**ТОМСКИЙ ГОСУДАРСТВЕННЫЙ УНИВЕРСИТЕТ СИСТЕМ УПРАВЛЕНИЯ И РАДИОЭЛЕКТРОНИКИ**

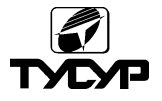

# Н.Д. МАЛЮТИН, А.Н. СЫЧЕВ, Э.В. СЕМЕНОВ, А.Г. ЛОЩИЛОВ

# **СВЯЗАННЫЕ ПОЛОСКОВЫЕ ЛИНИИ И УСТРОЙСТВА НА ИХ ОСНОВЕ**

Часть 2 Учебное пособие

Томск 2012

УДК 621.372

Малютин Н. Д., Сычев А.Н., Семенов Э. В., Лощилов А.Г. **Связанные полосковые линии и устройства на их основе.**  Томск, 2012. – В 2-х частях: Ч.1 – 176 с. Ч.2 – 244 с.

Рассматривается теория многопроводных связанных линий с неуравновешенной электромагнитной связью. Приводятся классические и волновые матричные параметры отрезков регулярных связанных линий. Рассматриваются физические аспекты влияния неуравновешенности электромагнитной связи на распространение связанных квази-Т волн в структурах с неравными фазовыми скоростями нормальных волн. Приведены модели и алгоритмы расчета параметров отрезков нерегулярных связанных линий передачи классическим матричным методом и с помощью конечно-разностных схем. Приведены примеры моделирования и расчета комбинированных структур, содержащих отрезки нерегулярных связанных линий и сосредоточенные неоднородности (проводные антенны, регулируемые устройства). Рассмотрены методы расчета первичных параметров полосковых связанных линий модифицированным методом конформных отображений. Составлен каталог отображений ячеек и приведены алгоритмы расчета емкостей структур на этой основе. Приведены результаты анализа и синтеза топологии устройств формирования импульсов с заданными спектральными характеристиками на основе нерегулярных связанных линий. Рассмотрен метод и алгоритмы экстракции (восстановления) эквивалентных первичных параметров связанных линий с потерями и дисперсией. Уделено значительное внимание методам и аппаратуре для анализа векторных параметров цепей и проводных систем в импульсном режиме.

Книга рекомендуется для достаточно широкого круга специалистов в области проектирования устройств на основе распределенных цепей, аспирантам, магистрантам и студентам. Изложенные в книге вопросы теории необходимы для всех специальностей и направлений радиотехнического профиля, а также специальностей, в которых изучаются элементы и устройства микроэлектроники, системы передачи электроэнергии и сигналов по различным проводным каналам связи.

> © Коллектив авторов, 2012 © ТУСУР, 2012

### **СОДЕРЖАНИЕ**

#### **[6. РАСЧЕТ ПЕРВИЧНЫХ ПАРАМЕТРОВ](#page-6-0)  [ПОЛОСКОВЫХ ЛИНИЙ ПЕРЕДАЧИ](#page-6-0) ................................7**

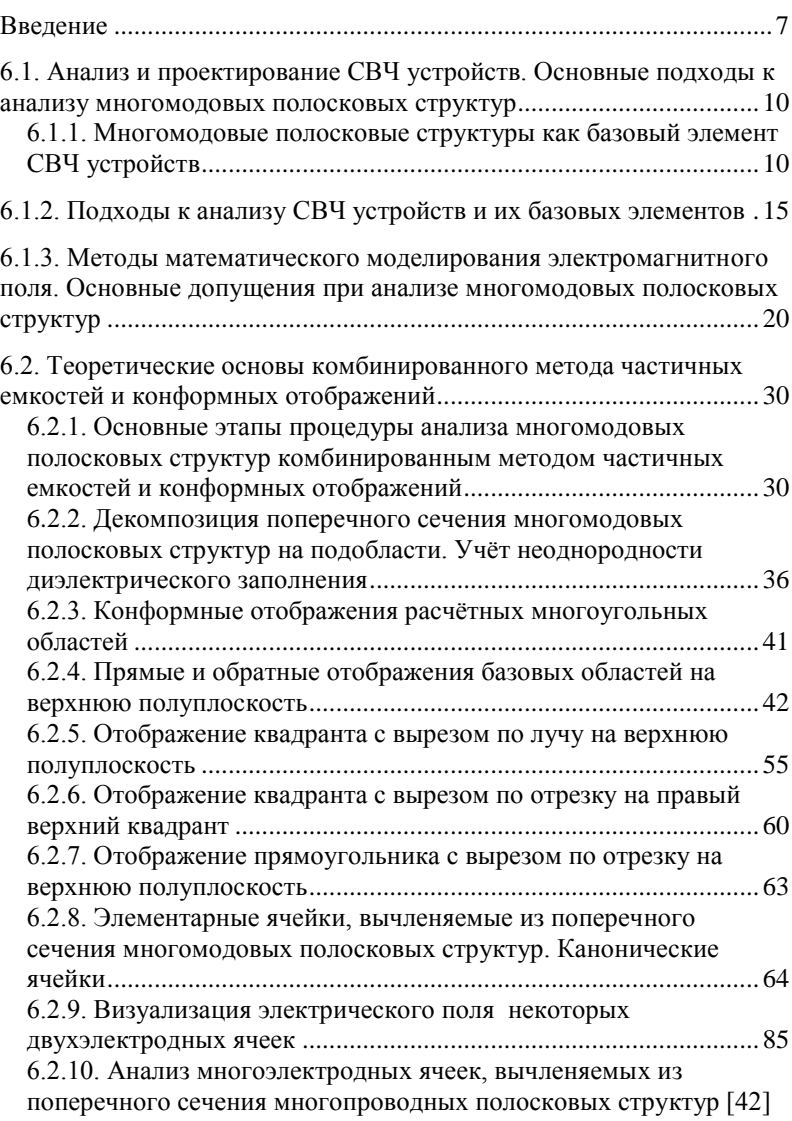

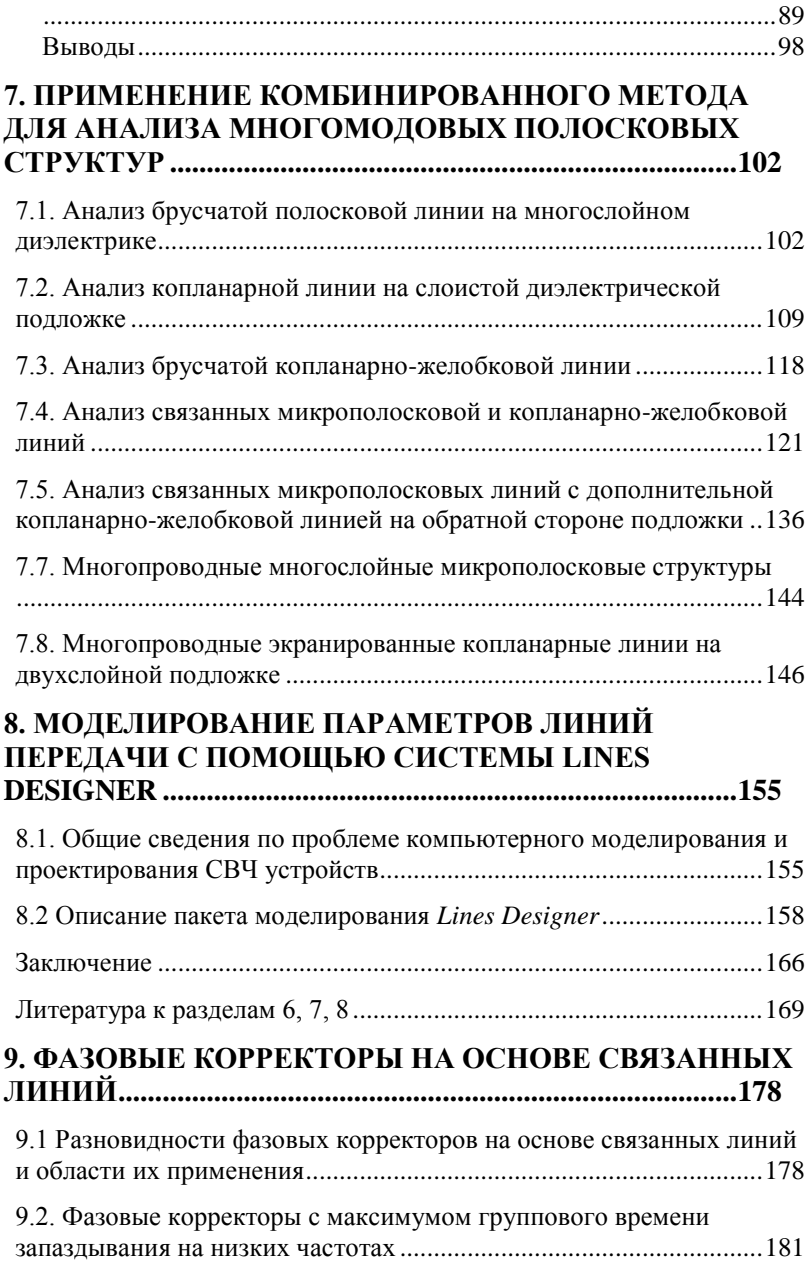

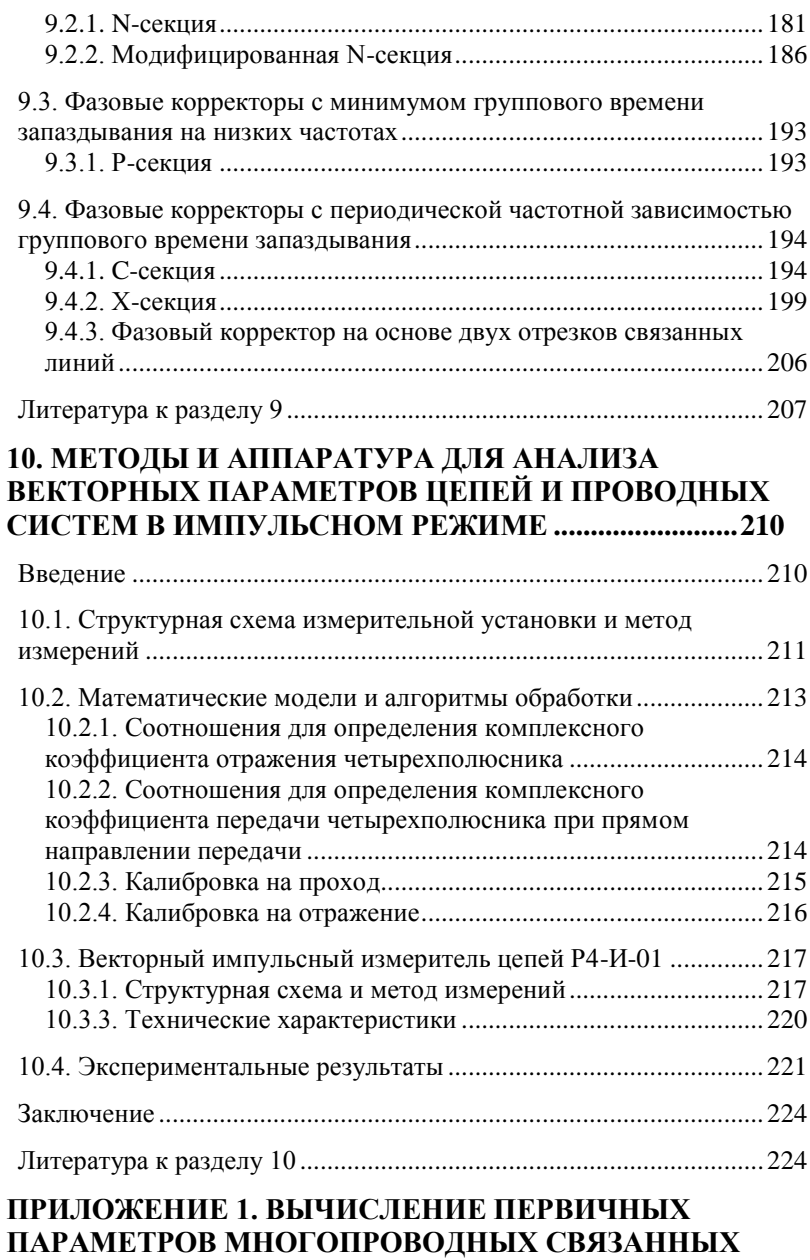

#### 5

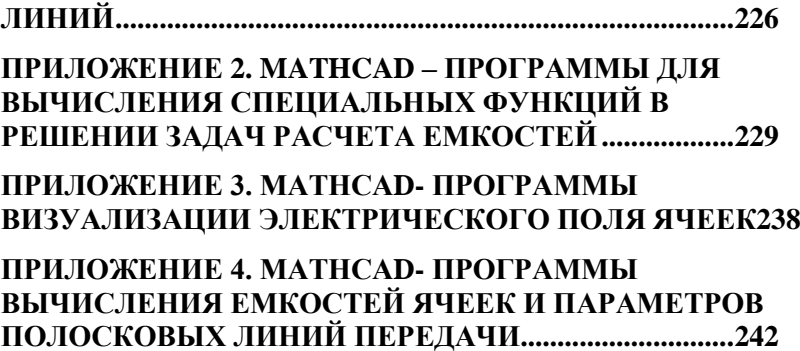

#### <span id="page-6-0"></span>6. РАСЧЕТ ПЕРВИЧНЫХ ПАРАМЕТРОВ ПОЛОСКОВЫХ ЛИНИЙ ПЕРЕЛАЧИ

#### <span id="page-6-1"></span>Ввеление

Решение задачи компьютерного анализа многомодовых полосковых структур и линий передачи СВЧ диапазона, возможно на основе двух основных подходов - электродинамического и квазистатического, в рамках которых применяют численные, аналитические и комбинированные методы. Электродинамические численные методы, являясь универсальными, позволяют решать задачи с довольно сложной геометрией, однако при этом требования к быстродействию компьютера и объёму его оперативной памяти могут оказаться чрезмерно высокими и. следовательно. задача может стать невыполнимой.

Квазистатические аналитические метолы в рамках своей эффективнее применимости гораздо при расчётах, дают большую точность, позволяют физически осмысливать задачу и шире использовать методы оптимизации. Поэтому  $\mathbf{K}$ аналитическим методам сохраняется неослабевающий интерес. Одним из основных аналитических методов квазистатического анапиза ПОЛОСКОВЫХ линий передачи является метод отображений (МКО). конформных который  $\overline{B}$ случае неоднородного в поперечном сечении линий диэлектрика сочетается с методом частичных емкостей (МЧЕ), реализуя преимущества обоих в комбинированном методе частичных емкостей и конформных отображений (МЧЕКО). Изложению основ комбинированнго метода МЧЕКО и посвящается данный раздел книги.

Впервые метод частичных емкостей в сочетании с конформными отображениями предложил и использовал советский vчёный Кочанов Э.С. в 1967г. [1, 2]. Позднее в 1980 г. на Западе этот же метод независимо «переоткрыли» и применили Хэнна и Вейрис [3, 4] для анализа копланарной линии с подложкой конечной толщины. В последующие годы МЧЕ широко применялся рядом авторов как зарубежных: Гионе и Налди (Ghione, Naldi,

1983); Бедэйр и Вольф (Bedair, Wolf, 1988), так и отечествен-<br>ных: Иоссель Ю.Я., Кочанов Э.С., Струнский М.Г. [5], Вендик О.Г., Зубко С.П., Никольский М.А. [6], Деленив А.Н. [7].

Современное состояние математического моделирования волноведущих слоистых структур методом МЧЕКО характеризуется тем, что известные результаты можно использовать только для анализа структур с монотонно убывающими или нарастающими значениями диэлектрических проницаемостей слоёв, соответственно реализующие параллельную (адмитансную) или последовательную (импедансную) стратегии. Это и есть мировой уровень, задаваемый признанными специалистами в этой области [8].

Развитие вычислительно-эффективных аналитических методов и разработка новых моделей многомодовых полосковых структур, включая модели линий передачи в слоистой диэлектрической среде, на сегодня является актуальной задачей. Её постановка обуславливается удачным применением многослойных структур на практике. Более того, ещё с середины 80-х годов 20го века назрела необходимость и появилась возможность создания нового поколения устройств на базе объёмных интегральных схем СВЧ (Гвоздев В.И., Нефедов Е.И., [9]). За рубежем аналогичным многослойным СВЧ устройствам в своё время были посвящены: семинар в рамках Международного симпозиума<br>по микроволнам (IEEE MTT-S Int. Microwave Symp., 1998); спецвыпуск журнала IEEE Trans. – 1999. – V.MTT-47, N9. – Part 2 (Special issue on multilayer microwave circuits), а также большое количество других публикаций. В 2001г. в России была опубликована книга Сычева А.Н. [10].

Однако, несмотря на существенный задел, выявление новых потенциально полезных для практики свойств многомодовых полосковых структур, а также их более широкое применение сдерживаются высокой сложностью, как самих структур, так и высокой сложностью их моделирования.

Тем не менее, результаты в данной области, изложенные в публикациях А.Н. Сычева и его доклады на международных конференциях, явились существенным вкладом в совершенствование методов анализа сложных полосковых структур и устройств на их основе и получили всероссийскую и мировую известность. На них есть ссылки в известном российском учебнике [11], в периодических научных американских изданиях [8, 12] и в материалах 32 Европейской микроволновой конференции [13]. Эти ссылки представителей научно-образовательного российского и международного сообщества свидетельствуют о признании в данной области полученных результатов, поэтому и в данном разделе ставится задача их дальнейшего развития.

В данном разделе четыре подраздела. В первом из них затронут общий круг проблем по анализу и проектированию СВЧ устройств, дана классификация многомодовых полосковых структур, рассмотрены подходы к анализу базовых элементов устойств и выбран метода их анализа.

Во втором подразделе излагаются с общих позиций и подвергаются существенной модификации теоретические основы комбинированного метода частичных емкостей и конформных отображений (МЧЕКО) для анализа многомодовых полосковых структур.

В третьем подразделе раскрывается применение комбинированного метода МЧЕКО для создания квазистатических аналитических моделей конкретных типов одно- и многомодовых полосковых структур (МПС). Целью анализа МПС с помощью вновь построенных моделей является определение их погонных параметров, которые используются при последующем частотном анализе эквивалентных схем МПС и устройств на их основе

В четвертом подразделе рассмотрены вопросы компьютерного проектирования СВЧ устройств. Также описывается реализация разработанных математических моделей и алгоритмов по анализу МПС в виде оригинальго программного продукта CBY CAIIP Lines Designer.

В приложениях представлены MathCAD-программы по расчёту специальных (эллиптических) функций, визуализации электрических полей ячеек, расчёту их погонных емкостей, а также по анализу полосковых структур в целом.

# <span id="page-9-0"></span>**6.1. Анализ и проектирование СВЧ устройств. Основные подходы к анализу многомодовых полосковых структур**

### <span id="page-9-1"></span>**6.1.1. Многомодовые полосковые структуры как базовый**

#### **элемент СВЧ устройств**

*Классификация многомодовых полосковых структур*  [10]*.* В данной работе под многомодовыми полосковыми структурами будем понимать многопроводные связанные линии (МСЛ), в которых одновременно существует количество мод (собственных волн или волн основных типов, или нормальных квази-Т волн), равное количеству линий передачи, т.е. во внимание принимается многомодовость низших типов колебаний. Специфическими свойствами обладают структуры с неоднородным, в частности, многослойным диэлектриком, которые в общем случае имеют различающиеся постоянные распространения нормальных волн, что может быть использовано при построении интегральных СВЧ устройств как положительное качество.

Большое многообразие интегральных многомодовых полосковых структур и связанных линий (СЛ), используемых на практике (рис.6.1), обуславливает необходимость их классификации, в качестве исходного момента при определении подходов к анализу. Классификация СЛ по различным критериям представлена на рис. 6.2.

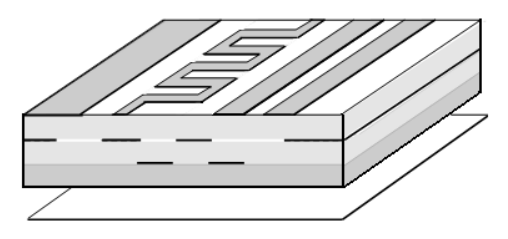

10 Рис.6.1. Обобщённая многомодовая полосковая структура

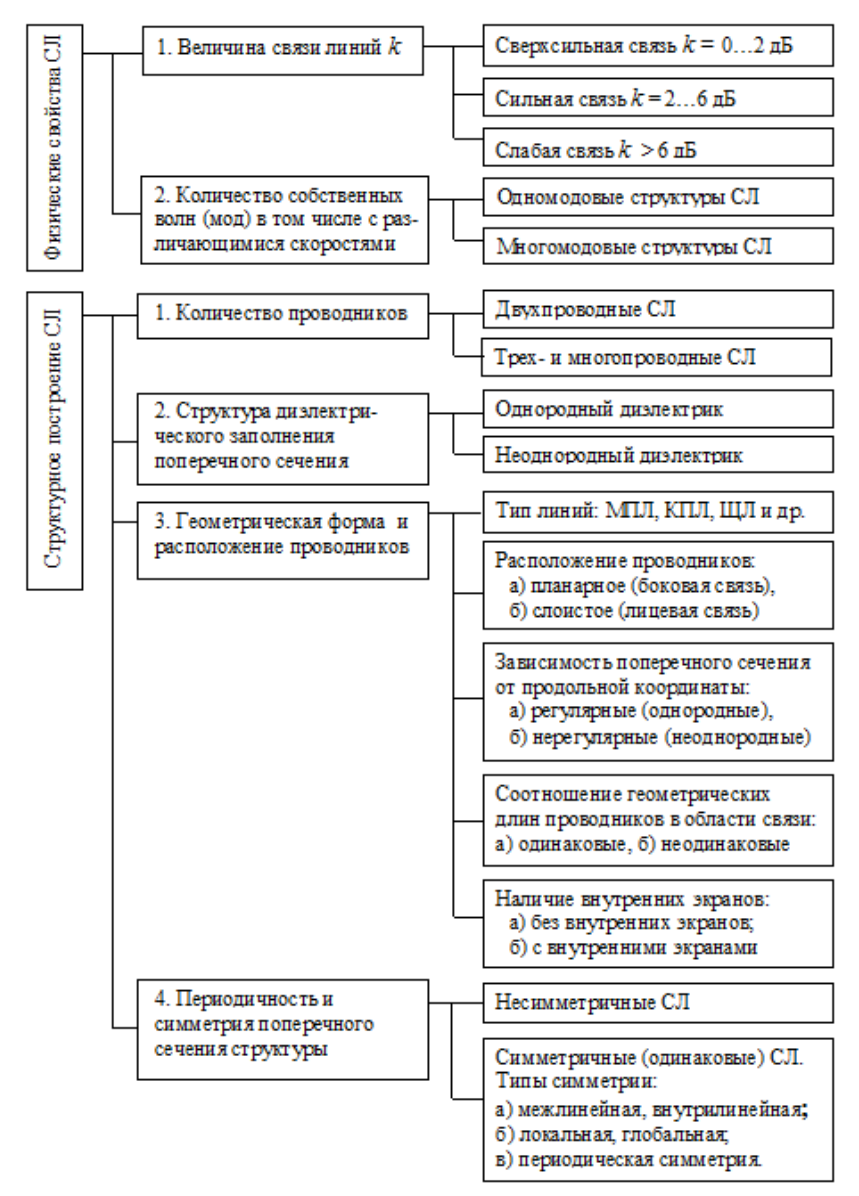

Рис. 6.2. Классификация СЛ по физическим свойствам и структурному построению

Типы связанных линий, соответствующие предельным случаям расположения и геометрической  $\boldsymbol{d}$ проводников. Произвольная пара связанных линий (рис.6.3, а) в частных случаях расположения и геометрической формы проводников может вырождаться в четыре предельных типа:

пара одиночных не связанных линий. Этот простейший случай, сводящийся к анализу каждой линии в отдельности, далее не рассматриваем;

1) пара одинаковых связанных линий симметричных относительно межлинейной плоскости. В этом случае  $C_{11} = C_{22}$ и  $L_{11} = L_{22}$  (при  $Q_1 = Q_2$   $U_1 = -U_2$ ). Рассмотрению этого случая посвящено большинство работ по СЛ по причине  $er<sub>o</sub>$ исключительной практической важности (рис. 6.3,  $\overline{\theta}$ );

2) две линии с внутренним (двойным) экраном. Они могут представляться конструктивно так, что размеры одного из проводников, например первого, велики по сравнению с размерами другого. При этом  $C_{22}/C_{11} \approx 0$  или  $C_{02} \approx 0$   $\Box$  т.е.  $U_1 \approx 0$ ,  $U_2 \approx A$ ,  $\Box$   $\Box$  где  $A$  – произвольная величина (рис. 6.3, в). Этот тип линий позволяет осуществлять последовательные соединения многополюсников, которые в планарных СВЧ схемах сделать довольно сложно, а зачастую невозможно.

3) две уединенные (не испытывающие влияния плоскости земли) линии, имеющие сильную (0,8 < k < 1,0) распределенную емкостную и ИНДУКТИВНУЮ СВЯЗИ, называемые также нерегулярно-включенными линиями (НВЛ). Эти линии  $\mathbf{B}$ полосковом исполнении конструируются как двухпроводная ленточная линия на подвешенной подложке. Возможен также вариант расположения НВЛ на вертикальных диэлектрических платах, которые, в свою очередь, крепятся на поверхности металлического листа-основания. Все НВЛ можно по наличию на две группы: а) симметричные симметрии разбить (одинаковые) НВЛ (рис. 6.3, *г*), нашедшие наибольшее при построении ВЧ-фильтров[14, применение 151  $\mathbf{M}$ б) несимметричные НВЛ, применяемые для построения трансформаторов сопротивлений[16, 17].

12

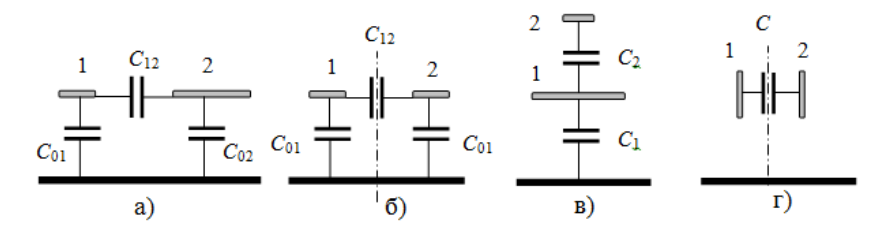

Рис.6.3. Общий (а) и предельные случаи связанных линий (СЛ): симметричные СЛ (б); СЛ с внутренним экраном (СЛВЭ) (в); симметричные нерегулярно-включённые линии (НВЛ) (г).

Теперь, эквивалентные схемы и модальные параметры всех основных типов СЛ, представленных выше, сведём в табл. 6.1.

Таблица 6.1. Основные типы связанных линий, определяемых геометрией проводников

| Тип свя-<br>занных<br>линий<br>(CJ)                                                                       | Эквивалентная<br>схема отрезка<br>длиной $\Delta x \rightarrow 0$ | Матрица<br>модаль-<br>ных<br>напряже-<br>ний                                                                                      | Однород-<br>ный ди-<br>электрик | Электрические длины и<br>волновые сопротивления<br>CJI<br>Неоднород-<br>ный ди-<br>электрик         |
|----------------------------------------------------------------------------------------------------|-------------------------------------------------------------------|----------------------------------------------------------------------------------------------------|---------------------------------|----------------------------------------------------------------------------------------------------|
| A. 06-<br>щий<br>случай<br>несим-<br>метрич-<br>ных (не-<br>одина-<br>ковых)<br>связан-<br>НЫХ ЛИ-<br>ний | $C_{02}$<br>$C_{12}$<br>$C_{01}$<br>$L_{11}$                      | $U_m = \begin{bmatrix} 1 & 1 \\ a & b \end{bmatrix} \begin{bmatrix} Z_{\text{oc1}}, Z_{\text{on1}}, Z_{\text{on2}} \end{bmatrix}$ |                                 | $\theta_c$ , $\theta_\pi$<br>$\begin{bmatrix} Z_{011} & Z_{012} \\ Z_{012} & Z_{022} \end{bmatrix}$ |

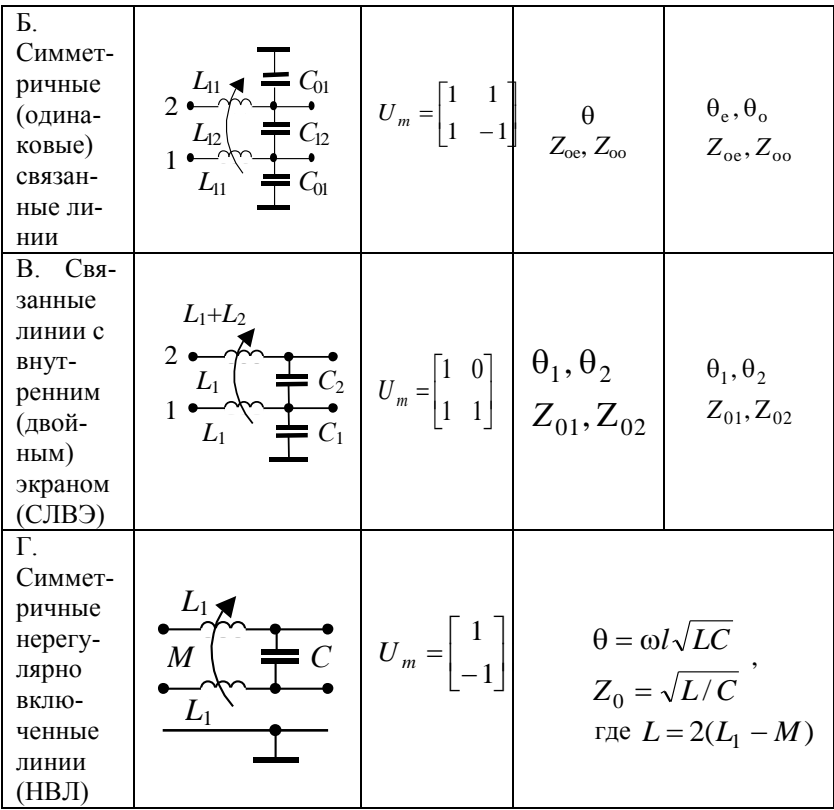

Связанные линии с многократным внутренним экранированием (СЛВЭ) - это многопроводная структура, у которой один или несколько проводников полностью окружены другим полым проводником, действующим как идеальный экран между внутренней и наружной частью пространства, разделяемого им.

Одной из первых работ по СЛВЭ является, по-видимому, публикация[18], в которой в обзорной форме представлены достижения японских специалистов в области теории и проектирования СВЧ фильтров. Как там отмечено, обычно в составных цепях допускается только каскадное и параллельное соединения отрезков линий традиционных конструкций, но не последовательное. Однако при использовании линий с внутренними экранами, а в общем случае линий с многократным экранированием реализация последовательных соединений становится возможной. Это свойство ранее в основном только и использовалось. Впоследствии на основе СЛВЭ были построены также и управляемые СВЧ устройства - малогабаритные фазовращатели [10].

# <span id="page-14-0"></span>6.1.2. Подходы к анализу СВЧ устройств и их базовых элементов

Все методы электромагнитного анализа СВЧ устройств и их базовых элементов основаны на поиске решений уравнений Максвелла и распадаются на две большие группы: 1) методы анализа в частотной области; 2) методы анализа во временной области. При этом квазистатические методы интерпретируются как методы в частотной области с нулевой частотой  $\omega = 0$  или как метолы во временной области с  $df/dt = 0$ .

Метолы во временной области являются наиболее обшими, позволяющими учесть произвольную форму воздействующего сигнала и нелинейность среды распространения. Однако, если в системе присутствуют только синусоидальные волны и отсутствуют нелинейности, что бывает достаточно часто, то как правило с помощью преобразования Фурье переходят к формулировкам в частотной области. При этом оператор дифференцирования по времени d/dt заменется на jo, а оператор интегрирования по времени  $\int dt$  – на 1/*j*ω. Это значительно снижает сложность модели, упрощает вычислительные алгоритмы и компьютерные программы.

Кроме временной переменной *t* (или частотной  $\omega$ ) в уравнениях Максвелла фигурируют ещё три независимые пространственные переменные - координаты *x*, *y*, *z*, по отношению к которым можно ввести следующую классификацию базовых элементов, их электромагнитных моделей, соответствующих методов анализа и САПР на их основе (табл.6.2 и табл. 6.3):

1. Нульмерные элементы (0-D), т.е. элементами с сосредоточенными параметрами, т.к. их размеры по всем трём координатам намного меньше длины волны  $(l \ll \Box)$ , точнее в 10 и более раз ( $l < \Box/10$ ). Сюда можно отнести сосредоточенные неоднородности (короткозамыкающая перемычка в сквозном отверстии, открытый конец полоскового резонатора), пассивные

компоненты (конденсаторы, резисторы), полупроводниковые приборы (диоды, транзисторы), которые моделируются как «классические» цепи с сосредоточенными п можно отнести «низкочастотные» САПР, например PSpice;

2. Одномерные элементы  $(1-D)$  - это линии передачи. моделируемые как цепи с распределёнными параметрами. Их классический анализ включает два этапа: на первом - из решения статической двумерной задачи (уравнение Лапласа или Пуассона) находятся погонные параметры волноведущей структуры; на втором этапе погонные параметры используются для решения телеграфных уравнений, из которых в итоге и получают матрицы внешних параметров (например, S-параметры) линии передачи. Телеграфные уравнения, в которых токи и напряжения динаически зависит только от одного пространственного измерения, являются теоретической основой одномерного 1-D метода. Примеры программ поиска решений при анализе<br>устройств на линиях передачи (1-D солверы): Touchstone, Libra, MMICAD, MULTILIN, Microwave Office.

3. Двумерные элементы (2-D) - это двумерные планарные компоненты, протяжённые по двум координатам и достаточно «тонкие» по вертикальной оси, вдоль которой укладывается менее, чем одна десятая часть рабочей длины волны. Здесь для решения задач используются двумерные 2-D методы, где поле динамически зависит от двух пространственных измерений. Кроме того, существует метод «два с половиной» 2.5- $\hat{D}$  – это 2-D метод плюс учёт перпендикулярно направленных токов. Типичные примеры - дисковые микрополосковые резонаторы, меандровые линии с большим размахом, пластинчатые (patch) антенны, а также другие подобные многослойные структуры. Основной метод решения для таких структур - метод моментов в пространственной и спектральной областях, а также метод линий. Наиболее популярная программа, реализующая 2,5-D метод электромагнитного анализа, - это Microwave Office.

4. Трёхмерные элементы (3-D) - это произвольные электродинамические структуры, протяженные по всем трём координатам. Их общий анализ основан на уравнениях Максвелла. Трёхмерные 3-D методы применяются для решения залач. в которых поле динамически зависит  $\overline{O}$ **TDEX** пространственных измерений. Эти метолы реализуют полноволновый (full-wave) анализ общего назначения. Наиболее развиты 3-D методы в частотной области это: методы конечных элементов (МКЭ), конечных разностей (МКР) и метод моментов (MoM). Среди 3-D методов во временной области преобладают: метод конечных разностей во временной области (КРВО - FDTD), метод конечных интеграций (FIT) и метод матричной линии передачи (TLM). К электродинамическим 3-D CAIIP можно отнести: HFSS, CST Microwave Studio, ADS.

Таблица 6.2. Основные подходы к анализу СВЧ устройств и их базовых элементов, по количеству измерений, вдоль которых учитывается распределение распространяющихся волн

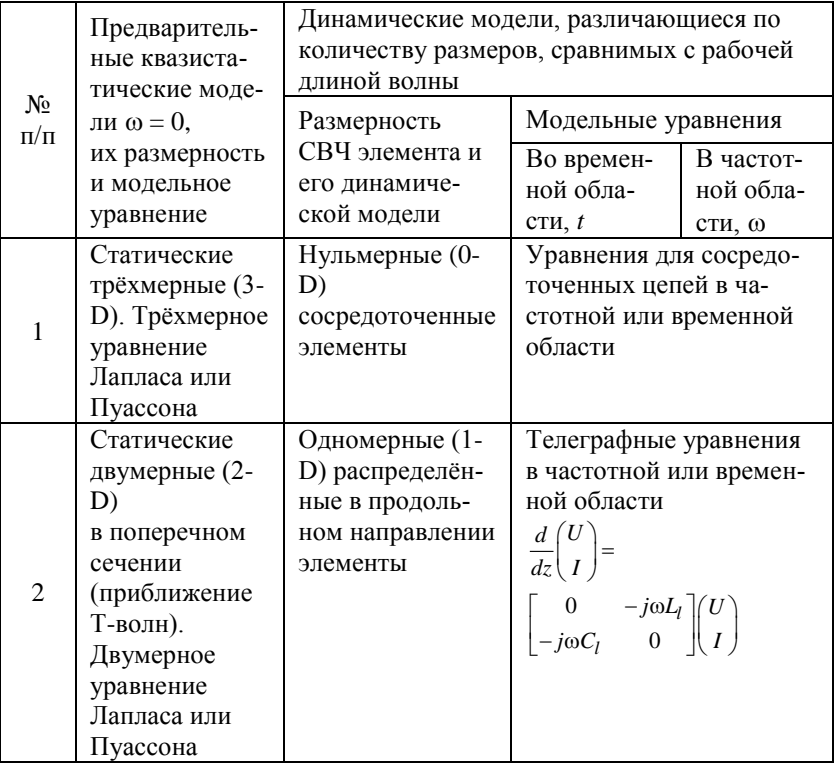

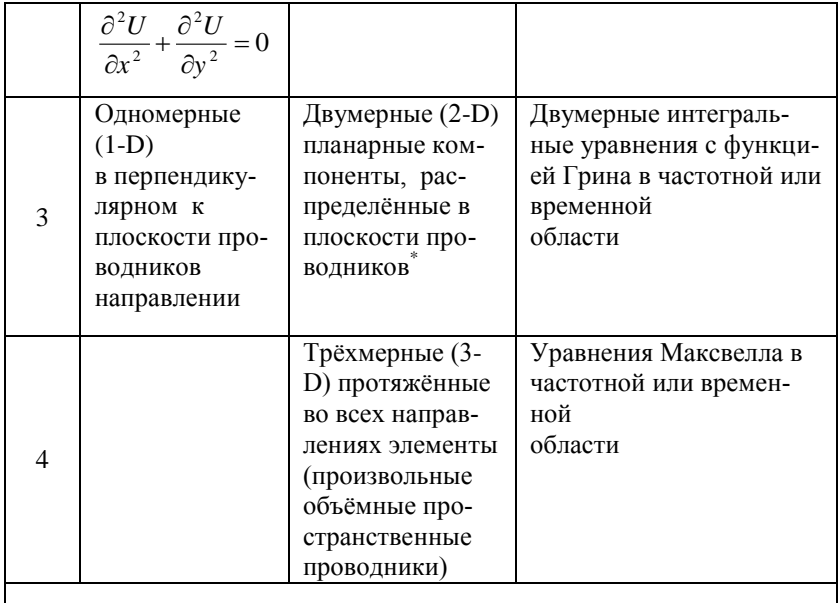

Примечание. \*Двумерные планарные динамические модели (2-D), учитывающие токи, текущие в перпендикулярном направлении (например, сквозные перемычки, соединяющие верхние и нижние проводящие слои подложки) по-праву называют 2,5-D моделями (иногда даже 3-D моделями, что не совсем корректно)

Таблица 6.3. Основные подходы к анализу СВЧ устройств и их базовых элементов, а также примеры САПР на их основе [17]

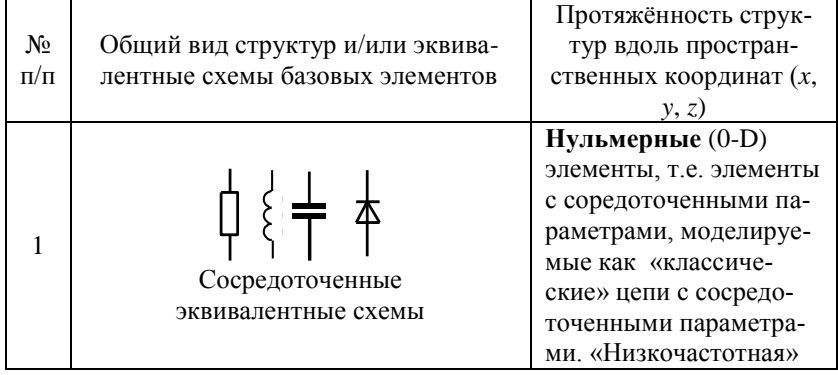

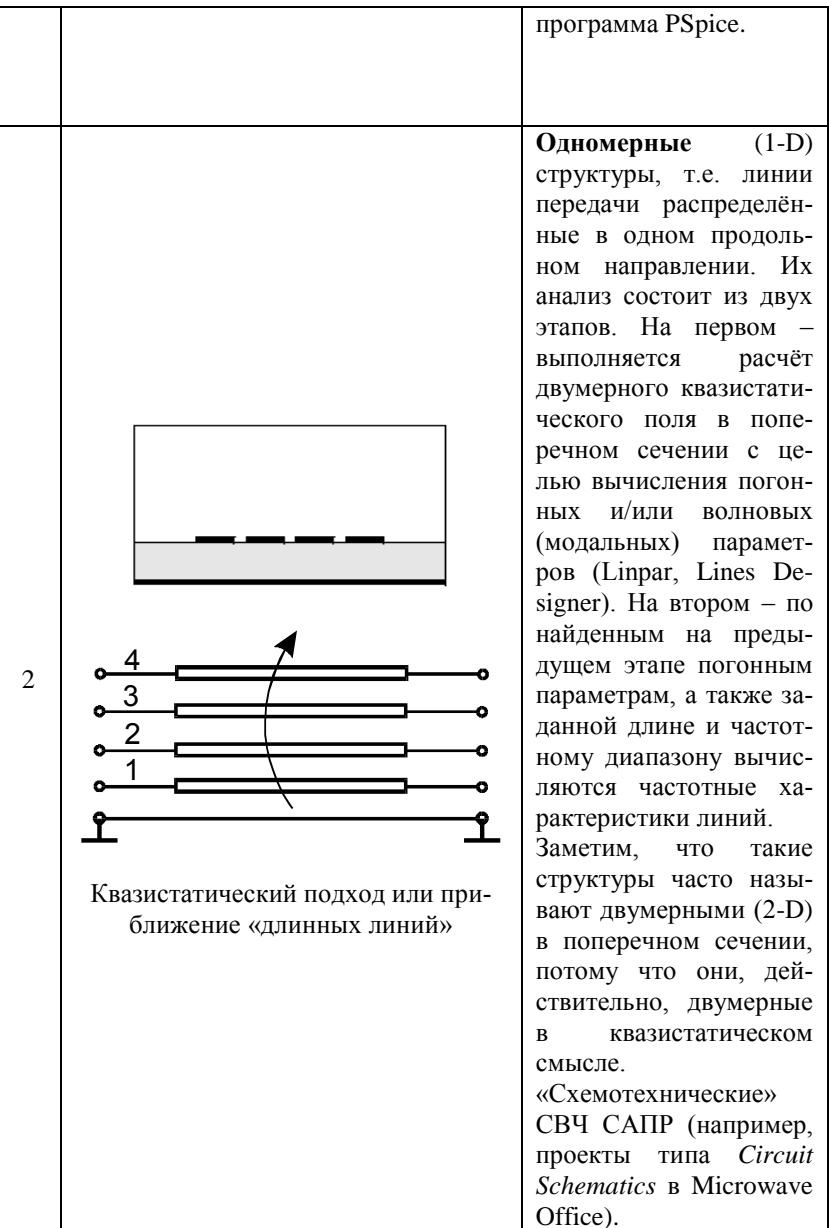

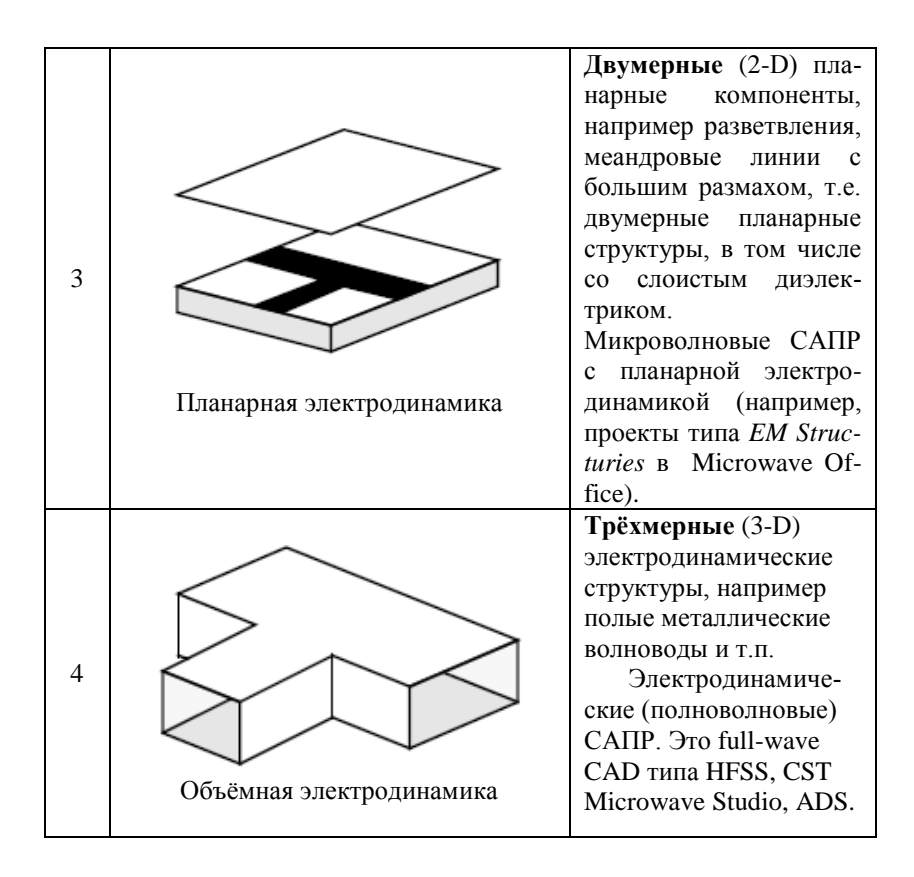

# <span id="page-19-0"></span>**6.1.3. Методы математического моделирования электромагнитного поля. Основные допущения при анализе многомодовых полосковых структур**

Целью краткого обзора методов расчета МПС является выявление их отличительных особенностей и общих свойств, а также выбор наиболее подходящего метода анализа многомодовых полосковых структур, используемых при создании СВЧ устройств.

Анализ МПС является довольно сложной задачей и заключается в определении характеристик структур по их геометрическими размерами и параметрам диэлектрического заполнения

Метолы математического молелирования электромагнитного поля путем решения уравнений Максвелла разбиваются на три большие группы:

1) аналитические;

2) комплексные;

3) численные [19].

В последнюю группу отдельно добавляется ранее не упомянутый метод статистических испытаний (Монте-Карло)[20, 21, 22].

1. Аналитические методы. Решения в замкнутых формах в терминах аналитических функций могут быть найдены для целого ряда специальных конфигураций (например, экранированная симметричная полосковая линия, СЛ в прямоугольных экранах и др.). Несмотря на кажущуюся ограниченную практическую применимость, аналитические решения чрезвычайно полезны с целью подтверждения численных методов, так как они обеспечивают свободные от численных погрешностей опорные решения.

Из аналитических методов при анализе полосковых структур в первую очередь используется метод конформных отображений (KO)[5, 23, 24], основанный на теории аналитических функций комплексного переменного (ТФКП). Ещё одно из основных достоинств аналитических методов: если они применимы, то гораздо более эффективны при расчетах, дают большую точность и позволяют физически осмысливать залачу и молелировать рассчитываемые конструкции в широком диапазоне варьруемых параметров.

2. Комплексные методы можно свести в три подгруппы: а) аналитико-численные; б) полуаналитические; в) смешанные. Эти методы были разработаны до появления мощных компьютеров. Они привлекают обширную аналитическую обработку полевой проблемы, заканчивающуюся сложным интегралом, бесконечным рядом, вариационной формулой, асимптотическим приближением, короче говоря, выражение, которое требует, чтобы финальная компьютерная обработка выдала количественное решение. Аналитическая предварительная обработка часто ведет к довольно быстрым и эффективным компьютерным алгоритмам, но результирующие программы зачастую специализированы, так как определенные типы границ и материальные условия включаются в исходную формулировку.

3. Численные методы преобразуют непрерывные интегралы или дифференциальные уравнения Максвелла в приближенную дискретную формулировку так, что требуют или обращения больших матриц или повторяющейся (итерационной) процедуры. Существует множество путей дискретизации электромагнитной задачи, пределах проблемно - $\mathbf{B}$  $\overline{O}$ ориентированных до подходов общего назначения.

К прямым численным методам в первую очередь относят метод конечных разностей (МКР) или метод сеток, основанный на свойстве гармонических функций в точке принимать среднее значение по окрестности этой точки. Помимо него широко используются и другие, перечислим наиболее известные методы решения электромагнитных задач[25, 26] (в скобках приведены абревиатуры названий на русском и ангийском языках):

1) метод конформных отображений (МКО - СМТ):

2) вариационный метод (BM - VM);

3) метод конечных разностей (МКР - FDM), т.е. метод се-TOK:

4) метод конечных элементов (МКЭ - FEM), т.е. вариационно-сеточный:

5) метод интегральных уравнений (МИУ- IEM) пространственных и граничных (МПрИУ, МГИУ);

6) метод граничных элементов (МГЭ - ВЕМ), а также комплексный метод граничных элементов (КМГЭ - CV-BEM);

7) метод моментов (ММо - МоМ) и метод Галеркина;

8) метод согласования мод:

9) метод поперечного резонанса;

10) метод линий;

11) метод обобщенной матрицы рассеяния;

12) метод расчета в спектральной области (SDM);

13) метод эквивалентного волновода;

14) модель планарной схемы.

Кроме того, ниже отдельно рассмотрим ещё несколько важных метолов. Заметим, что большое количество опубликованных численных методов может обескуражить и запутать любого, кто захочет их изучить [17], поэтому на начальном этапе важно понимание критериев их различия.

Основные различия между электромагнитными методами [17]. Основные различия между электромагнитными методами являются основой их классификации по следующим критериям:

1) электромагнитная величина, которая аппроксимирует-CЯ:

2) функции разложения, используемые для аппроксимации неизвестного решения;

3) стратегии поиска коэффициентов функций разложения.

1. В электродинамической задаче в общем случае независимыми величинами являются три координаты х, у, д, а таже время *t* или частота *f*. При решении задачи может потребоваться нахождение (аппроксимация) следующих электромагнитных величин:

а) электрического поля, Е;

б) магнитного поля,  $H$ ;

в) потенциальной функции,  $U$ ;

г) распределения зарядов, q;

д) распределения токов. і.

Несмотря на то, что эти величины взаимосвязаны, они имеют различные свойства: следовательно, различны и формулировки задач при поиске полевых, потенциальных, зарядовых или токовых решений.

2. Нахождение полей или потенциалов будет требовать разложения функций в пространственной области  $\Omega$  (методы в области/пространстве - domain methods), в то время как неизвестные распределения зарядов или токов приводят к функциям, определяемым главным образом на границах  $\Gamma$  (граничные методы – boundary methods) (рис. 6.4.).

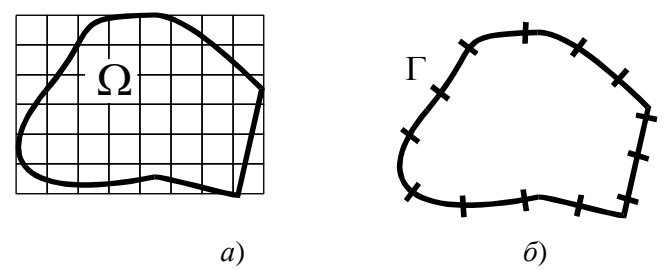

Рис.6.4. Область решения задачи: а - внутренность области  $\Omega$ (плоскость, пространство);  $6$  – граница области  $\Gamma$  (линия, поверхность)

Характеризуя способы дискретизации области решения задачи, отметим следующее.

Аппроксимация функций в области требует дискретизации области на подобласти, расчетные ячейки (сетки) или на конечные элементы; записываются локальные уравнения для каждой подобласти (сеточного узла), что приводит к разреженной матричной системе. Сюда можно отнести метод конечных разностей (МКР), а также метод конечных элементов (МКЭ), который является комбинацией методов частичных областей (МЧО), МКР и вариационного. Заметим, что некоторые варианты МКЭ на простых регулярных сетках дают те же результаты, что и МКР, а одна из наиболее распространённых схем МКЭ - схема Галёркина – вовсе не опирается на вариационный принцип. Так что обособленность введённых групп методов оказывается весьма расплывчатой. Однако, в любом случае, при аппроксимации в области все вычисления проводятся всегда с функциями точек области.

Аппроксимация функций на границе требует разбиения границы на участки. Заметим, что при дискретизации границы теория потенциала позволяет перейти от интегрирования по объёму к интегрированию по границе области (на основании теорем Грина, Стокса, Гаусса или Коши), что значительно упрощает процедуру вычислений. К этой категории методов можно отнести метод граничных интегральных уравнений (МГИУ) и комплексный метод граничных элементов (КМГЭ).

3. Наконец, для вычисления неизвестных коэффициентов существует большое количество стратегий, требующих обращения больших матриц, неявных и явных итерационных процедур, эволюционных алгоритмов или метолов случайного поиска.

Несмотря на отмеченные различия, существующие численные метолы имеют и общие свойства.

Обшие свойства численных методов. Цель всех численных методов - найти приближенное решение уравнений Максвелла (или уравнений производных от них), которое удовлетворяют заданным граничным и начальным условиям.

Поэтому, практически все численные методы в электродинамике используют общую стратегию: неизвестная функция разлагается в терминах известных функций разложения с неизвестными коэффициентами. Коэффициенты затем определяются так, чтобы сумма была бы настолько близка к точному решению, насколько это возможно.

Это можно пояснить на примере метода интегральных уравнений (МИУ), который, как и все аналитико-численные методы имеет два аспекта: а) физический аспект - различные варианты формулировок электродинамических задач в виде интегральных уравнений (ИУ); б) вычислительный аспект - различные методы сведения ИУ к матричным уравнениям и различные методы решения последних. Интегральное уравнение можно записать символически в виде  $Lf = g$ , где  $L$  – интегральный оператор,  $g$  – известная и  $f$  – неизвестная функции. Это уравнение можно свести к матричному путем разложения неизвестной функции f в ряд по базисным функциям  $\varphi_n$ , например

 $f = \sum_{n=1}^{N} a_n \varphi_n$ , где  $a_n$  – неизвестные коэффициенты разложения.

Замена ИУ бесконечной системой алгебраических уравнений может быть достигнута с помощью прямой алгебраически простой процедуры, а именно методом моментов. И, наконец, полученное матричное уравнение обрезается и непосредственно решается с помошью ЭВМ.

При некоторых условиях использование вариационного метода (ВМ) и метода моментов (ММо) приводит к одинаковым результатам. По существу применение ММо для решения инте-.<br>грального уравнения можно рассматривать как ВМ. Однако в

ММо выкладки оказываются проще. Дополнительно заметим, что в случае, когда весовые функции совпадают с базисными, ММо называют методом Галёркина; решение, полученное методом Галёркина, обладает стационарными свойствами, а сам этот метод эквивалентен вариационному методу Рэлея-Ритца.

#### *Дополнительно дадим сравнительую характеристику ещё нескольких важных методов:*

1) метод Треффца;

2) метод минимальных автономных блоков (МАБ –MAB) и метод конечных элементов Треффца (МКЭТ – TFE);

3) метод матричной линии передачи (TLM) и метод импедансных сеток (RLC- и Rт-схем).

Весьма эффективен метод Треффца [27, 28], в котором искомое решение удовлетворяет дифференциальному уравнению, но не подчинено краевым условиям. И в этом смысле он противоположен методам Ритца и Галёркина, в которых решение удовлетворяет краевому условию, но не удовлетворяет дифференциальному уравнению. Метод Треффца при выделении подобластей более известен как метод частичных областей (МЧО); известен также комбинированный метод Треффца, в котором базисы получены не в замкнутой аналитической форме, а, например, опять же методом Галёркина [29].

Метод *минимальных автономных блоков* (МАБ) впервые был предложен Никольским В.В. и Никольской Т.И. ещё в конце 70-х годов [30], но по ряду причин не был популярен ни на Западе, ни в России [31]. В 2002 г. Шлепнёв Ю.О. обратил внимание на связь этой концепции с методом Треффца и показал, что метод МАБ может быть переформулирован как *метод конечных элементов Треффца* (Trefftz finite elements method – TFE) [31].

Ещё один подход при решении дифференциальных уравнений Максвелла для двумерных полей, называемый на Западе методом матричной линии передачи (transmission-line matrix modeling method – TLM), был предложен в 1971 г. Джонсом и Берле [25, 32]. Аналогичный ему метод импедансных сеток (RLC- и RT-схем), моделирующий электромагнитное поле многомерной электрической цепью, независимо был предложен в

России Сестрорецким Б.В. Он в 1983 г. получил сразу как во временной, так и в частотной областях матрицы рассеяния так называемых трёхмерных балансных узлов [33], которые позднее были переоткрыты на Западе как плотные узлы (condensed node) во временной области метода матричной линии передачи (TLM) Джонсом в 1987[34] и в частотной области Джином и Валдейком в 1992 [35]. Это было отмечено Шлепнёвым Ю.О. в [31].

Как выше уже отмечалось, исходя из количества измерений, вдоль которых учитывается динамическое распределение электромагнитного поля, существует два основных подхода к анализу СВЧ устройств и их базовых элементов, включая многомодовые полосковые структуры:

1) электродинамический (для 2-D и 3-D распределённых структур);

2) квазистатический (для 2-D статических в поперечном сечении струкрур).

*Методы электродинамического анализа***.** Все методы анализа для нахождения функций поля или источников: а) подчиняются уравнениям Максвелла (или уравнениям производных от них); б) удовлетворяют всем граничным условиям; в) удовлетворяют всем условиям на границах раздела диэлектриков; г) удовлетворяют всем условиям возбуждения. Методы решения электродинамических задач являются ядром, т.е. сердцевиной современных программ моделирования электромагнитного поля (моделяторов, симуляторов) и программ поиска решений задачи (солверов).

При электродинамическом подходе решение задачи анализа непосредственно основывается на уравнениях Максвелла, однако сложность и громоздкость такого решения, которые остаются на сегодняшний день главными препятствиями на пути создания приемлемых (с вычислительной точки зрения) компьютерных программ анализа широкого класса МПС, вынудила искать более целесообразные пути.

*Методы квазистатического анализа многомодовых полосковых структур.* В квазистатическом приближении анализ многопроводных структур – линий с *N* проводниками – сводится к определению двух матриц N-го порядка погонных параметров: матрицы погонных емкостей С и матрицы погонных индуктивностей  $L^*$ 

$$
C = \begin{bmatrix} C_{11} & -C_{12} & \dots & -C_{1N} \\ -C_{21} & C_{22} & \dots & -C_{2N} \\ \dots & \dots & \dots & \dots \\ -C_{N1} & -C_{N2} & \dots & C_{NN} \end{bmatrix}, \Phi/\mathbf{M} ;
$$

$$
L = \begin{bmatrix} L_{11} & L_{12} & \dots & L_{1N} \\ L_{21} & L_{22} & \dots & L_{2N} \\ \dots & \dots & \dots & \dots \\ L_{N1} & L_{N2} & \dots & L_{NN} \end{bmatrix}, \Gamma \mathbf{H}/\mathbf{M} .
$$

Если предполагается учёт потерь, то вводятся еще две матрицы: матрица погонных проводимостей G и матрица погонных сопротивлений R, которые вычисляются или, в крайнем случае, определяются экспериментально.

Погонные параметры определяются при известных допущениях (поперечные размеры много меньше, чем длина волны), которым удовлетворяет подавляющее большинство полосковых структур, используемых в аналоговых СВЧ устройствах. Отсюда, квазистатический подход представляет наибольший практический интерес. Конечно, он является приближённым, но в рамках своей применимости даёт достаточную для практики точность, а также отличается высокой результативностью.

Итак, при квазистатическом подходе, предполагается, что в системе распространяются только поперечные квази-Т волны и анализ сводится к решению двумерного уравнения Лапласа (плоская электростатическая задача Дирихле):

$$
\Delta U(x, y) \equiv \nabla^2 U(x, y) \equiv \frac{\partial^2 U(x, y)}{\partial x^2} + \frac{\partial^2 U(x, y)}{\partial y^2} = 0 \quad (1.1)
$$

для заданной области поперечного сечения полосковой структуры с заданными граничными условиями.

Выбор метода конформных отображений и его теоретическое обоснование. Метод конформных отображений (КО), представляя собой геометрический метод теории функций комплексного переменного, является в то же время эффективным в вычислительном плане аналитическим методом и позволяет строить весьма компактные алгоритмы.

Значительный вклад в развитие метода КО внесли: Ю.Я.Иоссель, Э.С.Кочанов, М.Г.Струнский, П.Ф.Фильчаков, В.П.Фильчакова, А.А.Яшин, В.И.Лаврик, С.Ш.Геворкян,<br>Б.В.Кондратьев, Н.И.Лесик, В.М.Седых, И.Н.Салий, Б.В.Кондратьев, Н.И.Лесик, В.М.Седых, И.Н.Салий, И.С.Ковалев, М.М.Горбов, Х.А.Уилер (H.A.Wheeler), К.П.Уэн (C.P.Wen), И.Свачина (J.Svacina), Л.Дж.П.Линнер (L.J.P.Linner), Д.Хоментковши (D.Homentcovschi), В.Ф.Хэнна, (V.F.Hanna), К.Вейрис (C.Veyres), Г.Гионе (G.Ghione), Р.К.Калоротти и А.Галло (R.C.Calorotti, A.Gallo), К.-К.М.Ченг (K.-K.M.Cheng), И.Чен и С.И.Чоу (E.Chen, S.Y.Chou ), К.Уон (C.Wan) и многие другие.

Метод КО обладает следующими основными преимуществами [24]:

1) учёт реальных достаточно сложных конфигураций поперечных сечений (расчетных областей) МПС и геометрическая наглядность;

2) унифицированный характер разрабатываемых алгоритмов;

3) возможность представления результатов в виде замкнутых аналитических форм;

4) наличие каталога унифицированных КО, разработанного для вспомогательных канонических областей;

5) возможность эффективного сочетания метода КО с другими квазистатическими, а также электродинамическими методами;

6) возможность строить высокоэффективные методики анализа и конструктивного - топологического синтеза, а также экономичные алгоритмы, относительно просто реализуемые в составе систем автоматизированного проектирования.

Отсюда, метод КО можно охарактеризовать как аналитический метод, сберегающий компьютерные ресурсы при достаточной для практики точности и наиболее подходящий для конструкторских САПР и систем сквозного проектирования.

Отметим, что весьма результативными модификациями КО являются методики приближенных [36] и численных [37] КО.

Благодаря указанным преимуществам метод КО не утратил своих доминирующих позиций при решении задач, для которых не разработаны инженерные электродинамические методы и требуются эффективные приближённые модели. Это можно отнести как к одиночным линиям передачи, так и в большей степени к МПС со сложными конфигурациями сечений, исследуемых в последующих разделах.

Отсюла, лля анализа МПС  $\mathbf{R}$ качестве базового математического метода целесообразно выбрать метод КО в сочетании с методом частичных емкостей (МЧЕ), в котором (электрических применяется концепция идеальных  $\overline{M}$ магнитных) межслойных границ между гипотетическими подобластями с модифицированными геометрическими и диэлектрическими параметрами.

образом. применяемый в монографии Таким базируется комбинированный метол **MUEKO** на квазистатическом подходе, сочетающем лва метола конформных отображений и частичных емкостей, позволяющим рассчитывать сложные структуры с учётом неоднородности диэлектрического заполнения.

# <span id="page-29-0"></span>6.2. Теоретические основы комбинированного метода частичных емкостей и конформных отображений

В данном подразделе излагаются теоретические основы комбинированного метода частичных емкостей и конформных отображений для квазистатического анализа интегральных многомодовых полосковых структур (МПС).

### <span id="page-29-1"></span>6.2.1. Основные этапы процедуры анализа **МНОГОМОДОВЫХ ПОЛОСКОВЫХ СТРУКТУР** комбинированным методом частичных емкостей и конформных отображений

В квазистатическом приближении задача анализа МПС в случае без потерь считается решенной, если найдены их матрицы погонных емкостей и индуктивностей. При немагнитной среде задача сводится к поиску двух матриц емкостей однородного **ВОЗЛУШНОГО** погонных лля  $\overline{M}$ диэлектрического заполнений структуры. Отсюда, содержание задачи анализа состоит в поиске элементов матриц емкостей, квазистатическим методом частичных емкостей и совместно с молифицированным метолом конформных отображений (МЧЕКО). Обозначим следующие его основные этапы:

1. Этап декомпозиции (разбиения) исходной области  $M \Pi C$ поперечного сечения структуры на расчетные многоугольные подобласти (частичные области), ограниченные электрическими и магнитными стенками, которые представляют собой элементарные ячейки, анализируемые по отдельности.

2. Определение емкостей выделенных элементарных (двух- и многоэлектродных) ячеек методом конформных отображений.

3. Рекомпозиция, иными словами агрегирование или соединение элементарных ячеек в целое - единую исходную МНОГОМОДОВУЮ структуру МПС  $\overline{\mathbf{M}}$ отыскание **ИТОГОВЫХ** соотношений лля элементов матриц ПОГОННЫХ емкостей исхолной МПС

модификаций традиционного KO. Олна из метола заключается в том, что при определении погонных емкостей многопроводных структур, поперечные сечения последних не разбиваются на частичные области (с количеством равным количеству линий) при залании режимов возбуждения в самом геметрических преобразований, начале неликом a ряд завершающих преобразуются на многоэлектродных прямоугольных областей, в которых уже и определяются погонные емкости.

Еще одной особенностью предлагаемых методик является выбор и обоснование новых критериев и способов разбиения преобразованных прямоугольных областей на элементарные частичные области путем расстановки магнитных стенок. Также оригинальный отметить **МОЖНО** ПОДХОД при учете неоднородности диэлектрического заполнения И другие модификации.

*Принципы декомпозиции поперечного сечения структуры.* Рассмотрим подробнее алгоритм декомпозиции исходной области поперечного сечения МПС на частичные расчетные многоугольные области, ограниченные электрическими и магнитным стенками. При этом условия декомпозиции поперечного сечения МПС определим следующим образом:

1) учитываются особенности поперечного сечения МПС, а именно: а) возможные периодичность и геометрическая симметрия структуры (метод зеркальных отображений); б) расположение проводников (электродов) структуры, а также границы кусочно-однородных диэлектрических областей (слоев). При этом получаемые частичные области могут перекрываться (пересекаться) или включаться одна в другую, что учитывается во введении эффективной диэлектрической проницаемости;

2) при задании парциальных режимов возбуждения проводников структуры, например чётный и нечётный для пары связанных линий, возможно расчленение структуры в плоскости симметрии.

В процессе декомпозиции вводятся вертикальные и горизонтальные электрические и магнитные стенки. Они позволяют разбить сложную расчетную область на несколько более простых, анализируемых по отдельности, с последующим объединением результатов для получения параметров МПС в целом.

Этот этап в некоторой степени является эвристическим. В любом случае исходная и частичные расчетные области представляют собой в большинстве случаев многоугольники.

*Определение емкостей ячеек методом конформных отображений.* Теперь, рассмотрим подробнее 2-й этап определения емкостей элементарных (двух- и многоэлектродных) ячеек методом конформных отображений, следующие основные шаги: 1) построение<br>ристоффеля-Шварца (ИКШ), реализующего интеграла Кристоффеля-Шварца (ИКШ), отображение верхней полуплоскости на исходную расчетную область; 2) определение констант в ИКШ; 3) «обращение» ИКШ и поиск координат краевых точек электродов в верхней полуплоскости; 4) вычисление погонной емкости копланарной

структуры в верхней полуплоскости и интерпретация этих результатов как погонной емкости в исходной расчётной области (ячейке).

Изложим пояснения ко всем четырём перечисленным полэтапам.

1. Построение ИКШ, реализующего отображение первичной канонической области z на расчетную N-угольную область *w* с углами  $\alpha_k \pi$  ( $k = 1, 2, ..., n$ ) при вершинах  $A_1, A_2, ...$  $A_n$ [38, 39, 40] (рис.6.5).

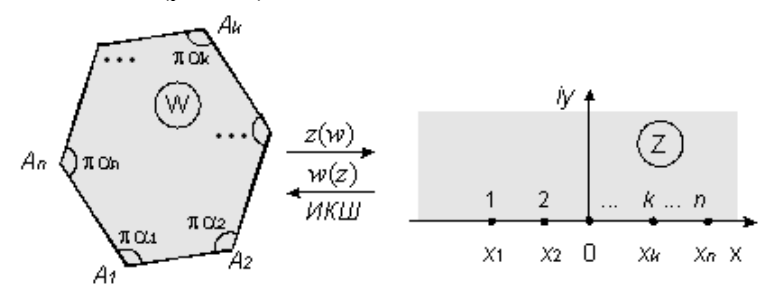

Рис.6.5. Прямое и обратное конформные отображения многоугольника w на верхнюю полуплоскость Im( $z$ )>0 с помощью интеграла Кристоффеля-Шварца

Интеграл Кристоффеля-Шварца записывается так

$$
w = w_0 + A \int_{z_0}^{z} (z - x_1)^{\alpha_1 - 1} (z - x_2)^{\alpha_2 - 1} \dots (z - x_n)^{\alpha_n - 1} dz , \quad (2.1)
$$

где  $x_1, x_2, \ldots x_n$  – параметры отображения – точки вещественной оси Re(z) соответствующие вершинам многоугольника  $A_1$ ,  $A_2,\ldots,A_n;$ 

 $\alpha_1, \alpha_2, ..., \alpha_n$ - величины углов, выраженные в радианах, т.е. в лолях  $\pi$ :

 $w_0$  и  $A$  – комплексные константы сдвига начала координат и растяжения.

Константа z<sub>0</sub> в ИКШ несущественна (при её изменении

меняется константа  $w_0$ ). В большинстве случаев можно положить  $z_0 = 0$ , если это не привелёт к расходящемуся интегралу [40]. Также заметим, что: а) ИКШ остаётся в силе и для многоугольников, у которых одна или несколько вершин лежат в бесконечности; б) если одной из вершин многоугольника соответствует бесконечно удалённая точка вешественной оси полуплоскости, то относящийся к этой вершине множитель в ИКШ выпалает

На текущем шаге выполняются отображения, связывающие каноническую область (верхнюю полуплоскость Im(z) > 0 или правый верхний квадрант Im(z) > 0, Re(z) > 0) и расчетную многоугольную область, через построение интеграла Кристоффеля-Шварца, реализующего это отображение (рис.6.5). Процедура построения конкретного ИКШ является задачей, степень сложности которой зависит от количества вершин и формы многоугольника.

На следующих шагах решаются две другие, вытекающие из первой, самостоятельные задачи: а) задача поиска неизвестных констант в ИКШ  $x_1, x_2, ..., x_n$ ; б) задача прямого отображения многоугольника на верхнюю полуплоскость, что математически сводится к «обращению» ИКШ.

2. Определение констант ИКШ, соответствующих координатам угловых точек в расчетной многоугольной области.

При отображении канонической верхней полуплоскости внутренность расчетного многоугольника, их границы на отображаются одна на другую. Кроме того, отдельные отрезки вещественной оси полуплоскости отображаются на отдельные стороны многоугольника. При этом вершинам многоугольника соответствуют их образы или особые точки на вещественной полуплоскости. Неизвестные константы  $\overline{R}$ **ИКШ** оси определяются (а в ряде случаев и являются) координатами этих особых точек  $(x_1, x_2, \cdots x_n)$  на вещественной оси канонической полуплоскости. Эти особые точки будем называть угловыми точками области (независимо от того в какой области рассматриваем их образы).

Поиск констант ИКШ представляет основную трудность данного метода КО, реализуется в виде итерационных процедур и требует значительных усилий.

3. «Обрашение» ИКШ с целью нахождения координат краевых точек электродов в полученной канонической области.

После того, как построен ИКШ и найдены его константы, для дальнейших преобразований необходимо найти координаты еще одной группы особых точек, лежащих на границе области краевых точек электродов. Их количество равно удвоенному количеству электродов, включая экранирующий. Как правило, часть краевых точек электродов совпадает с угловыми точками области, что приносит некоторые упрощения.

Эта задача тесно связана с задачей «обращения» ИКШ или иными словами с задачей прямого отображения расчетных многоугольных областей на первичные канонические области (верхнюю полуплоскость или верхний правый квадрант). Она решается аналитически для ряда относительно простых частных случаев (расчетные области типа: полоса, полуполоса, прямоугольник), когда удается аналитически «обратить» ИКШ и найти отображающую функцию. В общем случае, когда ИКШ аналитически не "обращается", задача решается численно. В частности, задача решается с использованием вновь построенных ИКШ (с известными константами) не полным отображением областей, а лишь отображением соответствующих участков границ расчетной и канонической областей, содержащих электроды. Если участки границ параллельны или совпадают с координатными осями, то при вычислениях удается оставаться в области вешественных переменных и не выходить в область комплексных чисел, что упрощает итерационные процедуры. Итак, из уравнений, (полученных из частных случаев ИКШ), связывающих прямолинейные участки границ, итерационным методом выполняются «обращения» частных случаев ИКШ и находятся координаты краевых точек электродов в первичной канонической области (полуплоскости или квадранте).

Три выше описанных шага можно определить как расчетной триединый этап «развертывания» области на верхнюю полуплоскость  $\text{Im}(z) > 0$  (первичную каноническую область).

 $\overline{4}$ Вычисление погонной емкости  $\partial$ *eyx*  $\mu \pi \mu$  *многоэлектродной копланарной структуры в верхней полуплоскости* путём «свертывания» или серии «свертываний» на завершающую прямоугольную каноническую область и интерпретация этих результатов как погонных емкостей в исходной расчётной многоугольной области (ячейке). При этом заметим, что «свертывания» верхней полуплоскости (первичной канонической области) на ряд завершающих прямоугольных областей, являющихся в общем случае многоэлектродными структурами, выполняем с учетом парциальных режимов возбуждения. Всё многообразие «свертывающих» отображений определяется только режимами возбуждения многоэлектродной структуры, а также координатами краевых точек электродов (и уже никак не зависит от формы исходной расчетной области). Последовательность отображающих функций, реализующих «свёртку», завершается, как правило, неполным эллиптическим интегралом первого рода. Обычно, в случае одиночной линии завершающей прямоугольной областью является двухэлектродная область плоского конденсатора. Даже в случае многоэлектродных структур всё также сводится к элементарным прямоугольным областям (на двух электродах потенциалы задаются, а на остальных электродах, расположенных параллельно эквипотенциальным линиям, потенциалы – «плавающие»), эти отображения осуществляются гиперэллиптическими интегралами. В общем виде теоретически эта задача была решена Линнером[41], а приближённые методы вычисления гиперэллиптических интегралов предложил Гионе[42].

*Принципы рекомпозиции.* Операция рекомпозиции (агрегирования) противоположна процедуре декомпозиции. Она заключается в учёте всех особенностей структуры и объединении по заданным правилам подобластей/ячеек, проанализированных по отдельности, в единое целое. В итоге получаем погонные параметры (ёмкости) анализируемой МПС.

### <span id="page-35-0"></span>**6.2.2. Декомпозиция поперечного сечения многомодовых полосковых структур на подобласти. Учёт неоднородности**
#### **диэлектрического заполнения**

Известно, что МПС представляют собой многопроводные структуры неоднородные в области поперечного сечения, в частности, состоящие из кусочно-однородных подобластей. Однако классическим методом КО можно рассчитывать только структуры с однородным диэлектрическим заполнением, которые поддаются точному теоретическому анализу с получением аналитически замкнутых форм.

Анализ же МПС модифицированными методами КО, учитывающим неоднородность диэлектрического заполнения, может выполняться по двум различным схемам: 1) по методу Уилера, учитывающем неоднородность диэлектрика посредством эффективной проницаемости, вычисляемой через коэффициенты заполнения путём весового суммирования [43, 44, 45]; 2) методом частичных емкостей, предложенному Э.С. Кочановым [1, 2] и позднее Вейрисом и Хэнной [3, 4], учитывающем неоднородность диэлектрика через декомпозицию структуры на гипотетические подобласти с модифицированными размерами и диэлектрическими проницаемостями.

Метод Уилера в настоящее время использует и развивает целый ряд авторов, в том числе Свачина [46, 47], А.А. Яшин [48], Уон [49] и другие. Но, к сожалению, его проблематично применить к многопропроводным структурам. В этом случае метод частичных емкостей Кочанова, который в настоящее время развивается группой авторов за рубежом [50, 51, 52, 53], а также автором работ, [54, 55, 56, 57, 58] является достаточно эффективным в решении задач расчета первичных параметров.

В этом методе при определении погонных емкостей многопроводных структур поперечные сечения вначале расчленяются на многоэлектродные подобласти, преобразуемые затем на ряд завершающих прямоугольных областей/ячеек, в которых уже и определяются погонные емкости. Далее ёмкости многоэлектродных подобластей объединяются, и получается итоговая матрица емкостей исходной структуры.

Предварительная декомпозиция и завершающая рекомпозиция в методе частичных емкостей является наиболее

тонким моментом, определяющем возможные погрешности анализа. Поэтому корректность методики декомпозиции/ рекомпозиции чрезвычайно важна, и её базой являются основополагающие физические (электростатические) принципы.

Анализ МПС, в сечениях, представляющих собой неоднородным области с заполнением. многоугольные желательно проводить, используя любую возможность сведения исходной расчетной области к совокупности более простых элементарных областей/ячеек с однородным диэлектрическим заполнением и идеальными границами.

По сути, разрабатываемый здесь метод частичных емкостей будет точнее называть методом подобластей с идеальными границами. Участки границ могут представлять собой идеальные электрические (проводящие) или магнитные (непроницаемые для силовых линий электрического поля) стенки. Расчет первичных параметров МПС этим методом начинается с декомпозиции на подобласти.

При декомпозиции в методе подобластей с идеальными границами две любые подобласти могут: а) соприкасаться между собой по участку общей границы; б) входить (включаться) одна в другую и иметь участок общей границы. Выделяются охватывающая область и вложенная подобласть; в) пересекаться с образованием трёх подобластей - двух автономных подобластей и одной общей подобласти, в которой модифицируется диэлектрическая проницаемость (табл. 6.4).

Лля большинства полосковых структур, в том числе и многопроводных многослойных, которыми являются МПС, наиболее адекватна модель с вложенными подобластями, распадающаяся на две подмодели - одну с параллельным, другую с последовательным расположением диэлектриков в межэлектродном промежутке (табл. 6.5). В этих моделях при расчёте погонных емкостей гипотетических ячеек по-разному молифицируются лиэлектрические  $\overline{H}X$ толшины И проницаемости заполнения.

В случае параллельных ячеек результирующая ёмкость равна сумме частичных емкостей, в случае последовательно соединённых ячеек результирующая ёмкость равна обращённой

обрашённых частичных емкостей cvmme (частичных эластансов).

Представленным методом далее будем анализировать не только двух- и трёхпроводные линии, но и многопроводные структуры на многослойном диэлектрике.

Таблица 6.4. Обобщенные декомпозиционные схемы в методе подобластей с идеальными границами для многомодовых полосковых структур

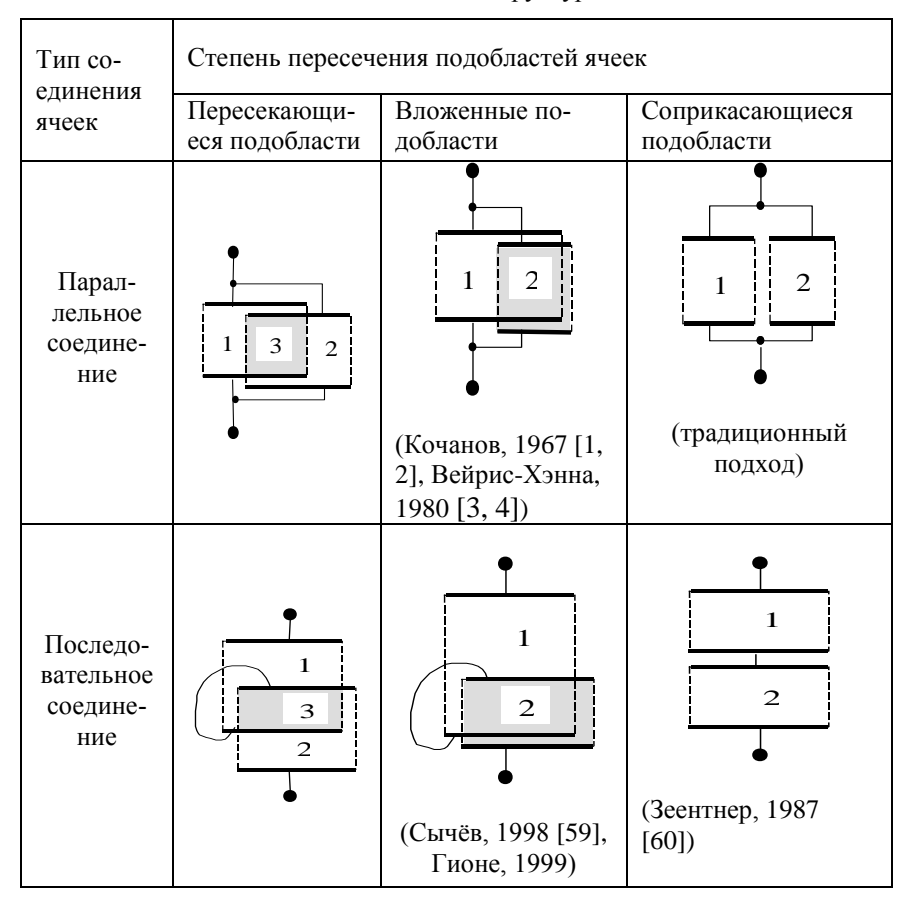

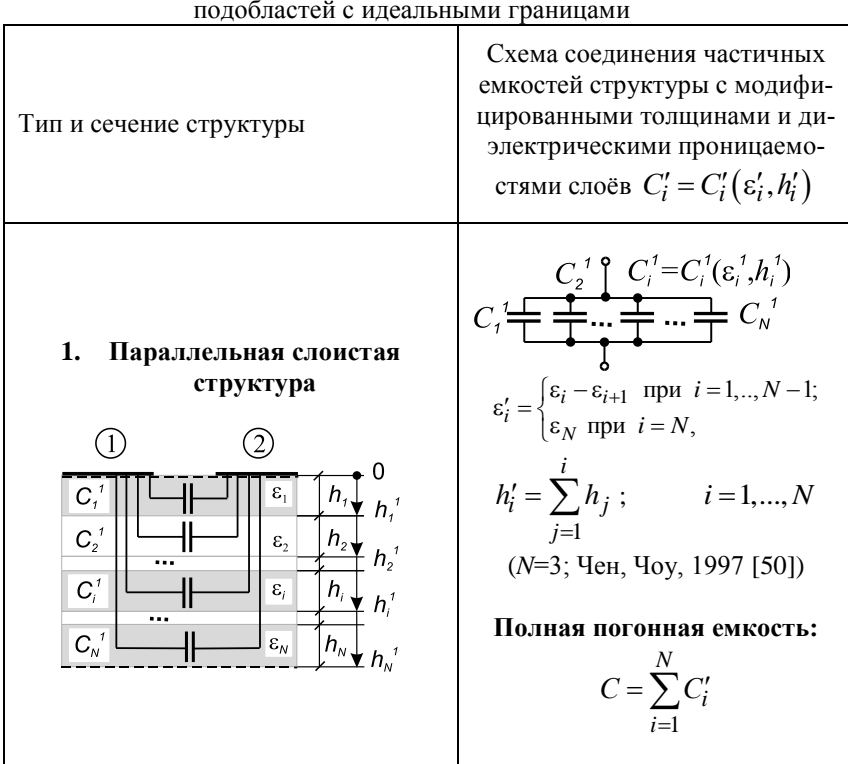

Таблица 6.5. Многослойные структуры с диэлектрическими слоями параллельными электродам. Рекомпозиционные модели вложенных

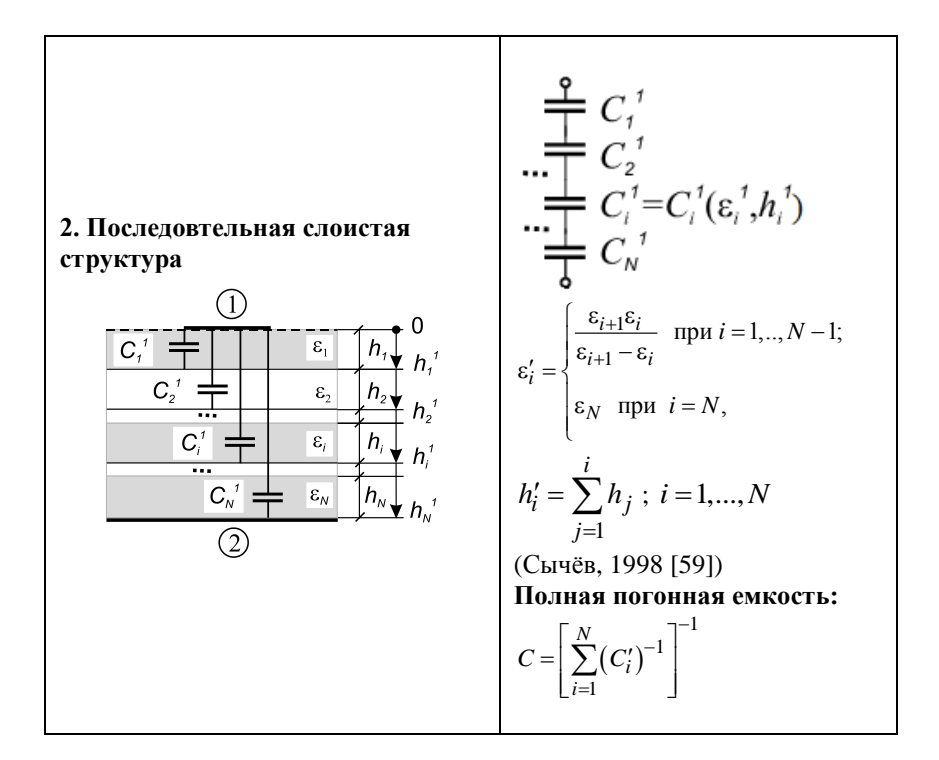

### 6.2.3. Конформные отображения расчётных многоугольных областей

При декомпозиции сложных интегральных МПС в их поперечных сечениях вычленяются элементарные ячейки, очертания которых представляют собой многоугольные области. Систематизируем их, впоследствии рассмотрим конформные отображения наиболее важных расчётных областей на канонические области - верхнюю полуплоскость или правый верхний квадрант.

Систематизированный каталог расчётных многоугольных Сгруппируем типичные расчётные областей. области прямолинейные многоугольники различной формы с углами кратными  $\pi/2$  - и представим их в виде систематизированного каталога в табл. 6.6 и на рис. 6.6. Ранее подобные каталоги при моделировании микроэлектронных компонентов уже предлагались, однако в них за основу системы бралось количество углов (не превышающее 5-ти), а не форма области, как здесь; чем и обуславливалась некоторая сложность пользования этими каталогами, к тому же они не были достаточно полными и содержали всего 20 областей.

В предложенном систематизированном каталоге общее количество областей равно 51, максимальное количество углов в области равно 8. За основные расчётные области приняты: полуплоскость, квадрант, полоса, полуполоса и прямоугольник, показанные на рис. 6.6, а. Кроме упомянутых, в полную систему включены и производные от них более сложные многоугольные области (см. рис. 6.6, б…6.6, д ): 1) области с вырезами по лучам и отрезкам; 2) области с вырезанными полуполосами и прямоугольниками; 3) области с прямоугольными уступами; 4) области с прямоугольными уступами и вырезами.

## **6.2.4. Прямые и обратные отображения базовых областей на верхнюю полуплоскость**

Рассмотрим подробнее следующие расчётные области: полосу, полуполосу и прямоугольник, ранее показанные на рис. 6.6, а.

Функции, реализующие прямое и обратное конформные отображения полосы w на верхнюю полуплоскость Im(z)>0 записываются соответственно  $z = \exp(\pi w/h)$ ,  $w = \frac{h}{h} \ln(z)$  $\pi$ (рис. 6.7, а).

| Исходная об-<br>ласть                                | Области с вырезами<br>по лучам и отрезкам                                                                       | Области с вырезанны-<br>ми полуполосами и<br>прямоугольниками                                                                                     |
|------------------------------------------------------|----------------------------------------------------------------------------------------------------|----------------------------------------------------------------------------------------------------|
| Полуплоскость<br>$1(-\pi)$                           | $3(-\pi,0,2\pi)$<br>$3(-\pi/2, 2\pi, -\pi/2)$<br>$4(-\pi,\pi/2,2\pi,\pi/2)$                                     | $4(-\pi,0,3\pi/2,3\pi/2)$<br>$4(-\pi/2,3\pi/2,3\pi/2,-\pi/2)$<br>$5(-\pi, \pi/2, 3\pi/2, 3\pi/2, \pi/2)$                                          |
| Квадрант<br>$2(-\pi/2, \pi/2)$                       | $4$ ( $-\pi/2, \pi/2, 0, 2\pi$ )<br>$5(-\pi/2, \pi/2, \pi/2, 2\pi, \pi/2)$                                      | $5(-\pi/2, \pi/2, 0, 3\pi/2, 3\pi/2)$<br>$6(\pi/2, \pi/2, \pi/2)$<br>$3\pi/2,3\pi/2,\pi/2)$                                                       |
| Полоса<br>2(0,0)                                     | $4(0,0,2\pi,0)$<br>$5(0,\pi/2,2\pi,\pi/2,0)$                                                                    | $5(0,0,3\pi/2,3\pi/2,0)$<br>$6(0,\pi/2,3\pi/2,3\pi/2,\pi/2,0)$                                                                                    |
| Полуполоса<br>$3(0,\pi/2,\pi/2)$                     | $5(0,\pi/2,\pi/2,0,2\pi)$<br>6<br>$(0,\pi/2,2\pi,\pi/2,\pi/2,\pi/2)$<br>6<br>$(0,\pi/2,\pi/2,2\pi,\pi/2,\pi/2)$ | $6(0,\pi/2,\pi/2,0,3\pi/2,3\pi/2)$<br>$7(0,\pi/2,3\pi/2,3\pi/2)$<br>$\pi/2, \pi/2, \pi/2)$<br>$7(0,\pi/2,\pi/2,3\pi/2,3\pi/2,$<br>$\pi/2, \pi/2)$ |
| Прямоугольник<br>Δ<br>$(\pi/2, \pi/2, \pi/2, \pi/2)$ | $7\ (\pi/2, \pi/2, \pi/2, \pi/2,$<br>$\pi/2$ , $2\pi$ , $\pi/2$ )                                               | $8(\pi/2, \pi/2, \pi/2, \pi/2)$<br>$\pi/2,3\pi/2,3\pi/2, \pi/2)$                                                                                  |

Таблица 6.6. Систематизированный каталог расчетных многоугольных областей и их геометрические характеристики

Продолжение таблицы 6.6

| Исходная об-<br>ласть                                | Области с прямо-<br>угольными уступами                                                             | Области с прямоуголь-<br>ными уступами и выре-<br>зами                                                                                                    |  |
|------------------------------------------------------|----------------------------------------------------------------------------------------------------|----------------------------------------------------------------------------------------------------|--|
| Полуплоскость<br>$1(-\pi)$                           | $3(-\pi/2,3\pi/2,0)$<br>$3(-\pi, \pi/2, 3\pi/2)$                                                   | $4(-\pi/2,0,2\pi,\pi/2)$<br>$4(-\pi/2,0,\pi/2,2\pi)$<br>$4(-\pi,\pi/2,2\pi,\pi/2)$<br>$4(-\pi, \pi/2, \pi/2, 2\pi)$                                                                                          |  |
| Квадрант<br>$2(-\pi/2,\pi/2)$                        | $4(-\pi/2, \pi/2, \pi/2, 3\pi/2)$<br>$4(0, \pi/2, 0, 3\pi/2)$<br>$4(-\pi/2, \pi/2, 3\pi/2, \pi/2)$ | $5(-\pi/2, \pi/2, \pi/2, 2\pi, \pi/2)$<br>$5(-\pi/2, \pi/2, \pi/2, \pi/2, 2\pi)$<br>$5(0, \pi/2, 0, \pi/2, 2\pi)$<br>$5(-\pi/2, \pi/2, 2\pi, \pi/2, \pi/2)$                                                  |  |
| Полоса<br>2(0,0)                                     | $4(0, \pi/2, 3\pi/2, 0)$                                                                           | $5(0, \pi/2, 2\pi, \pi/2, 0)$<br>$5(0, \pi/2, \pi/2, 2\pi, 0)$                                                                                                    |  |
| Полуполоса<br>$3(0,\pi/2,\pi/2)$                     | $5(0, \pi/2, \pi/2, \pi/2, 3\pi/2)$<br>$5(\pi/2.3\pi/2, \pi/2, \pi/2.0)$                           | $6(0, \pi/2, \pi/2, \pi/2)$<br>$\pi/2, 2\pi, \pi/2)$<br>6 (0, $\pi/2$ , $\pi/2$ , $\pi/2$ ,<br>$\pi/2,2\pi$<br>$6(0, \pi/2, \pi/2, 2\pi, \pi/2)$<br>$\pi/2$<br>$6(0, \pi/2, \pi/2)$<br>$\pi/2, 2\pi, \pi/2)$ |  |
| Прямоугольник<br>4<br>$(\pi/2, \pi/2, \pi/2, \pi/2)$ | $6(\pi/2, \pi/2, \pi/2,$<br>$3\pi/2, \pi/2, \pi/2$                                                 | $7\ (\pi/2, \pi/2, \pi/2,$<br>$\pi/2, 2\pi, \pi/2, \pi/2)$                                                                                                    |  |

Примечания. Цифра перед скобкой - количество углов в многоугольнике; величины в скобках - значения углов, выраженные в радианах.

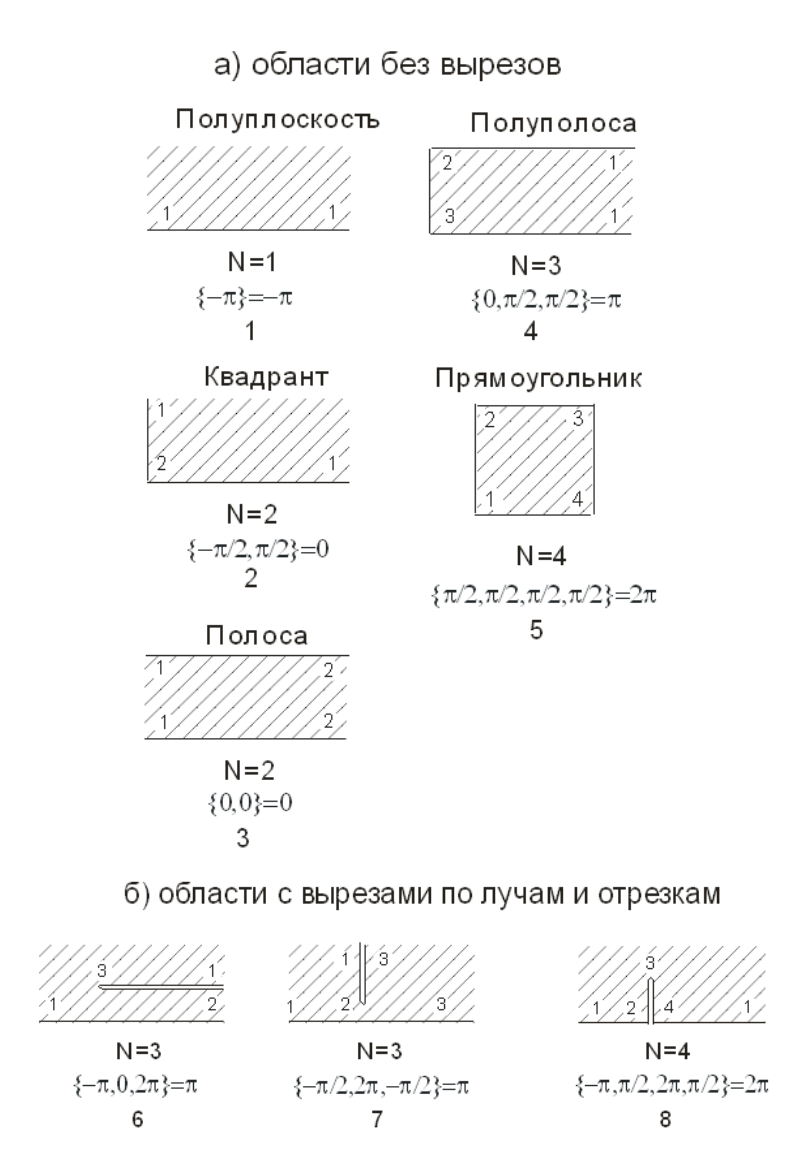

Рис. 6.6. Геометрические характеристики расчетных многоугольных областей

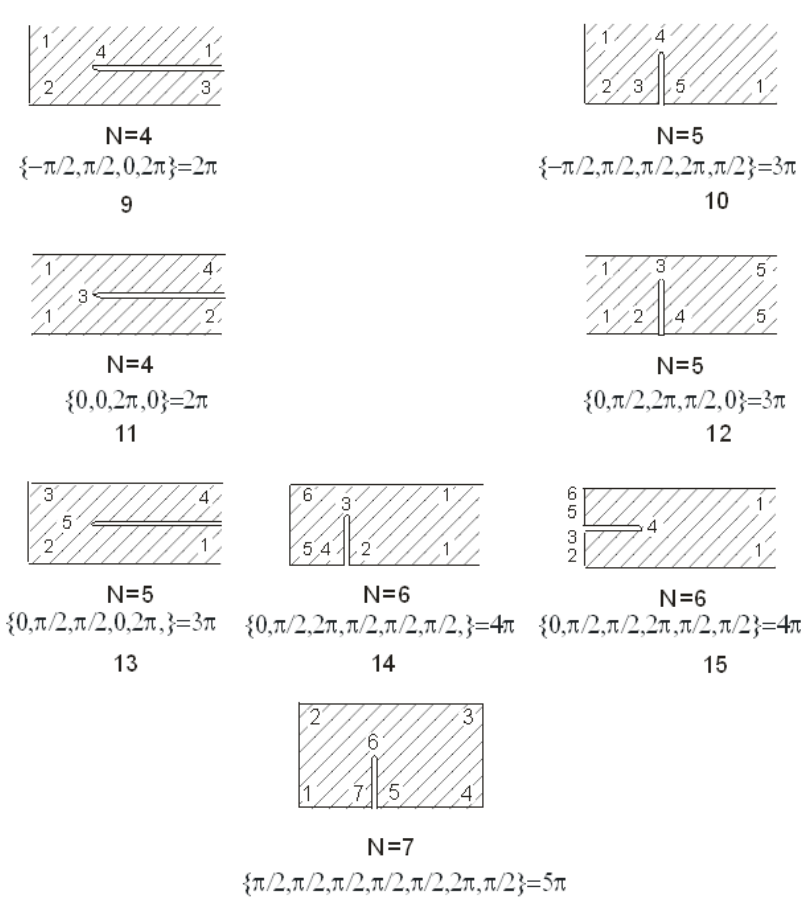

16

Рис. 6.6. Геометрические характеристики расчетных многоугольных областей (продолжение)

### в) области с вырезанными полуполосами и прямоугольниками

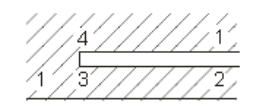

 $N=4$  ${-\pi, 0, 3\pi/2, 3\pi/2}$ =2 $\pi$  $17$ 

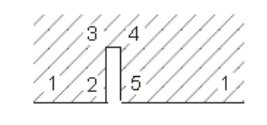

 $N = 5$  ${-\pi,\pi/2,3\pi/2,3\pi/2,\pi/2}$ =3 $\pi$ 19

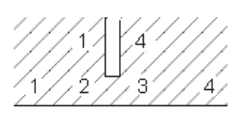

 $N = 4$  $\{-\pi/2,3\pi/2,3\pi/2,-\pi/2\} = 2\pi$ 18

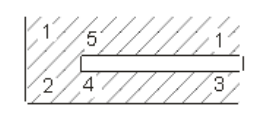

 $N = 5$  $\{-\pi/2, \pi/2, 0, 3\pi/2, 3\pi/2\} = 3\pi$ 20

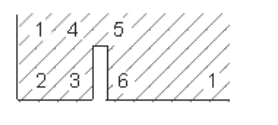

 $N = 6$  $\{-\pi/2, \pi/2, \pi/2, 3\pi/2, 3\pi/2, \pi/2\} = 4\pi$  $21$ 

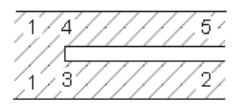

 $N = 5$  ${0,0,3\pi/2,3\pi/2,0}$ =3 $\pi$ 22

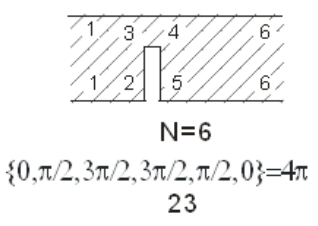

ĥ

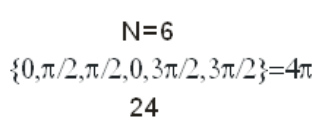

Рис. 6.6. Геометрические характеристики расчетных многоугольных областей (продолжение)

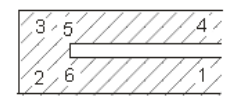

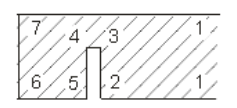

 $N = 6$ 

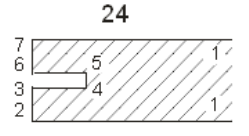

 $\substack{\mathsf{N=7}}\substack{7\\ \{0,\pi/2,\pi/2,3\pi/2,3\pi/2,\pi/2,\pi/2\}=\mathbf{5}\pi}$ 

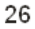

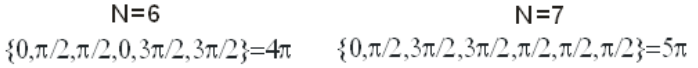

25

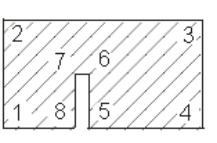

 $N = 8$ 

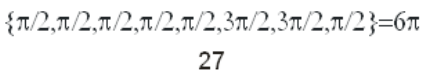

#### области с прямоугольными уступами r)

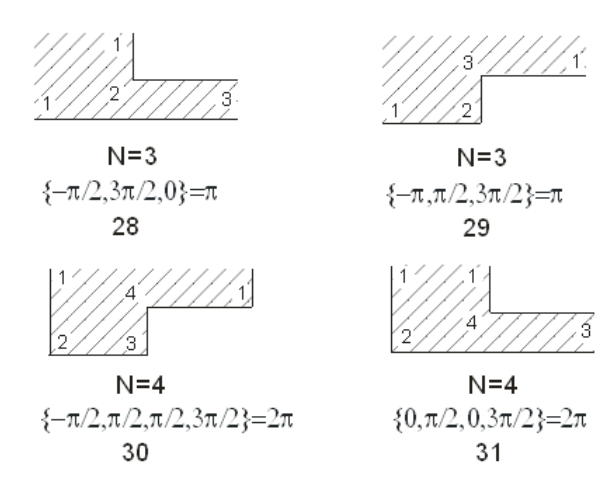

### Рис. 6.6. Геометрические характеристики расчетных многоугольных областей (продолжение)

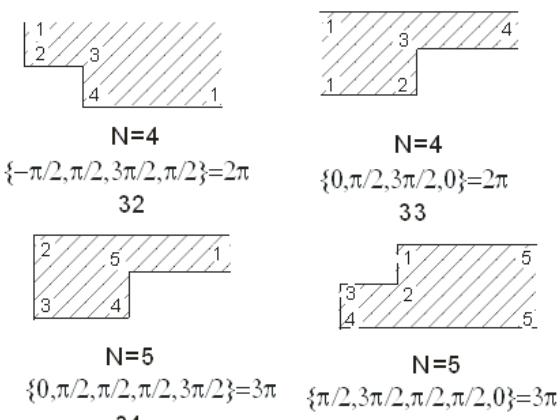

 $N=4$ 

4

 ${0,\pi/2,3\pi/2,0}$ =2 $\pi$ 33

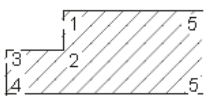

34

35

 $N = 5$ 

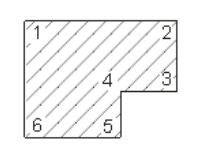

 $N = 6$  $\{\pi/2, \pi/2, \pi/2, 3\pi/2, \pi/2, \pi/2\} = 4\pi$ 36

области с прямоугольными уступами и вырезами д)

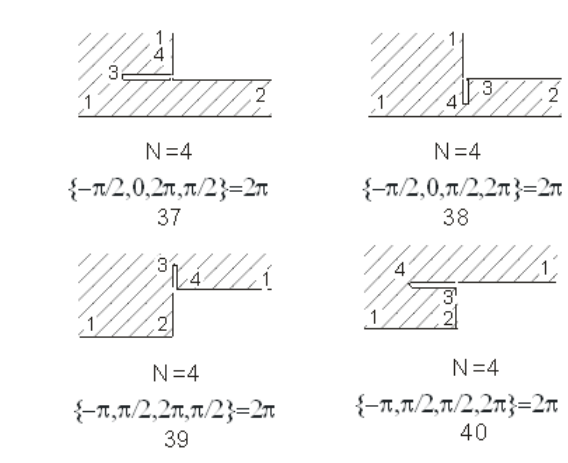

Рис. 6.6. Геометрические характеристики расчетных многоугольных областей (продолжение)

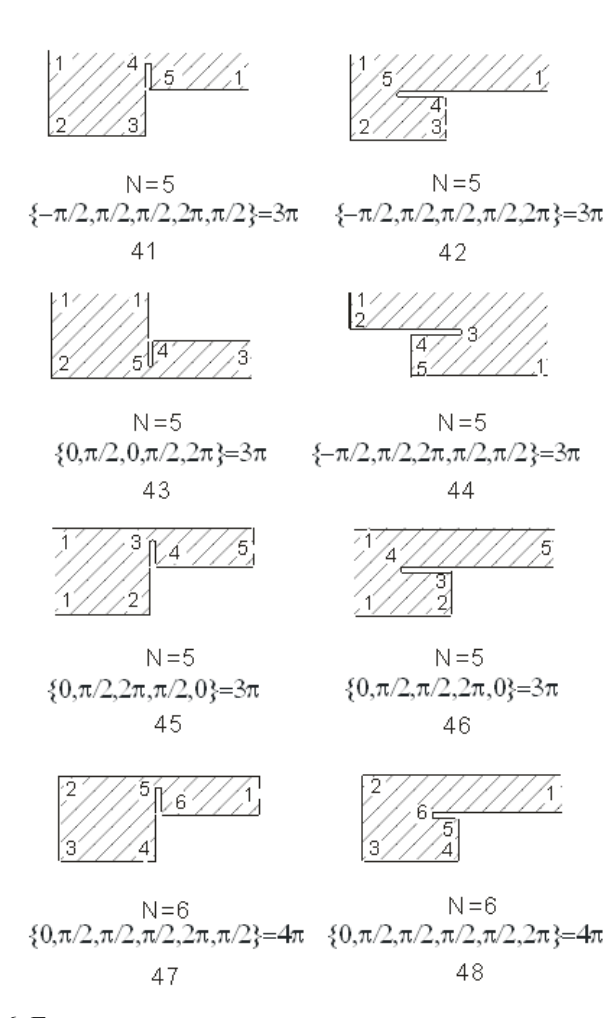

Рис. 6.6. Геометрические характеристики расчетных многоугольных областей (продолжение)

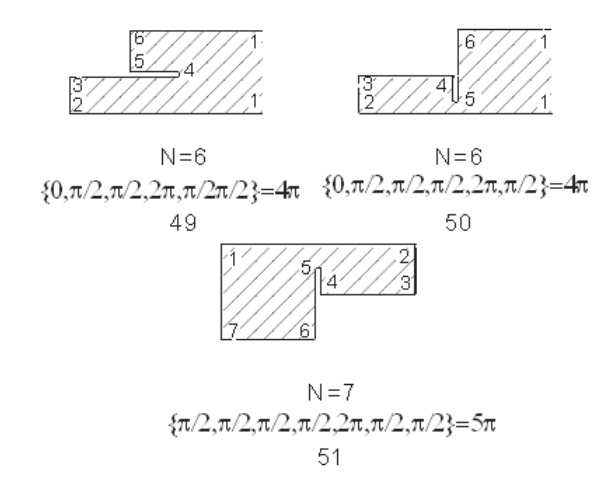

Рис. 6.6. Геометрические характеристики расчетных многоугольных областей (окончание)

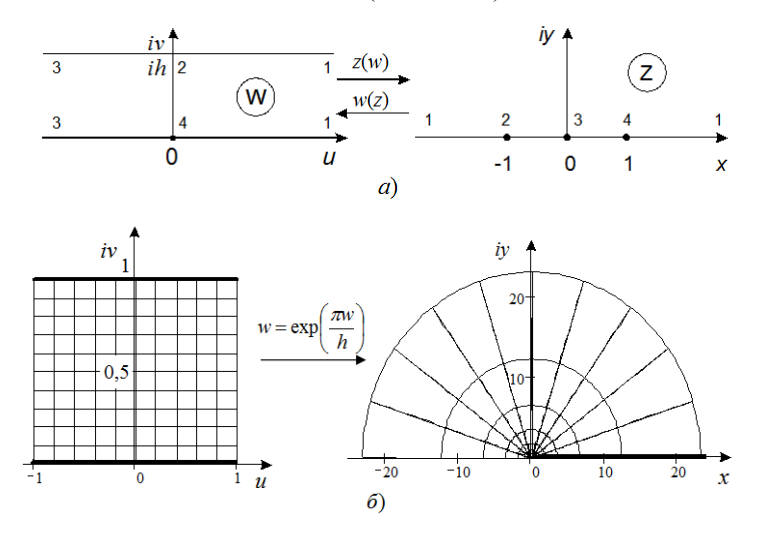

Рис. 6.7. Прямое и обратное конформные отображения полосы на верхнюю полуплоскость: *а* – соответствие точек границы; *б* – отображение фрагмента полосы  $w(h=1; -1 \le u \le 1)$  на верхнюю полуплоскость Im(*z*)>0 функцией  $z = \exp(\pi w/h)$ 

Визуализация отображения прямоугольной сетки фрагмента полосы (*h*=1, −1≤ *u* ≤1), полученная в MathCAD, показана на рис. 6.7, б.

Как видим из рис 6.7,б, вертикальные линии отображаются в полуокружности, горизонтальные линии – в лучи, исходящие из начала координат, т.е. прямоугольная сетка отображается в полярную сетку. Данное отображение не является симметричным относительно вертикальной (мнимой) оси, которая отображается в полуокружность единичного радиуса. При этом левая половина исходной полосы отображается во внутренность полукруга с центром в начале координат и единичным радиусом, а правая – во внешность того же полукруга.

Симметричные прямое и обратное отображения задаются функциями  $z = \text{th} \left[ \pi w/(2h) \right]$  и  $w = \frac{2h}{\pi} \text{Arth}(z)$  $\pi$ , которые визуализированы на рис. 6.8.

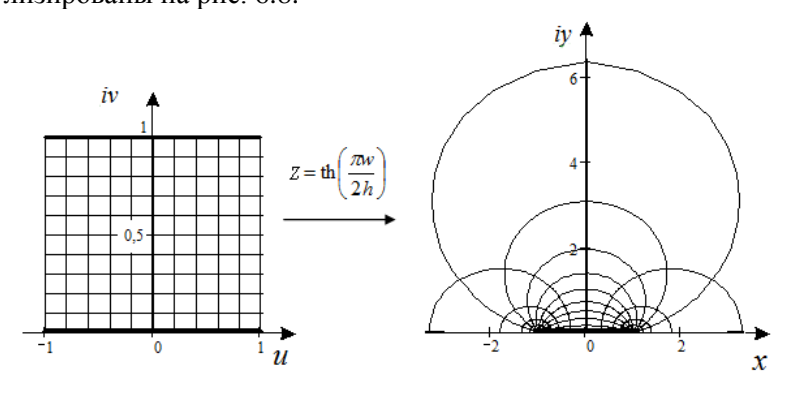

Рис. 6.8. Симметричное отображение фрагмента полосы *w* (*h*=1, –1  $u$  ≤1) на верхнюю полуплоскость Im(*z*)>0 функцией гиперболический тангенс  $z = \text{th} \big[ \pi w/(2h) \big]$ 

Теперь запишем прямое и обратное отображения полуполосы

$$
z = \text{ch}(\pi w/h), \ w = \frac{h}{\pi} \text{Arch}(z), \text{ b}w \text{b}y \text{a}x \text{b}y \text{b}y \text{c}x \text{b}y \text{d}z \text{c}y \text{d}z \text{d}z \text{
$$

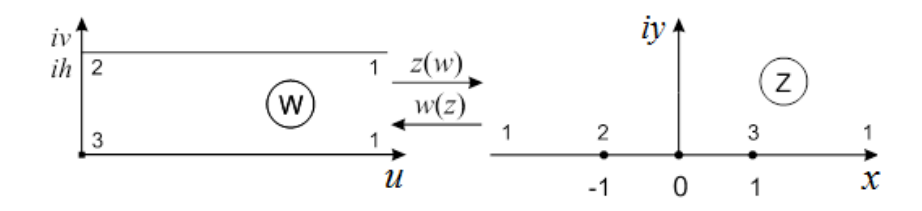

*а*)

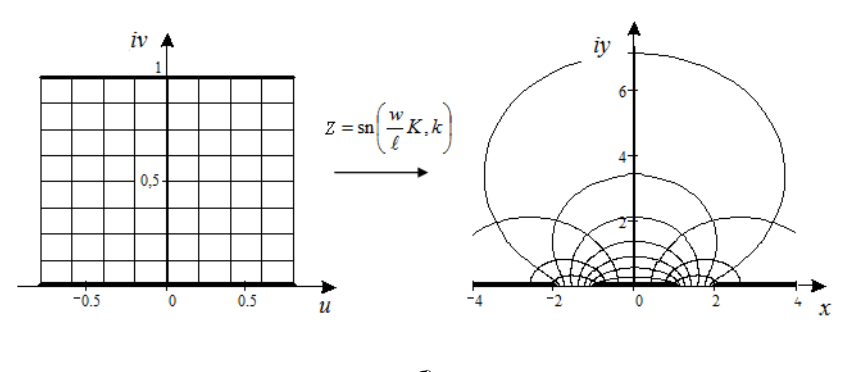

*б*)

Рис. 6.9. Прямое и обратное конформные отображения полуполосы на верхнюю полуплоскость: *а* – соответствие точек границы; *б* – отображение фрагмента полуполосы *w*  $(h=1, 0 \le u \le 0.5)$  на верхнюю полуплоскость Im(*z*)>0 функцией гиперболический косинус

$$
z=\mathrm{ch}(\pi w/h).
$$

Прямое и обратное отображения прямоугольника (рис.6.10) записываются  $z = \text{sn} \left( \frac{w}{x}, k \right)$ *l*  $=\mathrm{sn}\left(\frac{w}{l}K,k\right), \quad w=\frac{l}{K}F(z,k)$ *K*  $=\frac{\epsilon}{\pi}F(z,k), \text{ The }$  $\text{sn}(w, k)$  – эллиптический синус,  $F(z, k)$  и  $K$  – неполный и полный эллиптические интегралы первого рода, соответственно. Они зависят от модуля *k*, который ищется из соотношения *l K h K*  $=\frac{K}{K'}$ , где  $K'$  – дополнительный полный эллиптический интеграл первого рода, в свою очередь зависящий от дополнительного модуля  $k' = \sqrt{1 - k^2}$ .

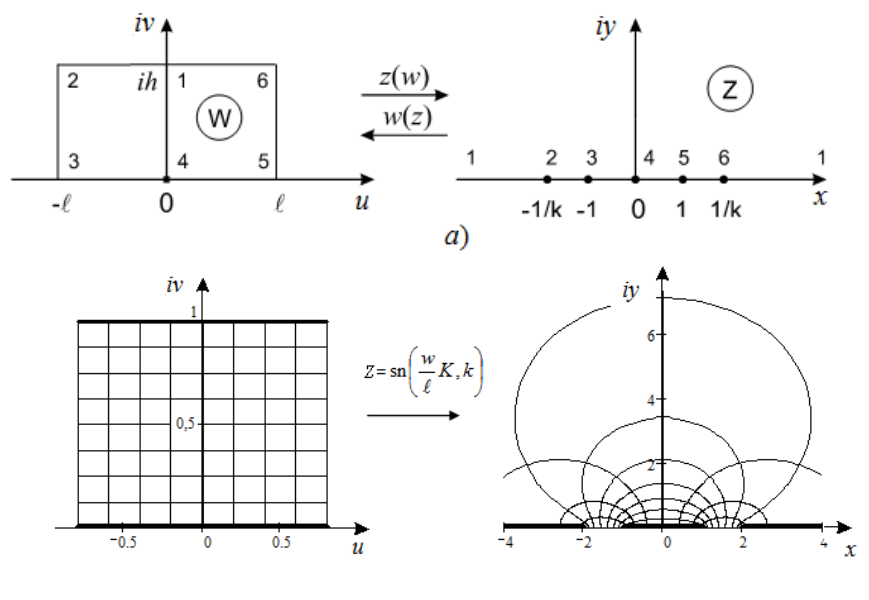

 *б*)

Рис. 6.10. Прямое и обратное конформные отображения прямоугольника на верхнюю полуплоскость: *а* – соответствие точек границы; *б* – отображение прямоугольника *w* (*h*=1, *ℓ*=0,8) на

верхнюю полуплоскость Im(*z*) >0 функцией эллиптический синус

$$
z = \mathrm{sn}\left(\frac{w}{\ell}K, k\right) \ (k = 0.520105, \ K = 1.697033).
$$

Отображение верхней полуплоскости на прямоугольник показано на рис.2.7, из которого видно как искривляются линии прямоугольной координатной сетки, а «бесконечность» стягивается в одну точку *iK´* мнимой оси *iv*.

Другие более сложные области, например четырехугольник в виде полосы с вырезом по лучу, пятиугольник в виде квадранта с вырезом по отрезку и семиугольник в виде прямоугольника с вырезом по отрезку имеют сложные отображающие функции, определяемые обращением ИКШ.

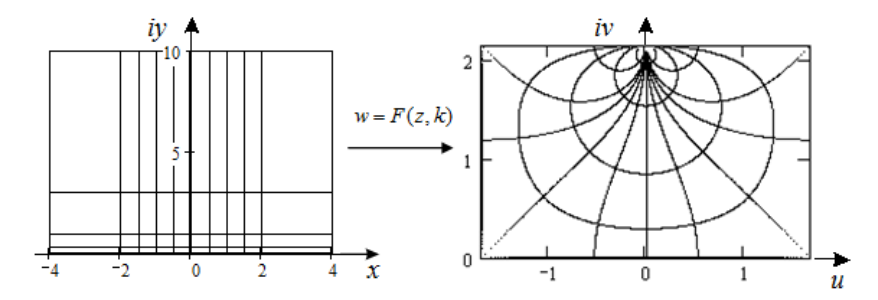

Рис. 6.11. Отображение верхней полуплоскости Im(*z*) >0 на прямоугольник *w* (*h* = *iK*' = 2,157, *ℓ* = *K =* 1,686) функцией эллиптический интеграл первого рода  $\,w\!=\!F\bigl(z,k\bigr)\,,\,\,k\!=\!0,\!5.$ 

Результаты построения методик отображения указанных областей, а также результаты их тестирования станут предметом нижеследующего изложения.

### **6.2.5. Отображение квадранта с вырезом по лучу на верхнюю полуплоскость**

Для того чтобы получить все параметры отображения квадранта с вырезом по лучу (четырехугольника) *w* на верхнюю полуплоскость *z* (рис. 6.12), а именно найти соответствие всех граничных точек отображаемых областей, применим интеграл Кристоффеля-Шварца.

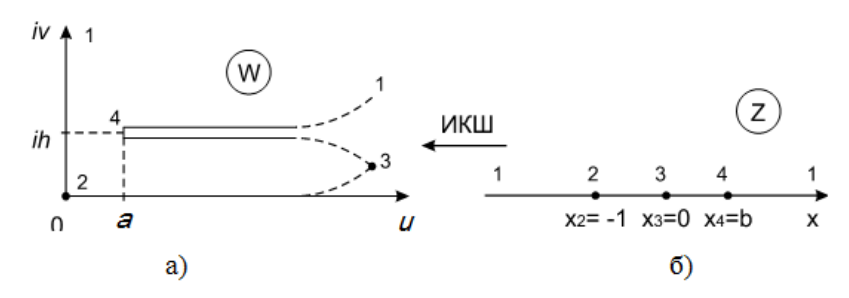

Рис. 6.12. Отображение четырехугольника (квадранта с вырезом по лучу) (a) на верхнюю полуплоскость (б) функцией обратной ИКШ

В первоначальном виде интеграл Кристоффеля-Шварца (ИКШ), реализующий отображение верхней полуплоскости на квадрант с вырезом по лучу (четырехугольник) записывается:

$$
w = w_0 + A \int_{z_0}^{z} (z - x_2)^{\frac{1}{2}-1} (z - x_3)^{0-1} (z - x_4)^{2-1} dz.
$$
 (6.2)

Приняв, что начало координат в исходной четырехугольной области  $w_0=0$  отображается в полуплоскости на точку с координатами  $z_0 = x_2 = -1$ , получим новую форму записи ИКШ (6.2)

$$
w = A \int_{-1}^{z} \frac{(z - x_4)dz}{(z - x_3)\sqrt{z - x_2}},
$$

аналитические преобразования, которого с учетом выбора базовых точек отображения  $x_1 = \pm \infty$ ,  $x_2 = -1$ ,  $x_3 = 0$ ,  $x_4 = b$ , дают следующие соотношения:

$$
w = A \int_{-1}^{z} \frac{(z - b)dz}{z\sqrt{z + 1}} = A \left[ \int_{-1}^{z} \frac{dz}{\sqrt{z + 1}} - b \int_{-1}^{z} \frac{dz}{z\sqrt{1 + z}} \right] =
$$
  
=  $A \left[ 2\sqrt{1 + z} \Big|_{-1}^{z} - b \cdot \ln \left( \frac{\sqrt{1 + z} - 1}{\sqrt{1 + z} + 1} \right) \Big|_{-1}^{z} \right] =$   
=  $A \left[ 2\sqrt{1 + z} - b \left[ \ln \left( \frac{\sqrt{1 + z} - 1}{\sqrt{1 + z} + 1} \right) - i\pi \right] \right].$ 

Теперь осталось найти пару констант интегрирования А и  $b$ . Поиск начинаем с константы  $A$  которая выражается в следующем виде  $A = \frac{h}{h}$ . Используя этот результат, отображающую функцию  $w = w(z)$  теперь переписываем в новой итоговой форме:

$$
\frac{w}{h} = \frac{1}{\pi} \left[ \frac{2}{b} \sqrt{1+z} - \ln\left(\frac{\sqrt{1+z}-1}{\sqrt{1+z}+1}\right) \right] + i \,. \tag{6.3}
$$

Из этой функциональной зависимости можно получить

уравнение, неявно связывающее известное отношение констант  $a/h$  в исходной области w с неизвестной константой b. соответствующей точке 4 на вещественной оси верхней полуплоскости *г.* (см. рис. 6.12). Отсюда, получаем уравнение, из которого ишется оставшаяся константа  $h^*$ 

$$
\frac{a}{h} = \frac{1}{\pi} \left[ \frac{2}{b} \sqrt{1+b} - \ln \left( \frac{\sqrt{1+b}-1}{\sqrt{1+b}+1} \right) \right].
$$
 (6.4)

Уравнение (2.4) будем решать методом Ньютона (методом касательных), поэтому перепишем его в виде следующей функниональной зависимости:

$$
f(b) = \frac{1}{\pi} \left[ \frac{2}{b} \sqrt{1+b} - \ln \left( \frac{\sqrt{1+b} - 1}{\sqrt{1+b} + 1} \right) \right] - \frac{a}{h} = 0.
$$

Аналитически найденная производная от функции  $f(b)$  запишется

$$
f'(b) = \frac{1}{\pi} \left[ \frac{1}{b} \left( \frac{1}{\sqrt{1+b}} - \frac{2\sqrt{1+b}}{b} \right) - \frac{1}{2\sqrt{1+b}} \left( \frac{1}{\sqrt{1+b}} - \frac{1}{\sqrt{1+b+1}} \right) \right].
$$

Теперь, согласно методу Ньютона можно построить последовательность, сходящуюся к корню *b* уравнения:

$$
b_{i+1} = b_i - f(b_i) / f'(b_i), \quad i = 0, 1, 2 \ldots,
$$

Кроме того, одним из самых важных моментов при построении итерационной последовательности является задание хорошего начального приближения  $b_0$ . Его определяем следующим образом:

$$
b_0 = \begin{cases} 1/(a/h)^2, & \text{ecsin } 0 < (a/h) < 1; \\ 1/(a/h), & \text{ecsin } (a/h) \ge 1. \end{cases}
$$

Как показал численный эксперимент, решение с таким начальным приближением отыскивается не более чем за шесть итераций. При этом входная величина  $a/h$  может лежать в диапазоне  $10^{-6}$  <a/h < 10<sup>5</sup>. При вычислениях в программах используются переменные двойной точности (8 байт) с 15-ю значащими десятичными разрядами. Некоторые значения величины  $a/h$  и соответствующие им значения параметра (константы) *b* представляются в табл. 6.4.

Таблица 6.4. Зависимость параметра многоугольника а/h от константы интеграла Кристоффеля-Шварца  $\overline{b}$ 

| a/h      | $10^{-6}$             | 0,1            | 0,5 |       |        | 10     | 10 <sup>5</sup>      |
|----------|-----------------------|----------------|-----|-------|--------|--------|----------------------|
| $\bm{b}$ | $0,162 \cdot 10^{13}$ | $162,45$ 6,799 |     | 1,897 | 0,6114 | 0,0756 | $0,6295\cdot10^{-5}$ |

Отображение участков границы расчетной области. Зная отображающую функцию и все ее параметры (константы). можно найти отображения соответствующих участков границы области. Что необходимо для поиска краевых (граничных) точек электродов при расчете частичных емкостей структур.

1. Участок вещественной оси  $x = ]-\infty$  ... -1] верхней полуплоскости z отображается на положительную часть мнимой оси  $v/h$  области *w* (рис. 6.13) функцией

$$
\frac{v}{h} = \frac{1}{\pi} \text{Im} \left[ \frac{2}{b} \sqrt{1 + x} - \ln \left( \frac{\sqrt{1 + x} - 1}{\sqrt{1 + x} + 1} \right) \right], \text{ r, i.e. } x = ]-\infty \dots -1].
$$
\n(6.5)

Обратное отображение  $x = x(y/h)$  осуществляется обращением этой функции (6.5) численным методом, например методом бисекций.

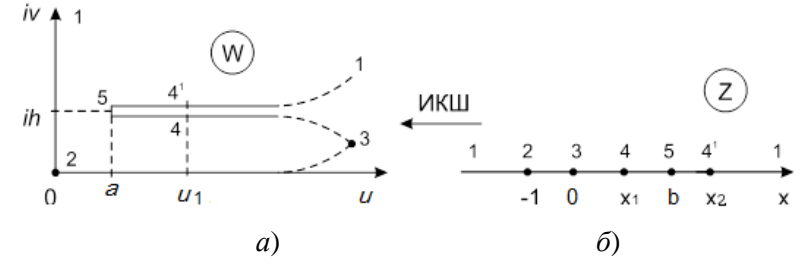

Рис. 6.13. Отображение некоторых точек границы квадранта с вырезом по лучу W(a) на вещественную ось верхней полуплоскости Z (б) функцией обратной ИКШ

2. Отрезок вещественной оси  $x = [-1, 0]$ верхней полуплоскости z (см. рис. 6.13) отобразится на положительную часть вещественной оси *u/h* области *w/h* функцией

$$
\frac{u}{h} = \frac{1}{\pi} \left[ \frac{2}{b} \sqrt{1 + x} - \text{Re} \left[ \ln \left( \frac{\sqrt{1 + x} - 1}{\sqrt{1 + x} + 1} \right) \right] \right], \text{ r, i.e. } x = [-1 \dots 0]. \quad (6.6)
$$

Обратное отображение  $x = x(u/h)$  осуществляется обращением функции (6.6) численным методом, например методом бисекний.

3. Два участка положительной вещественной полуоси  $x_1 = [0 \dots b]$  и  $x_2 = [b \dots \infty]$  верхней полуплоскости *z* отображаются на нижнюю и верхнюю части лучевого выреза  $u_1/h$  области w (см. рис.2.9) функцией:

$$
\frac{u_1}{h} = \frac{1}{\pi} \left[ \frac{2}{b} \sqrt{1 + x_{1,2}} - \ln \left( \frac{\sqrt{1 + x_{1,2}} - 1}{\sqrt{1 + x_{1,2}} + 1} \right) \right],\tag{6.7}
$$

где  $x_1 = [0 \dots b]$ ;  $x_2 = [b \dots \infty]$ .

В частности, этой функцией (6.7) отображаются две различные точки  $x_1$  и  $x_2$  области z на одну точку  $u_1$  области w. Обратное отображение  $x_{1,2} = x_{1,2}(u_1/h)$  осуществляется обращением этой функции численным методом, например методом бисекций. Некоторые соответствующие точки выреза  $u_1/h$  в области w и положительной вещественной полуоси  $x_{1,2}$  полуплоскости z, полученные в результате вычислений с двойной точностью, представлены в табл. 6.5

| $\mathbf{z}$ |         |                         |                     |                      |
|--------------|---------|-------------------------|---------------------|----------------------|
| a/h          | $u_1/h$ | $x_1$                   |                     | $\chi_2$             |
| 0,001        |         | 0,1888                  | $0,1621\cdot10^{7}$ | $0,6485\cdot10^{13}$ |
| 0,001        | 10      | $0.9084 \cdot 10^{-13}$ | $0,1621 \cdot 10^7$ | $0,6485\cdot10^{15}$ |
| 0,1          |         | 0,1916                  | 162,4               | $0,6479\cdot10^{5}$  |
| 0,1          | 10      | $0.9197 \cdot 10^{-13}$ | 162,4               | $0,6511 \cdot 10^7$  |

Таблица 6.5. Соответствие точек, расположенных на границе исходного многоугольника W и на вещественной оси х верхней полуплоскости  $\overline{ }$ 

Прололжение таблины 6.5

|      | 10   | $0,2606\cdot10^{-12}$ | 1,898                  | 883,7   |
|------|------|-----------------------|------------------------|---------|
| 10   | 19   | $0,1436\cdot10^{-13}$ | $0,7667\cdot10^{-1}$   | 3,936   |
| 100  | 109  | $0,1259\cdot10^{-14}$ | $0,6520 \cdot 10^{-2}$ | 0,2247  |
| 1000 | 1008 | $0,2857\cdot10^{-14}$ | $0,6389 \cdot 10^{-3}$ | 0,01894 |

Численный эксперимент показал, что при использовании переменных двойной точности исходные данные должны удовлетворять следующему условию  $0 \leq \frac{u_1 - a}{h} < 8...10$ . После получения всех расчетных соотношений по отображению областей, можно перейти к выводу соотношений для частичных емкостей конкретных типов элементарных четырехугольных ячеек.

# 6.2.6. Отображение квадранта с вырезом по отрезку на правый верхний квадрант

Для получения всех параметров отображения квадранта с вырезом по отрезку (пятиугольника) и на правый верхний квадрант z (рис. 6.14), а именно для нахождения соответствия всех граничных точек отображаемых областей, применим интеграл Кристоффеля-Шварца (ИКШ).

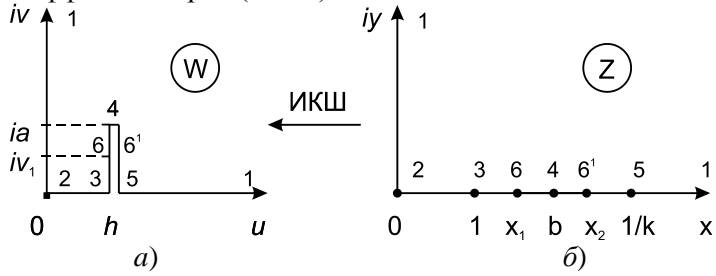

Рис. 6.14. Отображение канонического квадранта z на расчетный пятиугольник (квадрант с вырезом по отрезку)  $w = w(z)$  с помощью интеграла Кристоффеля-Шварца

После всех промежуточных преобразований ИКШ запишется в терминах стандартных эллиптических интегралов и функций следующим образом:

$$
\frac{w}{h} = \frac{2}{\pi} \Big[ K' \, Z(z,k) + F(z,k) \Big] / K \tag{6.8}
$$

где *k* – модуль эллиптических интегра\*лов и дзетафункции Якоби Z(*z*,*k*), отыскиваемый каким-либо численным методом из соотношения:

$$
\frac{a}{h} = \frac{2}{\pi} K' Z \left( \frac{\sqrt{1 - E'/K'}}{k'}, k' \right) . \tag{6.9}
$$

Причём константа отображения *b* выражается так .  $b = \frac{\sqrt{E'/K}}{I}$ *k*  $^{\prime}/K^{\prime}$  $=$ 

**Отображения участков границы расчетной области.**  Зная комплексную функцию, реализующую отображение квадрантной области на пятиугольную область *w=w*(*z*), можно найти частные случаи отображения участков границы квадранта (мнимой и вещественной оси) на участки границы пятиугольника (мнимую ось, вещественную ось и вырез перпендикулярный вещественной оси) (рис. 6.15).

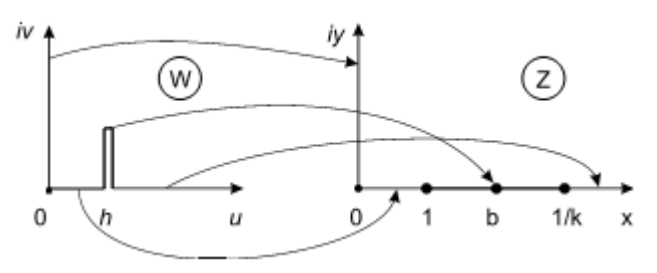

Рис. 6.15. Отображение участков границы расчетного пятиугольника (квадранта с вырезом по отрезку) *w* на соответствующие участки границы канонического квадранта *z=z*(*w*)

1. Отображение мнимой оси квадранта *y* на мнимую ось пятиугольника *v = v(y)* запишется следующим образом (см. рис. 6.15):

$$
\frac{v}{h} = \frac{2}{\pi} K' \left[ y \sqrt{\frac{1 + k^2 y^2}{1 + y^2}} - Z \left( \frac{y}{\sqrt{1 + y^2}}, k' \right) \right];
$$
 (6.10)

при этом  $u = x = 0$ ;  $v = 0...\infty$ ;  $y = 0...\infty$ . Отсюда, итерационным методом, например методом бисекций, можно найти искомое обратное отображение  $y = y(y)$ .

2. Отображение вещественной оси квадранта х за вычетом отрезка  $(x_1, x_2)$  на всю вещественную ось пятиугольника  $u=u(x)$ запишется (см. рис. 6.15):

$$
\frac{u}{h} = \begin{cases}\n\frac{2K'}{\pi} Z(x,k) + F(x,k)/k, & x = 0...1, y = 0; \\
\frac{2K'}{\pi} \Big[ Z\Big(\frac{1}{kx}, k\Big) + k \sqrt{(1-x^2)(1-k^2x^2)} \Big] + F\Big(\frac{1}{kx}, k\Big) / K, & x = 1/k...\infty, y = 0\n\end{cases}
$$
\n(6.11)

Отсюда, итерационным методом находим искомое обратное отображение  $x=x(u)$ .

3. Отображение отрезка вещественной оси квадранта  $(x_1, x_2, \ldots, x_n)$  $x_2$ ) на вырез пятиугольника  $v_1 = v_1(x)$  запишется (см. рис. 6.15):

$$
\frac{v_1}{h} = \frac{2K'}{\pi} \left[ \sqrt{\left(1 - 1/x^2\right) \left(1 - k^2 x^2\right)} - 2\left(\frac{\sqrt{1 - 1/x^2}}{k'}, k'\right) \right], \quad x = 1...1/k, y = 0
$$
\n(2.12)

Отсюда, итерационным методом, например методом бисекций, можно найти искомое обратное отображение  $x = x(v_1)$ . нормированные При этом координаты выреза  $w/h = 1 + i v_1/h$  (см. рис. 2.15) в пятиугольной области описываются:  $u=1$ ;  $v_1/h=0...a/h$ , а в квадрантной области  $x=1...1/k$ ,  $y=0$ . Точки концов отрезка  $x_1=1$ ,  $x_2=1/k$  области  $z$ отображаются в одну «расщеплённую» точку  $u = h$  области w.

После получения всех соотношений по отображению расчетных областей, можно перейти к выводу соотношений для частичных емкостей элементарных пятиугольных ячеек с интересующим расположением электродов.

## **6.2.7. Отображение прямоугольника с вырезом по отрезку на верхнюю полуплоскость**

Функция, отображающая расчётный прямоугольник с вырезом по отрезку (семиугольник) *w* на правый верхний квадрант *z* (рис.1.12), определяется обращением интеграла

Кристоффеля-Шварца (IKIII):

\n
$$
w = A \int_{0}^{z} \frac{\left(z^{2} - x_{1}^{2}\right) dz}{\sqrt{\left(z^{2} - 1\right)\left(z^{2} - x_{2}^{2}\right)\left(z^{2} - x_{3}^{2}\right)\left(z^{2} - x_{4}^{2}\right)}} ,
$$
\nrate A , x<sub>1</sub>, ..., x<sub>4</sub> – неизестные параметры UKIII.

\nik

\nik

\nik

\ni

\ni

\ni

\ni

\nj

\nl

\nl

\nl

\nl

\nl

\nl

\nl

\nl

\nl

\nl

\nl

\nl

\nl

\nl

\nl

\nl

\nl

\nl

\nl

\nl

\nl

\nl

\nl

\nl

\nl

\nl

\nl

\nl

\nl

\nl

\nu

\nu

\nu

\nu

\nu

\nu

\nu

\nu

\nu

\nu

\nu

\nu

\nu

\nu

\nu

\nu

\nu

\nu

\nu

\nu

\nu

\nu

\nu

\nu

\nu

\nu

\nu

\nu

\nu

\nu

\nu

\nu

\nu

\nu

\nu

\nu

\nu

\nu

\nu

\nu

\nu

\nu

\nu

\nu

\nu

\nu

\nu

\nu

\nu

\nu

0 1  $x_1$   $x_2$   $x_3$   $x_4$ Рис. 6.16. Отображение прямоугольника с вырезом по отрезку (семиугольника) (a) на правый верхний квадрант (б) функцией обратной ИКШ

0  $h_1$ ,  $h_1+h_2$ ,  $u_3$ 

Параметр *A* определяется из соответствия точек в областях *w* и *z*:

$$
A = l_1 \bigg/ \int_0^1 |g(z)| dz ,
$$

 $\boldsymbol{x}$ 

$$
\text{rate } |g(z)| = \text{Mодуль подынтегральной функции} |g(z)| = |z^2 - x_1^2| / \sqrt{ |(z^2 - 1)(z^2 - x_2^2)(z^2 - x_3^2)(z^2 - x_4^2) |}. \quad (6.14)
$$

Для поиска оставшихся параметров ИКШ (2.14) *x*1*,....,x*<sup>4</sup> записывается система из четырех уравнений:

$$
f_{1}(x_{1},...,x_{4}) = \int_{1}^{x_{1}} |g(z)|dz \Big/ \int_{0}^{1} |g(z)|dz - h_{3}/h_{1} = 0 ;
$$
  
\n
$$
f_{2}(x_{1},...,x_{4}) = \int_{x_{1}}^{x_{2}} |g(z)|dz \Big/ \int_{0}^{1} |g(z)|dz - h_{3}/h_{1} = 0 ;
$$
  
\n
$$
f_{3}(x_{1},...,x_{4}) = \int_{x_{2}}^{x_{3}} |g(z)|dz \Big/ \int_{0}^{1} |g(z)|dz - h_{2}/h_{1} = 0 ;
$$
  
\n
$$
f_{4}(x_{1},...,x_{4}) = \int_{x_{3}}^{x_{4}} |g(z)|dz \Big/ \int_{0}^{1} |g(z)|dz - h_{4}/h_{1} = 0 ;
$$
  
\n(6.15)

Решение системы нелинейных уравнений (6.15) существует и находится методом Ньютона.

Отображений многоугольных областей можно избежать только в том случае, если исходную структуру при учёте симметрии и задании граничных режимов возбуждения удаётся расчленить на простые, например прямоугольные без вырезов, области

### 6.2.8. Элементарные ячейки, вычленяемые из поперечного сечения многомодовых полосковых структур. Канонические ячейки

После получения основных соотношений по отображению многоугольных областей следующим расчетных этапом получение выражений для процедуры анализа является емкостей элементарных многоугольных ячеек с интересующими формой области и расположением электродов.

Проанализированные элементарные ячейки имеют форму: а) полуплоскости, б) полосы, в) полуполосы, г) прямоугольника, д) квадранта с вырезом по лучу (четырёхугольника), е) квадранта с вырезом по отрезку (пятиугольника). Границы ячеек представляют собой участки идеальных проводящих (электрических) и непроницаемых (магнитных) стенок.

Проводящие электроды расположены, как правило, по контуру или внутри области; в последнем случае, чтобы сохранить односвязность области, вводятся магнитные вырезы.

Теперь, сведём все исследованные элементарные ячейки в две группы: а) двухэлектродные (39 ячеек); б) трёхэлектродные (16 ячеек) и представим их в табл.6.6 и 6.7. Вывод формул для часто используемых ячеек будет дан в последующих параграфах при анализе конкретных полосковых структур.

Формулы по расчёту емкостей всех этих ячеек реализованы в виде функций и подпрограмм в среде программирования Compaq Visual Fortran V.6.6, а также в системе Delphi-7 и сведены в оригинальную динамическую библиотеку (\*.dll). Значительная часть соотношений реализована в MathCAD.

Ещё одной важнейшей категорией ячеек с однородным диэлектрическим заполнением и идеальными границами, не вычленяемых из поперечного сечения структур, а формируемых на завершающих стадиях процедуры КО, являются канонические ячейки следующих двух типов: а) первичные канонические ячейки, внутренняя область которых представляет собой правый верхний квадрант или верхнюю полуплоскость; б) завершающие канонические ячейки в форме прямоугольника (плоского конденсатора), которые формируются из первичных ячеек посредством «свёртывающего» отображения. «Свертывание» осуществляется в случае двух- или трёхэлектродных ячеек неполным эллиптическим интегралом первого рода *F*(*z*, *k*) , а в случае многоэлектродных ячеек – гиперэллиптическими интегралами. Многоэлектродные ячейки и многопроводные структуры подробнее будут рассматриваться далее.

Таблица 6.6

Погонная ёмкость элементарных ячеек, вычленяемых из поперечного сечения сложных полосковых структур

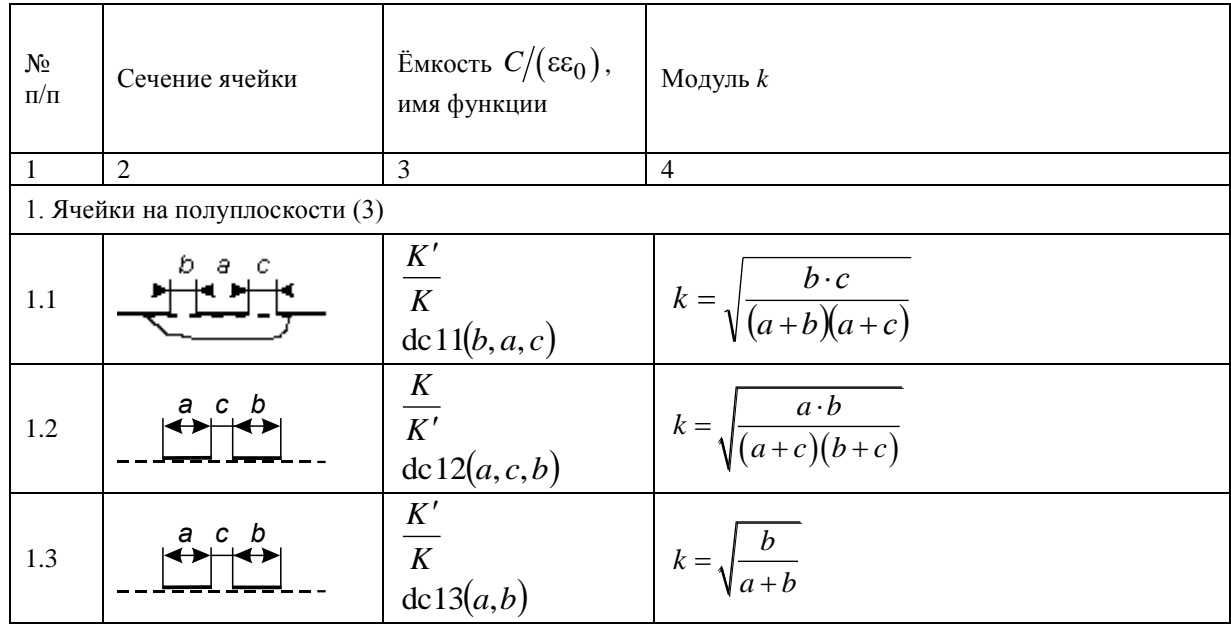

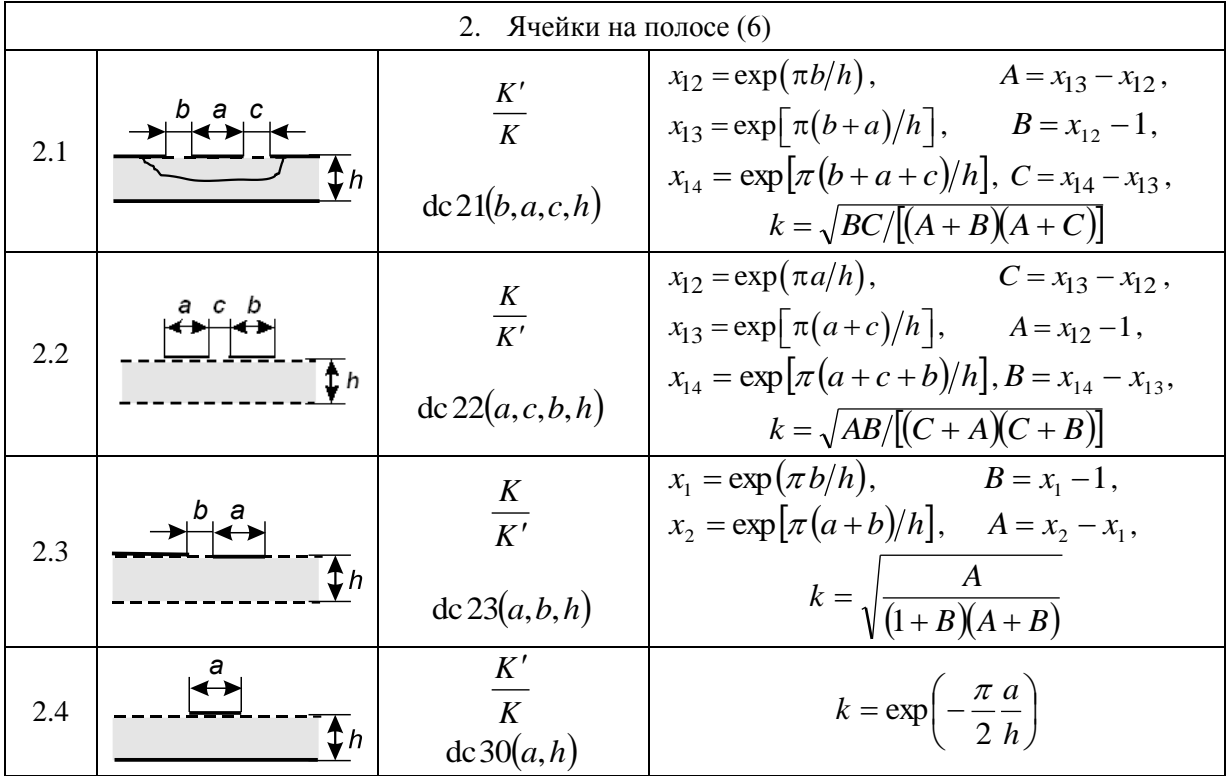

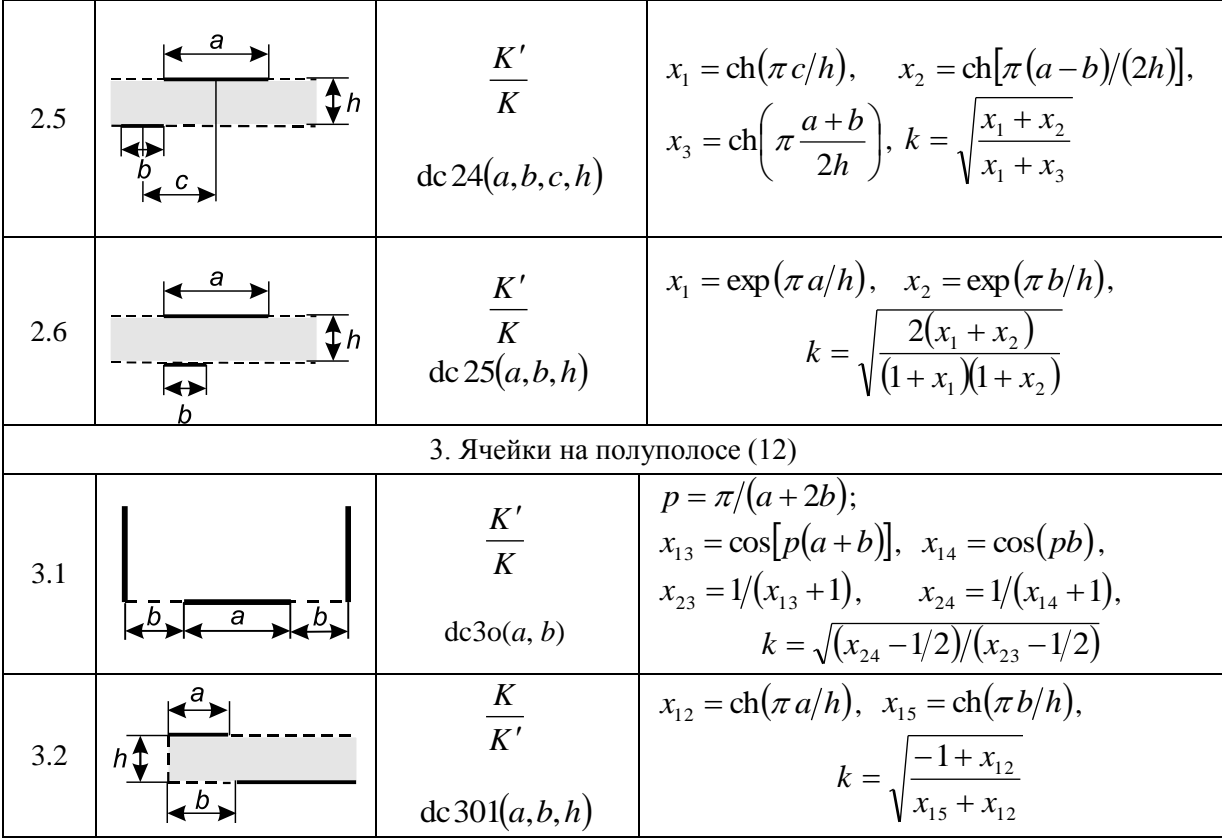

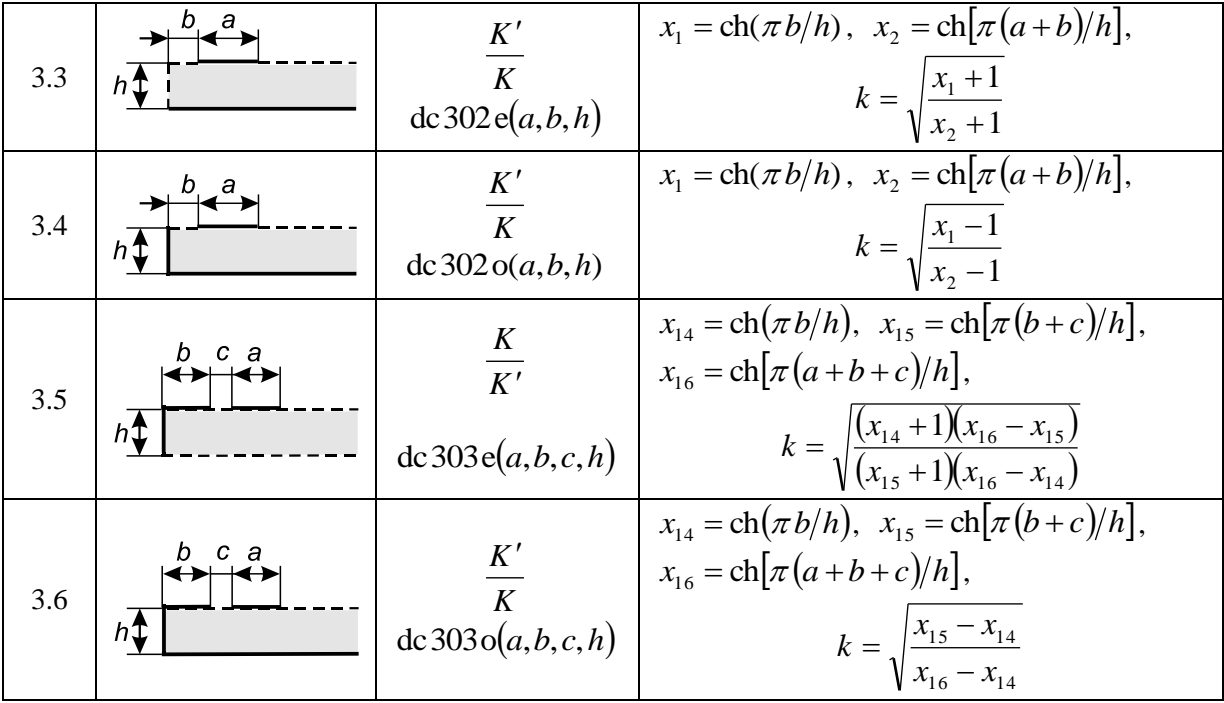

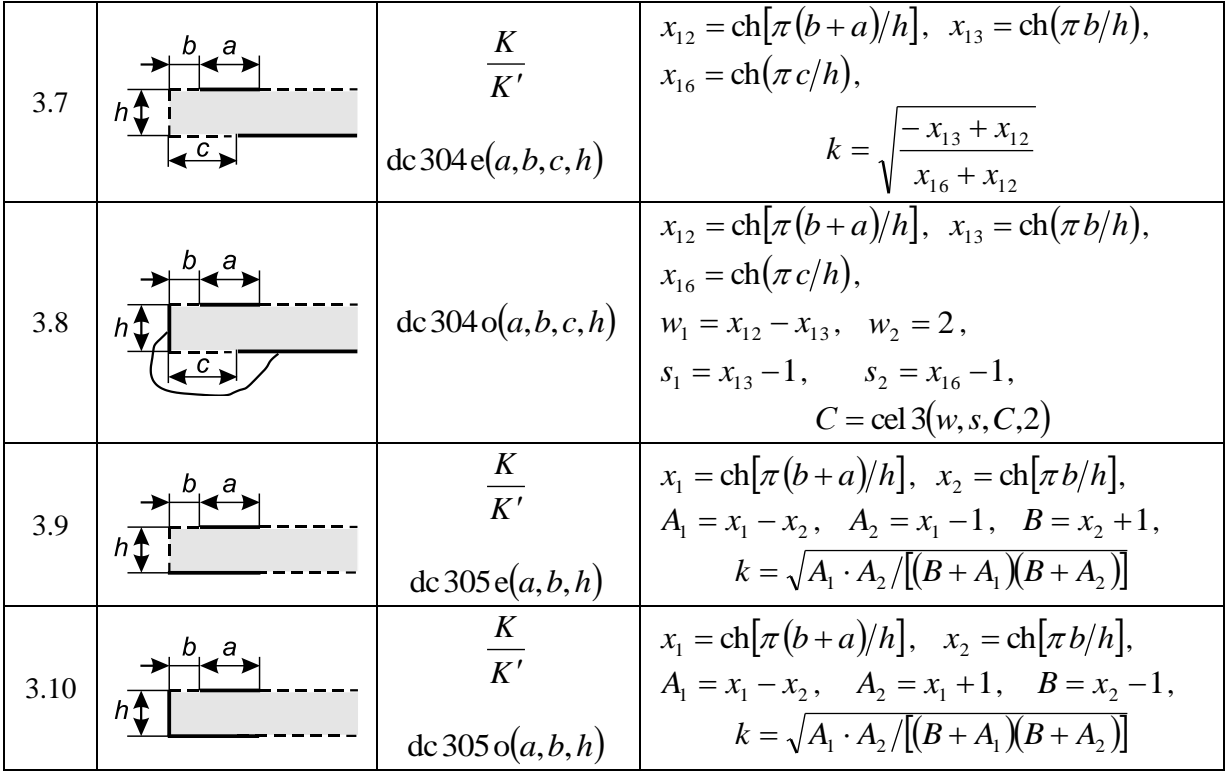

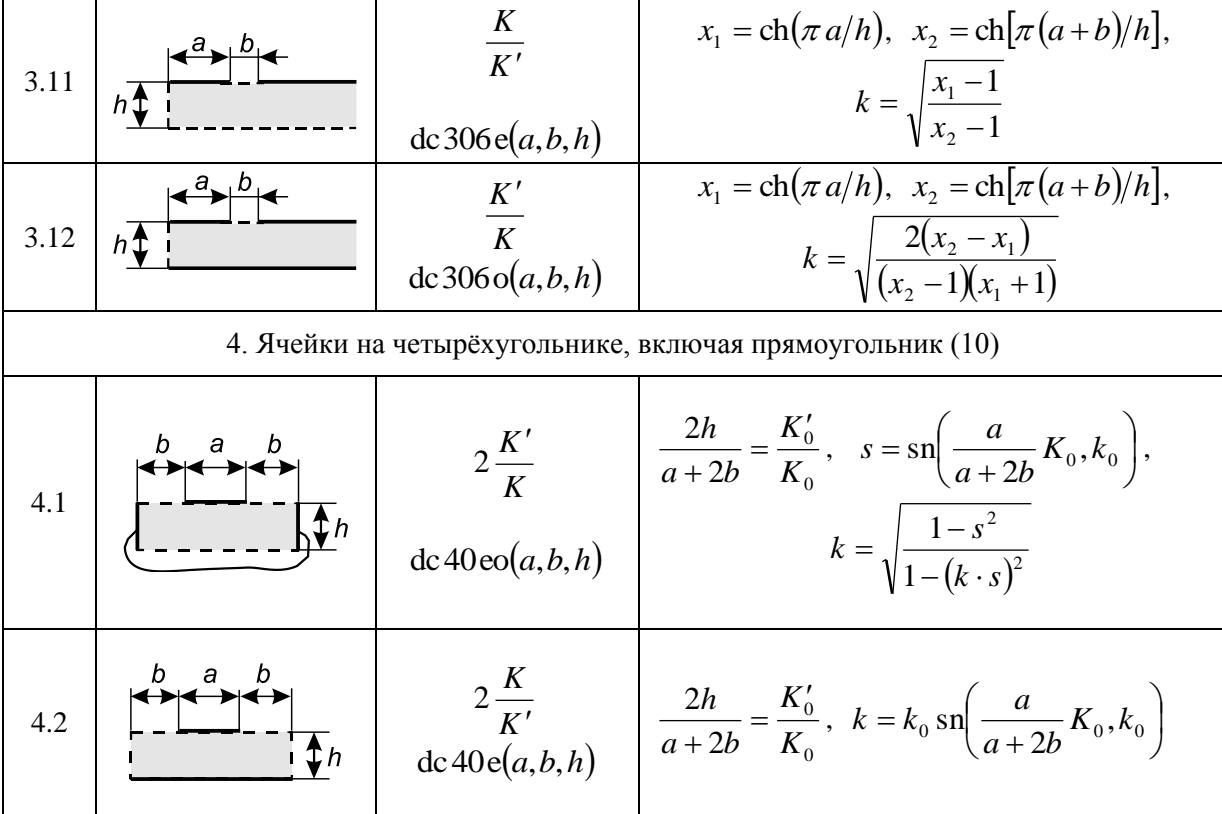

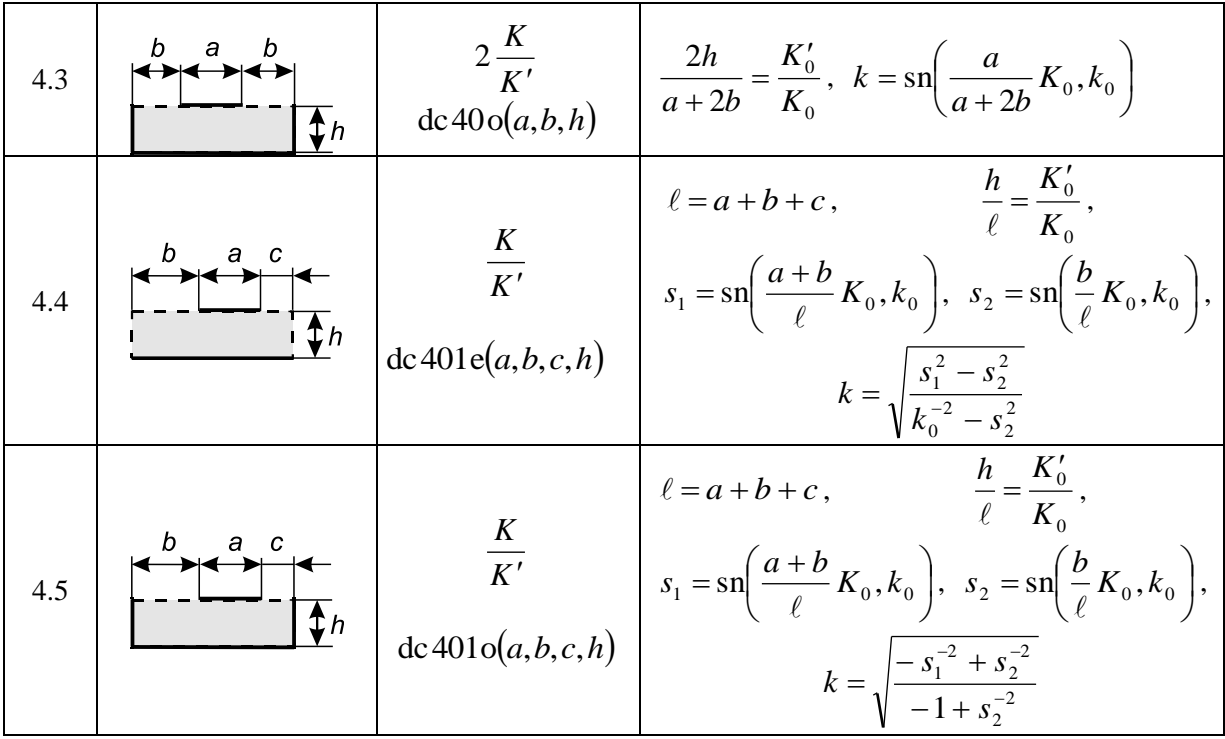
4.6 *K K* 2 dc402*a*,*b*,*c*,*h a* 2*b c*, 0 0 *K h K* , 0 0 0 0 , 2 sn sn , *K k a c K k a k* 4.7 *K K* dc403e*a*,*b*,*c*,*d*,*h a b c d* , 0 0 *K h K* , <sup>0</sup> <sup>0</sup> 2 <sup>22</sup> sn *K* , *k d x* , 2 0 26 1 *k x* , <sup>0</sup> <sup>0</sup> 2 <sup>23</sup> sn *K* , *k a d x* , <sup>0</sup> <sup>0</sup> 2 <sup>24</sup> sn *K* , *k a c d x* , 1 33 23 22 *x x x* , 1 34 24 22 *x x x* , 1 36 26 22 *x x x* , 33 36 34 36 *x x x x k* 

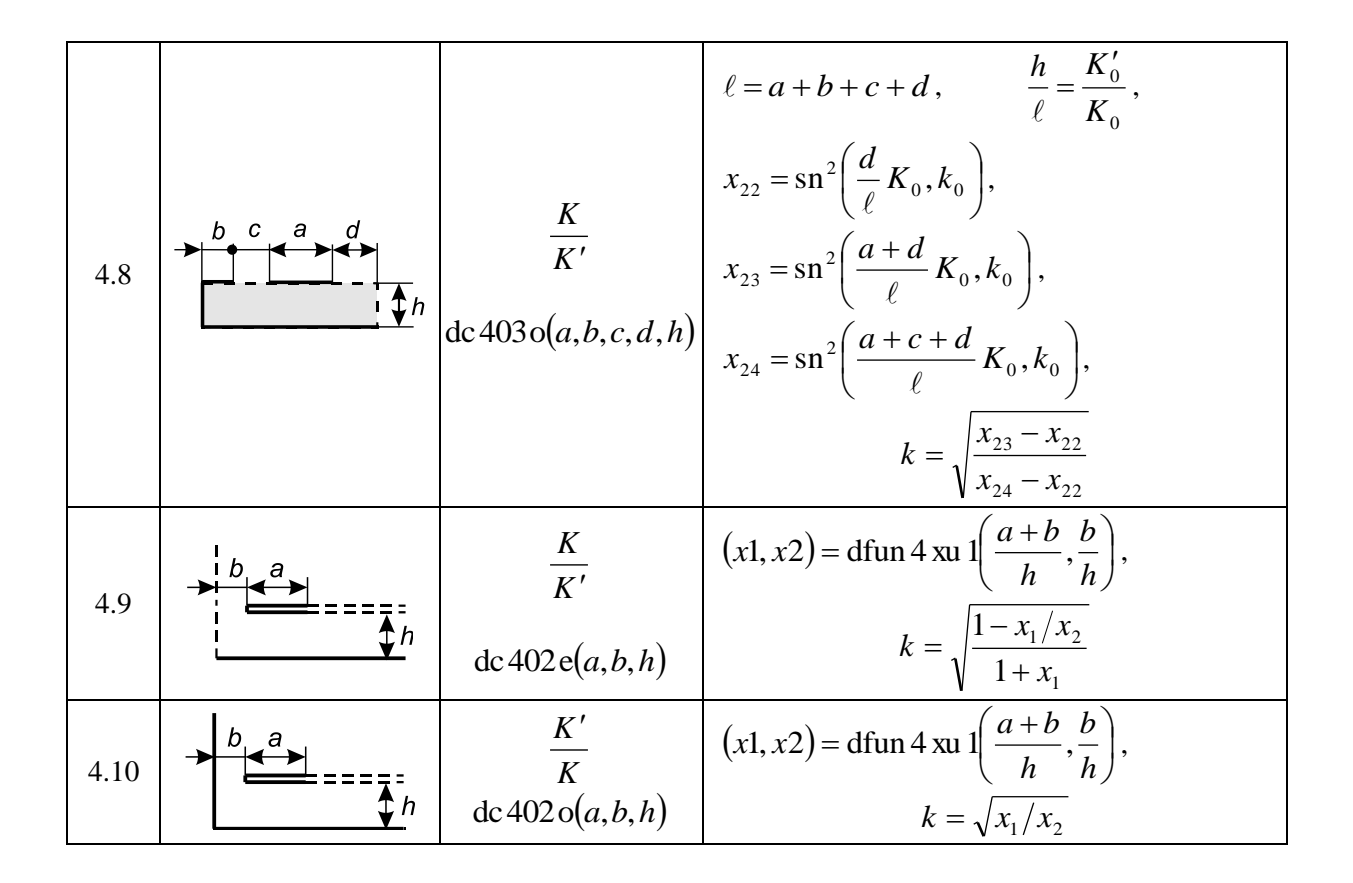

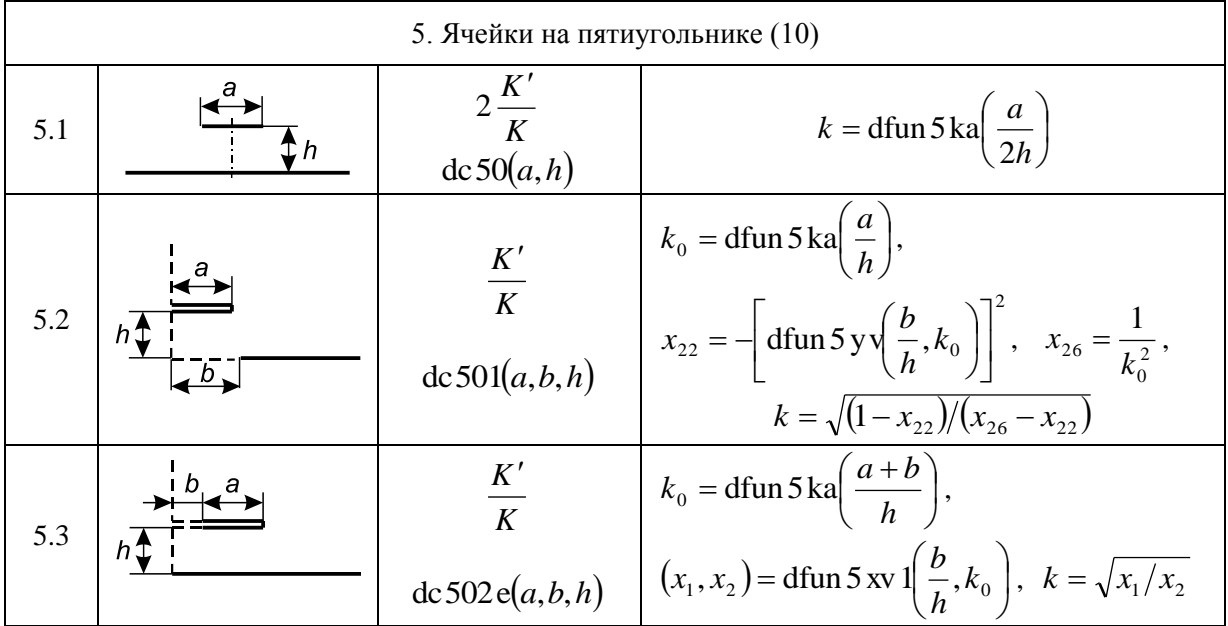

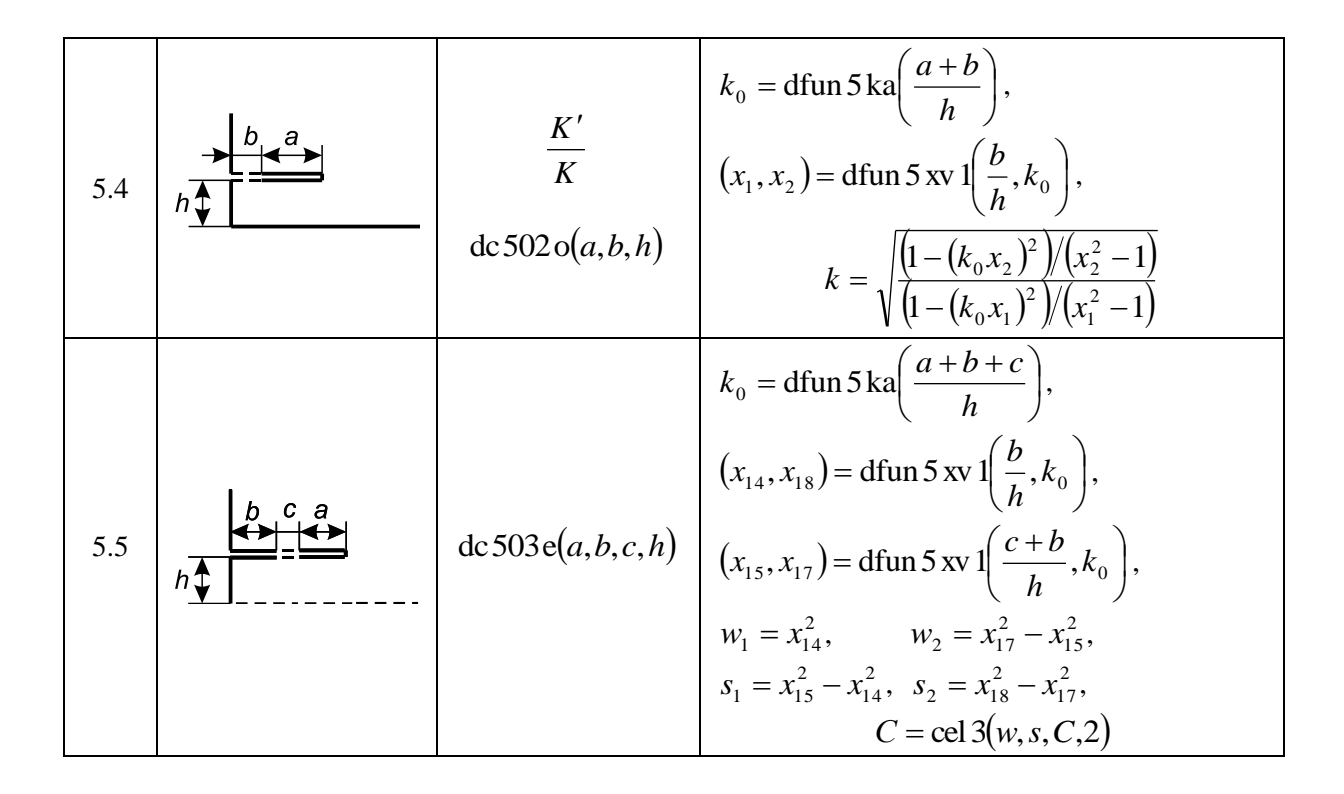

5.6  
\n5.6  
\n
$$
h \frac{b}{\sqrt{2}} = \frac{c}{\sqrt{2}}
$$
  
\n5.7  
\n $h \frac{b}{\sqrt{2}}$   
\n $h \frac{a}{\sqrt{2}}$   
\n $h \frac{c}{\sqrt{2}}$   
\n $h \frac{a}{\sqrt{2}}$   
\n $h \frac{a}{\sqrt{2}}$   
\n $h \frac{b}{\sqrt{2}}$   
\n $h \frac{c}{\sqrt{2}}$   
\n $h \frac{c}{\sqrt{2}}$   
\n $h \frac{c}{\sqrt{2}}$   
\n $h \frac{c}{\sqrt{2}}$   
\n $h \frac{c}{\sqrt{2}}$   
\n $h \frac{c}{\sqrt{2}}$   
\n $h \frac{c}{\sqrt{2}}$   
\n $h \frac{c}{\sqrt{2}}$   
\n $h \frac{c}{\sqrt{2}}$   
\n $h \frac{a}{\sqrt{2}}$   
\n $h \frac{a}{\sqrt{2}}$   
\n $h \frac{a}{\sqrt{2}}$   
\n $h \frac{a}{\sqrt{2}}$   
\n $h \frac{a}{\sqrt{2}}$   
\n $h \frac{a}{\sqrt{2}}$   
\n $h \frac{a}{\sqrt{2}}$   
\n $h \frac{a}{\sqrt{2}}$   
\n $h \frac{b}{\sqrt{2}}$   
\n $h \frac{c}{\sqrt{2}}$   
\n $h \frac{a}{\sqrt{2}}$   
\n $h \frac{a}{\sqrt{2}}$   
\n $h \frac{a}{\sqrt{2}}$   
\n $h \frac{a}{\sqrt{2}}$   
\n $h \frac{a}{\sqrt{2}}$   
\n $h \frac{a}{\sqrt{2}}$   
\n $h \frac{a}{\sqrt{2}}$   
\n $h \frac{a}{\sqrt{2}}$   
\n $h \frac{a}{\sqrt{2}}$   
\n $h \frac{a}{\sqrt{2}}$   
\n $h \frac{a}{\sqrt{2}}$   
\n $h \frac{a}{\sqrt{2}}$   
\n $h \frac{a}{\sqrt{2}}$ 

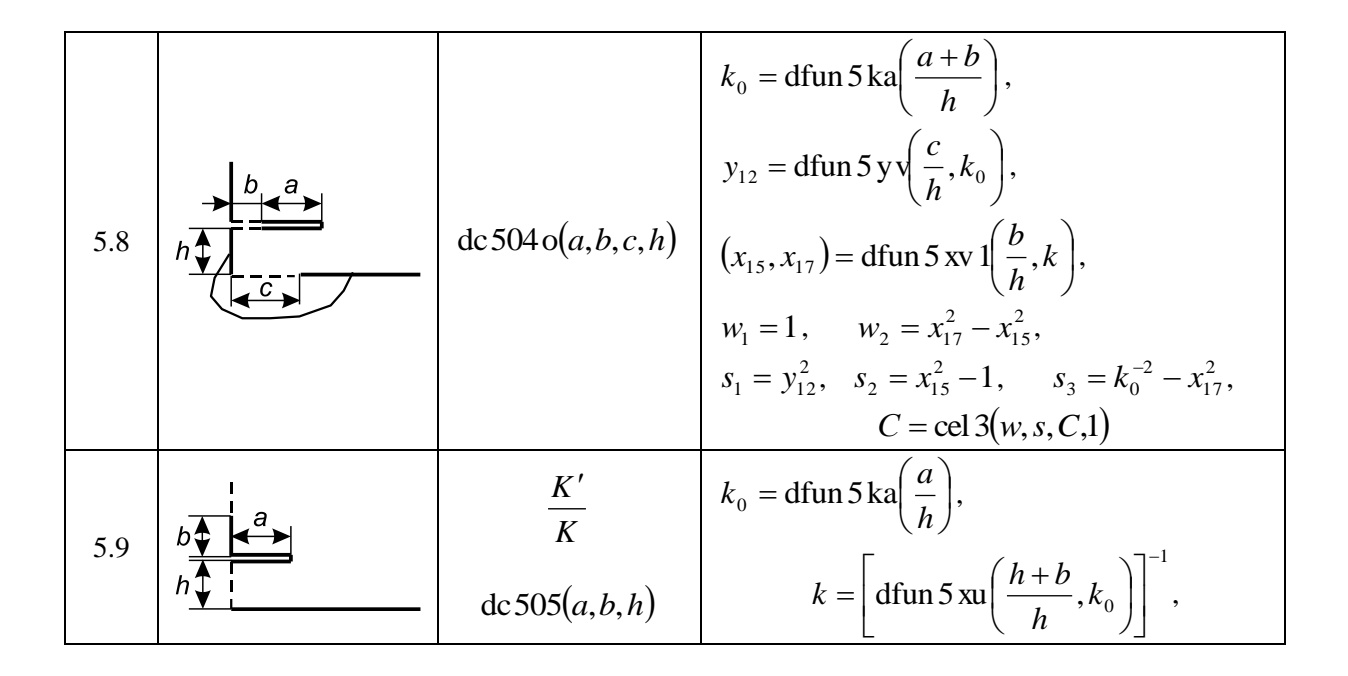

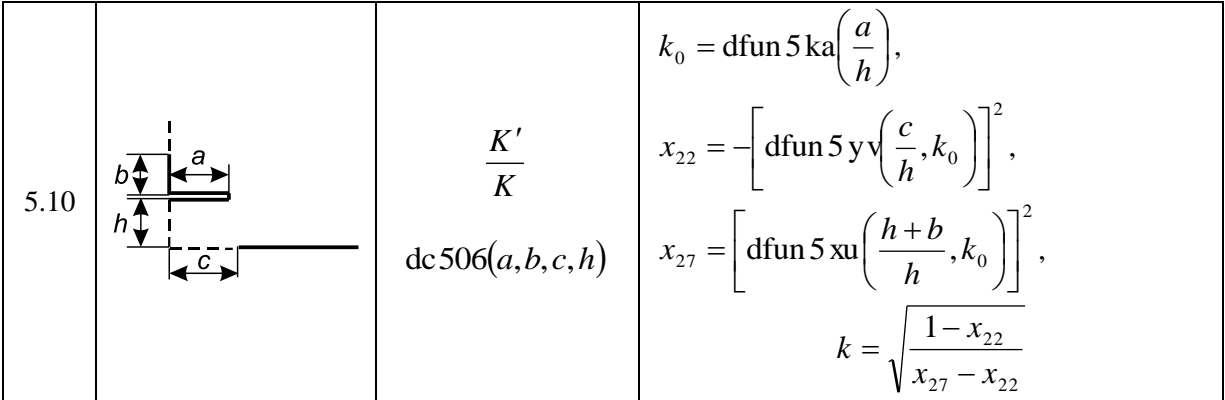

### Таблица 6.7. Трёхэлектродные ячейки, вычленяемые из поперечного сечения сложных интегральных многомодовых полосковых структур

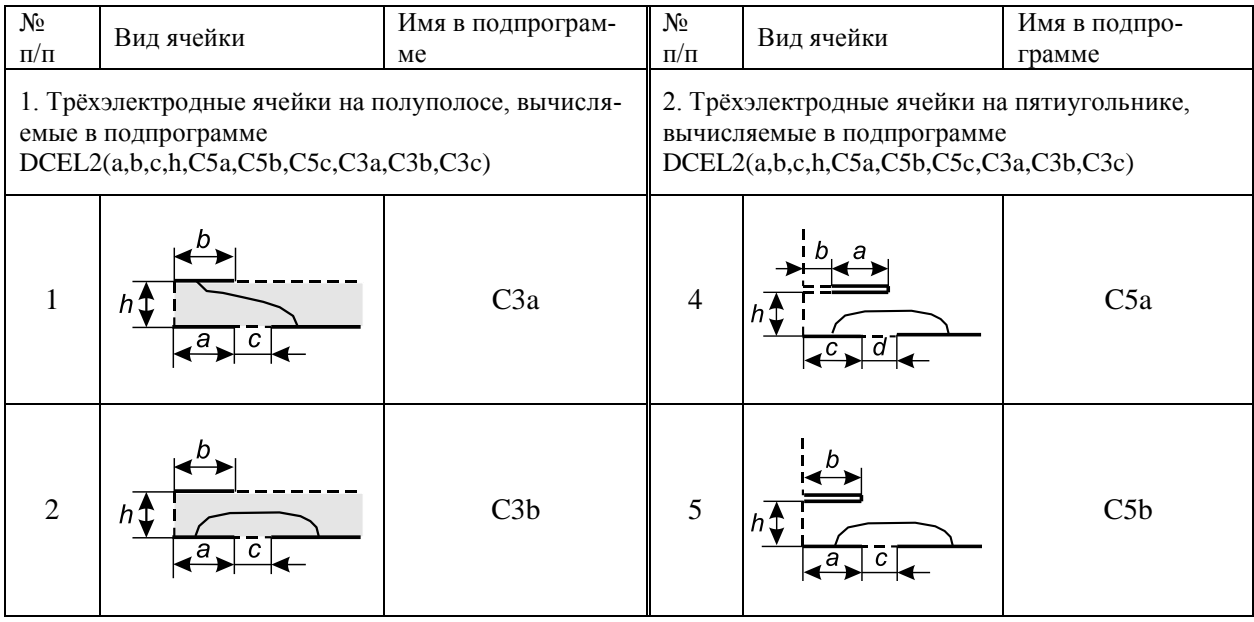

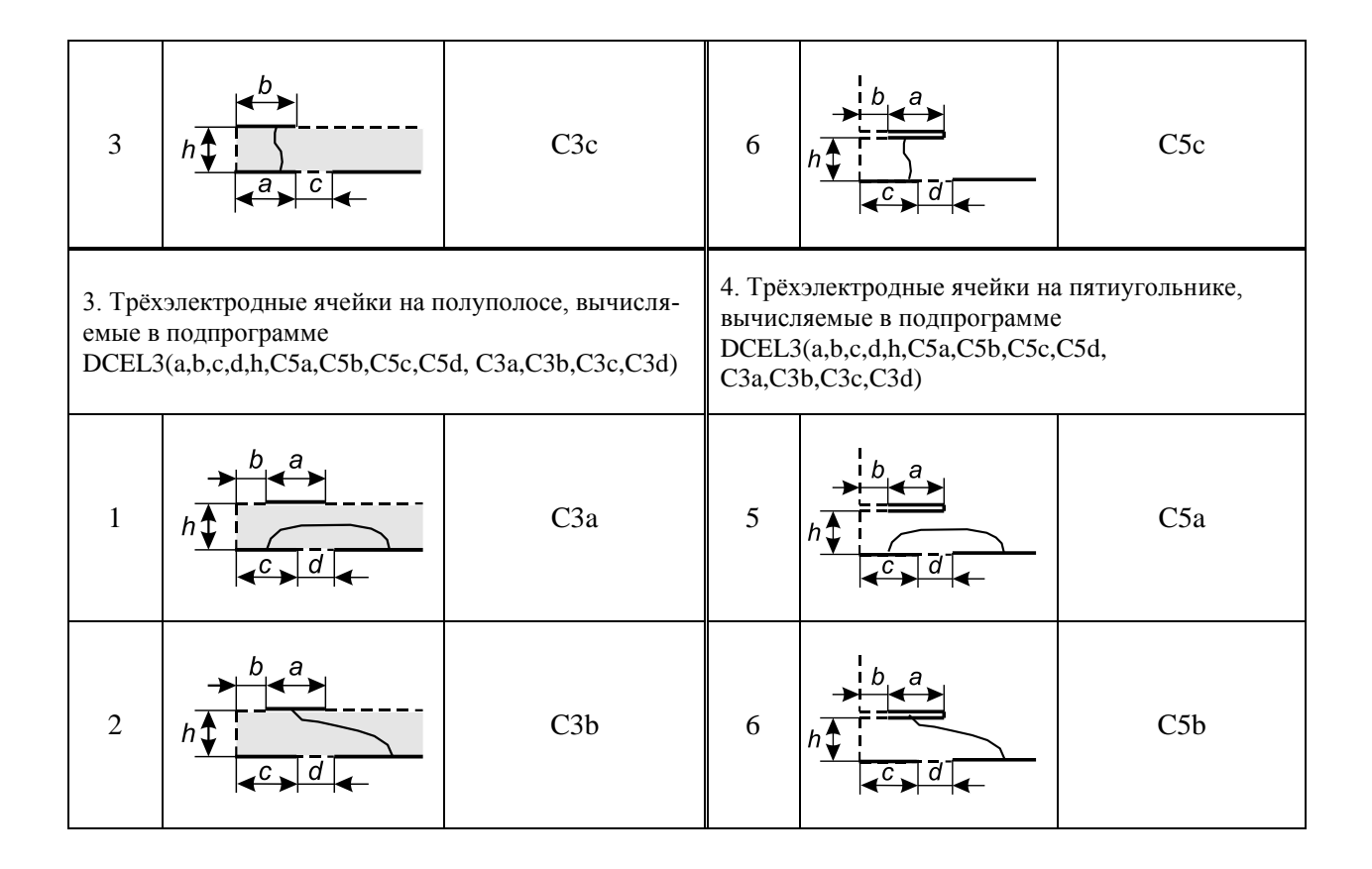

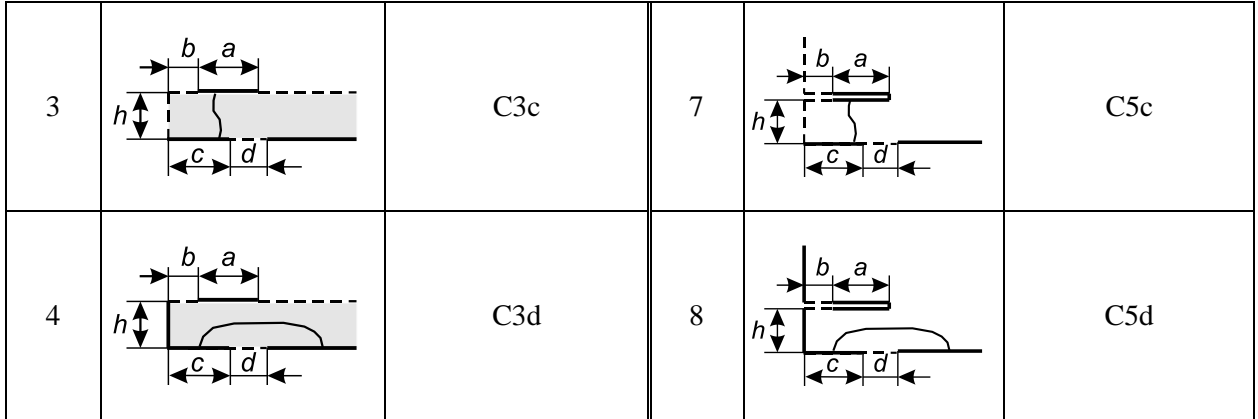

Основные типы канонических ячеек с различным количеством электродов, получаемых на завершающих этапах определения емкостей методом КО, представлены в сводной табл. 6.8.

| Типы ячеек                                        |                                              | Ячейки, различающиеся количеством электродов |                       |                            |  |  |  |  |  |  |  |
|---------------------------------------------------|----------------------------------------------|----------------------------------------------|-----------------------|----------------------------|--|--|--|--|--|--|--|
|                                                   |                                              | Двухэлектродные<br>ячейки                    | Трёхэлектродные ячей- | Многоэлектродные<br>ячейки |  |  |  |  |  |  |  |
| Каноничекеские ячейки на верхней<br>полуплоскости | С двумя<br>полубеско-<br>нечными<br>экранами | 2                                            | ки<br>2 3             | 0<br>$2$<br>$N+1$<br>– N   |  |  |  |  |  |  |  |
|                                                   | С одним по-<br>лубесконеч-<br>ным экраном    | $\overline{2}$                               | 2 3                   | $1 \t2 \t N$<br>$N+1$      |  |  |  |  |  |  |  |
|                                                   | С одним за-<br>землённым<br>электродом       | 2                                            | 2 3                   | 2 M N+1                    |  |  |  |  |  |  |  |

Таблица 6.8. Канонические ячейки с однородным диэлектрическим заполнением

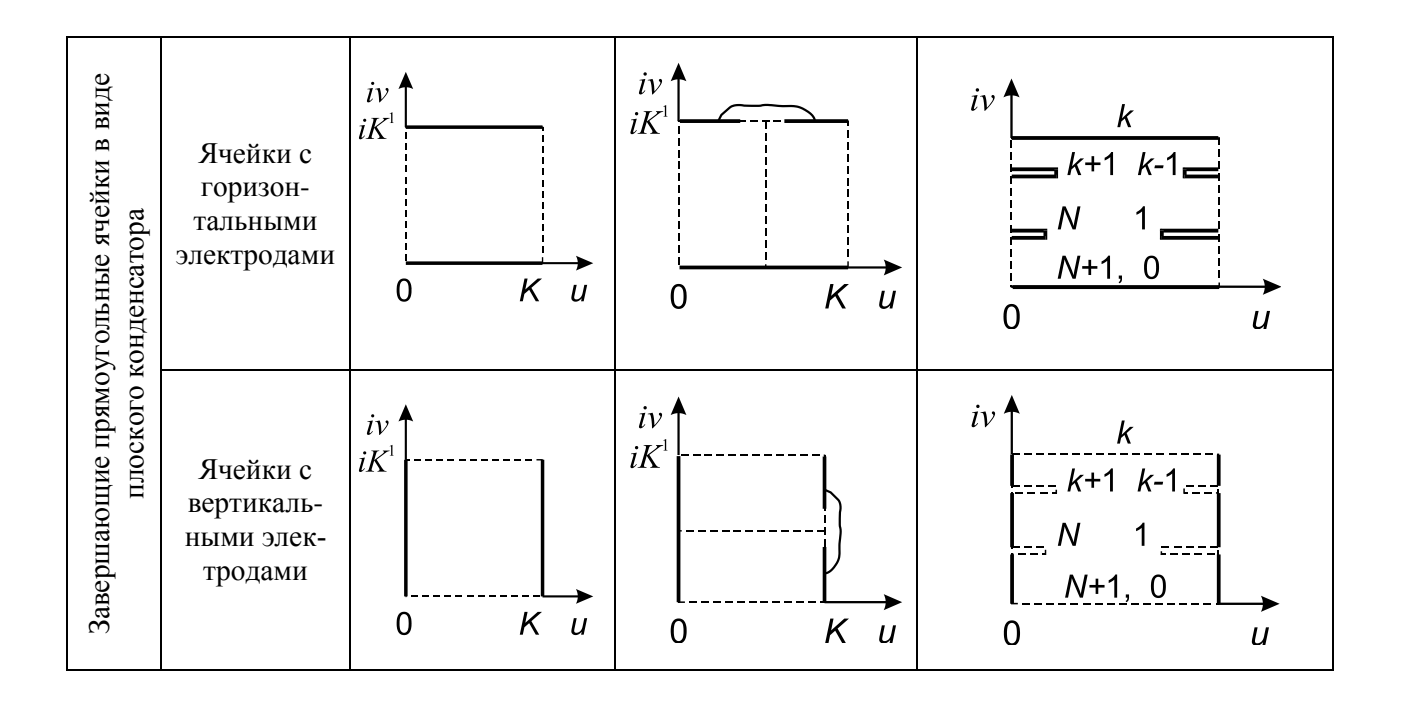

# 6.2.9. Визуализация электрического поля некоторых двухэлектродных ячеек

В данном подразделе представим визуализацию картины электростатического поля некоторых наиболее важных двухэлектродных ячеек. Заметим, что сложное составное конформное отображение иначе будем называть композитным отображением, а соответствующую ему последовательность функций - суперпозицией функций. Отображение карты силовых и эквипотенциальных линий поля выполняется в следующей последовательности.

Вначале строится прямая последовательность функций «разворачивающего» композитного отображения расчётной области двухэлектродной ячейки на верхнюю полуплоскость Im(z) >0 или<br>квадрант Re(z) >0, Im(z) >0, потом неполным эллиптическим первого рода  $F(z, k)$  строится завершающее интегралом «сворачивающее» отображение на прямоугольник (модель плоского конденсатора). Заметим, что здесь сами комплексные функции не столь важны, как получаемые с их помощью вещественные параметры отображения, используемые на следующем этапе.

После этого в прямоугольнике задаётся сетка координат, интерпретируемая как семейство силовых и эквипотенциальных линий электростатического поля, ортогональных друг другу, и строится обратная последовательность комплексных функций, реализующих отображение прямоугольника  $(ππο$ конденсатора) на исходную область расчётной двухэлектродной ячейки. При этом отображаются как границы областей, так и вся картина силовых и эквипотенциальных линий электрического поля.

Рассмотрим в качестве примеров следующие ячейки: 1) в верхней полуплоскости (ячейка асимметричной КПЛ dc11, см. табл. 6.6); 2) на полосе (ячейка dc30); 3) в прямоугольнике (ячейки  $dc401e, dc401o)$ ; 4) в пятиугольнике с вырезом (ячейка половины МПЛ dc50). Обозначим исходную расчётную область буквой - z, а завершающую прямоугольную область плоского конденсатора - w.

Составные функции прямого и обратного конформных отображений, связывающих область верхней полуплоскости<br>асимметричной копланарной ячейки dc11 (см. табл. 6.6) и прямоугольную область плоского конденсатора записываются,

соответственно

$$
w(z) = F\left[\sqrt{\left(\frac{a+b+c}{z}-1\right)\left(\frac{a+b}{c}\right)}, k\right];
$$
  

$$
z(w) = (a+b+c)\left(1+\frac{\operatorname{sn}^2(w,k)c}{a+b}\right)^{-1}.
$$
 (6.16)

Картина их электрического поля представлена на рис. 6.17.

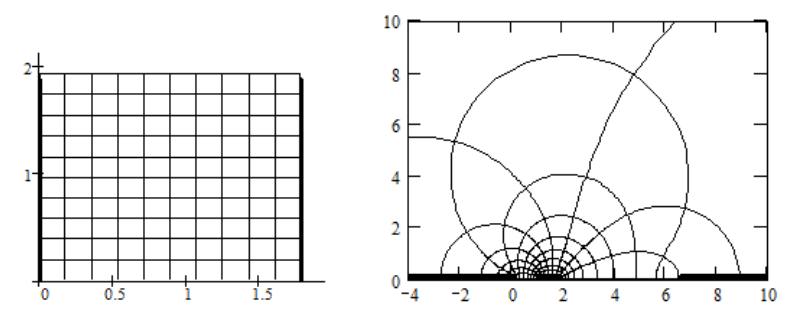

Рис. 6.17. Карта силовых и эквипотенциальных линий в прямоугольной области плоского конденсатора *w* и в асимметричной копланарной ячейке dc11 (*a*=*b*=1, *c*=4) в верхней полуплоскости Im(*z*)>0. Здесь представлен фрагмент полуплоскости (0< *iv*< 9, –3< *u*< 9)

Функции прямого и обратного конформных отображений, связывающих области полосовой ячейки dc30 (см. табл.2.6) и прямоугольного плоского конденсатора записываются, соответственно

$$
w(z) = F\left[\exp\left(\frac{\pi z}{2h}\right), k\right]; \ z(w) = \frac{h}{\pi} \ln\left[\operatorname{sn}^2(w, k)\right].\tag{6.17}
$$

Визуализация их электрического поля представлена на рис. 6.18.

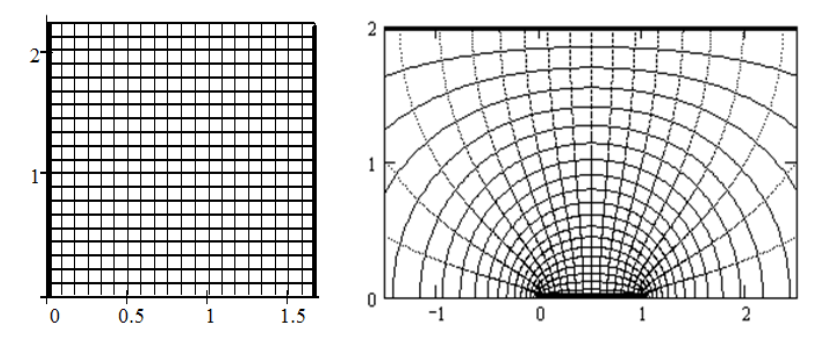

Рис. 6.18. Карта силовых и эквипотенциальных линий в плоском конденсаторе *w* и в полосовой ячейке dc30 (*a*=1, *h*=1). Здесь представлен фрагмент полосы (–1,5< *u*< 2,5)

Функции прямого и обратного конформных отображений, связывающих области прямоугольной ячейки с непроницаемыми (магнитными) боковыми стенками dc401e (см. табл. 6.6) и прямоугольного плоского конденсатора записываются, соответственно

THEOREMHO

\n
$$
w(z) = F\left[\sqrt{\frac{\text{sn}^{2}\left[zK_{0}/(a+b+c),k_{0}\right]-s_{2}^{2}}{s_{1}^{2}-s_{2}^{2}}}, k\right];
$$
\n(6.18)

\n
$$
z(w) = \frac{a+b+c}{K_{0}}F\left[\sqrt{\text{sn}^{2}\left(w,k\right)\left(s_{1}^{2}-s_{2}^{2}\right)+s_{2}^{2}}, k_{0}\right].
$$

Визуализация их электрического поля приведена на рис. 6.19.

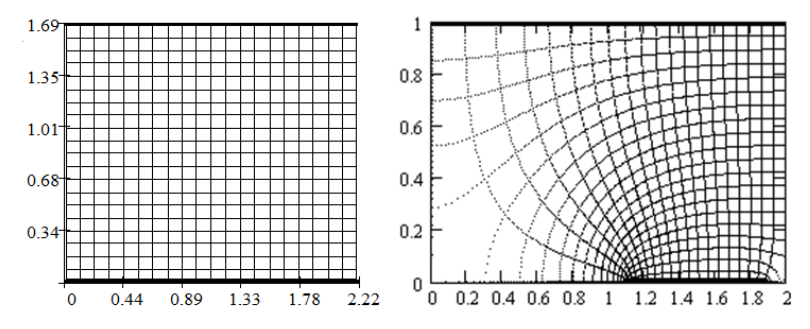

Рис. 6.19. Карта силовых и эквипотенциальных линий в плоском конденсаторе *w* и в прямоугольной ячейке dc401e (*b* =1,1 *a* = 0,8 *c* =0,1  $h = 1$ )

87

Функции прямого и обратного конформных отображений, связывающих области прямоугольной ячейки с проводящими (электрическими) боковыми стенками dc401о (см. табл.2.6) и прямоугольного плоского конденсатора записываются, соответственно:

coot**BeCTBEHHO:**  
\n
$$
w(z) = F\left[\sqrt{\frac{-\operatorname{sn}^{2}\left[zK_{0}/(a+b+c),k_{0}\right]+s_{2}^{-2}}{-s_{1}^{-2}+s_{2}^{-2}}},k\right];
$$
\n
$$
z(w) = \frac{a+b+c}{K_{0}}F\left[\sqrt{\left[-\operatorname{sn}^{2}\left(w,k\right)\left(-s_{1}^{-2}+s_{2}^{-2}\right)+s_{2}^{-2}\right]^{-1}},k_{0}\right].
$$
\n(2.19)

Визуализация их электрического поля приведена на рис. 6.20.

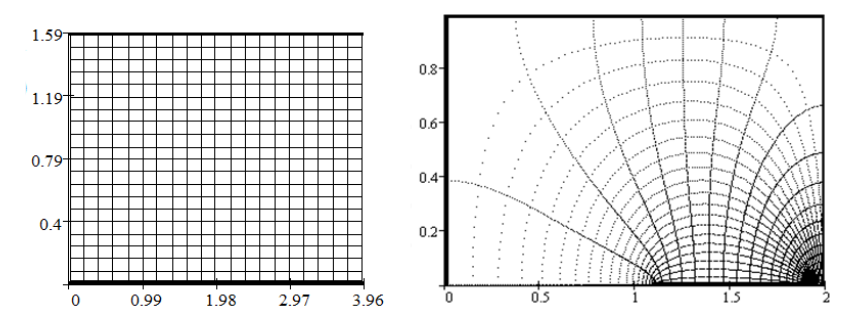

Рис. 6.20. Карта силовых и эквипотенциальных линий в плоском конденсаторе *w* и в прямоугольной ячейке dc401о (*a* = 0,8 *b* =1,1 *c* =0,1  $h = 1$ )

Суперпозиционная функция обратного конформного отображения прямоугольного плоского конденсатора на область пятиугольной ячейки (половина микрополосковой линии) dc50 (см. табл. 6.6, а также п.2.6) записывается [61]:

$$
z(w) = \frac{2}{\pi} K' Z \Big[ \operatorname{sn}(w, k), k \Big] + \frac{w}{K}, \tag{6.20}
$$

где Z – дзета-функция Якоби [62];

 $k$  – модуль, вычисляемый из нелинейного уравнения (6.9).

Визуализация электрического поля показана на рис. 6.21.

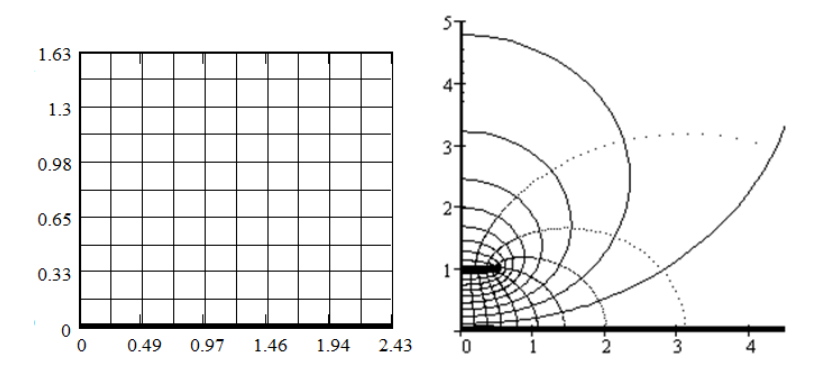

Рис. 6.21. Карта силовых и эквипотенциальных линий в прямоугольной области плоского конденсатора *w* и в пятиугольной МПЛ-ячейке dc50 (*a/2*   $= 0.5$  *h* =1)

Представленные суперпозиционные аналитические функции прямого и обратного конформных отображений позволяют осуществлять визуализацию электрического поля в виде семейства ортогональных друг другу силовых и эквипотенциальных линий. Наглядное представление поля даёт возможность физически осмысливать задачу, а также количественно оценивать погрешность расчёта при возможном усечении размеров исходной двухэлектродной ячейки. Кроме того, точные аналитические решения, как правило, используются при тестировании приближённых численных методов.

# **6.2.10. Анализ многоэлектродных ячеек, вычленяемых из поперечного сечения многопроводных полосковых структур [42]**

Поперечные сечения рассматриваемых многопроводных копланарной и планарной полосковой линий передачи в верхней полуплоскости показаны на рис. 6.22, *а* и *б*, соответственно.

Вначале проанализируем многоэлектродную ячейку копланарной линии передачи (рис. 6.22, *а*) состоящую из *N*  токонесущих проводников с двумя полубесконечными заземленными электродами (экранами), расположенными на оси вещественных. Все эти проводники представляют собой участки электрической стенки, разделенной *N*+1 зазором. Зазоры представляют собой участки магнитной стенки. При конформном

отображении будем предполагать, что поле многопроводной структуры сконцентрировано только в верхней полуплоскости.

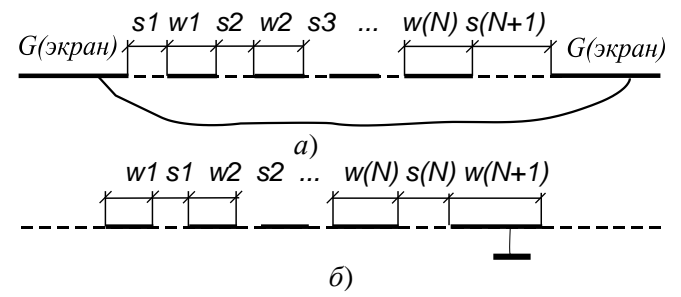

Рис. 6.22. Поперечные сечения многопроводных копланарной (а) и планарной полосковой (б) линий передачи в верхней полуплоскости

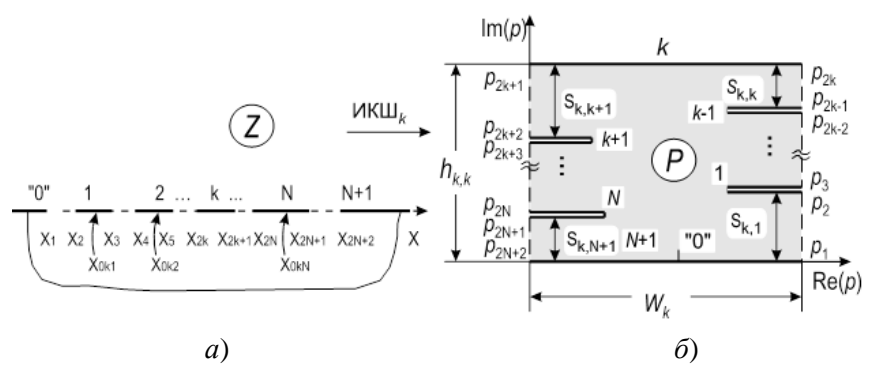

Рис. 6.23. Поперечное сечение многопроводной копланарной линии (многоэлектродной структуры), расположенной на оси вещественных (а) и её  $k$ -ое отображение на внутренность прямоугольника с вырезами (б)

Чтобы вычислить матрицу емкостей этой многопроводной структуры, введем систему  $N$  отображений Кристоффеля-Шварца и определим k-ое отображение (см. рис. 6.23) следующим образом:

$$
\frac{dp_k}{dz} = \frac{A_k \prod_{i=1,\neq k}^{N} (z - x_{0ki})}{\prod_{m=1}^{2N+2} \sqrt{z - x_m}} = \frac{\sum_{i=1}^{N} a_{ki} z^{i-1}}{\prod_{m=1}^{2N+2} \sqrt{z - x_m}} = \frac{\sum_{i=1}^{N} a_{ki} z^{i-1}}{D(z)},
$$
(6.21)

где  $(k=1, 2, ..., N)$ .

 $A_k$  - произвольный масштабный множитель,  $x_{0k1}$ , ...,  $x_{0kN}$  - неизвестные координаты - параметры отображения. Здесь вместо нахождения этих параметров отображения, стоящих в числителепроизведении, произведение представляется суммой членов степенного ряда с неизвестными коэффициентами  $a_{ki}$ , которые и подлежат определению. Для лаконичности последующих выкладок используется краткое обозначение знаменателя

$$
D(z) = \prod_{m=1}^{2N+2} \sqrt{z - x_m} \,. \tag{6.22}
$$

Соотношение (6.21) задаёт k-е отображение верхней полуплоскости  $z=x+iy$  во внутренность прямоугольника  $p = \text{Re}(p) + i\text{Im}(p)$ с разрезами (см. рис. 2.19). При этом все полоски кроме  $k$ -й свернуты, а k-я полоска развернута и располагается на верхней стороне прямоугольника. Два заземленных электрода (пластины-плоскости) "0" и N+1 развернуты, соприкасаются и располагаются на нижней стороне прямоугольника (прямоугольного конденсатора) (см. рис.  $(6.23, 6)$ .

Отсюда,  $k$ -е отображение должно удовлетворять системе  $N$ условий, устанавливающих факт того, что все полоски кроме k-й свернуты.

$$
p_{2j+1} - p_{2j} = \begin{cases} 0, \text{ eclm} \text{ homep nonocku } j \neq k; \\ -W_k, \text{ eclm nonperonocku } j = k, \end{cases} = \int_{\text{Ionocka } j} dp_k = \int_{x_{2j}}^{x_{2j+1}} \frac{dp_k}{dz} dz = \sum_{i=1}^{N} a_{ki} F_{ij}, (j = 1, ..., N), \tag{6.23}
$$

где  $W_k$  – ширина полоски (прямоугольника) в плоскости р, на которую выполнено отображение; с учётом (6.22) коэффициенты  $F_{ii}$ записываются

$$
F_{ij} = \int_{x_{2j}}^{x_{2j+1}} \frac{z^{i-1}}{D(z)} dz
$$
 (2.24)

Теперь, рассчитаем расстояния между полосками Ski по периметру прямоугольника в преобразованной плоскости р (см. рис. 6.23, б). При интегрировании вдоль зазоров по оси  $X$  в верхней полуплоскости z для k-го отображения имеем

$$
p_{2j} - p_{2j-1} = s_{kj} = \frac{1}{\sqrt{-1}} \int_{3a \text{sup } j} dp_k = \frac{1}{\sqrt{-1}} \int_{x_{2j-1}}^{x_{2j}} \frac{dp_k}{dz} dz = \sum_{i=1}^{N} a_{ki} G_{ij},
$$
  
(j = 1,..., N) (2.25)

$$
\text{rate } G_{ij} = \frac{1}{\sqrt{-1}} \int_{x_{2j-1}}^{x_{2j}} \frac{z^{i-1}}{D(z)} dz \,. \tag{6.26}
$$

Отсюда, расстояние между ј-м проводником и нижней заземленной плоскостью "0"- (N+1) (см. рис. 6.23, б) для k-го отображения вычисляется как сумма межэлектродных промежутков:

$$
h_{jk} = \sum_{i=1}^{J} s_{ki} . \qquad (j = 1,..., N)
$$
 (6.27)

Теперь, введя матрицы  $\mathbf{F} = [F_{ii}]$ ,  $\mathbf{A} = [a_{ii}]$ ,  $\mathbf{W} = \text{diag}\{W_k\}$  (*i*, *j*, *k*  $= 1, 2, ..., N$ ), соотношение (2.23) может быть переписано в компактной матричной форме

$$
-\mathbf{W} = \mathbf{A}\mathbf{F}.\tag{6.28}
$$

Отсюда матрица А, полностью определяющая систему из N конформных отображений в терминах произвольно заданных ширин полосок  $W_k$  ( $k = 1, 2, ..., N$ ) в преобразованной плоскости р, запишется<sup>-</sup>

$$
\mathbf{A} = -\mathbf{W} \mathbf{F}^{-1}.\tag{6.29}
$$

Введя матрицы G=[ $G_{ii}$ ] и s=[ $s_{ii}$ ] (*i*, *j* = 1, 2,..., N), соотношение (2.25) с учетом (2.29) можно переписать:

$$
\mathbf{s} = \mathbf{A}\mathbf{G} = -\mathbf{W}\mathbf{F}^{-1}\mathbf{G}.\tag{6.30}
$$

Теперь, введем в анализ нижнюю L и верхнюю U треугольные матрицы (при этом  $U=L^{T}$ ) и их обращенные, определяемые компактно следующим образом:

$$
L_{ij} = \begin{cases} 0, & \text{if } i < j \\ 1, & \text{if } i \geq j \end{cases}; \quad L_{ij}^{-1} = \begin{cases} 1, & \text{if } i = j \\ -1, & \text{if } i = j + 1 \end{cases}; \quad U_{ij} = \begin{cases} 0, & \text{if } i > j \\ 1, & \text{if } i \leq j \end{cases}; \quad U_{ij} = \begin{cases} 0, & \text{if } i > j \\ 1, & \text{if } i \leq j \end{cases}
$$

$$
U_{ij}^{-1} = \begin{cases} 1, & \text{ecl} \text{if } i = j; \\ -1, & \text{ecl} \text{if } j = i + 1; \\ 0, & \text{hla} \text{if } j = j. \end{cases}
$$

При N=4 вышеприведённые матрицы в развёрнутом виде запишутcя:

$$
L = \begin{bmatrix} 1 & 0 & 0 & 0 \\ 1 & 1 & 0 & 0 \\ 1 & 1 & 1 & 0 \\ 1 & 1 & 1 & 1 \end{bmatrix}; L^{-1} = \begin{bmatrix} 1 & 0 & 0 & 0 \\ -1 & 1 & 0 & 0 \\ 0 & -1 & 1 & 0 \\ 0 & 0 & -1 & 1 \end{bmatrix}; U = \begin{bmatrix} 1 & 1 & 1 & 1 \\ 0 & 1 & 1 & 1 \\ 0 & 0 & 1 & 1 \\ 0 & 0 & 0 & 1 \end{bmatrix};
$$
  

$$
U^{-1} = \begin{bmatrix} 1 & -1 & 0 & 0 \\ 0 & 1 & -1 & 0 \\ 0 & 0 & 1 & -1 \\ 0 & 0 & 0 & 1 \end{bmatrix}.
$$

Далее, определив матрицу  $\mathbf{h}=[h_{ii}]$ , перепишем соотношение (6.28) в матричной форме

$$
\mathbf{h} = \mathbf{L}\mathbf{s}^{\mathrm{T}}.\tag{6.31}
$$

Отсюда, матрица погонных емкостей для рассматриваемой многопроводной копланарной линии передачи (многоэлектродной копланарной ячейки) (см. рис. 2.19) окончательно запишется так:

$$
C = -\varepsilon_0 W h^{-1} = -\varepsilon_0 U^1 G^1 F = -\varepsilon_0 (GU)^1 F.
$$
 (6.32)

В случае, если проводники и зазоры в многопроводной копланарной линии передачи поменять местами (см. рис. 6.22 *a*), то получим многопроводную планарную полосковую линию (см. рис. 6.22, б), для которой вывод матрицы погонных емкостей будет аналогичен, а сама матрица емкостей выразится следующим образом

 $C = \varepsilon_0 L^{-1} \mathbf{F}^{-1} \mathbf{G}.$  $(6.33)$ 

Численные методы для определения матриц F и G. Матрицы  $F$  и  $G$  в соотношении (6.32) и других определяются в терминах гиперэллиптических интегралов, которые в частных случаях  $N=1$  или  $N=2$  сводятся к полным эллиптическим интегралам первого рода. Однако, в общем случае такие упрощения не выполнимы. Хотя гиперэллиптические интегралы и могут быть аналитически выражены в терминах обобщенных гипергеометрических функций, это не доставляет вычислительных удобств. Из-за того, что интегралы сингулярны на границах интервала интегрирования, при вычислении интегралов будем использовать квадратурную формулу Гаусса.

Окончательные приближенные выражения для матричных элементов  $F_{ii}$  и  $G_{ii}$ , полученные с использованием квадратурной формулы Гаусса-Чебышева М-го порядка, записываются следующим образом:

$$
F_{ij} \approx \frac{(-1)^{N+1-j}\pi}{M} \sum_{k=1}^{M} \frac{\tau_{jk}^{i-1}}{\prod_{m=1}^{2j-1} \sqrt{\tau_{jk} - x_m} \cdot \prod_{m=2j+2}^{2N+2} \sqrt{\tau_{jk} - x_m}};
$$
(6.34)  

$$
(-1)^{N+2-j}\pi \frac{M}{\prod_{m=1}^{2j-1} \sigma_{jk}^{i-1}}
$$

$$
G_{ij} \approx \frac{(-1)^{N+2-j}\pi}{M} \sum_{k=1}^{M} \frac{\sigma_{jk}}{\prod_{\substack{n=1 \ n \neq k}}^{N} \sqrt{\sigma_{jk} - x_m} \cdot \prod_{m=2j+1}^{2N+2} \sqrt{\sigma_{jk} - x_m}};
$$
(6.35)

где координаты узлов квадратурной формулы вычисляются так:

$$
\tau_{jk} = \frac{x_{2j+1} + x_{2j}}{2} + \frac{x_{2j+1} - x_{2j}}{2} \cos\left(\frac{k - 0.5}{M}\pi\right); \ (k = 1, 2, \dots M) \tag{2.36}
$$

$$
\sigma_{jk} = \frac{x_{2j} + x_{2j-1}}{2} + \frac{x_{2j} - x_{2j-1}}{2} \cos\left(\frac{k - 0.5}{M}\pi\right). (i, j = 1, 2, \dots N). \quad (2.37)
$$

Здесь, вектор *х* с элементами  $x_m$  ( $m = 1, 2,...2N+2$ ) – это набор координат полосок (включая заземленные экраны) и зазоров между ними на оси вещественных (см. рис. 6.23, а).

Представленные формулы реализованы в подпрограмме GHIONE(x, C, N, M, i), написанной на языках Паскаль, Фортран, а также в системе MathCAD.

Изложим три варианта реализации MathCAD-программ: 1) вычисление ИКШ-интегралов с использованием встроенных MathCAD-процедур; 2) вычисление ИКШ численным методом; 3) вычисление ИКШ численным методом, реализованным в виде MathCAD-полпрограммы.

N := 4 ORIGIN := 1  
\nx := (1 2 3 4 5 6 7 8 9 10)<sup>T</sup>   
\ni = 1.. N   
\nj := 1.. N  
\nD(z) := 
$$
\prod_{m=1}^{2 \cdot N+2} \sqrt{z-x_m}
$$
  $F_{i,j} := \int_{x_{2,j}}^{x_{2,j+1}} \frac{z^{i-1}}{D(z)} dz$   
\nG<sub>i,j</sub> :=  $\frac{1}{\sqrt{-1}} \int_{x_{2,j-1}}^{x_{2,j}} \frac{z^{i-1}}{D(z)} dz$   
\nU<sub>i,j</sub> := if(i > j, 0, 1)  
\nCO := -U<sup>-1</sup> \cdot G<sup>-1</sup> \cdot F   
\nC1 = 8.85-C0   
\nC = 14-C1  
\n158.1099 -52.8953 -9.7196 -4.5021  
\nC =  $\begin{pmatrix} 158.1099 & -52.8953 & -9.7196 & -4.5021 \\ -52.9183 & 157.7622 & -52.4297 & -10.4025 \\ -10.8284 & -52.5485 & 157.8619 & -52.4186 \\ -4.6965 & -10.4349 & -52.4144 & 158.1451 \end{pmatrix}$ 

$$
U_{i,j} := i(f_i > j, 0, 1)
$$
  
\n
$$
CO := -U^{-1} \cdot G^{-1} \cdot F
$$
  
\n
$$
C = \begin{pmatrix}\n158.1099 & -52.8953 & -9.7196 & -4.5021 \\
-52.9183 & 157.7622 & -52.4297 & -10.4025 \\
-10.8284 & -52.5485 & 157.8619 & -52.4186 \\
-4.6965 & -10.4349 & -52.4144 & 158.1451\n\end{pmatrix}
$$
  
\n
$$
N := 4 \quad M := 9 \quad ORIGIN := 1
$$
  
\n
$$
x := (1 \ 2 \ 3 \ 4 \ 5 \ 6 \ 7 \ 8 \ 9 \ 10)^T
$$
  
\n
$$
j := 1..N \quad k := 1..M \quad i := 1..N
$$
  
\n
$$
\tau_{j,k} := \frac{x_{2 \cdot j + 1} + x_{2 \cdot j}}{2} + \frac{x_{2 \cdot j + 1} - x_{2 \cdot j}}{2} \cdot \cos\left(\frac{2 \cdot k - 1}{2 \cdot M} \cdot \pi\right)
$$
  
\n
$$
\sigma_{j,k} := \frac{x_{2 \cdot j} + x_{2 \cdot j - 1}}{2} + \frac{x_{2 \cdot j} - x_{2 \cdot j - 1}}{2} \cdot \cos\left(\frac{2 \cdot k - 1}{2 \cdot M} \cdot \pi\right)
$$
  
\n95

$$
F_{i,j}:=(-1)^{N+1-j}\cdot\frac{\pi}{M}\cdot\sum_{k=1}^{M}\frac{(\tau_{j,k})^{i-1}}{\prod_{m=1}^{M}\prod_{i\in(m=2\cdot j)+(m=2\cdot j+1),1,\sqrt{|\tau_{j,k}-x_{m}|}}}
$$
\n
$$
G_{i,j}:=(-1)^{N+2-j}\cdot\frac{\pi}{M}\cdot\sum_{k=1}^{M}\frac{(\sigma_{j,k})^{i-1}}{\prod_{m=1}^{M}\prod_{i\in(m=2\cdot j-1)+(m=2\cdot j),1,\sqrt{|\sigma_{j,k}-x_{m}|}}}
$$
\n
$$
L_{i,j}:=if(i < j, 0, 1) \quad U:=L^{T} \quad CO:= -8.85 \cdot (G \cdot U)^{-1} \cdot F \quad C:= 14 \cdot CO
$$
\n
$$
C = \begin{pmatrix} 158.1369 & -52.4315 & -10.4216 & -4.4129 \\ -52.4315 & 157.8279 & -52.5231 & -10.4216 \\ -10.4216 & -52.5231 & 157.8279 & -52.4315 \\ -4.4129 & -10.4216 & -52.4315 & 158.1369 \end{pmatrix}.
$$

--------------------------------------------------------------------------------------

 $N := 4$   $M := 10$  ORIGIN := 1  $x := ( 1 \ 2 \ 3 \ 4 \ 5 \ 6 \ 7 \ 8 \ 9 \ 10 )^{T}$ 

$$
CO(N,M,x) = \begin{bmatrix} \n\text{for} & j \in 1..N \\ \n\pi & k \in 1..N \\ \n\pi & j,k \\ \n\pi & j,k \n\end{bmatrix}
$$
\n
$$
\begin{bmatrix}\n\text{for} & k \in 1..N \\ \n\pi & j,k \\ \n\pi & j,k \n\end{bmatrix}
$$
\n
$$
\begin{bmatrix}\n\pi & k \in 1..N \\ \n\pi & j,k \\ \n\pi & k \n\end{bmatrix}
$$
\n
$$
\begin{bmatrix}\n\pi & i \in 1..N \\
\pi & j,k \\ \n\pi & j,k \n\end{bmatrix}
$$
\n
$$
\begin{bmatrix}\n\pi & i \in 1..N \\ \n\pi & j \n\end{bmatrix}
$$
\n
$$
\begin{bmatrix}\n\pi & j \in (1,1) \\ \n\pi & j \n\end{bmatrix}
$$
\n
$$
\begin{bmatrix}\n\pi & j \in (1,1) \\ \n\pi & j \n\end{bmatrix}
$$
\n
$$
\begin{bmatrix}\n\pi & j \in (1,1) \\ \n\pi & j \n\end{bmatrix}
$$
\n
$$
\begin{bmatrix}\n\pi & j \in (1,1) \\ \n\pi & j \n\end{bmatrix}
$$
\n
$$
\begin{bmatrix}\n\pi & j \in (1,1) \\ \n\pi & j \n\end{bmatrix}
$$
\n
$$
\begin{bmatrix}\n\pi & j \in (1,1) \\ \n\pi & j \n\end{bmatrix}
$$
\n
$$
\begin{bmatrix}\n\pi & j \in (1,1) \\ \n\pi & j \n\end{bmatrix}
$$
\n
$$
\begin{bmatrix}\n\pi & j \in (1,1) \\ \n\pi & j \n\end{bmatrix}
$$
\n
$$
\begin{bmatrix}\n\pi & j \in (1,1) \\ \n\pi & j \n\end{bmatrix}
$$
\n
$$
\begin{bmatrix}\n\pi & j \in (1,1) \\ \n\pi & j \n\end{bmatrix}
$$
\n
$$
\begin{bmatrix}\n\pi & j \in (1,1)
$$

 $CO = 8.85 \text{ }CO(N, M, t)$   $C = 14 \text{ }CO$   $CO1 = (2 \text{ }CO)^{-1}$ 

$$
C = \begin{pmatrix} 158.1369 & -52.4315 & -10.4216 & -4.4129 \\ -52.4315 & 157.8279 & -52.5231 & -10.4216 \\ -10.4216 & -52.5231 & 157.8279 & -52.4315 \\ -4.4129 & -10.4216 & -52.4315 & 158.1369 \end{pmatrix}
$$

Развивая полученные результаты, полученные для многоэлектродных ячеек на верхней полуплоскости, становится возможным вычислять матрицы емкостей и для других более сложных многоэлектродных ячеек, например на полосе. Конформное отображение полосы *w* шириной *h* на верхнюю полуплоскость *z* осуществляется комплексной функцией  $z = \exp(\pi w/h)$  . Нижняя граница полосы при этом отображается на вещественную положительную полуось  $0x$  вещественной функцией  $x = exp(\pi u/h)$ , а верхняя граница полосы отображаются на вещественную отрицательную полуось функцией  $x = -exp(\pi u/h)$ .

Заметим, что при конформных отображениях некоторых многоэлектродных областей/ячеек и получении соотношений для элементов матриц емкостей возникает необходимость в удалении «лишних» эквипотенциальных электродов, получающихся в результате «расщепления» исходных электродов. В матрице емкостей это приводит к простому вычёркиванию соответствующих строк и столбцов.

Указанным способом были получены соотношения для матриц емкостей 11-ти многоэлектродных ячеек с идеальными границами, состоящими из непроницаемых и проводящих участков. Упомянутые соотношения реализованы в виде фортран подпрограмм. Каталог, проанализированных многоэлектродных ячеек на верхней полуплоскости (3 ячейки) и полосе (8 ячеек), представлен в табл. 6.12. Эти ячейки являются «строительными блоками» поперечного сечения сложных многопроводных многомодовых полосковых структур, в том числе и многослойных.

Теперь, после общего обоснования комбинированного метода анализа естественно его апробировать и перейти к решению практических задач для конкретных типов полосковых структур, используемых в СВЧ устройствах.

## **Выводы**

В этом разделе изложен квазистатический подход к анализу сложных многомодовых полосковых структур (МПС). В качестве базового взят комбинированный метод (предложенный Э.С.Кочановым), сочетающий метод частичных емкостей (МЧЕ) и конформных отображений (КО). Модификация метода заключается в реализации не только параллельной, но и последовательной и смешанной стратегий объединения подобластей. Применение в методе МЧЕ соприкасающихся и вложенных подобластей с идеальными границами позволяет упростить задачу и анализировать сложные структуры.

Предварительно проведённая классификация интегральных полосковых структур с квази-Т волнами позволила выявить самостоятельный класс многомодовых структур, в частности, меандровые линии и связанные линии с внутренним многократным экранированием (СЛВЭ). Последние до настоящего времени оставались малоизученными, весьма однако, являясь перспективными для целей микроминиатюризации построенных на их основе СВЧ устройств, стали злесь предметом исследований.

Выделяемые из поперечного сечения МПС многоугольные расчётные области с углами кратными  $\pi/2$ , сведены в пять групп. За основные расчётные области приняты - полуплоскость, квадрант, полоса, полуполоса и прямоугольник. В предложенном систематизированном каталоге они дают общее количество областей равное 51, при максимальном количество углов в области  $-8$ 

На основе предложенных моделей и алгоритмов были разработаны динамические библиотеки (написанные на Delphi, CVFortran), включающие оригинальные подпрограммы расчёта специальных (эллиптических) функций и интегралов  $(27)$ подпрограмм), а также расчёта емкостей ячеек - двухэлектродных (39 ячеек), трёхэлектродных (16 ячеек) и многоэлектродных (11 ячеек) с общим количеством 66 ячеек.

Аналитические молели, построенные на базе метола МЧЕКО и реализованные в системы MathCAD, позволили построить карты силовых и эквипотенциальных линий для целого ряда базовых емкостных ячеек.

образом, применение комбинированного метода Таким МЧЕКО обуславливает наглядное физическое представление решаемой залачи. обеспечивает возможность визуализации электрического поля в поперечном сечении структуры, даёт аналитические соотношения для расчёта погонных параметров, а также позволяет создавать вычислительно-эффективные СВЧ  $CATIP$ 

Список литературы для главы 6, 7, 8 - общий и находится в конце 8-й главы.

Таблица 6.12. Многоэлектродные элементарные ячейки, вычленяемые из поперечного сечения многопроводных полосковых структур

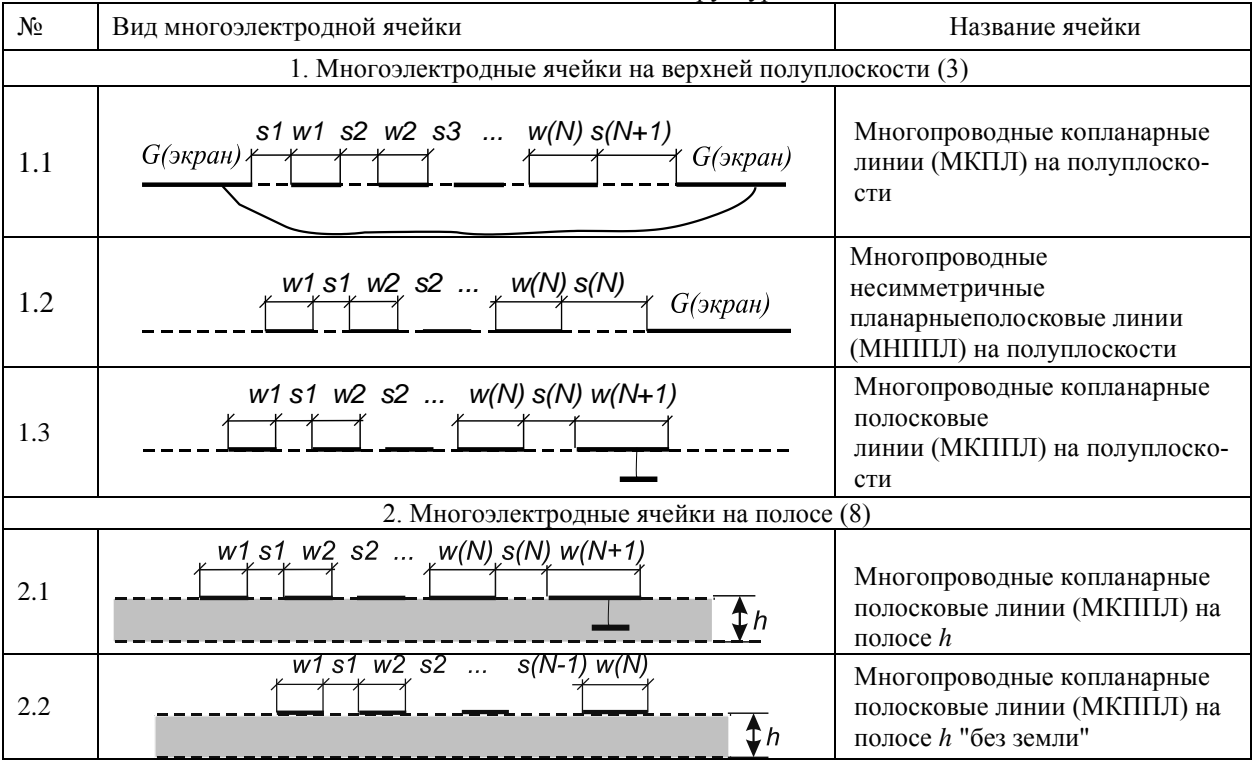

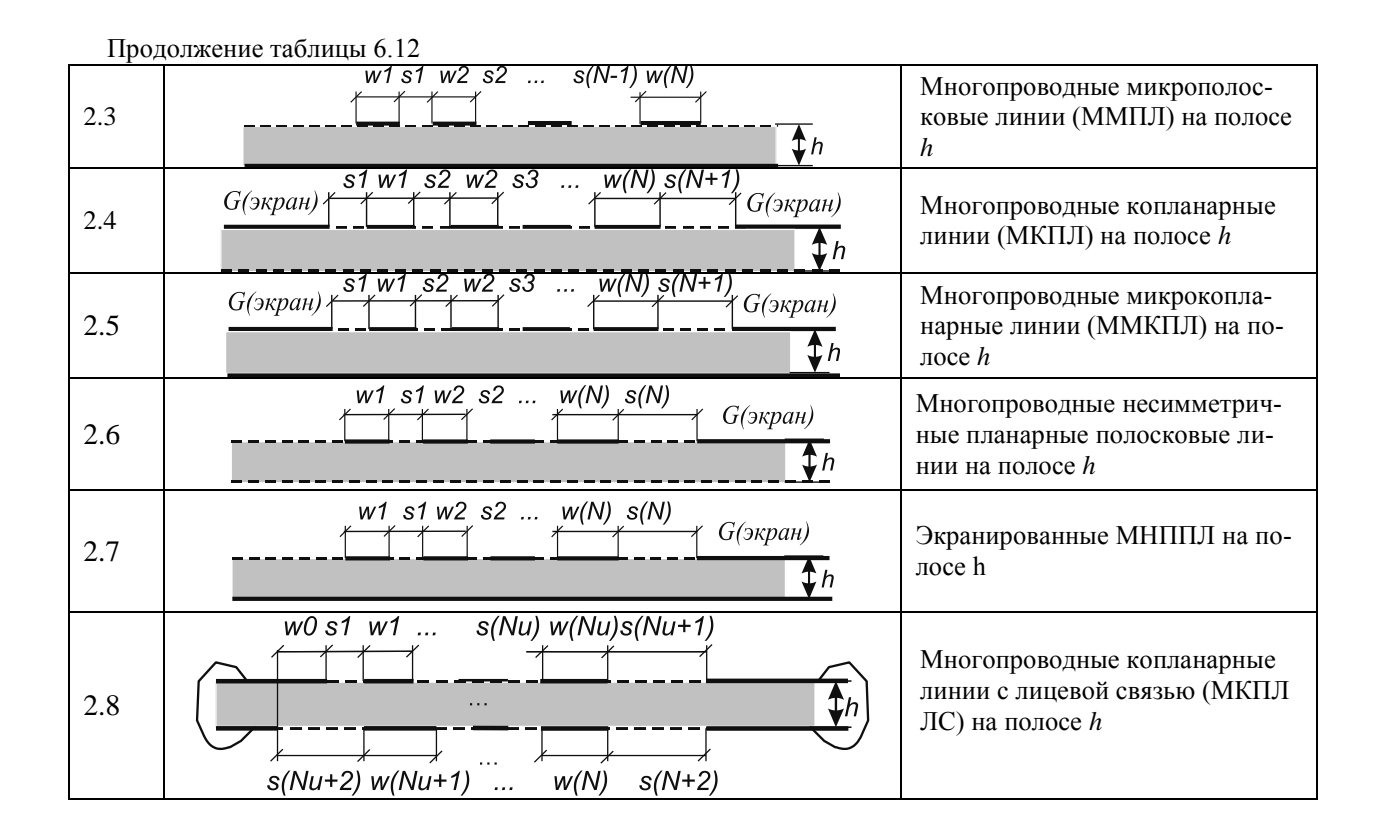

### **7. ПРИМЕНЕНИЕ КОМБИНИРОВАННОГО МЕТОДА ДЛЯ АНАЛИЗА МНОГОМОДОВЫХ ПОЛОСКОВЫХ СТРУКТУР**

В данном разделе раскрывается применение комбинированного метода частичных емкостей и конформных отображений (МЧЕКО) для создания квазистатических аналитических моделей конкретных типов одно- и многомодовых полосковых структур (МПС). Целью анализа МПС с помощью вновь построенных моделей является определение их погонных параметров, которые используются при последующем частотном анализе эквивалентных схем МПС и устройств на их основе.

# **7.1. Анализ брусчатой полосковой линии на многослойном диэлектрике**

Анализируется брусчатая полосковая линия (БПЛ) на многослойном диэлектрике. Комбинированным методом МЧЕКО получены обобщенные аналитические соотношения для расчета параметров многослойной БПЛ – волнового сопротивления и эффективной диэлектрической проницаемости [63, 64]Подробно рассмотрен случай линии на двухслойном бруске и выявлены её основные свойства. С целью верификации модели дано сравнение некоторых полученных результатов с известными.

*Общие соображения.* БПЛ [65, 66] находит достаточно широкое применение при конструировании СВЧ устройств, в том числе фильтров [67], корректоров АЧХ и ГВЗ и др. Появляются новые их модификации – слоистые структуры с использованием ферритов [68]. Известны БПЛ, реализованные по арсенидогаллиевой технологии, частотный диапазон которых простирается в область миллиметровых длин волн вплоть до 70 ГГц и более [69].

Модели таких линий строятся как в электродинамическом так и в квазистатическом приближениях. Но так как электродинамический анализ требует значительных компьютерных ресурсов, то квазистатические модели в рамках своей применимости более предпочтительны в силу того, что нередко представляют собой аналитически замкнутые соотношения. И здесь наиболее эффективен метод конформных отображений.

Ниже представляется модель БПЛ на многослойном диэлектрике. Анализ выполняется комбинированным методом МЧЕКО, учитывающим неоднородность слоистого диэлектрика.

Основные расчетные соотношения для многослойной БПЛ. Рассмотрим структуру БПЛ, показанную на рис. 7.1, а. Здесь же обозначим ее основные физические параметры:  $w$ ширина полоски; а - ширина бруска;  $h_i$  - толщина *i*-го слоя;  $\varepsilon_i$  - относительная диэлектрическая проницаемость *i*-го слоя;  $i=1,...,N$ ;

Предположим, что основным типом волны в линии является квази-Т волна. После чего определим основные параметры БПЛ - волновое сопротивление  $Z_0$  и эффективную диэлектрическую проницаемость  $\varepsilon_{\text{300}}$ , которые выражаются через частичные емкости подобластей при различных диэлектрических заполнениях

$$
Z_0 = \frac{376.73}{\sqrt{\varepsilon_{9\phi\phi} \left[ C_{\Sigma}(1)/\varepsilon_0 \right]}} \; ; \; \varepsilon_{9\phi\phi} = \frac{C_{\Sigma}}{C_{\Sigma}(1)}, \tag{7.1}
$$

где  $C_{\Sigma}$  – полная емкость линии при реальном диэлектрическом заполнении;  $C_{\Sigma}(1)$  – емкость линии при отсутствии диэлектрика;  $\varepsilon_0 = 8.854$  п $\Phi/m$  – абсолютная диэлектрическая проницаемость свободного пространства.

Полная емкость БПЛ (рис. 7.1, а) равна сумме двух емкостей: а) емкости линии при отсутствии диэлектрика  $C_{\rm y}(1)$ (рис. 7.1, б) и б) емкости линии  $\tilde{C}(\tilde{\epsilon}-1,h)$ , полученной в предположении, что электрическое поле сконцентрировано в диэлектрическом бруске (прямоугольной области) толщиной h и гипотетической эффективной диэлектрической проницаемостью  $\tilde{\epsilon}$  –1 (рис. 7.1,в). Отсюда, полная емкость БПЛ запишется:

$$
C_{\Sigma} = C_{\Sigma}(1) + \tilde{C}(\tilde{\varepsilon} - 1, h). \tag{7.2}
$$

Здесь емкость БПЛ при воздушном заполнении  $C_{\rm y}$ (1) (см. рис. 7.1,6) эквивалентна емкости несимметричной полосковой линии (НПЛ) при воздушном заполнении и определяется следующим образом:

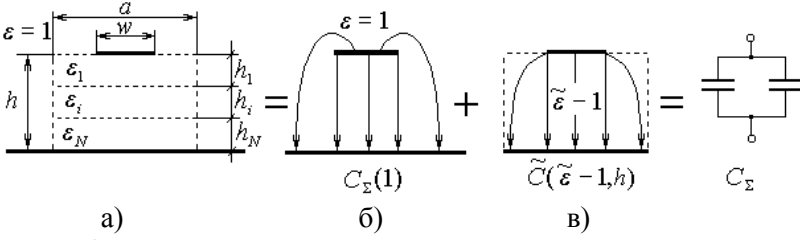

Рис. 7.1. Брусчатая полосковая линии на многослойном диэлектрике (а), её модель в виде суперпозиции двух подобластей (б) и суммы двух емкостей (в); *w –* ширина полоски; *a* – ширина бруска; *h<sup>i</sup> –* толщина *i*го слоя;  $\tilde{\varepsilon}_i$  – относительная диэлектрическая проницаемость *i*-го слоя (*i=*1,..., *N*)

$$
C_{\Sigma}(1) = 2\varepsilon_0 \frac{K'}{K} , \qquad (7.3)
$$

где *K K* ,<br>- — отношение полных эллиптических интегралов, зави-

сящее от модуля *k*, который является корнем трансцендентного уравнения, решаемого итерационным методом, например бисекций:

$$
\frac{w}{2h} = \frac{2}{\pi} K' Z \left( \frac{\sqrt{1 - E'/K'}}{k'}, k' \right),\tag{7.4}
$$

где  $E'$  и  $K'$  – полные эллиптические интегралы первого и второго родов, соответственно, зависящие от дополнительного модуля  $k' = \sqrt{1 - k^2}$ ; *Z* – дзета-функция Якоби.

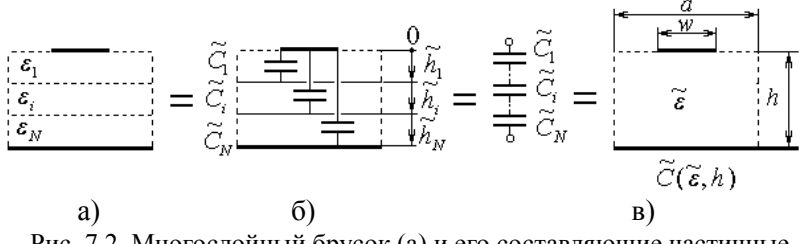

Рис. 7.2. Многослойный брусок (а) и его составляющие частичные ёмкости (б), полная ёмкость (в)

В свою очередь емкость бруска БПЛ (прямоугольной области)  $\tilde{C}(\tilde{\epsilon}-1,h)$  с эффективной диэлектрической проницаемостью  $\tilde{\epsilon}$  - 1 (рис. 7.2, в) можно выразить следующим образом:

$$
C(\tilde{\varepsilon} - 1, h) = (\tilde{\varepsilon} - 1) \cdot C(1, h) = \left(\frac{\tilde{\varepsilon} - 1}{\tilde{\varepsilon}}\right) \cdot C(\tilde{\varepsilon}, h) = C(\tilde{\varepsilon}, h) - C(1, h) , (7.5)
$$

где  $C(\tilde{\epsilon}, h)$ ,  $C(1, h)$  – емкости бруска с эффективными относительными диэлектрическими проницаемостями  $\tilde{\epsilon}$  и  $\varepsilon$ =1, соот-

ветственно; 
$$
h = \sum_{i=1}^{N} h_i
$$
 – полная толщина бруска.

Теперь, осталось найти только две величины: полную ёмкость бруска  $C(\tilde{\epsilon},h)$  и его относительную диэлектрическую проницаемость  $\tilde{\epsilon}$ .

Здесь для расчёта полной ёмкости бруска  $C(\tilde{\varepsilon}, h)$ , который представляет собой слоистую структуру с последовательным соединением подобластей (межэлектродных слоёв), показанную на рис. 7.2, а, применяются следующие формулы:

$$
\tilde{C}(\tilde{\mathbf{\varepsilon}},h) = \left[\sum_{i=1}^{N} \tilde{C}_i \left(\tilde{\mathbf{\varepsilon}}_i, \tilde{h}_i\right)^{-1}\right]^{-1};
$$
\n(7.6)

где  $\tilde{C}_i(\tilde{\epsilon}_i,\tilde{h}_i)$  – ёмкость *i*-той прямо угольной подобласти (ячейки) с модифицированными диэлектрической проницаемостью  $\tilde{\epsilon}_i$ и геометрическим размером (толщиной)  $\widetilde{h}_i$ , показанной на

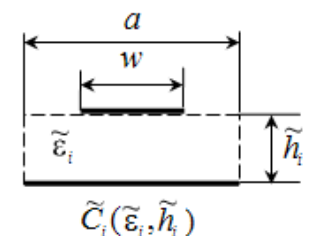

Рис. 7.3. *і*-ая ячейка с модифицированными диэлектрической проницаемостью  $\tilde{\varepsilon}_i$  и высотой  $\tilde{h}$ .

рис. 7.3, выражается следующим образом:

$$
\tilde{C}_i(\tilde{\varepsilon}_i, \tilde{h}_i) = 2\varepsilon_0 \tilde{\varepsilon}_i K_i / K_i', \qquad (7.7)
$$

где  $K_i/K'_i$  – отношение полных эллиптических интегралов, зависящее от модуля  $k_i$ 

$$
k_i = k_{0i} \, sn \left( wa^{-1} K_{0i}, k_{0i} \right). \tag{7.8}
$$

Здесь sn - функция эллиптического синуса, которая в свою очередь зависит от еще одного модуля  $k_{0i}$ отыскиваемого из соотношения:

$$
K_{0i} / K'_{0i} = a(2\tilde{h}_i)^{-1}.
$$
 (7.9)

В этих соотношениях модифицированные диэлектрическая проницаемость  $\tilde{\varepsilon}_i$  и толщина *i*-ой ячейки  $\tilde{h}_i$  (рис.7.3) определяются по следующим формулам:

$$
\tilde{\varepsilon}_{i} = \begin{cases}\n\frac{\varepsilon_{i+1}\varepsilon_{i}}{\varepsilon_{i+1} - \varepsilon_{i}} & \text{mpu } i = 1,.., N-1; \\
\varepsilon_{N} & \text{mpu } i = N,\n\end{cases}
$$
\n(7.10)

$$
\widetilde{h}_i = \sum_{j=1}^l h_j, \ \ i=1,...,N
$$

Особенностью этих соотношений является вычисление полной емкости, через частичные емкости, соединенные последовательно. И каждая подобласть (ячейка) имеет уже модифицированные проницаемость диэлектрическую  $\overline{M}$ толщину, а не те, которые были в исходной структуре (многослойном бруске).

Теперь, относительная диэлектрическая проницаемость бруска (прямоугольной области) (рис. 7.2, в) запишется:

$$
\tilde{\varepsilon} = \frac{\tilde{C}(\tilde{\varepsilon}, h)}{\tilde{C}(1, h)},
$$
\n(7.11)

где  $\tilde{C}(1,h)$  – емкость бруска (прямоугольной области) толщиной h при воздушном заполнении  $\varepsilon = 1$ .

Таким образом, представленный набор аналитических соотношений (7.1) - (7.11), позволяет в квазистатическом приближении полностью рассчитать параметры БПЛ на многослойном диэлектрике. Эти соотношения были реализованы в виде программы, написанной на Фортране-90 для IBM-совместимого компьютера. Алгоритмы расчёта специальных функций приведены в [70].

Результаты. Проверка модели выполнена для случая, когда двухслойный брусок вырождается в неограниченную двухслойную подложку, иными словами, когда двухслойная БПЛ вырождается в двухслойную МПЛ. В качестве тестовой была выбрана структура со следующими параметрами  $w=2$ мм.  $h_1=h_2=1$ MM,  $a \rightarrow \infty$ .

Сравнение результатов расчета двухслойной МПЛ по

предложенным формулам с результатами расчета по известной программе LINPAR [71], реализующей метод моментов, представлено в табл.7.1. Из неё видно, что расхождение результатов по волновому сопротивлению составляет  $\delta Z_0 = (-5.7...+0.7)\%$ , а по эффективной диэлектрической проницаемости - не хуже  $\delta \epsilon_{\text{sub}} = (-9, 4, \ldots, -0, 2)\%$ , что вполне приемлемо для практического моделирования широкополосных устройств.

После верификации модели для исследования предельных свойств БПЛ, была выбрана структура на двухслойном бруске с исходными параметрами  $w=2$ мм,  $h_1=h_2=1$ мм, у которой остальные параметры варьировались.

Таблица 7.1. Исхолные ланные и расчётные параметры лля двухслойной БПЛ

| $\prod$ apa-<br>метр   |       | Исходные данные $\varepsilon_1$ , $\varepsilon_2$ и расчётные параметры $Z_0$ , $\varepsilon_{\text{30}}$<br>для двухслойной БПЛ при $w/(h_1+h_2)=1$ , $a \rightarrow \infty$ |      |                |      |        |      |        |  |  |  |  |  |  |  |
|------------------------|-------|----------------------------------------------------------------------------------------------------|------|----------------|------|--------|------|--------|--|--|--|--|--|--|--|
|                        | Наши  | Linpar                                                                                                    |      | Наши<br>Linpar |      | Linpar | Наши | Linpar |  |  |  |  |  |  |  |
| $\varepsilon_1$        |       |                                                                                                    | 2,8  |                |      | 10     | 10   |        |  |  |  |  |  |  |  |
| $\varepsilon_2$        |       |                                                                                                    |      | 10             | 2,8  |        | 10   |        |  |  |  |  |  |  |  |
| $Z_0$ , O <sub>M</sub> |       |                                                                                                    |      |                |      |        |      |        |  |  |  |  |  |  |  |
|                        | 126,4 | 128,3                                                                                                    | 76,6 | 81,2           | 65,9 | 65,5   | 49,0 | 52,0   |  |  |  |  |  |  |  |
| $\epsilon_{\rm 300}$   |       |                                                                                                    | 2,72 | 2,77           | 3.68 | 4,26   | 6,66 | 6.76   |  |  |  |  |  |  |  |

Результаты расчетов волнового сопротивления Z<sub>0</sub> и эффективной диэлектрической проницаемости  $\varepsilon_{sub}$  в зависимости от различных исходных параметров БПЛ представлены в виде графиков на рис. 7.4. Обозначения кривых на этих графиках дано в табл 7.2.

Таблица 7.2. Пояснение к рис. 7.4 – обозначения кривых на графиках

| Рис.                              | a) |                |                                                         | $\Theta$       |  |  |                |  |  |                                     | B) |  |  |                  | r) |                |         |            |  |  |
|-----------------------------------|----|----------------|---------------------------------------------------------|----------------|--|--|----------------|--|--|-------------------------------------|----|--|--|------------------|----|----------------|---------|------------|--|--|
| Ho-                               |    |                |                                                         |                |  |  |                |  |  |                                     |    |  |  |                  |    |                |         |            |  |  |
| $ $ Mep                           |    | $\overline{2}$ | $\overline{\mathbf{3}}$                                 | 4 <sup>1</sup> |  |  |                |  |  | $1 \t2 \t3 \t4 \t5 \t6 \t7 \t8 \t1$ |    |  |  | $2 \overline{3}$ |    | $\overline{4}$ | $\pm 1$ | 2 3        |  |  |
| крив.                             |    |                |                                                         |                |  |  |                |  |  |                                     |    |  |  |                  |    |                |         |            |  |  |
| $\overline{a}$<br>$h_1 + h_2$     |    |                |                                                         |                |  |  | $\blacksquare$ |  |  | 5 1 5 1 5 1 5 1                     |    |  |  |                  |    | $5 \mid 1$     |         | $\sqrt{5}$ |  |  |
| $h_1/h_2$                         |    |                |                                                         |                |  |  |                |  |  |                                     |    |  |  |                  |    |                |         |            |  |  |
| $\vert \cdot \varepsilon_1 \vert$ |    |                | 2,8 2,8 10 10 2,8 2,8 2,8 2,8 10 10 10 10               |                |  |  |                |  |  |                                     |    |  |  |                  |    |                |         |            |  |  |
| $\varepsilon_2$                   |    |                | 2,8 10 2,8 10 2,8 2,8 10 10 2,8 2,8 10 10 2,8 2,8 10 10 |                |  |  |                |  |  |                                     |    |  |  |                  |    |                |         |            |  |  |

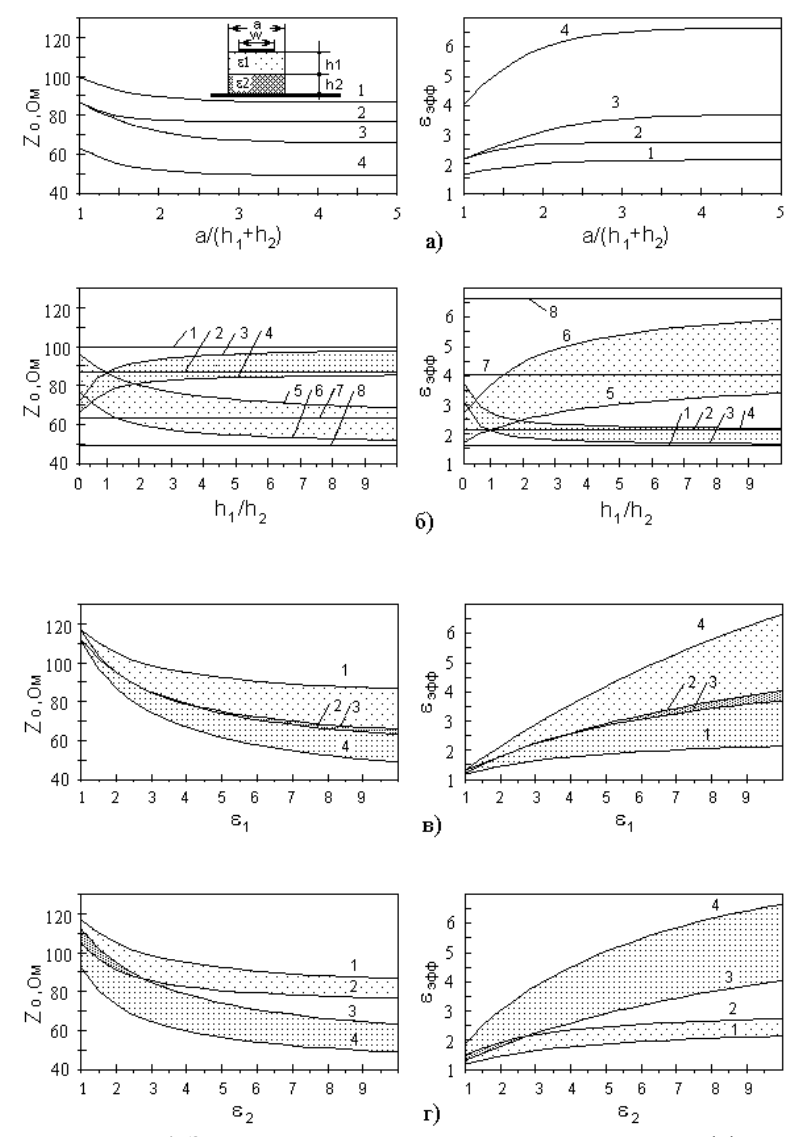

Рис. 7.4. Зависимости волнового сопротивления  $Z_0$  и эффективной диэлектрической проницаемости  $\varepsilon_{\text{add}}$  БПЛ от параметров диэлектрика  $a/(h_1 + h_2)$  (a),  $h_1/h_2$  (б),  $\varepsilon_1$ (в),  $\varepsilon_2$ (г). Обозначения (нумерацию) на графиках см. в табл. 7.2
Анализ результатов, представленных на рис. 7.4 для двухслойной БПЛ, позволяет сделать следующие выводы:

а) при фиксированной ширине полоски *w* (при любых соотношениях толщин подложек  $h_1/h_2$  и диэлектрических проницаемостей БПЛ переходит (вырождается) в МПЛ, если нормированная ширина бруска удовлетворяет следующему условию  $a/(h_1 + h_2) \ge 5$  (см. рис. 7.4, а, б);

б) волновое сопротивление БПЛ  $Z_0$  обратно пропорционально нормированной ширине бруска *a/*(*h*1+*h*2), а эффективная диэлектрическая проницаемость  $\varepsilon_{\rm ydd}$  прямо пропорциональна нормированной ширине бруска  $a/(h_1+h_2)$ ;

в) изменение нормированной ширины бруска  $a/(h_1 + h_2)$  в диапазоне 1...5 может привести к изменению волнового сопротивления более, чем на 20% (см. рис. 7.4,а), а эффективной диэлектрической проницаемости более, чем в 1,5 раза (см. рис. 7.4,б);

г) параметры двухслойной БПЛ  $Z_0$  и  $\varepsilon_{sub}$  в большей степени зависят от нормированной ширины бруска  $a/(h_1+h_2)$ , если у двухслойной подложки проницаемость верхней «подполосочной» подложки  $\varepsilon_1$  больше проницаемости нижней «надземельной» подложки  $\varepsilon$ , (в частности, вариант подвешенной линии).

д) в противном случае, когда подложка с большей проницаемостью находится в нижней «надземельной» области, параметры двухслойной БПЛ  $Z_0$  и  $\varepsilon_{sub}$  слабее зависят от нормированной ширины бруска *a/*(*h*1+*h*2). Эти выводы очевидно можно отнести не только к двухслойным, но и к многослойным подложкам.

Таким образом, описанная аналитическая МЧЕКО-модель брусчатой полосковой линии на многослойном диэлектрике имеет приемлемую для практики точность, может быть использована для исследования основных свойств БПЛ и легко интегрирована в состав САПР.

### **7.2. Анализ копланарной линии на слоистой диэлектрической подложке**

Показано применение комбинированного метода МЧЕКО для анализа копланарной линии (КПЛ) на слоистой подложке.

Недостатком известного метода частичных емкостей (МЧЕ) при анализе КПЛ является применение монотонной только параллельной или только последовательной декомпозиции [8]. Здесь же реализуется обобщённая (последовательная, параллельная и смешанная) декомпозиция для анализа КПЛ на слоистой подложке с произвольным порядком следования значений диэлектрической проницаемости слоёв, а также предлагаются соответствующие рекуррентные формулы и результаты расчётов по ним [72].

Конструкция. Рассмотрим КПЛ многослойной на подложке. которая может завершаться (снизу И  $CBepxy$ ) полубесконечным диэлектрическим слоем. <sub>a</sub> также электрической Е- или магнитной Н-стенками. Поперечное сечение нижней части КПЛ на многослойной подложке показано на рис. 7.5.

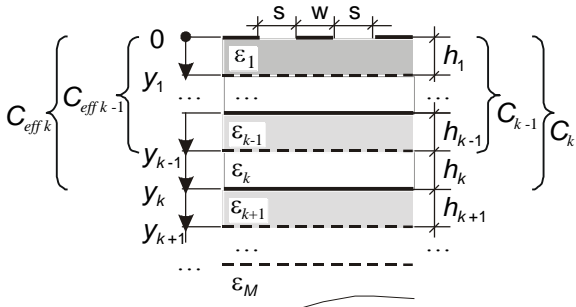

Рис. 7.5. Поперечное сечение КПЛ на многослойной подложке (нижнее полупространство)

Анализ КПЛ можно эффективно провести с использованием метола частичных емкостей в сочетании метолом конформных отображений.

Частичные ёмкости и эластансы КПЛ. Обозначим  $y_k$ как координату, т.е. толщину кумулятивного k-го диэлектрического слоя, которая рассчитывается следующим образом  $y_k = \sum_{i=1}^{k} h_i$ ,  $(k = 1, ..., M)$ . Теперь, рассчитаем следующие типы емкостей C,  $\overline{C}$  и  $\overline{\overline{C}}$ , где C – погонная ёмкость;  $\overline{C} = C/\varepsilon_0$  – норёмкость,  $\epsilon_0 = 8.854$  пФ/м; мированная погонная

 $\overline{\overline{C}} = \overline{C}/\epsilon = C/(\epsilon_0 \epsilon)$  – дважды нормированная погонная ёмкость, т.е. геометрический фактор;  $\varepsilon$  - относительная диэлектрическая проницаемость слоя.

Одно- и двухслойные подложки. Во-первых, рассчитаем эффективную нормированную погонную ёмкость первого слоя  $(k=1)$ 

$$
\overline{C}_{\text{eff 1}}^* = \overline{C}_1^* = \begin{cases} \varepsilon_1 \overline{\overline{C}}_1^H, * = H, & \text{ecnu } \varepsilon_1 > \varepsilon_2; \\ \varepsilon_1 \overline{\overline{C}}_1^H, * = \infty \text{ (empty)}, & \text{ecnu } y_1 \to \infty; \\ \varepsilon_1 \overline{\overline{C}}_1^E, * = E, & \text{ecnu } \varepsilon_1 < \varepsilon_2; \end{cases} \tag{7.12}
$$

где  $\varepsilon_{eff}$   $_1 = \varepsilon_1$ ,  $y_1 = h_1$ ; верхние индексы *H* и *E* обозначают магнитную и электрическую стенки, которые ограничивают слои. Существует три возможных однослойных случая, представленных в табл. 7.3. Индекс *eff* обозначает то, что рассчитывается ёмкость или диэлектрическая проницаемость кумулятивного слоя с учётом взаимодействия всех предыдущих слоёв, расположенных между плоскостью сигнального проводника и внешней границей текущего k-го слоя

$$
C_{\text{eff }k} = C\Big(\varepsilon_{\text{eff }k}, y_k\Big) = \varepsilon_0 \cdot \overline{C}_{\text{eff }k} = \varepsilon_0 \cdot \varepsilon_{\text{eff }k} \cdot \overline{\overline{C}}_k, (k = 2, ..., M).
$$

Во-вторых, рассчитаем эффективную ёмкость  $\overline{C}_{\text{eff 2}}$  двух слоёв  $(k = 2)$  по рекуррентной формуле (7.13). Существует шесть двухслойных случаев, представленных в табл. 7.4. Индекс  $k$  обозначает то, что рассчитывается ёмкость или диэлектрическая проницаемость є кумулятивного слоя структур, расположенных между плоскостью сигнального проводника и внешней границей текущего *k*-го слоя.

Таблина 7.3. Типы ячеек лля олнослойной олноролной КПЛ

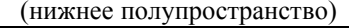

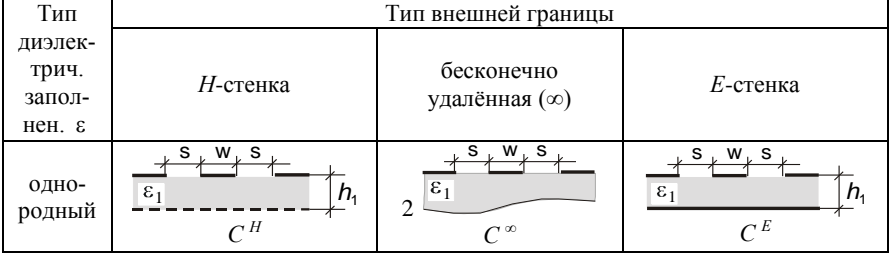

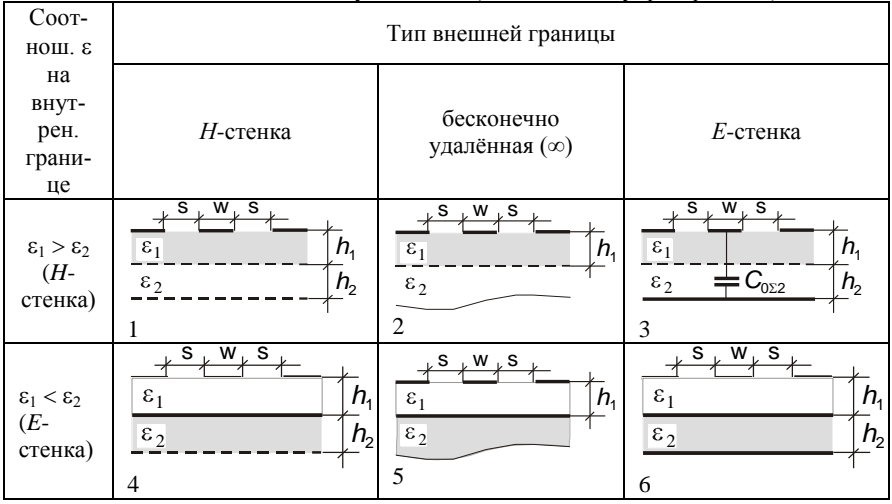

Таблица 7.4. Типы двухслойных (в нижнем полупространстве) КПЛ

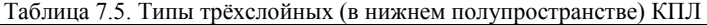

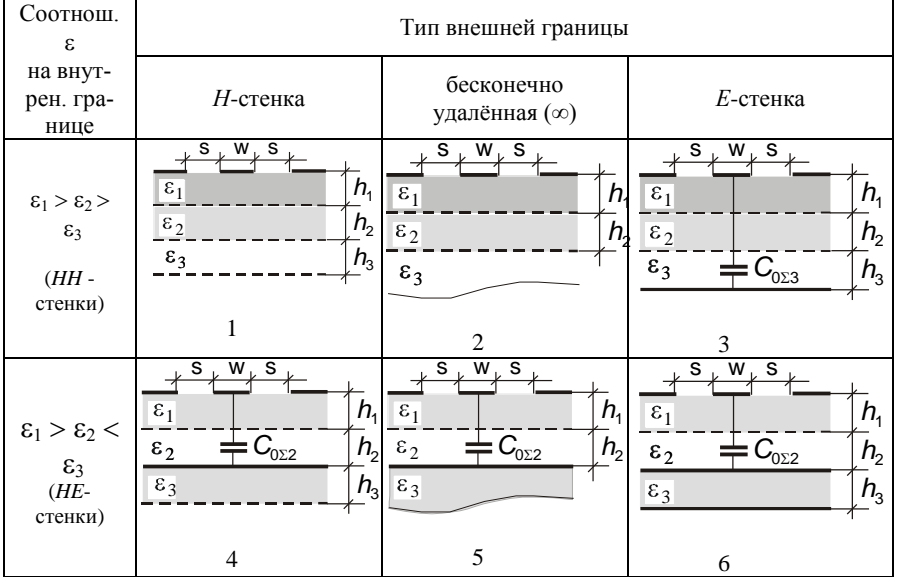

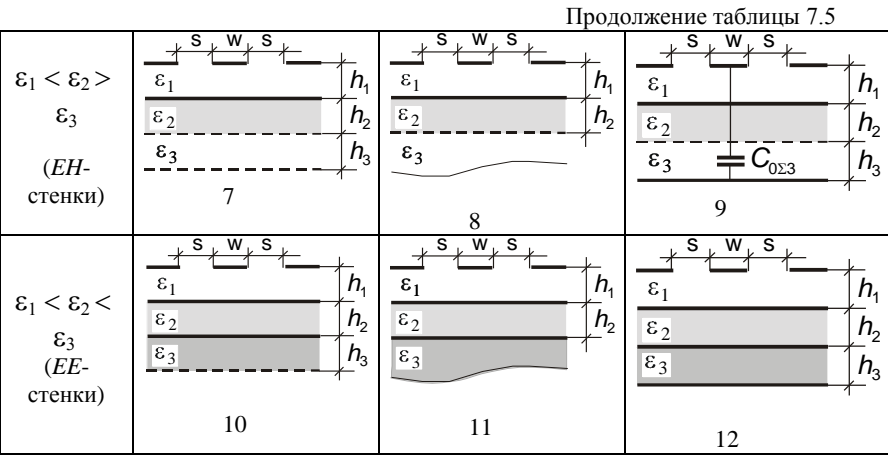

$$
\overline{C}_{eff}^{H} = \varepsilon_{2} \overline{\overline{C}}_{1}^{H} + \varepsilon_{2} \overline{\overline{C}}_{1}^{H} + \varepsilon_{2} \overline{\overline{C}}_{2}^{H}, \quad \text{ecnu } \varepsilon_{1} > \varepsilon_{2} > \varepsilon_{3};
$$
\n
$$
\overline{C}_{eff}^{*} = \begin{cases}\n\varepsilon_{2} \overline{\overline{C}}_{2}^{H}, \quad \text{etc.} & \text{etc.} \\
\varepsilon_{2} \overline{\overline{C}}_{2}^{H}, \quad \text{etc.} & \text{etc.} \\
\varepsilon_{2} \overline{\overline{C}}_{2}^{H} + \overline{C}_{0\Sigma_{2}}, \quad \text{etc.} & \text{etc.} \\
\varepsilon_{2} \overline{\overline{C}}_{2}^{H} + \overline{C}_{0\Sigma_{2}}, \quad \text{etc.} & \text{etc.} \\
\varepsilon_{2} \overline{\overline{C}}_{2}^{H} + \overline{C}_{0\Sigma_{2}}, \quad \text{etc.} & \text{etc.} \\
\varepsilon_{2} \overline{\overline{C}}_{2}^{H} \end{cases} \tag{7.13}
$$
\n
$$
\overline{C}_{eff}^{*} = \begin{cases}\n(\overline{C}_{eff}^{E})^{-1} - (\varepsilon_{2} \overline{\overline{C}}_{1}^{E})^{-1} + \left((\varepsilon_{2} \overline{\overline{C}}_{2}^{H})^{-1}\right)^{-1}, \quad \text{etc.} \\
\varepsilon_{2} \overline{\overline{C}}_{2}^{H} \end{cases} \tag{7.13}
$$
\n
$$
\begin{cases}\n\varepsilon_{2} \overline{\overline{C}}_{2}^{H} \end{cases}^{-1} \text{ and } \varepsilon_{1} \leq \varepsilon_{2} > \varepsilon_{3}; \\
\varepsilon_{2} \overline{\overline{C}}_{2}^{H} \end{cases}
$$

Трёх- и многослойные подложки. Эффективная ёмкость  $\bar{C}_{\text{eff }k}$  кумулятивного k-го слоя нижнего полупространства КПЛ на трёх- и многослойной подложке  $(k = 3, ..., M)$  рассчитывается по рекуррентной формуле (7.14). Двенадцать типов трёхслойных КПЛ представлены в табл. 7.5 и двадцать четыре типа четырёхслойных линий - в табл. 7.6.

$$
\overline{C}_{\text{eff}}^H \kappa = \begin{cases}\n\overline{C}_{\text{eff}}^H \kappa_{-1} - \varepsilon_k \overline{C}_{k-1}^H + \\
\varepsilon_k \overline{C}_k^H, * = H, & \text{ecm } \varepsilon_{k-1} > \varepsilon_k > \varepsilon_{k+1} ; \\
\varepsilon_k \overline{C}_k^H, * = \infty \text{ (φHHHH)}, & \text{ecm } \varepsilon_{k-1} > \varepsilon_k, y_k \to \infty ; \\
\varepsilon_k \overline{C}_k^H + \overline{C}_{0\Sigma_k}, * = E, & \text{ecm } \varepsilon_{k-1} > \varepsilon_k < \varepsilon_{k+1} ; \\
\overline{C}_{\text{eff}}^* \kappa = \begin{cases}\n(\overline{C}_{\text{eff}}^E \kappa_{-1})^{-1} - \left(\varepsilon_k \overline{C}_{k-1}^E\right)^{-1} + \\
\left((\varepsilon_k \overline{C}_k^H)^{-1}\right)^{-1}, * = H, & \text{if } \varepsilon_{k-1} < \varepsilon_k > \varepsilon_{k+1} ; \\
\varepsilon_k \overline{C}_k^F\end{cases} + \begin{cases}\n(\varepsilon_k \overline{C}_k^F)^{-1} \kappa_{k+1} - \varepsilon_k, & \text{if } \varepsilon_{k-1} < \varepsilon_k > \varepsilon_{k+1} ; \\
(\varepsilon_k \overline{C}_k^F)^{-1} \kappa_{k+1} - \varepsilon_k, & \text{if } \varepsilon_{k-1} < \varepsilon_k, y_k \to \infty ; \\
(\varepsilon_k \overline{C}_k^F)^{-1} \kappa_{k+1} - \varepsilon_k, & \text{if } \varepsilon_{k-1} < \varepsilon_k < \varepsilon_{k+1} ;\n\end{cases}
$$

В формулах (7.13) и (7.14) ёмкость последовательного соединения  $\overline{C}_{0 \Sigma k}$  (k = 1,..., M) между полосковой линией и Eстенкой или нижним экраном для кумулятивного слоя определяется как

$$
\overline{C}_{0 \Sigma k} = \left[ \sum_{i=1}^{k} \left( 1 / \overline{C}_{0i} \right) \right]^{-1}, \text{ r, i}
$$
\n
$$
\overline{C}_{0i} = \overline{C}_{i}^{E} - \overline{C}_{i}^{H} = \left( \overline{\overline{C}}_{i}^{E} - \overline{\overline{C}}_{i}^{H} \right) \cdot \begin{cases} \left( \varepsilon_{i}^{-1} - \varepsilon_{i+1}^{-1} \right)^{-1}, & \text{if } i < K; \\ \varepsilon_{i}, & \text{if } i = K, \end{cases}
$$

 $(k = 1, ..., K; K \leq M)$ ,  $K$  – номер наиболее удалённой Eстенки

Численные результаты. Расчётные погонные ёмкости в зависимости от толщин слоёв  $h_1$  и  $h_2$  нижнего полупространства КПЛ на лвухслойной подложке показаны на рис. 7.6. Расчётные ёмкости для нижнего полупространства трёхслойной КПЛ с полубесконечным внешним слоем показаны на рис. 7.7. Случаи параллельной и последовательной декомпозиции показаны на рис. 7.7, а и б, соответственно. Эти результаты хорошо согласуются с данными в [8]. Более сложные случаи смешанной декомпозиции показаны на рис. 7.7, в и г.

| Соотнош.                                                                         | Тип внешней границы                                                                                                    |                                                                                                    |                                                                                                    |  |  |  |  |  |  |
|----------------------------------------------------------------------------------|----------------------------------------------------------------------------------------------------|----------------------------------------------------------------------------------------------------|----------------------------------------------------------------------------------------------------|--|--|--|--|--|--|
| а на внут-<br>рен.<br>границе                                                    | Н-стенка                                                                                                    | бесконечно<br>удалённая (∞)                                                                                                    | Е-стенка                                                                                                    |  |  |  |  |  |  |
| $\epsilon_1 > \epsilon_2$<br>$\epsilon_3 > \epsilon_4$<br>$(HHH -$<br>стенки)    | $s_{\mu} w_{\mu} s$<br>h <sub>1</sub><br>$\overline{\epsilon_1}$<br>$\epsilon_2$<br>h <sub>2</sub><br>$\epsilon_{\scriptscriptstyle 3}$<br>h <sub>3</sub><br>$h_{\scriptscriptstyle 4}$<br>$\varepsilon_4$                                                    | 2<br>s<br>$W_{\downarrow}$<br>s<br>$h_{1}$<br>$\overline{\epsilon_1}$<br>h <sub>2</sub><br>$\varepsilon_2$<br>$\varepsilon$ <sub>3</sub><br>h <sub>3</sub><br>$\varepsilon_4$                                                                                           | 3<br>$s_{\ast} w_{\ast} s_{\ast}$<br>h <sub>1</sub><br>$\overline{\epsilon_1}$<br>$\epsilon_2$<br>h <sub>2</sub><br>h <sub>3</sub><br>$\epsilon_{_3}$<br>$\pm c_{\hbox{\tiny O}\Sigma4}$<br>$h_4$<br>$\varepsilon_4$                                                           |  |  |  |  |  |  |
| $\epsilon_1 > \epsilon_2$<br>$\epsilon_3<\epsilon_4$<br>$(HHE-$<br>стенки)       | $\overline{A}$<br>S<br>$s_{\mu} w_{\mu}$<br>$h_{1}$<br>$\overline{\epsilon_1}$<br>h <sub>2</sub><br>$\epsilon_2$<br>$\overline{+}\,C_{0\,\Sigma 3}$<br>h <sub>3</sub><br>$\varepsilon_3$<br>$\overline{\epsilon_4}$<br>$h_{\scriptscriptstyle 4}$             | $\overline{5}$<br>$s_{\star} w_{\star} s$<br>$h_{1}$<br>$\overline{\epsilon_1}$<br>h <sub>2</sub><br>$\varepsilon$ <sub>2</sub><br>$\overline{\pm} C_{0 \overline{23}}$<br>h <sub>3</sub><br>$\varepsilon_3$<br>$\overline{\epsilon}_4$                                 | 6<br>$s_{\mu} w_{\mu} s_{\mu}$<br>h <sub>1</sub><br>$\overline{\epsilon_1}$<br>h <sub>2</sub><br>$\epsilon_2$<br>$\mp c_{\tiny{0.23}}$<br>$\varepsilon_3$<br>h <sub>3</sub><br>$\overline{\epsilon_4}$<br>h <sub>4</sub>                                                       |  |  |  |  |  |  |
| $\varepsilon_1 > \varepsilon_2$<br>$\epsilon_3 > \epsilon_4$<br>(HEH-<br>стенки) | 7<br>s<br>$S_{\nu}$<br>W,<br>$h_{1}$<br>$\overline{\epsilon_1}$<br>h <sub>2</sub><br>$\varepsilon_2$<br>$\overline{\pm}$ $C_{_{0}}$ <sub><math>_{\Sigma2}</math></sub><br>$\frac{\epsilon_3}{\epsilon_3}$<br>h <sub>3</sub><br>h <sub>4</sub><br>$\epsilon_4$ | 8<br>$S_{\perp}$<br>W <sub>v</sub><br>s<br>$\bar{h}_1$<br>$\overline{\epsilon_1}$<br>$\mathop{\rule[0pt]{.5pt}{1.5pt}}\nolimits$ $C_{_0}$ $_{\underline{\nu_2}}$<br>h <sub>2</sub><br>$\varepsilon_2$<br>$\varepsilon$ <sub>3</sub><br>h <sub>3</sub><br>$\epsilon_{4}$ | 9<br>$\mathbb S$<br>W.<br>$S_{\nu}$<br>$\bar{h}_1$<br>$\overline{\epsilon_1}$<br>$=C_{0.22}$<br>$\varepsilon_2$<br>h <sub>2</sub><br>$\overline{\epsilon_3}$<br>h <sub>3</sub><br>$\equiv$ $C_{0\Sigma 4}$<br>$h_{\scriptscriptstyle 4}$<br>$\epsilon_{\scriptscriptstyle{4}}$ |  |  |  |  |  |  |
| $\epsilon_1 > \epsilon_2$<br>$\epsilon_3 < \epsilon_4$<br>$(HEE-$<br>стенки)     | 10<br>$S_{\nu}W_{\nu}$<br>s<br>$\overline{\epsilon_{1}}$<br>h <sub>1</sub><br>$C_{0 \Sigma 2}$<br>h <sub>2</sub><br>$\varepsilon_2$<br>$\varepsilon_3$<br>h <sub>3</sub><br>$\overline{\epsilon_4}$<br>h <sub>4</sub>                                         | 11<br>$S_{\nu}W_{\nu}$<br>s<br>$h_{1}$<br>$\overline{\epsilon_1}$<br>$\bar{h}_2$<br>$\overline{\pm} \overline{C_{0 \, \underline{z} \underline{z}}}$<br>$\varepsilon$ <sub>2</sub><br>$\varepsilon_3$<br>h <sub>3</sub><br>$\overline{\epsilon_4}$                      | 12<br>s<br>$\bar{h}_1$<br>$\overline{\epsilon_1}$<br>$\overline{\phantom{a}}\equiv C_{0.52}$<br>h <sub>2</sub><br>$\varepsilon_2$<br>h <sub>3</sub><br>$\varepsilon_3$<br>$\overline{\epsilon_4}$<br>$h_4$                                                                     |  |  |  |  |  |  |
| $\epsilon_1 < \epsilon_2$<br>$\epsilon_3 > \epsilon_4$<br>$EHH-$<br>стенки)      | 13<br>s<br>s,<br>w<br>h <sub>1</sub><br>$\varepsilon_1$<br>$\overline{\epsilon_2}$<br>h <sub>2</sub><br>$\varepsilon$ <sub>3</sub><br>h <sub>3</sub><br>$h$ <sub><math>\alpha</math></sub><br>$\varepsilon_4$                                                 | 14<br>s<br>s<br>$W_{\nu}$<br>$h_1$<br>$\epsilon_{\rm 1}$<br>$\overline{\epsilon_2}$<br>h <sub>2</sub><br>$\varepsilon_3$<br>h <sub>3</sub><br>$\varepsilon_{\scriptscriptstyle\varDelta}$                                                                               | 15<br>s<br>$W_k$ S<br>$h_{1}$<br>$\varepsilon_1$<br>$\overline{\epsilon_2}$<br>h <sub>2</sub><br>$\varepsilon$ <sub>3</sub><br>h <sub>3</sub><br>$\mathop{\doteq}\limits_{\leftarrow} C_{_{0 \Sigma 4}}$<br>h <sub>4</sub><br>$\varepsilon_4$                                  |  |  |  |  |  |  |

Таблица 7.6. Типы четырёхслойных (в нижнем полупространстве) КПЛ

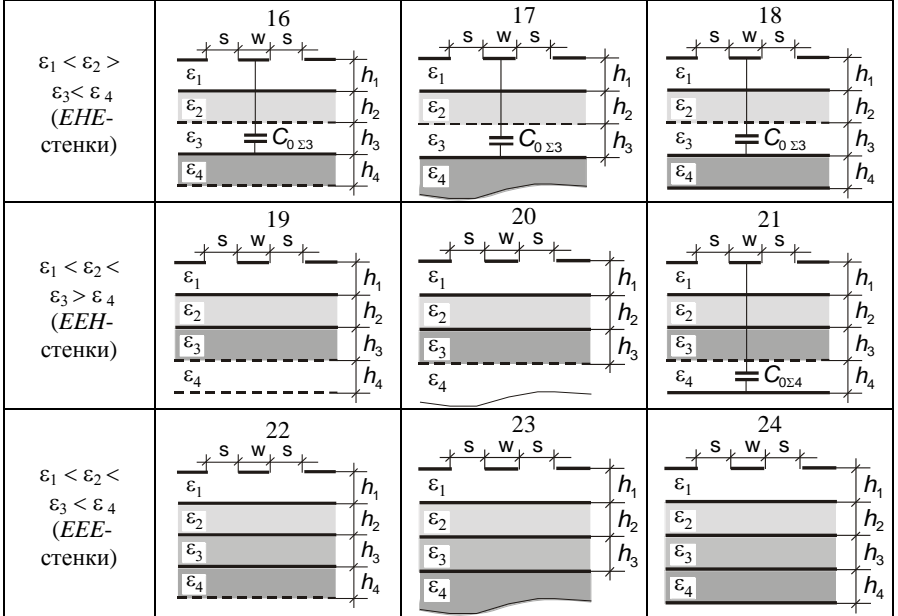

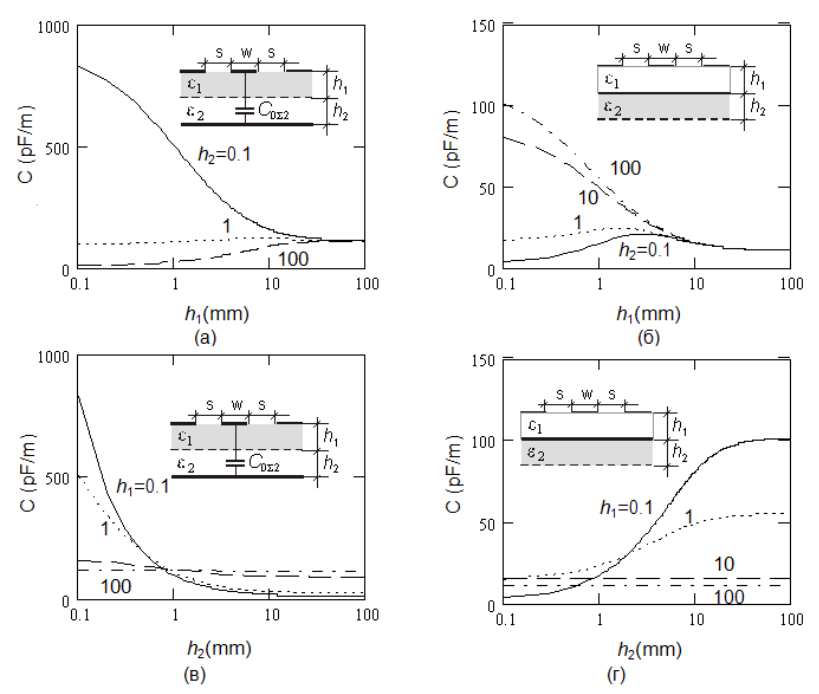

Рис. 7.6 Погонная ёмкость нижнего полупространства двухслойной КПЛ. (a), (б) – ёмкость в зависимости от толщины первого слоя; (в), (г) – ёмкость в зависимости от толщины второго слоя (светлый слой имеет  $\varepsilon_1 = 1$  тёмный слой имеет  $\varepsilon_2 = 10$ ). Все размеры — в мм, *w*=*s* =10 мм

Таким образом, комбинированный метод МЧЕКО является относительно простым и вычислительно эффективным при расчёте квазистатических параметров КПЛ с произвольным количеством слоёв и порядком следования значений их диэлектрической проницаемости.

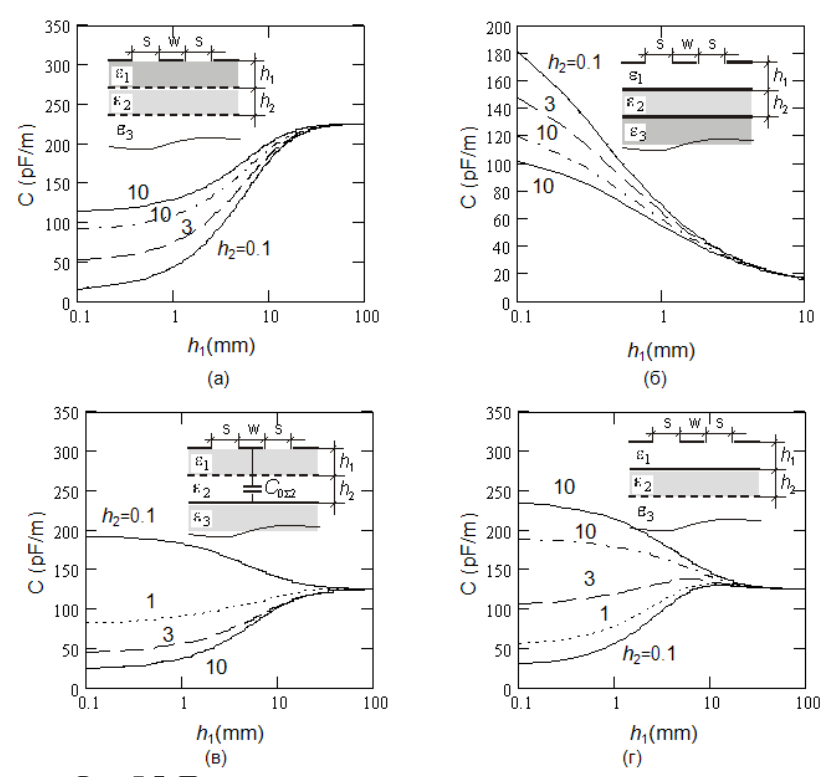

Рис. 7.7. Погонная ёмкость нижнего полупространства трёхслойной КПЛ в зависимости от толщины первого слоя (а)  $\varepsilon_1$  =  $20, \varepsilon_2 = 10, \varepsilon_3 = 1$ ; (6)  $\varepsilon_1 = 1, \varepsilon_2 = 1, \varepsilon_3 = 20$ ; (b)  $\varepsilon_1 = 10, \varepsilon_2 = 1$ ,  $\varepsilon_3 = 20$ ; (г)  $\varepsilon_1 = 10$ ,  $\varepsilon_1 = 20$ ,  $\varepsilon_1 = 1$ 

# **7.3. Анализ брусчатой копланарно-желобковой линии**

Рассмотрим брусчатую копланарно-желобковую линию (БКПЖЛ), показанную на рис. 7.8,а, где обозначены её геометрические размеры и относительные проницаемости диэлектриков. Её особенностью является наличие двух разнесённых эквипотенциальных проводников *1*, *3*, которые соединены металлическими перемычками *4.*

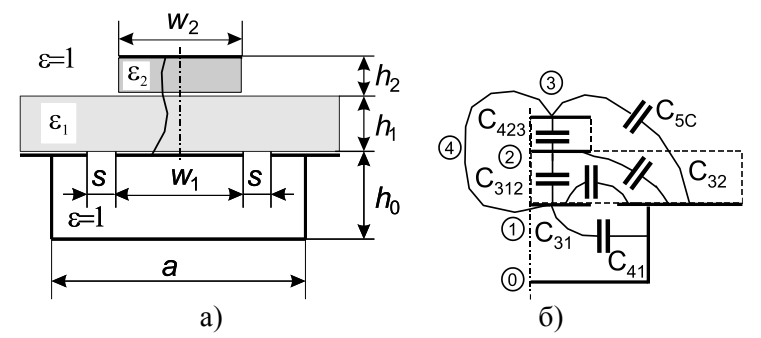

Рис. 7.8. Брусчатая копланарно-желобковая линия (а) и расчётная схема её половины (б). 0 – «заземлённый» электрод; 1,3 – пара эквипотенциальных электродов, соединённых перемычкой 4; 2 – промежуточный виртуальный электрод с плавающим потенциалом

Проведём квазистатический анализ БКПЖЛ, выделив половину структуры и учитывая симметрию в вертикальной плоскости, где установим магнитную стенку (рис. 7.8,б). Далее, в полуструктуре выделим её составляющие – соприкасающиеся и вложенные элементарные ячейки, показанные на рис. 7.9.

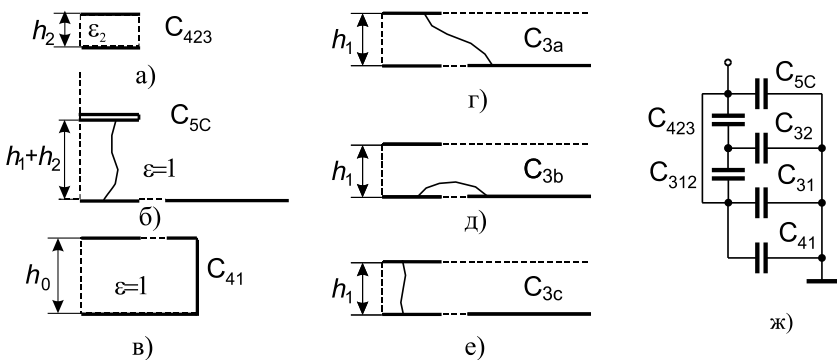

Рис. 7.9. Элементарные ячейки, получаемые при декомпозиции БКПЖЛ (*а*,…,*е*), и схема соединения частичных емкостей ячеек БКПЖЛ (*ж*)

Теперь найдём волновое сопротивление *Z*<sup>0</sup> и эффективную диэлектрическую проницаемость  $\varepsilon_{\mathrm{3}\varphi\varphi}$  БКПЖЛ:

$$
Z_0 = \frac{376,73}{\sqrt{\varepsilon_{3}\phi} \left[ C(1)/\varepsilon_0 \right]}, \quad \varepsilon_{3\Phi} = \frac{C}{C(1)} \tag{7.15}
$$

которые выражаются через полные емкости структуры при реальном диэлектрическом заполнении С и при воздушном заполнении  $C(1)$ :

$$
C = C(1) + 2(C_3 - C_{30}); \qquad C(1) = 2(C_{5c} + C_{41}). \qquad (7.16)
$$

Эти емкости в свою очередь выражаются через частичные ёмкости структуры, определяемые следующим образом (рис. 7.18,  $x$ ):

$$
C_3 = C_{31} + \left[ C_{32}^{-1} + (C_{312} + C_{423})^{-1} \right]^{-1},
$$

где

$$
\begin{cases}\nC_{31} = \varepsilon_1 C_{301}; \\
C_{32} = \varepsilon_1 C_{302}; \\
C_{312} = \varepsilon_1 C_{3012}; \\
C_{423} = \varepsilon_2 C_{4023};\n\end{cases}
$$

$$
C_{30} = C_{301} + \left[ C_{302}^{-1} + (C_{3012} + C_{4023})^{-1} \right]^{-1},
$$
\n(7.17)

$$
C_{301} = C_{3a} - C_{3012};
$$
  
\n
$$
C_{302} = C_{3b} - C_{3012};
$$
  
\n
$$
C_{3012} = (C_{3a} + C_{3b} - C_{3c})/2;
$$
  
\n
$$
C_{4023} = \varepsilon_0 w_2/(2h_2).
$$

В качестве контрольного примера представим результаты расчёта конкретной БКПЖЛ. У линии со следующими геометрическими размерами:  $w1 = w2 = 6$  мм,  $s=2$  мм,  $h0=5$  мм,  $h2=0.5$  MM,  $a=15$  MM  $h1=1$  MM,  $\mathbf{H}$ диэлектрическими проницаемостями подложек  $\varepsilon_1 = \varepsilon_2 = 9, 6$ , рассчитанное  $\Pi$ <sup>O</sup> приведённым формулам (7.15 - 7.17) волновое сопротивление Z0 составило 52,2 Ома, а эффективная диэлектрическая проницаемость  $\varepsilon_{\text{sub}} = 2.36$ .

БКПЖЛ используются в качестве основного структурного малогабаритных дискретно управляемых элемента **СВЧ** фазовращателей [10].

## **7.4. Анализ связанных микрополосковой и копланарно-желобковой линий**

Одним из конструктивно простых типов линий с сильной связью являются связанные микрополосковая и копланарножелобковая линии (МП КПЖЛ) (рис.7.10, а), подобные которым – полосковые линии с лицевой связью, копланарные линии с лицевой связью и их варианты – ранее рассматривались рядом авторов, например [9, 73]. Также исследовалась и одиночная копланарно-желобковая линия [48].

Здесь будут рассмотрены неодинаковые связанные линии – МП КПЖЛ; представлен их анализ в квазистатическом приближении с использованием комбинированного метода МЧЕКО [74]. Получены аналитические выражения для вычисления погонных емкостей и индуктивностей исследуемых линий. Приведены результаты моделирования линий в сравнении с известными из литературы, а также с экспериментальными данными; выявлена приемлемая для практики погрешность анализа. Предложенная модель легко интегрируется в состав САПР.

**Декомпозиция поперечного сечения связанных линий.**  Рассмотрим поперечное сечение связанных МП КПЖЛ (рис.7.10, а), которые условно можно отнести к классу структур на подвешенных подложках. Введем и обозначим следующие основные параметры сечения структуры: *w*1 – ширина центрального проводника копланарной линии;  $w_2$  – ширина микрополоскового проводника; *s –* зазор между центральным проводником копланарной линии и боковыми экранами;  $h_1$  – глубина желоба;  $h_2$  – толщина подложки; *a* – ширина желоба;  $\square \square$  – диэлектрическая проницаемость подложки.

С целью упрощения анализа учтём вертикальную симметрию, позволяющую вычленить половину сечения структуры, установив в плоскости симметрии (принцип зеркальных отображений) магнитную стенку (см. рис. 7.10,а). Далее, продолжая декомпозицию структуры, выделим три расчетные частичные области: пятиугольную область (рис. 7.10,б), треугольную область (полуполосу) (рис. 7.10,в) и прямоугольную область (рис. 7.10,в). Все они с однородным диэлектрическим заполнением: пятиугольник и прямоугольник имеют относительную диэлектрическую проницаемость равную единице; полуполоса ε-1 (такая модификация проницаемости у полуполосы связана с ее полным вхождением в состав пятиугольной области).

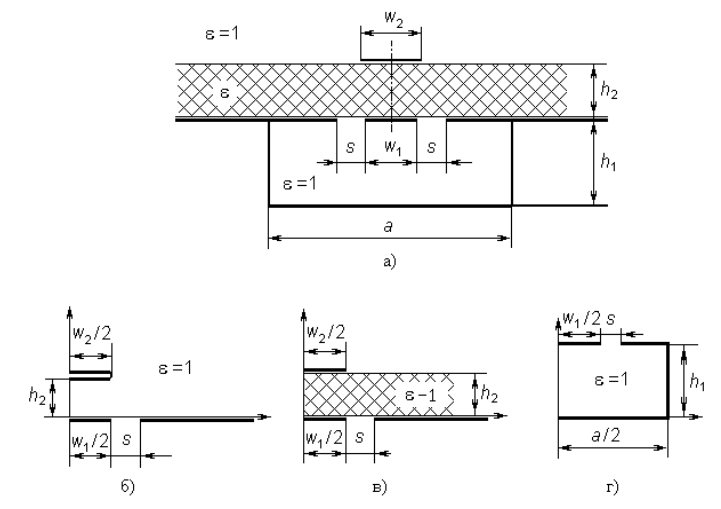

Рис. 7.10. Поперечное сечение связанных микрополосковой и копланарно-желобковой линий (МП КПЖЛ) (а) и её частичные области в виде пятиугольника (б), полуполосы (в), прямоугольника (г)

Так как связанные МП КПЖЛ несимметричны относительно горизонтальной межлинейной плоскости, то рассматривать традиционный четный и нечетный типы возбуждения здесь в строгом смысле некорректно. И поэтому будем рассматривать три парциальных режима возбуждения, задаваемых поочереднопопарным соединением проводников между собой. Трехэлектродность структуры приводит к особенности применения КО завершающей канонической областью является прямоугольная область плоского конденсатора с тремя электродами, два из которых - эквипотенциальны (или другими словами область с двумя электродами, один из которых расщеплен).

Рассчитаем наборы погонных емкостей для каждой выделенной подобласти, и далее все погонные параметры связанных МП КПЖЛ.

Параметры пятиугольной области (рис. 7.10, б), (рис. 7.11,а). В пятиугольной области выделим три проводника (электрода), расположенные на границе, рассмотрим три

возбуждения парциальных режима  $MX$ И вычислим емкости –  $C_{5011}/2$ ,  $C_{502}/2$ , соответствующие ИМ  $C_{50}/2.$ Последовательности всех отображений, переводящих расчетную на три трехэлектродных плоских пятиугольную область конденсатора, показана на рис. 7.11. Заметим, что первое «разворачивающее» отображение пятиугольника на канонический квалрант булет олинаковым лля всех трех режимов, но дальнейшие отображения индивидуальны для каждого режима возбуждения.

Обозначенные на границе расчетной пятиугольной области особые точки можно свести в четыре группы: а) точки, которые в поперечном сечении соответствуют краям электродов - краевые точки  $(1, 2, 3, 4, 5, 7)$ ; б) точки, которые в поперечном сечении соответствуют вершинам многоугольной области угловые точки (1, 4, 5, 6, 7); в) точки, которые одновременно являются и угловыми и краевыми (1, 4, 5, 7); г) межэлектродные и внутриэлектродные точки, не отражающие особенностей структуры и потому практического интереса для определения представляющие; всего емкостей He здесь олна внутриэлектродная точка - 6. Итак, координаты всех особых точек (1, 2, 3, 4, 5, 6, 7), лежащих на границе исходной расчетной пятиугольной области  $z_0$ , следующие (рис. 7.11,a):

$$
y_{01} = x_{01} = \infty
$$
;  $y_{02} = w_1 / 2 + s$ ;  $y_{03} = w_1 / 2$ ;  $y_{04} = 0$ ;   
 $x_{05} = h_2$ ;  $x_{06} + iy_{06} = h_2 + iw_2 / 2$ ;  $x_{07} = h_2$ .

Функция. отображающая первичную каноническую область (квадрант) z на исходную расчетную пятиугольную область z0, выводится из общей формы интеграла Кристоффеля-Шварца и записывается компактно через стандартные эллиптические интегралы и функции следующим образом (см. п.  $6.2.6$ :

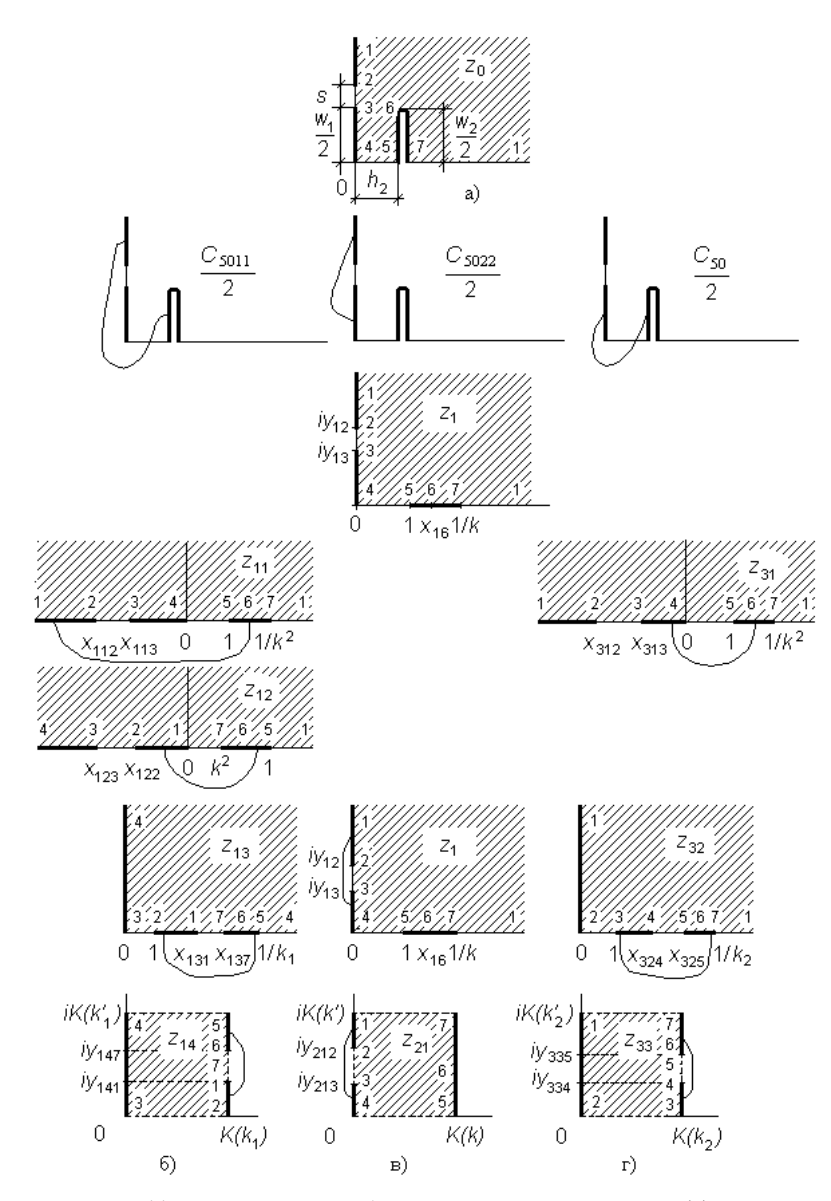

Рис. 7.11. Пятиугольная область с тремя электродами (а) в трёх парциальных режимах возбуждения (б, в, г), при которых эквипотенциальны различные пары электродов

$$
z_0 = h_2 \left[ \frac{2K'}{\pi} Z(z_1, k) + F(z_1, k) / K \right],
$$
 (7.18)

где  $Z(z, k)$  - дзета-функция Якоби, выражаемая через эллиптические интегралы первого  $F(z, k)$ , K и второго родов  $E(z, k), E: Z(z, k) = E(z, k) - F(z, k)E/K$ . Здесь  $k$  – модуль эллиптических интегралов - является корнем трансцендентного уравнения, которое решается итерационным методом, например бисекний<sup>.</sup>

$$
\frac{w_2}{2h_2} = \frac{2}{\pi} K' Z \left( \frac{\sqrt{1 - E'/K'}}{k'}, k' \right),\tag{7.19}
$$

где  $K'$  и  $E'$ -полные эллиптические интегралы первого и второго рода, соответственно, зависящие от дополнительного модуля  $k' = \sqrt{1 - k^2}$ .

Представляющие интерес две краевые точки электродов, расположенные на мнимой оси пятиугольника  $y_{02}$  и  $y_{03}$ , отображаются соответствующие точки мнимой на оси квадранта  $y_{12}$ ,  $y_{13}$  (см. рис. 7.11), и их координаты связаны между собой соотношением, полученным из (7.18) для случая мнимого аргумента:

$$
y_{0i} = \frac{2h_2 K'}{\pi} \left[ y_{1i} \sqrt{\frac{1 + k^2 y_{1i}^2}{1 + y_{1i}^2}} - Z \left( \frac{y_{1i}}{\sqrt{1 + y_{1i}^2}}, k' \right) \right]; \ (i = 2, 3).
$$
\n(7.20)

Решение этого уравнения относительно координат точек, расположенных мнимой квалранта на оси  $y_{12}$  $y_{13}$ осуществляется итерационным методом, например бисекций. Координаты оставшихся точек на границе квадранта, запишутся следующим образом (см. рис. 7.11):

 $y_{11} = x_{11} = \infty$ ;  $y_{14} = 0$ ;  $x_{15} = 1$ ;  $x_{16} = (1/k)\sqrt{E'/K'}$ ;  $x_{17} = 1/k$ .

Теперь, когда найдена функция, «разворачивающая» пятиугольник на канонический квадрант и ее частный случай лля отображения мнимых осей областей, а также координаты особых точек, лежащих на границе, можно переходить к «сворачивающим» отображениям. Представим три цепочки последующих отображений, которые позволяют найти три парциальные емкости пятиугольника  $C_{501}/2$ ,  $C_{502}/2$ ,  $C_{50}/2$ ,

соответствующие трем парциальным режимам возбуждения трехэлектродной структуры.

пятиугольника  $C_{5011}/2$ , При поиске емкости последовательность сворачивающих отображений (рис. 7.11,6), приводящая к области трехэлектродного плоского конденсатора, состоит из следующих четырех функций:

$$
z_{11} = z_1^2; \quad z_{12} = 1/\overline{z}_{11}; \quad z_{13} = \sqrt{(z_{12} - x_{123})/(x_{122} - x_{123})};
$$
\n
$$
z_{14} = F(z_{13}, k_1),
$$
\n(7.21)

где  $\bar{z}$  – обозначает величину комплексно сопряженную с величиной  $z$ , а модуль  $k_1$  эллиптического интеграла вычисляется по формуле:

$$
k_1 = \sqrt{\left(x_{122} - x_{123}\right) / \left(1 - x_{123}\right)}.\tag{7.22}
$$

Из этих отображений координаты интересующих краевых точек электродов, расположенных на границах (координатных осях) всех рассматриваемых областей  $z_{11}$ ,  $z_{12}$ ,  $z_{13}$ ,  $z_{14}$  будут выражаться следующим образом:

$$
x_{11i} = -y_{1i}^{2}; \t x_{12i} = 1/x_{11i}; \t (i=2, 3);
$$
  
\n
$$
x_{131} = \sqrt{-x_{123}/(x_{122} - x_{123})}; \t x_{137} = \sqrt{\left(k^{2} - x_{123}\right)/(x_{122} - x_{123})};
$$
  
\n
$$
y_{141} = \text{Im}\left[F\left(x_{131}, k_{1}\right)\right]; \t y_{147} = \text{Im}\left[F\left(x_{137}, k_{1}\right)\right];
$$
  
\n
$$
x_{142} = K(k_{1}); \t y_{144} = K(k'_{1}), \t (7.23)
$$

где  $k_1$  – модуль, определяется из (7.22), Im – функция выделения мнимой части комплексного аргумента. Отсюда, зная все размеры трехэлектродного плоского прямоугольного конденсатора в области  $z_{14}$  (см. рис. 7.11.6), находим его погонную емкость  $C_{501}/2$  по формулам (7.33), представленным ниже.

При поиске следующей емкости пятиугольника  $C_{502}/2$ (рис. 7.11, в) конформное сворачивающее преобразование реализуются всего олной функцией  $\sim$   $$ эллиптическим интегралом первого рода  $z_{21} = F(z_1, k)$ , в котором модуль k был определен из соотношения  $(7.19)$ . Теперь. ранее координаты краевых точек электродов, лежащих на границе прямоугольной области  $z_{21}$ , запишутся следующим образом:

$$
y_{212} = \text{Im}[F(iy_{12}, k)] = F\left(\frac{y_{12}}{\sqrt{1 + y_{12}^2}}, k'\right);
$$
  
\n
$$
y_{213} = \text{Im}[F(iy_{13}, k)] = F\left(\frac{y_{13}}{\sqrt{1 + y_{13}^2}}, k'\right);
$$
  
\n
$$
x_{215} = K(k);
$$
  
\n
$$
y_{211} = K(k').
$$
\n(7.24)

Отсюда, используя соотношение (7.33), находим  $C_{502}/2$ .

При поиске емкости пятиугольника  $C_{50}/2$ последовательность сворачивающих конформных отображений (рис. 7.11,г), приводящая к области трехэлектродного плоского конденсатора, состоит из следующих трех функций:

$$
z_{31} = z_1^2; \quad z_{32} = \sqrt{(z_{31} - x_{312})/(x_{313} - x_{312})}; \quad z_{33} = F(z_{32}, k_2)
$$
\n
$$
\tag{7.25}
$$

где модуль k<sub>2</sub> вычисляется по формуле:

$$
k_2 = \sqrt{(x_{313} - x_{312})/(1/k^2 - x_{312})}.
$$

Для этой последовательности отображений координаты интересующих краевых точек электродов в областях  $z_{32}$  и  $z_{33}$ булут нахолиться:

$$
x_{324} = \sqrt{x_{312} / (x_{313} - x_{312})}; \quad x_{325} = \sqrt{(1 - x_{312}) / (x_{313} - x_{312})};
$$
  
\n
$$
y_{334} = \text{Im}[F(x_{324}, k_2) ; \quad y_{335} = \text{Im}[F(x_{325}, k_2) ;
$$
  
\n
$$
x_{333} = K(k_2); \quad y_{331} = K(k'_2).
$$
\n(7.26)

Отсюда, используя соотношение (7.33), находим  $C_{50}/2$ .

Закончив отображения пятиугольника. перейлем  $\mathbf{K}$ отображениям полуполосы и поиску ее частичных емкостей.

Частичные емкости на полуполосе (рис. 7.10,6). Найдем частичные емкости структуры на полуполосе при воздушном заполнении, находящейся в трех парциальных режимах  $C_{301}/2$ ,  $C_{3022}/2$ ,  $C_{30}/2$  (рис. 7.12). Кроме того, заметим, что промежуточные результаты для пятиугольника п.2 и полуполосы п.3 не пересекаются, поэтому в обоих случаях примем одинаковые системы обозначений и нумерации областей. Это не вызовет путанины

Из рис. 7.12, а видно, что координаты особых точек, ле-

жащих на границе исходной расчетной области  $z_0$  следующие:

$$
x_{01} = \infty; \quad x_{02} + iy_{02} = w_2 / 2 + ih_2
$$
  
\n
$$
y_{03} = h_2; \quad x_{04} = 0; \quad x_{05} = w_1 / 2;
$$
  
\n
$$
x_{06} = w_1 / 2 + s.
$$

Для выполнения первого отображения, переводящего полуполосу z<sub>0</sub> на верхнюю полуплоскость z<sub>1</sub> существует множество функций, но для удобства дальнейших преобразований выберем гиперболический косинус  $z_1 = \text{ch}(\pi z_0/h_2)$ . Отсюда можно найти отображения всех особых точек полуполосы zo (краевых точек электродов - 1,..., 6 и угловых точек полуполосы - 1,3,4), на соответствующие точки вещественной оси  $x_1$  полуплоскости  $z_1$  (см. рис. 7.12):

$$
x_{11} = \infty; x_{12} = -\text{ch}\left(\frac{\pi w_2}{2h_2}\right); x_{13} = -1; x_{14} = 1;
$$
  

$$
x_{15} = \text{ch}\left(\frac{\pi w_1}{2h_2}\right); x_{16} = \text{ch}\left[\frac{\pi (w_1 / 2 + s)}{h_2}\right].
$$
 (7.27)

Последующие отображающие функции, переводящие полуплоскость на прямоугольную область трехэлектродного плоского конденсатора (рис. 7.12,6) при поиске емкости  $C_{301}/2$ , запишутся следующим образом:

$$
z_{11} = 1/(\overline{z}_1 - 1);
$$
  $z_{12} = \sqrt{\frac{z_{11} + 0.5}{x_{116} + 0.5}};$   $z_{13} = F(z_{12}, k_3),$  (7.28)

где модуль эллиптического интеграла  $k_3$  вычисляется по формуле:  $k_3 = \sqrt{(x_{116} + 0.5)/(x_{115} + 0.5)}$ . В последовательности отображений  $z_{11}$ ,  $z_{12}$ ,  $z_{13}$  координаты особых (краевых) точек представляются:

$$
x_{11i} = 1/(x_{1i} - 1); \t (i = 2, 5, 6);
$$
  
\n
$$
x_{121} = \sqrt{0.5/(x_{116} + 0.5)}; \t x_{122} = \sqrt{(x_{112} + 0.5)/(x_{116} + 0.5)};
$$
  
\n
$$
x_{131} = F(x_{121}, k_3); \t x_{132} = F(x_{122}, k_3); \t y_{134} = K(k'_3); \t x_{136} = K(k_3).
$$
  
\n(7.29)

Отсюда, используя соотношение (7.33), находим  $C_{301}/2$ .

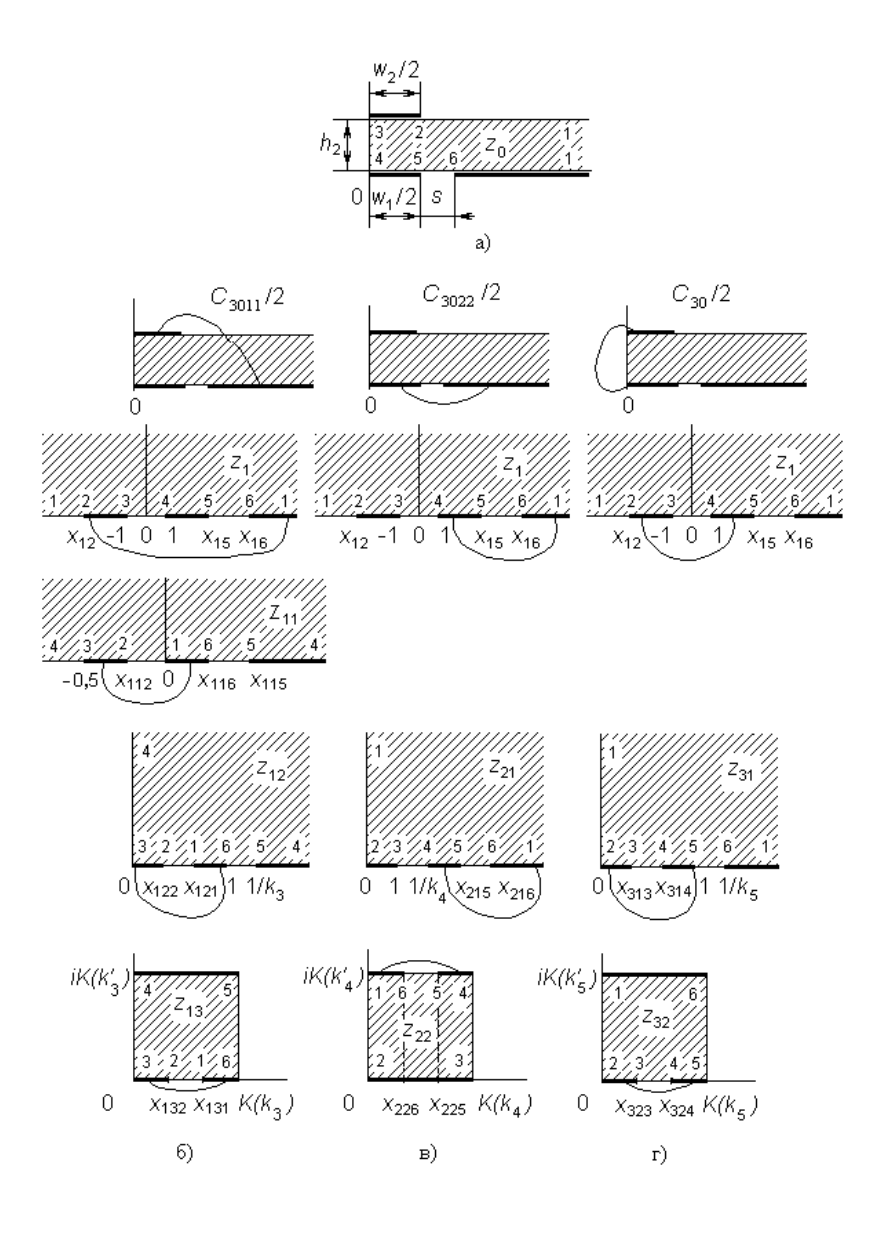

Рис. 7.12. Полуполоса с тремя электродами (а) в трёх парциальных режимах возбуждения (б, в, г), при которых эквипотенциальны различные пары электродов

Последовательность отображающих функций (рис. 7.21,в),

необходимая для поиска емкости 
$$
C_{3022}/2
$$
, будет неколько короче:  
\n
$$
z_{21} = \sqrt{(z_1 - x_{12}) / (-1 - x_{12})}; \qquad z_{22} = F(z_{21}, k_4),
$$

где модуль  $k_4$  вычисляется по формуле:  $k_4 = \sqrt{(-1 - x_{12})/(1 - x_{12})}$ . А координаты особых точек в плоскостях *z*<sup>21</sup> и *z*<sup>22</sup> записываются:

pynharish ocobisk tovek B hlockocryk z<sub>21</sub> u z<sub>22</sub> 3aineckobator.   

$$
x_{21j} = \sqrt{(x_{1j} - x_{12})/(-1 - x_{12})}; \quad (j = 5, 6);
$$

$$
x_{22j} = \text{Re}\Big[F(x_{21j}, k_4)\Big]; \ y_{221} = K(k'_4); \ x_{223} = K(k_4), (7.30)
$$

где Re – функция выделения вещественной части комплексного аргумента. Отсюда, используя соотношение (7.33) , находим  $C_{3022}/2$ .

При поиске емкости *С*30/2 последовательность отображений (рис. 7.12,*г*) следующая:

2) следующая:  

$$
z_{31} = \sqrt{(z_1 - x_{12})/(x_{15} - x_{12})}; z_{32} = F(z_{31}, k_5), (7.31)
$$

где модуль  $k_5$  вычисляется по формуле:<br>  $k_5 = \sqrt{(x_{15} - x_{12})/(x_{16} - x_{12})}$ . Откуда, координаты особых точек в

$$
x_{31m} = \sqrt{(\pm 1 - x_{12})/x_{15} - x_{12}}
$$
  
\n
$$
x_{32m} = \sqrt{(\pm 1 - x_{12})/x_{15} - x_{12}}
$$
  
\n
$$
x_{32m} = F(z_{31m}, k_5); y_{321} = K(k'_5); x_{325} = K(k_5).
$$
 (7.32)  
\nOrcoq, *NC*toj, *NC*toj, *NC*

**Ёмкости системы прямоугольного поперечного сечения с однородным диэлектриком и с тремя электродами.** Во всех предыдущих отображениях (7.23), (7.24), (7.26), (7.29), (7.30), (7.32) конечной отображаемой областью является прямоугольная трехэлектродная система с парой эквипотенциальных электродов, такая как показана на рис. 7.13. Рассмотрим ее, введя следующие обозначения:  $w_\alpha$ ,  $w_\beta$ ,  $s_\Sigma$ , h. Найдем ее емкость  $C_{\alpha\beta}$ , выполнив декомпозицию.

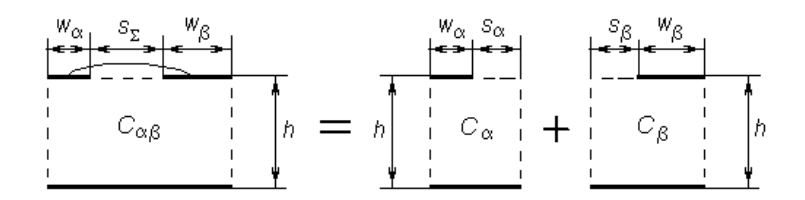

Рис. 7.13. Прямоугольная трехэлектродная область плоского конденсатора с парой эквипотенциальных электродов. Метод декомпозиции на две подобласти с помощью магнитной стенки

Декомпозиция исходной области заключается в вычленении двух подобластей с емкостями  $C_{\alpha}$  и  $C_{\beta}$ , а именно в разделении расчетной области на две независимые подобласти с помощью вертикальной магнитной стенки, которая в известных пределах не нарушает структуры поля (см. рис. 7.13). Из соображения соразмерности ширины электрода  $w_{\alpha\beta}$  и зазора  $s_{\Sigma}$ между ним и установленной магнитной стенкой  $s_{\alpha,\beta}$  примем следующую пропорцию:

$$
\frac{s_{\alpha}}{w_{\alpha}} = \frac{s_{\beta}}{w_{\beta}} = \frac{s_{\alpha} + s_{\beta}}{w_{\alpha} + w_{\beta}} = \frac{s_{\Sigma}}{w_{\alpha} + w_{\beta}},
$$

откуда следует  $s_n = w_n s_{\Sigma} / (w_{\alpha} + w_{\beta})$ , где  $n = \alpha, \beta$ . Заметим, что это допушение не совпадает с известным не совсем корректным допущением [75], согласно которому магнитную стенку устанавливают точно посередине между электродами  $s_{\alpha} = s_{\beta} = s_{\Sigma}/2$ , не учитывая их ширины.

Отсюда емкость рассматриваемой системы при воздушном заполнении определяется как сумма двух частичных емкостей, выражаемых следующим образом:

$$
C_{\alpha\beta} = C_{\alpha} + C_{\beta}; \quad C_{\alpha} = \varepsilon_0 \frac{K(k_{\alpha})}{K(k_{\alpha}')}; \quad C_{\beta} = \varepsilon_0 \frac{K(k_{\beta})}{K(k_{\beta}')} \quad (7.33)
$$

где  $K(k)/K(k')$  – отношения полных эллиптических интегралов зависящие от модулей  $k_{\alpha}$ ,  $k_{\beta}$ , вычисляемых по формулам:

$$
k_n = k_{0n} \operatorname{sn} \left( \frac{w_n}{w_n + s_n} K_{0n}, k_{0n} \right); \quad (n = \alpha, \beta), \text{ is korophix } \text{hensocthile}
$$

модули  $k_{0\alpha}$ ,  $k_{0\beta}$ , в свою очередь, определяются из соотношения  $\frac{K_{0n}}{K'_{0n}} = \frac{w_n + s_n}{h}$ ,  $(n = \alpha, \beta)$ . Здесь sn – эллиптический синус.

Формулы, представленные в настоящем подразделе, применяются на завершающих этапах вычисления всех выше определяемых емкостей  $C_{501}/2$ ,  $C_{502}/2$ ,  $C_{50}/2$ ,  $C_{301}/2$ ,  $C_{302}/2$ ,  $C_{30}/2$ .

Емкость в прямоугольной области, показанной на декомпозиционной схеме (рис. 7.19,г) при воздушном заполнении  $C_{4011}/2$ , вычисляется с использованием следующих соотношений<sup>.</sup>

$$
\frac{C_{4011}}{2} = \varepsilon_0 \frac{K(k)}{K(k')}; \quad k = \frac{\operatorname{sn}\left(\frac{w_1}{a}K_0, k_0\right)}{\operatorname{sn}\left(\frac{w_1 + 2s}{a}K_0, k_0\right)};
$$
  
где модуль  $k_0$  ищется из уравнения  $\frac{a}{2h} = \frac{K_0}{K_0'}$ .

Матрицы погонных емкостей и индуктивностей связанных МП КПЖЛ. После того как найлены все частичные емкости полобластей. элементы матрицы погонных емкостей Сисструктуры (рис. 7.19,а) следуемой  $\mathbf{c}$ учетом кусочнооднородного диэлектрического заполнения и с учетом удвоения емкостей в связи с симметрией будут вычисляться по следующим формулам:

$$
C_{11} = C_{4011} + (\epsilon - 1)C_{3011} + C_{5011} ; C_{22} = (\epsilon - 1)C_{3022} + C_{5022};
$$
  
\n
$$
C_{12} = C_{21} = (\epsilon - 1)C_{3012} + C_{5012},
$$

где  $C_{i012} = (C_{i011} + C_{i022} - C_{i0})/2$ ; (*i* = 3, 5).

Элементы матрицы погонных емкостей при воздушном  $C_{011} = C_{4011} + C_{5011}$ ;  $C_{022} = C_{5022}$ ; заполнении  $C_0$ :  $C_{012} = C_{021} = C_{5012}$ .

Матрица погонных индуктивностей

$$
L = \mu_0 [C_0 / \varepsilon_0]^{-1},
$$

где  $\mu_0$ ,  $\varepsilon_0$  – абсолютные магнитная и диэлектрическая проница-

емости свободного пространства.

Численные и экспериментальные результаты. Была разработана компьютерная фортран-программа анализа, реализующая предложенную модель. Для сравнения результатов расчета параметров связанных МП КПЖЛ с известным из литературы, была взята вырожденная структура с удаленным желобом (см. рис. 7.10,a):  $w_1=0.72$ мм,  $w_2=0.82$ мм,  $s=(D - w_1)/2 = (2 -$ 0,72)/2=0,64мм, h<sub>2</sub>=0,65мм, ε=9,85; h<sub>1</sub>, a  $\rightarrow \infty$ . Для нее представлены значения модальных диэлектрических проницаемостей  $\epsilon^{+}=4.2$  и  $\epsilon^{+}=6.8$ . Наши результаты оказались следующими:  $\epsilon^{++}$ =4,03,  $\epsilon^{+-}$ =7,2. Как видим при четном возбуждении расхождение составляет – 4,1%, а при нечетном +5,9%.

Кроме того, проводилось моделирование еще одной структуры со следующими параметрами:  $w_1 = 3$ мм,  $w_2 = 4$ мм,  $s=3$ мм, h<sub>1</sub>=4мм, h<sub>2</sub>=1мм, a=16мм, ε=10. Для нее были рассчитаны погонные параметры, которые оказались следующими:  $C_{11}$ =349 пФ/м,  $C_{12}$ =310 пФ/м,  $C_{22}$ =349 пФ/м,  $L_{11}$ =0,413 мкГн/м,  $L_1$ =0.284 мкГн/м,  $L_2$ =0.434 мкГн/м. При вариации какого-либо исходного параметра соответственно меняются все погонные параметры. На рис. 7.14 - 7.16 показаны погонные емкости  $C_{11}$ ,  $C_{12}$ ,  $C_{22}$  и индуктивности  $L_{11}$ ,  $L_{12}$ ,  $L_{22}$  в зависимости от вариации нормированных ширины связанных копланарной  $w_1/h_2$  и полосковой  $w_2/h_2$  линий, соответственно, а также от зазора между копланарной линией и экраном  $s/h_2$  (см. рис. 7.10, а). Анализ поведения графиков позволяет найти такие исходные параметры, которые в определенных пределах обеспечивают приближение к электрической симметрии структуры  $L_{11} \approx L_{22}$  и  $C_{11} \approx C_{22}$ .

И, наконец, для отрезка длиной 40мм связанных МП КПЖЛ с выше приведенными фиксированными геометрическими размерами был проведен полный анализ вплоть до частотных характеристик S-параметров. К тому же был изготовлен макет связанных линий и измерены его S-параметры. Сравнение расчета и эксперимента для модулей S-параметров в полосе частот 10...1200 МГц показано на рис. 7.17. Результаты моделирования вполне приемлемы для практики.

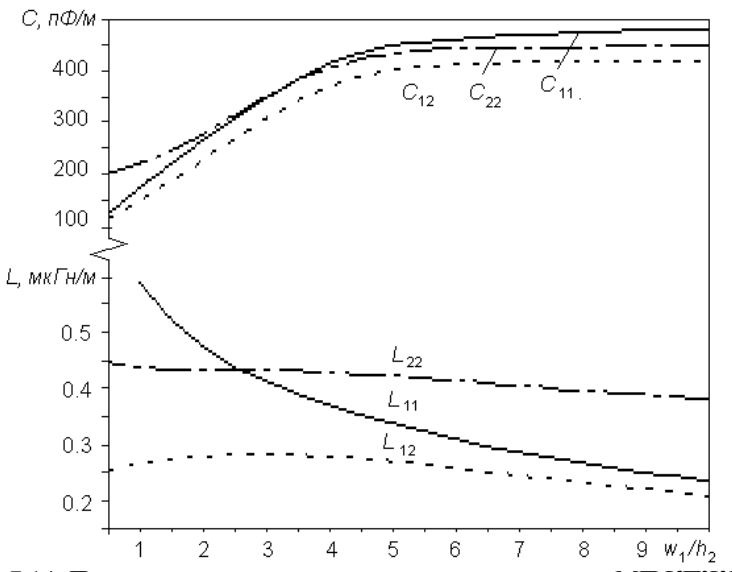

Рис. 7.14. Погонные емкости и индуктивности связанных МП КПЖЛ в зависимости от нормированной ширины копланарно-желобковой ли-

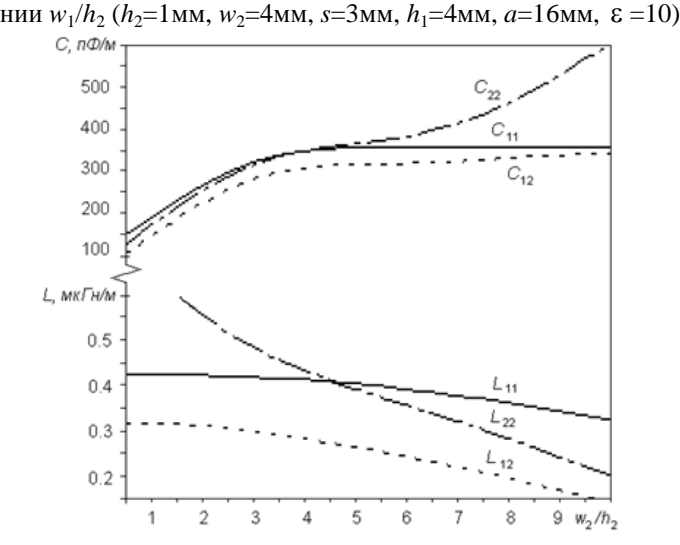

Рис. 7.15. Погонные емкости и индуктивности связанных МП КПЖЛ в зависимости от нормированной ширины микрополосковой линии  $w_2/h_2$  ( $h_2$ =1мм,  $w_1$ =3мм,  $s$ =3мм,  $h_1$ =4мм,  $a$ =16мм,  $\varepsilon = 10$ 

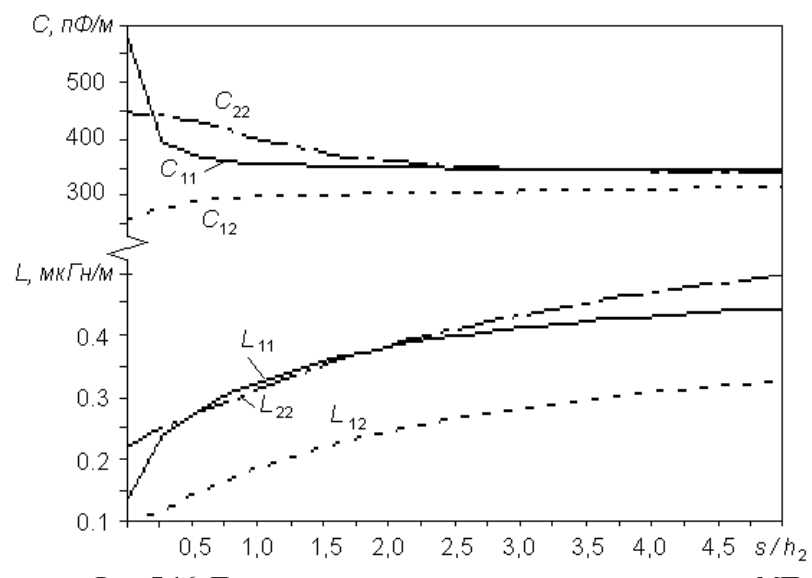

Рис. 7.16. Погонные емкости и индуктивности связанных МП КПЖЛ в зависимости от нормированных зазоров в копланарной линии  $s/h_2$  (*h*<sub>2</sub>=1мм, *w*<sub>1</sub>=3мм, *w*<sub>2</sub>=4мм, *h*<sub>1</sub>=4мм, *a*=16мм, ε =10)

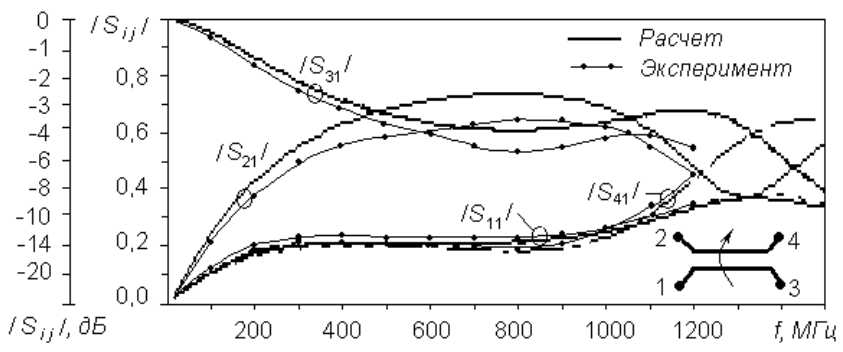

Рис. 7.17. Частотные характеристики модулей S-параметров отрезка связанных МП КПЖЛ (*w*<sub>1</sub>=3мм, *w*<sub>2</sub>=4мм, *s*=3мм, *h*<sub>1</sub>=4мм, *h*<sub>2</sub>=1мм,  $a=16$ мм,  $\varepsilon = 10$ , длина отрезка *l*=40мм)

Таким образом, представлена достаточно адекватная аналитическая модель связанных МП КПЖЛ. Кроме того, изложенный подход и полученные при анализе соотношения могут быть использованы для проектирования целого ряда подобных конструкций одиночных и связанных линий, в сечениях которых выделяются подобласти типа пятиугольник, прямоугольник, полуполоса. Примерами таких конструкций являются: МПЛ со щелью в экране, брусчатая полосковая линия, многосвязные структуры в слоистом кусочно-однородном диэлектрике и другие.

Компактность алгоритма позволяет легко реализовать оптимизацию и параметрический синтез конструкции связанных МП КПЖЛ. На основе представленных результатов разработан модуль для оригинальной САПР *Lines Designer*.

### **7.5. Анализ связанных микрополосковых линий с дополнительной копланарножелобковой линией на обратной стороне подложки**

Рассмотрим полосковую структуру названную связанными микрополосковыми линиями с дополнительной копланарно-желобковой линией на обратной стороне подложки (СМПЛ c ДКПЖЛ) [76]. Проведём её квазистатический анализ комбинированным методом МЧЕКО. Получим аналитически замкнутые компактные выражения для элементов матриц погонных емкостей и индуктивностей, реализованные в виде пакета программ проектирования. Представим результаты моделирования направленного ответвителя с сильной связью (3 дБ), построенного с использованием рассматриваемой структуры.

**Постановка задачи.** Современные малогабаритные с повышенной плотностью монтажа СВЧ устройства неизбежно содержат в своем составе сложные полосковые структуры (многосвязные, многопроводные, многослойные с неоднородным диэлектриком). Предметом рассмотрения здесь станет трехполосковая структура типа связанных микрополосковых линий с дополнительной копланарножелобковой линией на обратной стороне подложки (СМПЛ c ДКПЖЛ), показанная на рис. 7.18,*а*.

Частные случаи трехполосковых структур или направленных ответвителей (НО) с сильной связью, изготовленных по различным технологиям и анализируемых различными методами ранее рассматривались в литературе. В [77] давалась теория НО с сильной связью и подробно

изготовленный  $HO.$  $\overline{10}$ рассматривался технологии симметричных полосковых линий, имеющий в своем составе фторопластовые пленки; анализа ЛЛЯ использовалось квазистатическое приближение  $\mathbf{c}$ идеальными плоскопараллельными подобластями. В [78] рассматривалась конструкция микрополосковых связанных линий  $(CJ)$  c лиэлектрической наклалкой. на внешней стороне которой располагался дополнительный проводник. **Анализ** был методом интегральных уравнений.  $\mathbf{B}$ [79] выполнен анализировалась трёхполосковая система на полвешенной керамической были подложке  $\mathbf{u}$ предложены аппроксимационные формулы. В работе японских авторов [80] предлагался многослойный НО перспективной конструктивнотехнологической реализации на GaAs подложке площалью 0,8x0,8 кв. мм, предназначенный для работы в диапазоне частот 20 ГГц. Там указывалось, что его характеристики были рассчитаны квазистатическим методом конечных элементов и в приближении, ПОЛНОВОЛНОВОМ олнако лополнительных подробностей об используемых методах представлено не было. Из краткого обзора видно, что для анализа и моделирования исслелуемой структуры. представленных  $\overline{B}$ известных источниках данных не достаточно, поэтому ставилась задача разработать адекватную квазистатическую модель пригодную в оригинальной  $CA\Pi P$ качестве компонента полосковых устройств.

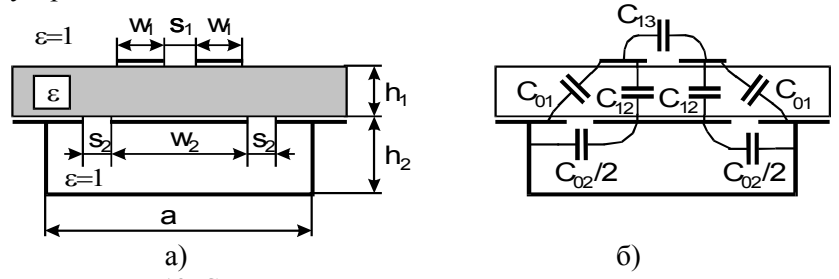

Рис. 7.18. Связанные микрополосковые линии с дополнительной копланарно-желобковой линией на обратной стороне подложки: а конструкция поперечного сечения: б - схема соединения погонных емкостей

Цель - построение и предварительное исследование аналитической модели СМПЛ с ДКПЖЛ. Основой анализа

многомоловый квазистатический является полхол  $\mathbf{c}$ предположением о том, что рабочими типами волн в структуре являются квази-Т волны с различающимися скоростями. Анализ заключается в поиске аналитических выражений для элементов матриц погонных емкостей и индуктивностей, а также в вычислении модальных параметров структуры. Частичные погонные емкости структуры показаны на рис. 7.18.6.

Декомпозиция структуры. Квазистатический анализ СМПЛ с ДКПЖЛ проведем комбинированным методом подобластей и конформных отображений. Разобьем структуру на расчетные подобласти, количество которых связано с выбором режимов возбуждения и такими особенностями структуры, как ее симметрия, количество проводников и наличие боковой и лицевой связей между ними (см. рис. 7.18).

Учитывая вертикальную симметрию поперечного сечения, принцип зеркальных отображений и тип возбуждения, будем  $\overline{B}$ плоскости симметрии разделительные устанавливать магнитную или электрическую стенки. Введение последних позволяет, проводить анализ полуструктуры и обобщать его на всю структуру.

Будем рассматривать четыре парциальных режима возбуждения структуры, задаваемых поочередно-попарным соединением проводников (электродов) между собой. Таким образом, исходная четырехэлектродная симметричная структура возбужления сволится  $\overline{B}$ зависимости  $\overline{O}$ режима  $\mathbf{K}$ трехэлектродным (рис. 7.19,а,б,в; рис. 7.20,а,б,в) или даже к двухэлектродным (рис. 7.19,г; рис. 7.20,г; рис. 7.21) полобластям.

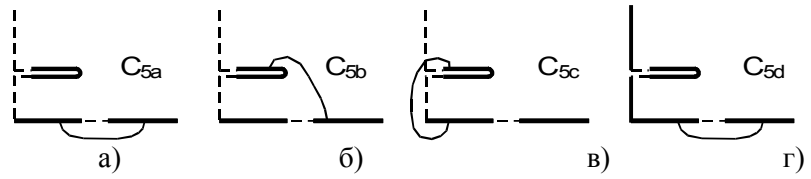

Рис. 7.19. Расчётные пятиугольные ячейки при воздушном заполнении

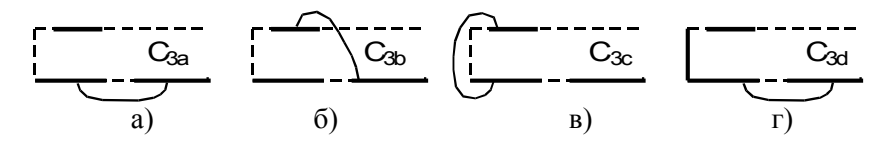

Рис. 7.20. Расчетные ячейки в виде полуполос при диэлектрическом заполнении

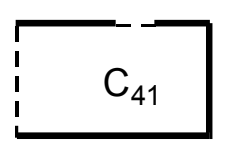

Рис. 7.21. Прямоугольная ячейка, полученная в сечении полужелоба

В итоге, в соответствии с методом подобластей, вся область поперечного сечения разбита идеальными перегородками (двумя горизонтальными магнитными стенками, а также двумя вертикальными магнитной и электрической стенками) на подобласти (ячейки) анализируемые поотдельности.

На рис. 7.19, *а–г* показаны все расчетные пятиугольные ячейки при воздушном заполнении  $\varepsilon =$ 1 с емкостями  $C_{5a}$ ,  $C_{5b}$ , *С*5*<sup>c</sup>* , *С*5*d.* . На рис. 7.20, *а–г* показаны расчетные треугольные (полуполосные) ячейки с емкостями *С*3*a*, *С*3*b*, *С*3*<sup>c</sup>* , *С*3*<sup>d</sup>* . На рис. 7.21 показано сечение прямоугольного полужелоба, представляющего собой четырехугольную (прямоугольную) ячейку с воздушным заполнением, имеющую емкость *С*<sup>41</sup> .

 $\frac{C_{2a}}{}$ <br>  $\frac{1}{2}$ <br>  $\frac{1}{2}$ Идея суперпозиционного метода расчета полной погонной емкости сложной кусочно-однородной, в нашем случае пятиугольной, области c воздушным заполнением, содержащей в своем составе подобласть – диэлектрическую полуполосу, заполненную диэлектриком с проницаемостью заключается в следующем. Полная емкость области принимается равной сумме двух емкостей: емкости пятиугольной подобласти при воздушном заполнении *C*5*<sup>x</sup>* , где *x=a,b,c,d* (диэлектрик замещен средой с относительной диэлектрической проницаемостью  $=$ 1) и емкости полуполосной подобласти  $C_{3x}$ , где  $x=a,b,c,d$ , полученной в предположении, что электрическое поле сконцентрировано в диэлектрике толщиной *h*<sup>1</sup> с гипотетической проницаемостью  $\varepsilon_2 = \varepsilon - 1$ .

Теперь, выполнив соединение всех базовых ячеек с учетом схемы, показанной на рис. 7.18,6, находим все элементы матрицы емкостей:

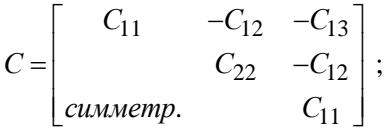

где

$$
C_{11} = [C_{5a} + C_{5d} + (\epsilon - 1)(C_{3a} + C_{3d})]/2;
$$
  
\n
$$
C_{22} = 2[C_{5b} + C_{41} + (\epsilon - 1)C_{3b}] ;
$$
  
\n
$$
C_{12} = [C_{5a} + C_{5b} - C_{5c} + (\epsilon - 1)(C_{3a} + C_{3b} - C_{5c})]/2;
$$
  
\n
$$
C_{13} = [C_{5d} - C_{5a} + (\epsilon - 1)(C_{3d} - C_{3a})]/2.
$$

Элементы матрицы погонных индуктивностей определяются через матрицу погонных емкостей  $C_0$  при однородном воздушном заполнении  $\varepsilon=1$ :

$$
L = \mu_0 [C_0 / \varepsilon_0]^{-1} = \mu_0 \varepsilon_0 \begin{bmatrix} C_{011} & -C_{012} & -C_{013} \ C_{022} & -C_{012} & -C_{011} \end{bmatrix}^{-1};
$$
  
\n
$$
C_{011} = (C_{5a} + C_{5d})/2;
$$
  
\n
$$
C_{022} = 2(C_{5b} + C_{41});
$$
  
\n
$$
C_{012} = (C_{5a} + C_{5b} - C_{5c})/2;
$$

гле

$$
C_{013} = (C_{5d} - C_{5a})/2;
$$

 $\mu_0$ ,  $\varepsilon_0$  – абсолютные магнитная и диэлектрическая проницаемости свободного пространства.

Емкости многоэлектродных (двух- и трехэлектродных) многоугольных (трех-, четырех- и пятиугольных) ячеек с однородным заполнением, показанных на рис. 7.19 - 7.21, конформных вычисляются методом отображений  $\mathbf{c}$ использованием ИКШ [74].

Результаты численного моделирования  $\mathbf{u}$ эксперимента. Была рассчитана структура (см. рис. 7.18) со следующими геометрическими параметрами  $w_1 = 2$ мм,  $w_2 = 4$ мм, s<sub>1</sub>=0.15<sub>MM</sub>, s<sub>2</sub>=3<sub>MM</sub>, h<sub>1</sub>=1<sub>MM</sub>, h<sub>2</sub>=4<sub>MM</sub>, a=16<sub>MM</sub>,  $\varepsilon$  = 10. Были вычислены элементы матрицы емкостей:  $C_{11} = 277 \text{m} \Phi/\text{m}$ ,

 $C_{12}$ =188пФ/м,  $C_{13}$ =71,2пФ/м,  $C_{22}$ =419пФ/м, а также элементы матрицы индуктивностей  $L_{11} = 0.517$ мк $\Gamma$ н/м,  $L_{12} = 0.278$ мк $\Gamma$ н/м,  $L_{13}$ =0,330мкГн/м,  $L_{22}$ =0,371мкГн/м. Из этих матриц вычислялись эффективные диэлектрические проницаемости нормальных типов волн:  $\varepsilon_1 = 8.47$ ;  $\varepsilon_2 = 5.84$ ;  $\varepsilon_3 = 2.32$ ; а также три вектора модальных напряжений  $(1 -0.573)$ ;  $(1 0 -1)$ ;  $(1 1.02)$ другие модальные параметры. Отрезок данной структуры длиной *l*=50мм при волновом сопротивлении подводящих линий 50 Ом, имеющий режим холостого хода на концах ДКПЖЛ, рассматривался как НО с сильной связью и моделировался в частотной области (рис. 7.22).

Экспериментальные измерения макета НО с выше описанными параметрами выявили погрешность модели по критерию вносимых потерь -  $10\%$ , по критерию частоты паразитного резонанса около  $-2\%$ .

Таким образом, у исследуемых СМПЛ с ДКПЖЛ были обнаружены следующие свойства. Достоинства: а) возможность получения сильной связи  $(3<sub>AB</sub>)$ с удовлетворительным выравниванием фазовых скоростей нормальных типов волн; б) указанные свойства обеспечиваются при технологически легко реализуемых зазорах между линиями порядка 0,15 мм. При этом следует отметить, что для обычных связанных МПЛ требуются зазоры порядка 5 мкм практически не реализуемые. если в обоих случаях используется подложка толщиной 1 мм с диэлектрической проницаемостью равной 10. Недостаток напичие на верхней частоте диапазона паразитного который ограничивает полуволнового резонанса. относительный диапазон рабочих частот пределами около одной октавы (см. рис. 7.22). Тем не менее, его можно «увести» вверх по частоте поперечным разрезанием дополнительной полоски.

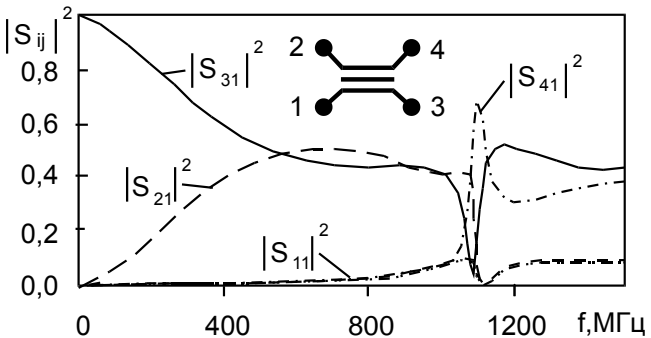

Рис. 7.22. Расчетные частотные зависимости S-параметров направленного ответвителя, построенного на связанных микрополосковых линиях с дополнительной копланарно-желобковой линией на обратной стороне подложки

Преимущества предложенной аналитической МЧЕКОмодели заключаются в том, что она отличается компактностью и возможностью построения на eë основе вычислительноэффективных программ, имея лостаточную для инженерной практики точность.

7.6. Многопроводные экранированные полосковые линии

После проведенного в разделе 6 анализа многоэлектродных ячеек различных типов становится возможным анализировать и многопроводные полосковые структуры. Для таких линий были разработаны модели, реализованные в виде MathCAD- и Фортран-программ. Теперь рассмотрим и проанализируем многопроводные экранированные полосковые линии [10]. Предполагаем, что плоскость раздела диэлектриков представляет собой магнитную стенку.

Для того, чтобы проверить и оценить точность вновь предложенных моделей, были рассчитаны многопроводные линии с однородным диэлектриком и следующими параметрами  $(p<sub>HC.</sub> 7.23)$  $N=5$ ,  $\varepsilon_1 = \varepsilon_2 = 1$ ,  $h_1 = h_2 = 5$  MM,  $w_1 = ... = w_5 = 2$  MM.  $s_1 = ... = s_4 = 1$  мм, которые исследовались Каммлером [81], а также Хоментковши [82].

142

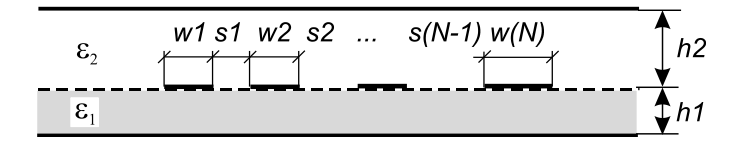

Рис. 7.23. Многопроводные связанные экранированные микрополосковые линии (МСЭ МПЛ)

Полученные результаты идентичны с точностью до 5-ти значащих цифр численным результатам, представленным в [81,  $82$ :

$$
C_{11}/\epsilon_0 = C_{55}/\epsilon_0 = 2{,}8914; C_{22}/\epsilon_0 = C_{44}/\epsilon_0 = 3{,}2939; C_{12}/\epsilon_0 = C_{45}/\epsilon_0 = -1{,}0061; C_{23}/\epsilon_0 = C_{34}/\epsilon_0 = -0{,}9764; C_{13}/\epsilon_0 = C_{35}/\epsilon_0 = -0{,}0794; C_{24}/\epsilon_0 = -0{,}0751; C_{14}/\epsilon_0 = C_{25}/\epsilon_0 = -0{,}0117; C_{33}/\epsilon_0 = 3{,}2961; C_{15}/\epsilon_0 = -0{,}0020; C_{ij} = C_{ji}.
$$

Кроме того, многопроводные связанные экранированные микрополосковые линии (см. рис. 7.23) с параметрами  $N = 8$ ,  $\varepsilon_1=12.9$ ;  $\varepsilon_2=1$ ,  $h_1 = 16$ MM,  $h_2=100$ MM,  $w_1 = ... = w_8 = 1$  MM,  $s_1 = ... = s_7 = 1$  мм были проанализированы предложенным методом и методом интегральных уравнений [83]. Результаты сравнения приводятся в табл. 7.13.

Сравнение полученных численных результатов с ранее опубликованными показывает их близкое соответствие. Вновь предложенные методики  $\mathbf{M}$ алгоритмы реализованы  $\mathbf{R}$ оригинальном компьютерном пакете прикладных программ Lines Designer, описанном далее в следующем разделе.

Таблица 7.7. Сравнение 20-ти различающихся коэффициентов емкостной матрицы  $C_{ii}/\varepsilon_0$ 

| Ин-<br>декс |   | Homent-<br>covschi,<br>Oprea <sup>[87]</sup> | Этот<br>метод                         |   | 2 | 3         | 4         |
|-------------|---|----------------------------------------------|---------------------------------------|---|---|-----------|-----------|
| i           | 1 | $\mathrm{C}_{\mathrm{ii}}/\varepsilon_0$     | $\mathrm{C}_{\mathrm{ii}}/\epsilon_0$ | 2 | 3 | $-5.9398$ | $-5.9434$ |
| 1           | 2 | 3                                            | 4                                     | 2 | 4 | $-1.1829$ | $-1.1860$ |
| 1           | 1 | 14.448                                       | 14.4315                               | 2 | 5 | $-0.4922$ | $-0.4954$ |
|             | 2 | $-6.6119$                                    | $-6.6204$                             | 2 | 6 | $-0.2619$ | $-0.2651$ |
|             | 3 | $-1.4740$                                    | $-1.4807$                             | 2 | 7 | $-0.1634$ | $-0.1672$ |
|             | 4 | $-0.6477$                                    | $-0.6537$                             | 3 | 3 | 17.705    | 17.7016   |
|             | 5 | $-0.3522$                                    | $-0.3579$                             | 3 | 4 | $-5.8759$ | $-5.8785$ |
| 1           | 6 | $-0.2147$                                    | $-0.2204$                             | 3 | 5 | $-1.1503$ | $-1.1529$ |
|             | 7 | $-0.1456$                                    | $-0.1522$                             | 3 | 6 | $-0.4769$ | $-0.4796$ |
|             | 8 | $-0.1383$                                    | $-0.1495$                             | 4 | 4 | 17.730    | 17.7281   |
| 2           | 2 | 17.556                                       | 17.5510                               | 4 | 5 | $-5.8653$ | $-5.8785$ |

### 7.7. Многопроводные многослойные микрополосковые структуры

Наиболее важной разновидностью МНОГОМОДОВЫХ полосковых структур являются многопроводные многослойные структуры. Рассмотрим многоэлектродную многослойную ячейку поперечного сечения связанных микрополосковых линий с *N* проводниками и проанализируем её методом МЧЕКО, вложенных полобластей использующим концепцию  $\mathcal{C}$ идеальными границами. Вначале, для простоты рассмотрения, положим, что количество слоёв равно двум (рис. 7.24,*a*).

Расчленим её на три расчётные частичные ячейки с идеальными границами, которые имеют модифицированные однородное диэлектрическое заполнение и толщины (рис. 7.24, б, в, г). После чего введём в анализ три емкостные матрицы  $C'$ ,  $C''$ ,  $C'''$  соответствующие этим многоэлектродным ячейкам:
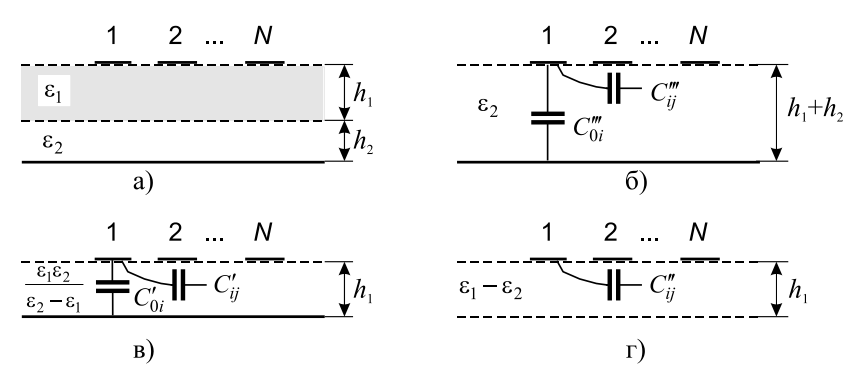

Рис. 7.24. Двухслойная многоэлектродная МПЛ-ячейка (а) и однородные частичные ячейки, получающиеся при её декомпозиции  $(6, B, \Gamma)$ 

$$
C' = C' \left( \frac{\varepsilon_1 \varepsilon_2}{\varepsilon_2 - \varepsilon_1}, h_1 \right); \quad C'' = C'' \left( \varepsilon_1 - \varepsilon_2, h_1 \right);
$$

$$
C''' = C''' \left( \varepsilon_2, h_1 + h_2 \right). \tag{7.34}
$$

При дальнейшем анализе возможны два случая (третий однородный случай  $\varepsilon_1 = \varepsilon_2$  здесь не рассматриваем):

1. Случай  $\varepsilon_1 < \varepsilon_2$  с высокой диэлектрической проницаемостью «надземельной» области  $h_2$ . В этом случае при анализе на границе раздела диэлектриков устанавливаем электрическую стенку, и все расчёты выполняем в матричном виде

$$
C = \left[ \left( C' \right)^{-1} + \left( C''' \right)^{-1} \right]^{-1} . \tag{7.35}
$$

2. Случай  $\varepsilon_1 > \varepsilon_2$  с высокой диэлектрической проницаемостью «подполосочной» области h<sub>1</sub>.

В этом случае при поиске собственных обновлённых частичных емкостей  $C_{0i}$  на границе раздела диэлектриков устанавливаем также электрическую стенку, и их вычисление выполняем по формулам:

$$
C'_{0i} = \sum_{j=1}^{N} C'_{ij}; \ C'''_{0i} = \sum_{j=1}^{N} C'''_{ij}; \ C_{0i} = C'_{0i} C'''_{0i} / (C'_{0i} + C'''_{0i});
$$
  
(*i* = 1, 2, ..., *N*).

При отыскании же взаимных частичных емкостей  $C_{ii}$  на

границе раздела диэлектриков устанавливаем уже магнитную стенку, и вычисления собственных полных  $C_{ii}$  и взаимных частичных емкостей  $C_{ii}$  осуществляем по формулам:

$$
C_{ij} = C_{ij}'' + C_{ij}''' + \begin{cases} C_{0i} - C_{0i}''' & , \text{ and } i = j; \\ 0, & \text{ and } i \neq j. \end{cases} \quad (i, j = 1,...,N) \quad (7.37)
$$

Таким образом, получаем все элементы матрицы емкостей С для второго случая.

Многопроводные двухслойные микрополосковые линии были проанализированы автором по изложенному выше алгоритму (т.е. методом МЧЕКО) в [84, 85, 86]. Представленные результаты, распространяются и на другие типы ячеек, например копланарные, а также на количество слоёв в ячейке больше двух.

# 7.8. Многопроводные экранированные копланарные линии на двухслойной подложке

Анализируются многопроводные связанные экранированные копланарные линии на двухслойной подложке. Для их анализа применён комбинированный метод МЧЕКО, сочетающий методы вложенных подобластей с идеальными границами и конформных отображений [87, 88]. Представлены примеры решения конкретных залач. Апробация метола свилетельствует о его высокой эффективности по скорости компьютерных вычислений при достаточной для практики точности.

Постановка задачи. Одиночные [53] и многопроводные экранированные копланарные линии передачи (КПЛ) с многослойным диэлектрическим заполнением все шире используются при проектировании СВЧ устройств - направленных ответвителей, фильтров, линий задержки, особенно реализованных в виде монолитных интегральных схем СВЧ. Кроме того, КПЛ также являются одним из основных строительных блоков межсоединителей современных высокоскоростных цифровых интегральных схем. Поперечное сечение многопроводных связанных экранированных КПЛ на многослойной (в частности двухслойной) подложке показано на рис. 7.25.

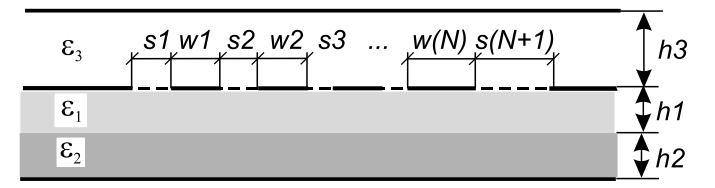

Рис. 7.25 Многопроводные связанные экранированные копланарные линии на лвухслойной подложке (МСЭ КПЛ ЛП)

Для анализа такого класса линий весьма эффективен квазистатический подход, а в его рамках наиболее предпочтительным видится комбинированный метод МЧЕКО, вследствие того, что позволяет получать аналитически замкнутые выражения при поиске погонных параметров [1, 10].

Будем полагать, что проводники являются идеально проволяшими и бесконечно тонкими, а их ширина и зазоры между ними имеют произвольные величины. При анализе будем учитывать не только ближние смежные связи проводников, ведущие к трёхдиагональному приближению, но и дальние перекрёстные связи.

Представим эффективную в вычислительном плане аналитическую МЧЕКО-модель, ориентированную на САПР для квазистатического анализа многопроводных связанных экранированных КПЛ с многослойным диэлектрическим заполнением, в частности на двухслойной подложке. Результат анализа - матрицы погонных емкостей и индуктивностей многопроводных КПЛ, а также их модальные параметры.

Модель структуры. Многослойные многоэлектродные ячейки (подобласти). Рассмотрим многоэлектродную двуслойную подобласть поперечного сечения связанных микрокопланарных линий с  $N$  проводниками. Вначале разобьем поперечное сечение исходной структуры (см. рис. 7.25) идеальной магнитной (непроницаемой) стенкой на две соприкасающиеся подобласти в виде двух полос с толщинами  $h_1 + h_2$  и  $h_3$  и с соответствующими матрицами погонных емкостей  $C(h_1+h_2)$  и  $C(h_3)$ . Изза того, что ячейки соприкасаются, а их соответствующие электроды соединены параллельно, итоговая матрица емкостей многопроводных связанных экранированных КПЛ на двухслойной подложке запишется как сумма  $C=C(h_1+h_2)+C(h_3)$ .

Теперь рассмотрим подробнее как найти матрицы погонных емкостей  $C(h_1+h_2)$  и  $C(h_3)$ . А вначале поставим задачу построить декомпозиционную схему для поиска матрицы емкостей  $C(h_1+h_2)$  составной полосы  $h_2+h_2$ , показанной на рис. 7.26, а.

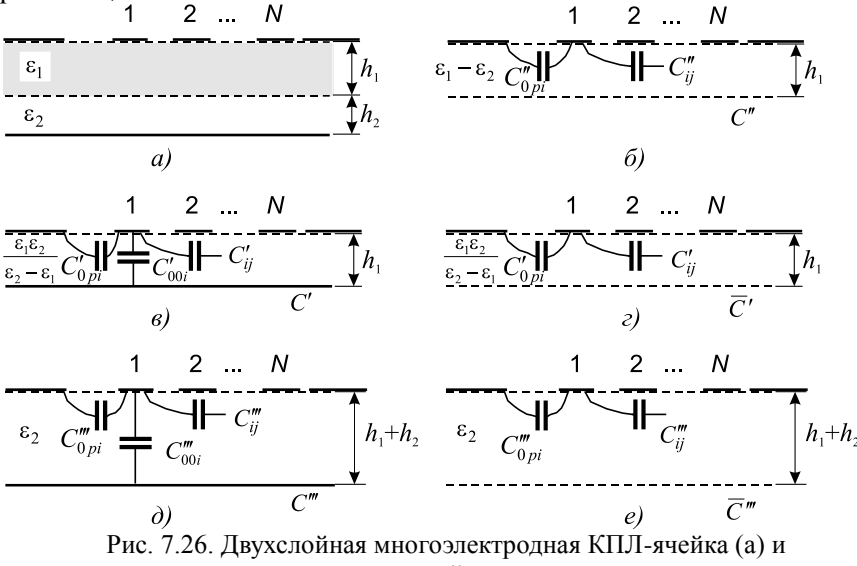

однородные частичные ячейки, получающиеся при её декомпозиции  $(6 - e)$ 

Разобъём двуслойную область на пять возможных подобластей (ячеек) с идеальными границами (электрическими и магнитными стенками), которые имеют модифицированные однородное диэлектрическое заполнение и толщины (рис. 7.26, б-е). После чего введём в анализ пять емкостных матриц соответствующих этим многоэлектродным ячейкам  $C'$ ,  $\bar{C}'$ ,  $C''$ ,  $C'''$ ,  $\bar{C}'''$ :

$$
C' = C'\left(\frac{\varepsilon_1 \varepsilon_2}{\varepsilon_2 - \varepsilon_1}, h_1\right); \ \overline{C}' = \overline{C}'\left(\frac{\varepsilon_1 \varepsilon_2}{\varepsilon_2 - \varepsilon_1}, h_1\right); \ C'' = C''(\varepsilon_1 - \varepsilon_2, h_1);
$$
  

$$
C''' = C'''(\varepsilon_2, h_1 + h_2); \ \overline{C}''' = \overline{C}'''(\varepsilon_2, h_1 + h_2).
$$

При дальнейшем рассмотрении возможны два случая (третий однородный случай  $\varepsilon_1 = \varepsilon_2$  тривиален и рассмотрения не требует):

Случай  $\varepsilon_1 < \varepsilon_2$  высокой диэлектрической проницаемо-

сти «надземельной» области  $h_2$ . В этом случае при анализе граница раздела диэлектриков представляется электрической (проводящей) стенкой, и все расчёты выполняются в матричном виде (см. рис. 7.26, *в*,  $\partial$ ):

$$
C(h_1 + h_2) = \left[ (C')^{-1} + (C'')^{-1} \right]^{-1}.
$$

Случай  $\varepsilon_1 > \varepsilon_2$  высокой диэлектрической проницаемости «подполосочной» области  $h_1$ . В этом случае при поиске взаимных емкостей  $C_{ii}$  на границе раздела диэлектриков устанавливается эквивалентная магнитная стенка (см. рис. 7.26, б), а вычисления осуществляются по формулам:

$$
C_{ij} = C_{ij}'' + C_{ij}''' + \begin{cases} C_{00i} - C_{00i}''', & \text{ecm} \ i = j; \\ 0, & \text{ecm} \ i \neq j, \end{cases} (i, j = 1, 2, ..., N),
$$

в которых при отыскании собственных частичных емкостей  $C_{00i}$ границы раздела диэлектриков и подобластей моделируются уже и как электрические, и как магнитные стенки (см. рис. 7.26,  $\epsilon$ -d):

$$
C_{00i} = C'_{00i}C''_{00i}/(C'_{00i} + C''_{00i}), \text{ r, i = 1, 2, ..., N};
$$
  

$$
C'_{00i} = \sum_{j=1}^{N} C'_{ij} - C'_{0pi} = \sum_{j=1}^{N} C'_{ij} - \sum_{j=1}^{N} \overline{C}'_{ij} = \sum_{j=1}^{N} (C'_{ij} - \overline{C}'_{ij});
$$
  

$$
C'''_{00i} = \sum_{j=1}^{N} C'''_{ij} - C'''_{0pi} = \sum_{j=1}^{N} C'''_{ij} - \sum_{j=1}^{N} \overline{C}'''_{ij} = \sum_{j=1}^{N} (C'''_{ij} - \overline{C}'''_{ij}).
$$

Так определяются все элементы матрицы погонных емкостей  $C(h_1+h_2)$  для второго случая соотношения диэлектрических проницаемостей. Оставшаяся матрица емкостей однородной полосы  $C(h_3)$  находится аналогично, т.к. является частным случаем предыдущего рассмотрения.

Как видим, в процессе исчерпывающей декомпозиции, сопровождающей поиск емкостей многоэлектродных ячеек, все задачи сводятся к поиску матриц погонных емкостей для расчётных полос (слоёв) с заданным расположением электродов на границах. Функцией, отображающей исходную многоэлектродную полосу z<sub>0</sub> на каноническую верхнюю полуплоскость z<sub>1</sub>, может быть выбрана  $z_1 = \text{th}[\pi z_0/(2h)]$  или  $z_1 = \exp(\pi z_0/h)$ . Результат применения этих функций для отображения полос (см. рис. 7.26, б-е) показан на рис. 7.27.

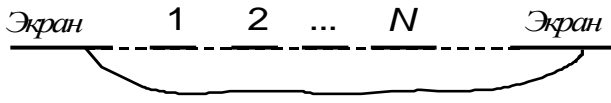

Рис. 7.27. КПЛ в верхней полуплоскости

Задача определения погонных емкостей канонической многопроводной копланарной линии в верхней полуплоскости рис. 7.27) ранее уже была решена в [41] методом  $(c_{M.}$ конформных отображений. Таким образом, определяются матрицы погонных емкостей  $C(h_2+h_2)$  и  $C(h_3)$ , а в итоге матрицы инлуктивностей погонных емкостей  $\mathbf{M}$ МНОГОПРОВОЛНЫХ связанных экранированных КПЛ на двухслойной подложке. Представленные результаты, можно распространить и на другие типы ячеек, а также на количество слоёв в ячейке больше двух. Программы, реализующие предложенный метод и алгоритм, уже включены в состав оригинальной САПР Lines Designer [10].

Численные результаты. Проверка предложенной модели на ранее опубликованных структурах дала следующие результаты. Анализировались связанные КПЛ со следующими геометрическими параметрами [89] (см. рис. 7.25):  $w_1 = w_2 = 0, 1$ мм  $s_1 = s_3 = 0.05$ MM  $s_2 = 0.03$ MM  $h_1 = 0.0911$ MM  $h_2 = 0.0089$ MM  $h_3 = 10$ MM  $\epsilon_1 = 13.6 \epsilon_2 = 2.2 \epsilon_3 = 1$ ; расстояние между вертикальными боковыми симметрично расположенными экранами а=2мм. эффективные Взятые графиков диэлектрические И3 проницаемости были равны  $\varepsilon_{0e} = \varepsilon_{00} = 7.2$ . Рассчитанные по предложенной методике параметры исследуемой структуры (отличающейся только тем, что  $a \rightarrow \infty$ ) оказались следующими:  $C_{11}$ = $C_{22}$ =253,8 пФ/м,  $C_{12}=91.4 \text{ пФ/м.}$  $L_{11} = 0.366$  MK $\Gamma$ H/M, L<sub>12</sub>=0.1118 мкГн/м.  $\varepsilon_{0.0}$ =7.0,  $\varepsilon_{0.0}$ =7.9. Как видим, различие значений эффективных диэлектрических проницаемостей составило -3,1% и +9,4%, соответственно. Этот результат можно оценить как практически приемлемый.

Также были проанализированы более сложные четырёхполосковые ( $N=4$ ) экранированные КПЛ (см. рис. 7.25) со следующими геометрико-диэлектрическими параметрами:  $w_1$ = ...= $w_4$  = 1 MM  $s_1$  = ... =  $s_5$  = 0,2 MM  $h_1 = h_2$  = 1 MM  $h_3$  = 2 MM  $s_1$  = 10  $\varepsilon_2 = \varepsilon_3 = 1$ . Их расчетные погонные параметры оказались

следующими:

$$
C = \begin{bmatrix} 187,6 & -80,20 & -6,297 & -0,9609 \\ 187,8 & -80,20 & -6,297 \\ 187,8 & -80,20 & M \end{bmatrix} \frac{n\Phi}{M};
$$
  
\n
$$
L = \begin{bmatrix} 345,5 & 137,5 & 60,76 & 23,89 \\ 398,6 & 157,5 & 60,76 \\ 398,6 & 137,5 & M \end{bmatrix} \frac{nF_H}{M}.
$$

Кроме того, вычислялись вторичные параметры, в частности вектор эффективных модальных диэлектрических проницаемостей  $\varepsilon_m = (3, 190 \quad 4, 777 \quad 5, 305 \quad 5,464)^T$ . На рис. 7.28 показаны зависимости эффективных диэлектрических проницаемостей мод *<sup>m</sup>* (модальных замедлений) от диэлектрической проницаемости 1,2 и толщины *h*1,2 слоёв (рис. 7.28, *а–г*), а также от расстояния между плоскостью, в которой лежат копланарные линии, и верхним экраном *h*<sup>3</sup> (рис. 7.28, *д*).

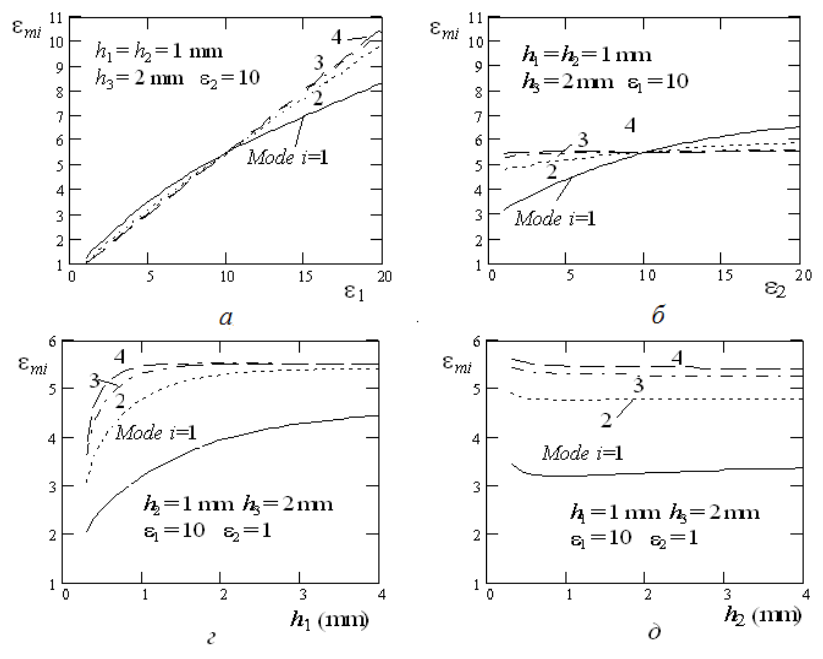

151

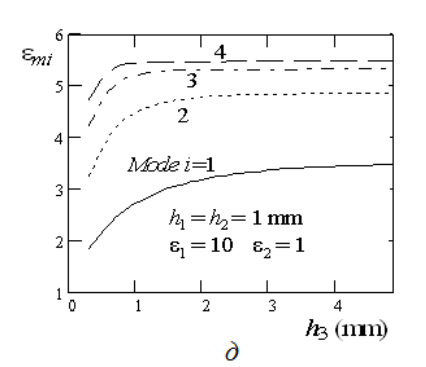

Рис. 7.28. Рассчитанные эффективные модальные диэлектрические проницаемости экранированных четырёхпроводных КПЛ на двухслойной подложке (см. рис. 7.25) в зависимости от диэлектрических проницаемостей *а* – «подполосочного», *б* – «надземельного» слоёв, а также в зависимости от толщин *в* – «подполосочного», *г* – «надземельного» и *д* – верхнего «надполосочного»

слоёв (геометрические параметры:  $N = 4$ ,  $w_1 = ... = w_4 = 1$ мм,  $s_1 = ... = s_5 = 1$  $0,2 \text{ mm}, \epsilon_3 = 1$ 

Из графиков видно, что увеличение диэлектрической проницаемости 1 «подполосочного» слоя *h*1 ведёт к почти линейному росту всех эффективных модальных диэлектрических проницаемостей *m* (см. рис. 7.28, *а*). В свою очередь, увеличение проницаемости  $\varepsilon_2$  «надземельного» слоя  $h$ <sup>2</sup> ведёт к некоторому росту эффективной проницаемости первой моды  $\varepsilon_{m1}$ , однако практически не влияет на самые медленные третью и четвёртую моды, поле которых очевидно сконцентрировано в равной степени как в «подполосочном» диэлектрическом слое *h*1, так и в «надполосочном» воздушном слое *h*3 (см. рис. 7.28, *б*). Следует заметить, что здесь первая мода (*i =* 1) соответствует чётному возбуждению с вектором модальных напряжений  $U_{m1} = (+u_{11} + u_{21} + u_{31} + u_{41})^T$ , а четвёртой моде (*i =* 1) соответствует вектор *Um*<sup>4</sup> = (+*u*14 –*u*24 +*u*<sup>34</sup> –  $u_{44}$ )<sup>T</sup>. При равенстве проницаемостей нижних слоев  $\varepsilon_1 = \varepsilon_2 = 10$ , а также одинаковом расстоянии плоскости копланарных проводников до верхнего и нижнего экранов  $h_1 + h_2 = h_3$ достигается выравнивание скоростей всех четырех мод  $\varepsilon_{\rm m} = \left(\varepsilon_{1,2} + 1\right) / 2 = 5,5$ .

Увеличение толщины «подполосочного» слоя  $h_1$  ведёт к всех модальных эффективных диэлектрических росту всех модальных эффективных диэлектрических проницаемостей  $\varepsilon_m$  (см. рис. 7.28, *в*), увеличение толщины «надземельного» слоя *h*2 ведёт к их незначительному снижению (см. рис. 7.28, г). Увеличение же расстояния от плоскости проводников КПЛ до верхней экранирующей крышки  $h_3$ , ведёт к некоторому росту эффективных проницаемостей мод  $\varepsilon_m$  и их стабилизации (см. рис. 7.28, д). Это согласуется с известным положением о том, что для пары связанных микрополосковых линий влиянием верхнего экрана можно пренебречь, если  $(h_1 + h_2)$  $+h_3$ )/  $(h_1+h_2)$  > 5...7 [90].

#### Выволы

Представленные в этом разделе обобщения и модификации, позволили также расширить область применения метода МЧЕКО и проанализировать с достаточной для практики точностью не только одиночные, но и двух- и многопроводные связанные линии с многослойным диэлектрическим заполнением.

Ланы решения конкретных залач по анализу сложных МПС, являющихся базовыми элементами интегральных СВЧ устройств. При этом были учтены слоистость диэлектрика в межэлектродном промежутке, который может располагаться как параллельно, так и последовательно. Для исследуемых МПС, обобщённые предложены новые декомпозиционнорекомпозиционные схемы и соответствующие математические модели.

Впервые методом МЧЕКО проанализированы известные и новые волноведущие структуры такие как: а) брусчатая полосковая линия на многослойном диэлектрике, б) брусчатая копланарно-желобковая линия, в) связанные микрополосковая и копланарно-желобковая линии, г) связанные микрополосковые линии с дополнительной копланарно-желобковой линией на обратной стороне подложки и др. Метод апробирован и на многопроводных структурах со слоистым диэлектриком, где также показал высокую скорость и точность расчётов.

Комбинированный метод МЧЕКО, сочетающий методы частичных емкостей (подобластей) и конформных отображений с предложенными модификациями весьма эффективен для разработки специализированных моделей вновь проектируемых полосковых волноведущих структур со сложной геометрией сечения. Метод конструктивнопоперечного при технологических ограничениях, накладываемых традиционной гибридно-плёночной технологией, применим вплоть до верхней

части сантиметрового диапазона (около 20 ГГц) с погрешностью расчётов для «классических» волноведущих структур (микрополосковая линия, копланарная линия и т.п.) 1…6%, для сложных в поперечном сечении структур 5…10%.

Список использованных источников см. в конце раздела 8.

#### 8. МОДЕЛИРОВАНИЕ ПАРАМЕТРОВ ЛИНИЙ ПЕРЕЛАЧИ С ПОМОШЬЮ СИСТЕМЫ LINES DESIGNER

Ранее в первом разделе мы уже касались методов анализа общих вопросов компьютерного проектирования CBЧ И устройств, здесь же рассмотрим некоторые дополнительные касаюшиеся проектирования устройств. вопросы. Также представим описание оригинального программного продукта Lines Designer.

### 8.1. Общие сведения по проблеме компьютерного моделирования и проектирования СВЧ устройств

Основные способы проектирования. Моделирование СВЧ компонентов (линий передачи), а также проектирование СВЧ устройств и систем в общем случае может выполняться тремя возможными способами: 1) расчётным; 2) экспериментальным; 3) комбинированным расчётно-экспериментальным.

Современное расчётное проектирование немыслимо без моделирования помошью компьютерного  $\mathbf{c}$ специально разработанных программных продуктов CBЧ  $CATIP.$ Последние создаются на основе адекватных электромагнитных моделей, которые позволяют осуществлять разнообразные численные эксперименты.

недоступности B случае достоверных моделей. реализованных в виде компьютерных программ, неизбежно обращение к стендовой отработке конструкций [29]. К экспериментальным исследованиям также прибегают всегда при вновь разрабатываемых проверке и оценке алекватности молелей

Третий промежуточный путь заключается в применении расчетно-экспериментального метода проектирования (РЭМ). Он позволяет получать достаточно надёжные результаты расчетов, используя данные промежуточных экспериментов, обеспечивающих «настройку» изначально простой модели [91]. Такой может быть<sup>.</sup> исхолная таблица моделью экспериментальных ланных. сопровождаемая интерполяционной программой; математическая модель в виде полинома с предварительно найденными коэффициентами;

электрическая эквивалентная схема (схема замещения). параметры элементов которой предварительно вычислены; это может быть также и «обученная» нейронная сеть. Такого типа модели в общем можно назвать и эмпирическими, и аппроксимационными, и приближёнными, и «суррогатными», и имитационными, и т.п.

Отсюла вытекает  $He$ важность **TOTLKO** точных электромагнитных и при этом довольно сложных громоздких моделей, но и относительно простых моделей, имеющих достаточную для практики точность. С этим связаны принципы формализации объекта и понятие уровня модели.

Исходным моментом и основным принципом при построении математической модели устройства является его декомпозиция на автономные блоки или базовые элементы (БЭ). Отсюда, вследствие дискретизации, вместо решения граничной электродинамической задачи весьма высокой конфигурационной сложности можно решить серию задач существенно меньшей сложности [30, с.10]. При этом решается проблема декомпозиции сложного полоскового устройства на БЭ и моделирование последних [92].

При моделировании СВЧ устройств используют два основных взаимодополняющих подхода: 1) приближённый квазистатический предположении полхол основан на  $\overline{0}$ поперечных Т-волн. существовании  $\mathbf{B}$ системе только Многомоловой модификацией этого полхола является концепция квази-Т волн, которая учитывает различие скоростей нормальных волн в многопроводной структуре с неоднородным диэлектриком; 2) строгий электродинамический полноволновый (full wave) подход, принимающий в рассмотрение весь спектр волн, которые возможны в волноведущей структуре, является соответственно более сложным

Математические методы. При реализации любого из подходов - и квазистатического и электродинамического возможно применение следующих математических методов: численные; аналитические; численно-аналитические (полуаналитические, «гибридные»). Ранее, в 1-й главе, они уже подробно обсуждались, здесь же лишь заметим, что для конечного пользователя САПР, реализованные в ней методы, «за кадром». Для пользователя важна лишь нахолятся

доступность САПР, удобство использования и адекватность результатов проектирования экспериментальным результатам.

Погрешность модели быть может обусловлена следующими факторами: а) упрощением или игнорированием взаимолействия межлу полобластями (базовыми элементами -БЭ); б) приближенностью анализа каждой подобласти [92]. При этом точность метола может выявлена ЛВУМЯ ПУТЯМИ: а) сравнением с экспериментом (при этом следует учитывать погрешность самого эксперимента); б) сравнением с другим более точным методом. Если рассматривать отдельно проблему точности расчетов, здесь уместны следующие замечания[93]:

1) оценка степени точности приближенного метода зачастую более трудоемка и сложнее, чем сам метод, и установить алекватность выбранной расчетной модели И реального физического объекта удается далеко не всегда. Следует также помнить, что приближенная модель. используемая вне области применения, может привести к бессмысленным результатам [29];

2) использование строгих быть методов лолжно осторожным, чтобы не допустить всегда  $He$ очевидного «превышения точности». ибо формальное применение численных методов далеко не всегда ведет к надежным результатам. Иными словами, «чрезмерная детализация модели (стремление добиться предельной адекватности моделируемому процессу) будет не только ненужной, но и просто вредной» [14].

Инструменты разработки программных продуктов. Важным моментом при разработке программных продуктов специализированных САПР СВЧ устройств - является выбор не только аппаратной части (компьютерной платформы), но также средств программирования. Этот выбор определяется целевым назначением и уровнем разрабатываемых программных продуктов. Фактически стандартом в аппаратной части для массового пользователя и специалистов стал IBM-совместимый персональный компьютер (хотя не исключается применение и суперкомпьютеров). При этом базовой операционной системой стала Windows.

Средства программирования, используемые непосредственно при создании новых прикладных программных продуктов, можно свести в следующие группы:

языки программирования, такие как Ассемблер, Си,  $\left( \right)$ Си++, Паскаль, Фортран, которые реализуются в виде систем объектного и визуального программирования, как правило, работающих под Windows (Borland Delphi, Visual C++, Compaq Visual Fortran и др.):

математические системы общего назначения  $(2)$ MathCAD, MatLab и др. - чрезвычайно облегчающие и ускоряющие создание специализированных некоммерческих приложений. Однако их основным недостатком является то, что созданные с их помощью продукты не являются автономными. Подобными системами пользуются в основном для оперативного исследования новых типов полосковых структур и устройств на их основе

Классификацию типов специализированных САПР СВЧ компонентов, устройств  $\overline{M}$ осуществить систем можно следующим образом:

программы моделирования компонентов. Они обес- $\left( \right)$ печивают расчет сосредоточенных компонентов, параметров линий передачи и других волноведущих структур для последусхем устройств (LINPAR, ющего моделирования Lines Designer);

программы схемотехнического анализа и проектиро- $(2)$ вания СВЧ устройств. Развитые программы этого класса включают, как правило, модули оптимизации характеристик устройств (AWR Microwave Office, FILTEX-32 [8]);

программы по моделированию электромагнитных  $3)$ полей планарных и объёмных структур выполняют полный электродинамический (full wave) анализ последних (AWR Microwave Office, Ansoft HFSS, CST Microwave Studio, ADS);

программы моделирования систем, в частности си- $4)$ стем беспроводной связи. В этих программах, как правило, моделируются цифровые и аналоговые сигналы и их обработка модуляция, коррекция, кодирование и т.п. (AWR Microwave Office).

## 8.2 Описание пакета моделирования Lines **Designer**

Назначение пакета. Пакет Lines Designer для Windows предназначен для расчета параметров полосковых линий передачи различных типов – как одиночных, так и многосвязных и представляют собой интегрированную среду моделирования<sup>1</sup>. Существующая версия пакета поддерживает 28 типов линий передачи и позволяет проводить расчет всех необходимых для дальнейшего анализа СВЧ устройств параметров [95, 96, 97].

*Интерфейс пакета для Windows.* Интерфейс пакета отвечает стандартам приложений, созданных для работы в среде Windows (рис.8.1).

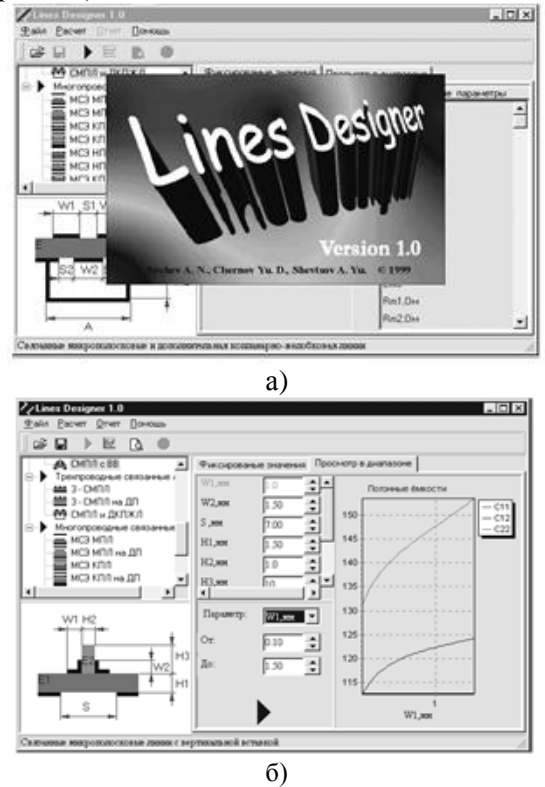

Рис.8.1 Интерфейс пакета *Lines Designer* для Windows (а), пример моделирования в режиме вариации одного из параметров (б)

*Состав и структура пакета.* Пакет программ *Lines De-*

l

<sup>1</sup> Основной вклад в разработку интерфейса пакета внесли: Чернов Ю.Д., Князев А.С., Емельянов А.Л., в разработке ряда вычислительных модулей участвовали Шевцов А.Ю., Емельянов А.Л., разработка справочной системы – Путилов В.Н.

signer для Windows состоит из программного ядра – управляющей программы LD.EXE, файла справочной информации, а также набора расчётных исполняемых DLL-модулей, каждый из которых соответствует своей линии передачи и вызывается управляющей программой (см. рис. 8.2).

Используется оригинальная библиотека подпрограмм. написанная на Фортран, для вычисления специальных функций (эллиптических функций, эллиптических и гиперэллиптических интегралов) и вычисления емкостей элементарных двух-, трёхи многоэлектродных ячеек. Эта библиотека используется при создании новых модулей для пакета Lines Designer.

Средства программирования, использованные при разработке пакета Lines Designer для Windows. Управляющая программа пакета, реализующая дружественный интерфейс, запуск исполняемых модулей анализа линий и генерацию отчётов, выполнена в среде визуального программирования Delphi. Часть модулей пакета, реализующих моделирование линий передачи, запрограммированы в среде Compaq Visual Fortran 6.6.

Требования к системе. Операционная система Windows 9х/ХР или выше. Оперативная память от 16 Мб, а также 8 Мб дискового пространства.

Запуск и главное меню. Запуск пакета Lines Designer осуществляется командой LD.EXE, после выполнения которой на экране появляется главное меню системы (см. рис. 8.1). Для выхода из системы следует нажать клавиши Alt+X. Первая строка экрана содержит все команды главного меню, последняя название выделенной линии передачи. Для входа в главное меню нажмается функциональная клавиша F10, при этом выделенный прямоугольник появится в первой строке экрана (главном меню). Для выхода из главного меню или любого подменю нажмается клавиша Esc. В главном меню содержатся следующие команды: 1) Файл (File); 2) Расчёт (Calculate); 3) Настройки (Settings); 4) Отчет (Report); 5) Помощь (Help). Все они, кроме команды «Расчёт», имеют собственные подменю; команда «Отчет» до проведения расчётов неактивна.

Метод анализа. Анализ и моделирование многомодовых полосковых структур выполняется в квазистатическом приближении (предположение квази-Т волн). Наиболее подходящими алгоритмами для быстрого моделирования являются алгоритмы, базирующиеся на аналитических методах. Здесь при построении моделей применён описанный в книге комбинированный метод МЧЕКО.

*Рассчитываемые линии и входные данные.*  Рассчитываемые структуры группируются в следующие четыре блока (рис. 8.3, табл. 8.1): 1) одиночные линии (8шт.); 2) связанные линии (7шт.); 3) трёхполосковые связанные линии (3шт.); 4) многопроводные связанные линии (10шт.).

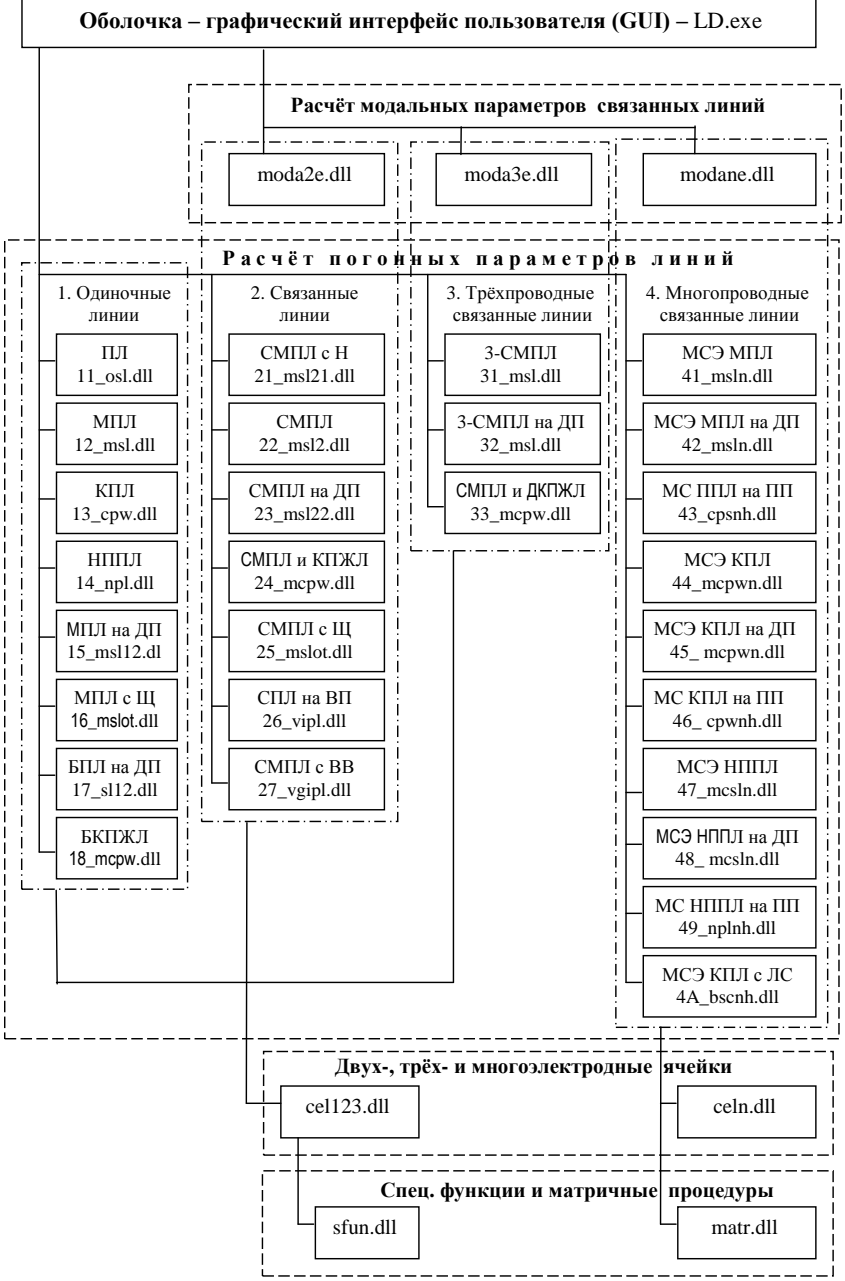

Рис. 8.2. Структура пакета *Lines Designer-3*

Пакет *Lines Designer* позволяет проводить анализ в диалоговом режиме – после выбора из меню той или иной линии, подлежащей анализу, в подокне автоматически выводится изображение её поперечного сечения и список ассоциированных параметров геометрии и диэлектрического заполнения. Это позволяет разработчику ясно представлять конструкцию структуры и её параметры (исходные данные).

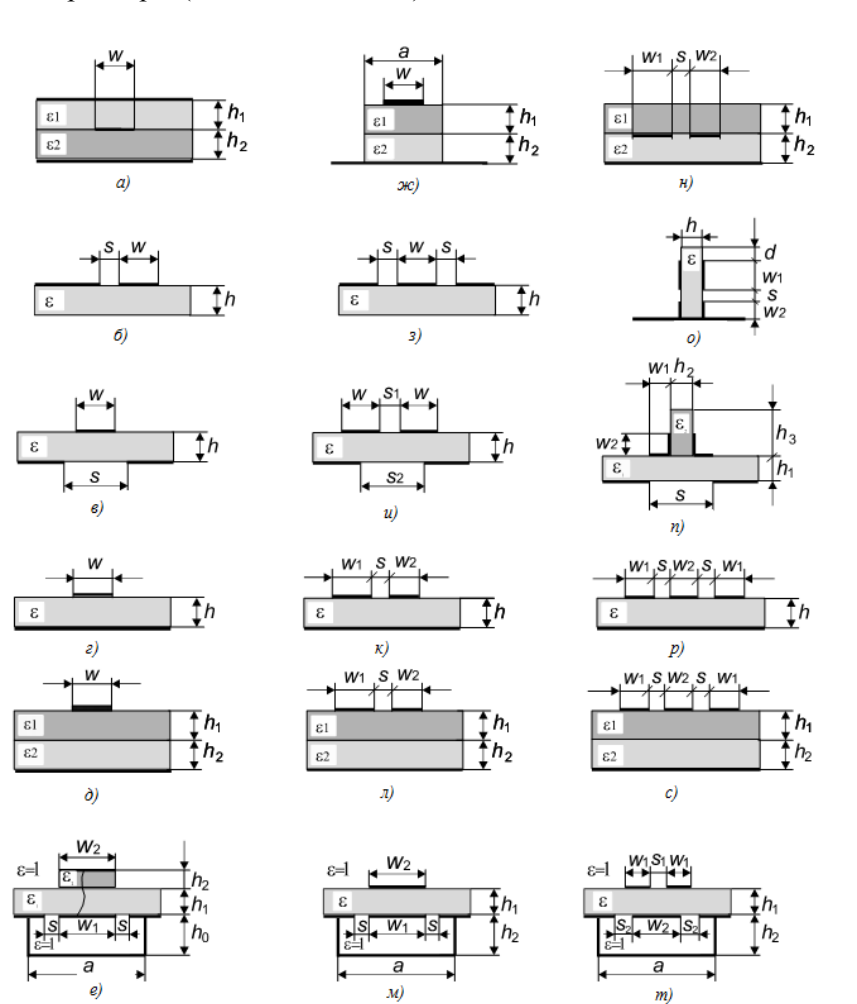

Рис. 8.3. Одиночные, двух- и трёхполосковые линии, рассчитываемые пакетом *Lines Designer*: *а –* несимметричная полосковая линия (НПЛ); *б –* несимметричная планарная полосковая линия; *в –* МПЛ со щелью в экране; *г –* микрополосковая линия (МПЛ); *д –* МПЛ на двухслойной подложке; *е –* брусчатая копланарно-желобковая линия (КПЖЛ); *ж –* брусчатая полосковая линия на двухслойном диэлектрике; *з –* копланарная линия (КПЛ); *и –* связанные МПЛ со щелью в экране, *к –* связанные МПЛ; *л –* связанные МПЛ на двухслойной подложке; *м –* связанные МПЛ и КПЖЛ; *н –* связанные МПЛ с накладкой; *о –* связанные полосковые линии на вертикальной подложке; *п –* связанные полосковые линии с вертикальной вставкой; *р –* связанные трёхполосковые МПЛ; *с –* связанные трёхполосковые МПЛ на двухслойной подложке; *т –* связанные МПЛ с дополнительной КПЖЛ на обратной стороне подложки

*Режимы проектирования.* При работе с пакетом предусмотрены два режима проектирования: 1) режим с фиксированными значениями; 2) режим вариации одного из параметров линии в заданном диапазоне. В первом режиме – с фиксированными исходными данными – программа рассчитывает электрические параметры для выбранной структуры по параметрам её материалов и геометрии. Во втором режиме – вариации одного из параметров в заданном диапазоне – программа выдаёт графики характеристик структуры в зависимости от изменения выбранного параметра. Пример интерфейса в режиме вариации одного из параметров представлен на рис. 8.1,б. Для наглядности и повышения графической точности любой участок графика может быть увеличен с использованием мыши.

*Результаты проектирования* представляются в виде списка или графических зависимостей, также предусмотрена возможность получения отчета о проектировании. Все исходные данные и результаты работы с программой могут быть сохранены в файле и впоследствии быстро вновь загружены. Кроме того, существует возможность создания отчёта проектирования, а также выдача его в файл или печать на принтере.

| N₫<br>п/п | Сечение многопроводной линии передачи                                                                                                    | Название линии передачи                                                                     |
|-----------|----------------------------------------------------------------------------------------------------|---------------------------------------------------------------------------------------------|
| 1.        | w1s1 w2 s2<br>$s(N-1) w(N)$<br>hź<br>ε,<br>$\overline{1}h$ 1<br>$\overline{\epsilon}_{\scriptscriptstyle \rm I}$                                                                                  | Многопроводные связанные<br>экранированные микропо-<br>лосковые линии (МПЛ)                 |
| 2.        | w1s1 w2 s2<br>$s(N-1) w(N)$<br>h3<br>$\epsilon_{\scriptscriptstyle 1}$<br>‡h1<br>$\epsilon_{\scriptscriptstyle \parallel}$<br>$\overline{t}_{h2}$<br>$\overline{\epsilon_{\scriptscriptstyle 2}}$ | Многопроводные связанные<br>экранированные МПЛ<br>на двухслойной подложке                   |
| 3.        | w1 s1 w2 s2  w(N) s(N) w(N+1)<br>$\varepsilon$ <sub>1</sub><br>$\overline{2}_{h1}$<br>$\epsilon_{\rm i}$<br>$\varepsilon_{2}$                                                                     | Многопроводные связанные<br>планарные полосковые<br>линии на подвешенной под-<br>ложке      |
| 4.        | s1_w1_s2_w2_s3  _w(N) s(N+1)<br>h2<br>ε,<br>$\ddot{\ddot{\mathbf{t}}}_{h1}$<br>$E_1$                                                                                                    | Многопроводные связанные<br>экранированные копланар-<br>ные полосковые<br>линии (КПЛ)       |
| 5.        | s1_w1_s2_w2_s3<br>$w(N) s(N+1)$<br>h3<br>$\varepsilon_{\scriptscriptstyle 3}$<br>$\overline{1}$ h1<br>$\varepsilon_{\scriptscriptstyle 1}$<br>$\overline{3}_{h2}$<br>$\varepsilon$ ,              | Многопроводные связанные<br>экранированные КПЛ на<br>двухслойной подложке                   |
| 6.        | $s1_w1_s2_w2_s3  w(N)s(N+1)$<br>$\epsilon_{\scriptscriptstyle 1}$<br>$\overline{\ddagger}$ hi<br>$\epsilon_{\rm t}$<br>ε,                                                                         | Многопроводные связанные<br>КПЛ на подвешенной под-<br>ложке                                |
| 7.        | w1 s1 w2 s2<br>$w(N)$ s(N)<br>h2<br>ε,<br><u>‡</u> n1<br>$\hat{\epsilon}_{1}$                                                                                                    | Многопроводные экраниро-<br>ванные несимметричные<br>планарные полосковые ли-<br>нии (НППЛ) |
| 8.        | w1 s1 w2 s2  w(N) s(N)<br>hЗ<br>$\varepsilon_{\scriptscriptstyle 1}$<br>ţ <sub>h1</sub><br>$\varepsilon_{\text{\tiny{l}}}$<br>$\pmb{\varepsilon}_{2}$<br>‡ո2                                      | Многопроводные связанные<br>экранированные НППЛ на<br>двухслойной подложке                  |
| 9.        | w1 s1 w2 s2  w(N) s(N)<br>$\varepsilon$ <sub>3</sub><br>Ţ'n1<br>$\varepsilon_1$<br>$\varepsilon$ ,                                                                                                | Многопроводные связанные<br>НППЛ на подвешенной под-<br>ложке                               |
| 10.       | s(Nu) w(Nu)s(Nu+1)<br>w0 s1 w1<br>h3<br>$\epsilon_{\scriptscriptstyle 1}$<br>₹'n1<br>$\varepsilon_{1}$<br>h2<br>$s(Nu+2)$ w(Nu+1)<br>$w(N)$ s(N+2)<br>$\cdots$                                    | Многопроводные связанные<br>экранированные КПЛ с ли-<br>цевой связью                        |

Таблица 8.1. Многопроводные полосковые линии передачи, входящие в состав рассчитываемых структур пакета Lines Designer

Выходные данные. Пакет в режиме фиксированных исходных данных выдаёт полный набор выходных электрических параметров, включая для одиночных линий (таких как микрополосковая, копланарная и т.п.) погонные ёмкость С и индуктивность L, волновое сопротивление Zo и эффективную диэлектрическую проницаемость  $\varepsilon$ <sub>зфф</sub>. Для более сложных связанных линий количество расчётных параметров равно 23 (матрицы погонных ёмкостей и индуктивностей, коэффициенты связи по ёмкости и индуктивности, модальные мощности, токи и напряжения, характеристические сопротивления и проводимости). Для трёхполосковых связанных линий количество этих параметров более 50, а для многопроводных связанных линий, например девяти линий, оно достигает 100. Для многопроводных связанных линий рассчитываются матрицы погонных емкостей и индуктивностей, а также матрица волновых сопротивлений и вектор модальных диэлектрических проницаемостей  $\varepsilon$  ...

Таким образом, специализированный пакет Lines Designer является достаточно эффективным завершённым Windowsприложением, позволяющим рассчитывать параметры 28 типов разнообразных полосковых структур, в том числе многопроводных линий на многослойном диэлектрике (многомодовые структуры с квази-Т волнами). Анализ некоторых структур реализуется впервые. Для расчета параметров линий передачи используются новые модели, построенные на основе комбинированного метода МЧЕКО. Пакет является открытым с возможностью расширения, с другой стороны возможна интеграция отдельных модулей пакета в состав других систем моделирования и проектирования СВЧ устройств.

#### Заключение

В разделах 6-8 была изложена теория и применение комбинированного метода частичных емкостей и конформных отображений (МЧЕКО) для анализа многомодовых полосковых структур. Было обоснованно расширено применение метода путём реализации не только параллельной, но и последовательной и смешанной стратегий объединения емкостных ячеек как соприкасающихся, так и вложенных.

Были представлены и исследованы новые типы волнове-

дущих МПС, в том числе связанные полосковые линии с внутренним экраном и их варианты. Построение СВЧ устройств на основе предложенных МПС позволяет значительно улучшить их параметры - электрические, массогабаритные, технологические.

При предварительном исследовании МПС из их поперечного сечения выделены расчётные многоугольные области с углами кратными  $\pi/2$ , которые разбиты на пять групп и сведены в единый систематизированный каталог, содержащий 51 область, при максимальном количество углов в области равном 8. С использованием вновь разработанного метола построены молели широкого класса используемых в конструкциях устройств СВЧ многомодовых полосковых структур.

Созданы адекватные модели, компактные высокоскоростные алгоритмы, обширные библиотеки подпрограмм, также разработана САПР и пакеты прикладных программ моделирования разнообразных полосковых структур и проектирования СВЧ устройств на их основе. В частности, разработана вспомогательная компьютерная библиотека, включающая 27 оригинальных подпрограмм расчёта специальных функций и 66 подпрограмм расчёта емкостных ячеек. Вновь разработанным пакетом Lines Designer поддерживается 28 типов волноведущих структур. Модули пакета имеют скорость расчётов на порядок выше в сравнении с известными программными продуктами.

Для ряда моделируемых структур приведены результаты экспериментальных исследований, подтверждающих обоснованность применения метола МЧЕКО.

Перспективы дальнейшего развития метода МЧЕКО видятся в развитии стратегии объединения ячеек в виде подобластей пересекающегося типа. Пока такой необходимости не было, но она может возникнуть при использовании и анализе более сложных многомодовых полосковых структур, являющихся «строительными блоками» современных интегральных СВЧустройств.

Таким образом, примение многомодовых полосковых структур и их анализ комбинированным методом частичных емкостей и конформных отображений позволит проектировать интегральные СВЧ-устройства с улучшенными техническими характеристиками для вновь создаваемых и модернизации существующих радиоэлектронных систем.

### **Литература к разделам 6, 7, 8**

1. *Кочанов Э.С.* Паразитные емкости при печатном монтаже радиоаппаратуры // Радиотехника. – 1967. – Т. 22,  $\mathcal{N}$  7. – С. 82–85.

2. *Kochanov E.S.* Parasitic capacitances in printed wiring of radio equipment // Telecommun. and Radio Engineering. – 1967. – Vol. 22, № 7. – P. 129–132.

3. *Veyres C.* Extension of the application of conformal mapping techniques to coplanar lines with finite dimensions / *C. Veyres, V.F. Hann. //* Int. J. Electron. – 1980. – Vol. 48. – P. 47–56.

4. *Hanna V.F.* Theoretical and experimental investigation of asymmetric coplanar waveguides / *V.F. Hanna, D. Thebault* // IEEE Trans., – 1984. – V. MTT-32, № 12. – P. 1649–1651.

5. *Иоссель Ю.Я.* Расчет электрической емкости / *Ю.А. Иоссель, Э.С. Кочанов, М.Г. Струнский.* – 2-е изд. – Л.: Энергоиздат, 1981. – 288 с.

6. *Вендик О.Г.* Моделирование и расчёт ёмкости планарного конденсатора, содержащего тонкий слой сегнетоэлектрика / *О.Г. Вендик, С.П. Зубко, М.А. Никольский //* Журнал технической физики. – 1999. – Т. 69, вып. 4. – С. 1–7.

7. *Деленив А.Н.* К вопросу о погрешности метода частичных емкостей // Журнал технической физики. – 1999. – Т. 69, вып. 4. – С. 8–13.

8. *Ghione G.* Revisiting the partial-capacitance approach to the analysis of coplanar transmission lines on multilayered substrates / *G. Ghione, M. Goano //* IEEE Trans. – 2003. – V. MTT-51, № 9. – P. 2007–2014.

9. *Гвоздев В.И.* Объёмные интегральные схемы СВЧ / В.И. *Гвоздев, Е.И. Нефедов //* – М.: Наука, 1985. – 256 с.

10. *Сычёв А.Н.* Управляемые СВЧ устройства на многомодовых полосковых структурах. – Томск: Том. гос. унт. – 2001. – 318 с.

11. *Нефёдов Е.И.* Антенно-фидерные устройства и распространение радиоволн. – М.: Изд. центр «Академия», 2006. – 320 с.

12. *Gevorgian S.* Basic parameters of coplanar-strip waveguides on multilayer dielectric semiconductor substrates, Part 2: Low permittivity superstrates / *S. Gevorgian, H. Berg, H. Jacobsson, et al…* // IEEE Microwave Magazine, 2003. – V. 4, № 3. – P. 59, 60, 62–66, 78.

13. *Ghione G.* The partial capacitance technique / G. Ghione, M. Goano // 32 European Microwave Conf., Workshop WM2. Conformal mapping: A generator of closed form analytic approximations for computationally effective CAD, Milan, Italy, 2002.

14. Миниатюрные устройства УВЧ и ОВЧ диапазонов на отрезах линий / *Э.В Зелях, А.Л. Фельдштейн, Л.Р. Явич и др. // –* М.: Радио и связь, 1989. – 112 с.

15. *Фельдштейн А.Л.* Матрицы некоторых ВЧтрансформаторов / *А.Л. Фельдштейн, Л.Р. Явич, В.С. Брилон //*  Радиотехника и электроника.– 1984. – № 4. – С. 870–874.

*16. Лондон С.Е.* Справочник по высокочастотным трансформаторным устройствам / *С.Е. Лондон, С.В. Томашевич* // – М.: Радио и связь,– 1984. – 216 с.

17. *Кусков А.С.* Матричные параметры несимметричной нерегулярно включённой линии / Радиотехника и электроника, 1995. – Вып. 6. – С. 946–949.

18. Фильтры и цепи СВЧ / *под ред. А. Матсумото; пер. с англ. Л.В. Алексеева, А.Е. Знаменского, В.С. Полякова.* – М.: Связь, 1976. – 248 с.

19. *Громадка II.Т.* Комплексный метод граничных элементов в инженерных задачах: пер. с англ. / *II.Т. Громадка, Ч. Лей. –* М.: Мир, 1990. – 303 с.

20. *Мишустин Б.А.* Применение метода статистических испытаний к расчету микрополосковых линий передачи в Тприближении / *Б.А. Мишустин, Н.В. Садовский, Б.Д. Ситнянский* // Известия высших учебных заведений. – Радиоэлектроника, 1980. – Т. 23, № 9. – С. 17–22.

21. *Садовский Н.В.* RSL-Complex-3 – универсальный пакет моделирования полосковых линий методом статических испытаний // Перспект. технол. в средствах передачи инф.: Матер. Междун. науч.-техн. конф., – Владимир, 1995. – C. 57–62. 22. *Фуско В.* СВЧ цепи. Анализ и автоматизированное проектирование: Пер. с англ. – М.: Радио и связь, 1990. – 288 с.

23. *Яшин А.А.* Разработка элементной базы микроэлектронных устройств с использованием геометрических методов ТФКП // Зарубежная радиоэлектроника. – 1985. – № 6. – С. 16- 33.

24. *Лаврик В.И.* Конформные отображения физикотопологических моделей / *В.И. Лаврик, В.П. Фильчакова, А.А. Яшин.* – Киев: Наукова думка, 1990. – 376 с.

25. *Григорьев А.Д.* Численные методы расчета электромагнитных полей свободных волн и колебаний в регулярных волноводах и полых резонаторах / *А.Д. Григорьев, В.Б. Янкевич.* – Зарубежная радиоэлектроника. – 1977. – № 5.– С. 43-67.

26. Numerical techniques for microwave and millimeter-wave passive structures / *Ed. by T.Itoh*. – Austin, TE: Wiley-lnterscience Pub. – 1989.

27. *Картажов В.Б.* Расчёт многопроводных микрополосковых линий методом Трефтца // Радиотехника и электроника. – 1973. – № 8. – С. 1573–1578.

28. Методы расчета электростатических полей: Учеб. пособие для вузов / *Н.Н. Миролюбов, М.В. Костенко, М.Л. Левинштейн и др.* – М.: Высш. школа, 1963. – 416 с.

29. Автоматизированное проектирование устройств СВЧ / *В.В. Никольский, В.П. Орлов, В.Г. Феоктистов* и др. / Под ред. *В.В.Никольского*. – М.: Радио и связь, 1982. – 272 с.

30 <sup>1</sup>. Никольский В.В. Декомпозиционный подход к задачам электродинамики / *В.В. Никольский, Т.И. Никольская. –* М.: Наука, 1983. – 304 с.

31. *Shlepnev Y.O.* Trefftz finite elements for electromagnetics // IEEE Trans. – 2002. – V. MTT-50, № 5. – P. 1328–1339.

32. *Johns P.B.* Numerical solution of 2- dimensinsional scattering problems using a transmission-line method / *P.B. Johns, R.L. Berle.–* Proc. IRE, 1971. – V. 118, № 9. –P. 1203–1208.

33. *Сестрорецкий Б.В.* Балансные RLC- и RT-схемы элементарного объёма пространства // Вопросы радиоэлектроники: сер. Общие вопросы радиоэлектроники, 1983. – Вып. 5. – С. 56–85.

34. *Johns P.B.* A symmetrical condensed node for the TLM method // IEEE Trans. – 1987.–V. MTT-35, № 4. – P. 370–376.

35. *Jin P.B.* The frequency domain transmission-line method – A new concept / *P.B Jin, R.Vahldeic* // IEEE Trans. – 1992. – V. MTT-40, № 12. – P. 2207–2218.

36. *Фильчаков П.Ф.* Приближенные методы конформных

отображений: справочное руководство. – Киев: Наукова думка,  $1964. - 523$  c.

37. *Сычёв К.А.* Разработка численного метода конформного отображения и его применение в вычислительной гидродинамике: автореф. канд. дисс., спец. 01.02.05 – механика жидкости, газа и плазмы. – Томск: ТГУ, 2001. – 24 с.

38. *Лаврик В.И.* Справочник по конформным отображениям / *В.И. Лаврик, В.И. Савенков //* – Киев: Наукова думка, 1970. – 252 с.

39. *Лаврентьев М.А.* Методы теории функций комплексного переменного: учеб пособие. / М.А. *Лаврентьев, Б.В. Шабат* // – 5-е изд. испр. – М.: Наука, 1987. – 688 с.

40. *Иванов В.И.* Конформные отображения и их приложения / *В.И. Иванов, В.Ю. Попов.* – М.: Едиториал УРСС, 2002. – 324 с.

41. *Linner L.J.P.* A method for the computation of the characteristic immitance matrix of multiconductor striplines with arbirary widths // IEEE Trans. – 1974. – V. MTT–22, № 11. – P. 930–937.

42. *Ghione G.* An efficient, CAD-oriented model for the characteristic parameters of multiconductor buses in high-speed digital GaAs ICs // Analog integrated circuits and signal processing. -1994. – № 5. – P. 67–75. – Boston: Kluwer Academic Publishers.

43. *Wheeler H.A*.Transmission line properties of a parallel wide strips by conformal mapping approximation // IEEE Trans. – 1964. – V. MTT-12, № 5. – P. 280–289.

44. *Wheeler H.A.* Transmission-line properties of a parallel strips separated by a dielectric sheet // IEEE Trans., 1965. – V. MTT-13,  $\text{No } 2. - \text{P.} 172 - 185.$ 

45. *Wheeler H.A.* Transmission line properties of a strip on a dielectric sheet on a plane // IEEE Trans.,  $1977. - V$ . MTT-25,  $\mathcal{N}$  8. – P. 631–647.

46. *Svacina J.* Analysis of multilayer microstrip lines by a conformal mapping method // IEEE Trans. – 1992. – V. MTT-40,  $\mathcal{N}_2$  4. – P. 769–772.

47. *Svacina J.* A simple quasi-static determination of basic parameters of multilayer microstrip and coplanar waveguide // IEEE microwave and guided wave letters. – 1992. – Vol. 2,  $\mathbb{N}$  10. – P. 385–387.

48. Согласующие устройства гибридных полупровониковых интегральных СВЧ схем / *В.И. Афромеев, В.Н. Привалов, А.А. Яшин.* – Киев: Наукова думка, 1989. – 192 с.

49. *Wan C*. Analytically and accurately determined quasi-static parameters of coupled microstrip lines // IEEE Trans. – 1996. – V. MTT -44, № 1. – P. 75–80.

50. *Chen E.* Characteristics of coplanar transmission lines on multilayer substrates: Modeling and experiments / *E. Chen, S.Y. Chou /*/ IEEE Trans. – 1997. – V. MTT -45, № 6. – P. 939–945.

51. *Zhu N.H.* Field distributions in supported coplanarlines using conformal mapping techniques // *N.H. Zhu, Y.B. Pun, P.S. Chung* / IEEE Trans. – 1996. – V. MTT -44, № 8. – P. 1493–1496.

52. CAD models for multilayered substrate interdigital capacitors / *S.S Gevorgian, T Martinss, P.L.J Linner, et al.* / IEEE Trans. – 1996. – V. MTT-44, № 6. – P. 896-904.

53. *Carlsson E., Gevorgian S.S.* Conformal mapping of the field and charge distributions in multilayered substrate CPW's // IEEE Trans., 1999. – V.MTT-47, № 8. – P. 1544–1552.

54. *Сычев А.Н.* Многоугольные подобласти в методе конформных отображений при анализе полосковых линий передачи // Третий Сибирский конгресс по прикладной и индустриальной математике (ИНПРИМ-98): Тезисы докл. – Часть 3. – Новосибирск: Изд-во ин-та матем, 1998. – С. 42-43.

55. *Вершинин И.М.* Расчет связанных полосковых линий с планарными экранами в неоднородном диэлектрике / *И.М. Вершинин, А.Н. Сычев, Н.Д. Малютин –* ред. журн. Изв. высш. учеб. заведений. Радиоэлектрон. – Киев, 1987. – 14 с. – Деп. в ВИНИТИ. – № 3581 – В87.

56. *Сычев А.Н.* Расчет параметров несимметричной планарной и копланарной полосковых линий // Радиотехника. –  $1988. - N_2 2. - C. 76-79.$ 

57. *Sychev A.N.* Calculation of the parameters of unbalanced planar and coplanar striplines // Telecommunications and Radio Engineering. – 1988. – V. 43,  $\mathcal{N}_2$  3. – P. 123–127.

58. *Малютин Н.Д.* Квазистатические параметры связанных полосковых линий с сильно неуравновешенной электромагнитной связью / *Н.Д. Малютин, А.Н. Сычев //* Изв. высш. учебн. заведений. Радиоэлектроника. – 1988. – № 1. – C. 58-62

59. *Sychev A.N.* Design of slablines on multilayer dielectrics / *А.Т. Sychev, A.Yu. Shevtsov* / Int. Conf. on Microwave and Millimeter wave Technology, Aug. 18–20, 1998. – Beijing, China: Chinese Institute of Electronics. – ICMMT'98 Proc. – P. 581–586.

60. *Zehentner J.* Characteristic impedance and effective permittivity of modified microstrip line for high power transmission // IEEE Trans. – 1987.–V. MTT-35, № 7. – P. 615–620.

61. *Calarotti R.C.* On the solution of a microstripline with two dielectrics / *R.C Calarotti, A. Gallo /* IEEE Trans. – 1984, – V. MTT-32,  $\sqrt{0.4}$  – P. 333-339.

62. Справочник по специальным функциям/ под ред. *М. Абрамовица и И. Стиган.* – М.: Наука, 1979. – 832 с.

63. *Sytchev A.N.* Design of slablines on multilayer dielectrics / *A.N. Sytchev, A.Yu. Shevtsov* / Int. Conf. on Microwave and Millimeterwave Technology Proc. – Beijing, China. 1998. – P. 581–586.

64. *Сычёв А.Н.* Аналитическая модель брусчатой полосковой линии на многослойном диэлектрике / *А.Н Сычёв, А.Ю. Шевцов* // Изв. высш. учеб. заведений России. Радиоэлектроника. – 2000. – № 1. – С. 84–90.

65. *Smith C.E.* Microstrip transmission line with finite-width dielectric / *C.E. Smith, R.-S. Chang /*/ IEEE Trans., 1980. – V. MTT- $28$ ,  $\mathbb{N}$ <sup>o</sup> 2. – P. 90–94.

66. *Smith C.E.* Microstrip transmission line with finite-width dielectric and ground plane / *C.E. Smith, R.-S. Chang* // IEEE Trans., 1985. – V. MTT-33, № 9. – P. 835–839.

67. СВЧ диплексер на четвертьволновых микрополосковых резонаторах / *Б.А. Беляев, А.А. Лексиков, В.В Тюрнев и др. //* препринт № 774 Ф. – ИФ СО РАН, Красноярск, 1997. – 30 с.

68. *Hanson G.W.* Complex media microstrip ridge structures: Formulation and basic characteristics of ferrite structure // IEEE Trans., 1996. – V. MTT-44, № 9. – P. 1563–1568.

69. *Young B.* Analysis and design of microslab waveguide / *B. Young, T. Itoh* // IEEE Trans., 1987. –V. MTT-35, № 9. – P. 850– 857.

70. *Сычев А.Н.* Эллиптические интегралы и смежные функции на программируемых микрокалькуляторах с приложением к радиотехническим расчетам / Ред. журн. Изв. высш. учеб. заведений. Радиоэлектрон. – Киев, 1987. – 18 с.– Деп. в ВИНИТИ.–

№ 3579 – В 87.

71. *Djiordjevic A.R. Harrington R.F.* LINPAR for Windows: Matrix parameters for multiconductor transmission lines / *A.R. Djiordjevic, M.B Bazdar, T.K. Sarka //* Software and User's manual. –Ver. 2. – London: Artech House. – 1999. – 252 p.

72. *Sychev A.N.* A generalized partial capacitance /elastance approach to the analysis of transmission lines on multilayered substrates // 2006 Asia-Pacific Microwave Conf. Proc. – Yokohama, Japan. – Dec. 12–15, 2006. – THOF-64.

73. *Tefiku F.* Novel directional couplers using broadside-coupled coplanar waveguides for double-side printed antennas / *F. Tefiku, E. Yamashita, J. Funada* / IEEE Trans. – 1996. – V. MTT-44, № 2. – P. 275–282.

74. *Сычев А.Н.* Аналитическая модель связанных микрополосковой и копланарно-желобковой линий для САПР // Известия вузов. Электроника. – 1998. – № 2. – C. 66–76.

75. *Cheng K.-K.M.* Analysis and synthesis of coplanar coupled lines on substrates of finite thicknesses // IEEE Trans., 1996. – MTT-44,  $\mathcal{N}$ <sup>o</sup> 4. – P. 636–639.

76. *Сычев А.Н.* Анализ связанных микрополосковых линий с дополнительной копланарно-желобковой линией на обратной стороне подложки // The 3-rd Int. Symp. "Application of the conversion research for international cooperation" (SIBCONVERS'99). – May 18-20, 1999. – Tomsk, Russia. – Proc., Tomsk: TUCSR. – P. 111–113.

77. *Алексеев Л.В.* Направленные ответвители с сильной связью // Изв. Вузов, Радиоэлектроника. 1977. – Т. 20, № 2. – C. 51– 59.

78. *Гительсон А.А.* К расчету параметров связанных микрополосковых линий с дополнительным незаземленным проводником // Радиотехника и электроника. – 1975. – № 3. – С. 626.

79. *Вымороков Н.В.* Расчет замедлений и волновых сопротивлений трехполосковой системы линий // Электронная техника. – Сер. 1. Электроника СВЧ. – 1983. – Вып. 6(354). – С. 51–62. 80. *Banba S.* Multilayer MMIC directional coupler using thin dielectric layers / *S. Banba, H. Ogawa H.* // IEEE Trans. – 1995. – V. MTT-43, № 6. – P. 1270–1275.

81. *Kammler D.W.* Calculation of characteristic admittances and

coupling coefficients for strip transmission lines // IEEЕ Trans. – 1968. – V. MTT-16, № 11. – P. 925–937.

82. An analytical solution for the coupled stripline-like microstrip line problem / *D. Homentcovschi, A. Manolescu, A.M. Manolescu, et al* // IEEЕ Trans. – 1988. – V. MTT-36, № 6. – P. 1002–1007.

83. *Homentcovschi D.* Analytically determined quasi-static parameters of shielded or open multiconductor microstrip lines / *D. Homentcovschi, R. Oprea* / IEEЕ Trans. – 1998. –V. MTT-46, № 1. – P. 18–24.

84. *Сычёв А.Н.* Новый приближённый аналитический подход в моделировании многомодовых полосковых структур / Том. гос. ун-т систем управления и радиоэлектрон. – Томск, 2001. – 9 с.– Деп. в ВИНИТИ.–№ 1851–В2001.

85. *Сычёв А.Н.* Приближенный аналитический метод для анализа многопроводных связанных экранированных микрополосковых линий на слоистой подложке // Электронный Журнал радиоэлектроники.  $-2001. - N_2 8. - \text{URL: http://ire.cpline.ru.}$ 

86. *Sytchev A.N.* A Model of the shielded multiconductor microstrip lines on double-layer substrate – A novel approach // Microwave electronics: Measurements, Identification, Applications. – Proc. of the 3-rd IEEE-Russia Conf. – Novosibirsk, 2001. – P. 77– 81.

87. *Сычёв А.Н.* Метод вложенных подобластей для расчета многопроводных копланарных линий на слоистой подложке с экраном // Актуальные проблемы электронного приборостроения (АПЭП-2002). – 23–26 сент. 2002. – Материалы 6-й международн. конф. – Том 4. – Радиотехника. Телекоммуникация, конструирование и технология радиоэлектронных средств. – Новосибирск: Изд-во НГТУ,  $2002. - C. 160, 163 - 165.$ 

88. *Sychev A.N.* A simple technique of enclosed subregions for CAD models of shielded multilayer/multiconductor coplanar coupled lines // 2002 Asia-Pacific Microwave Conf. Proc. – Kyoto, Japan. – Vol.  $1. - P. 85 - 88.$ 

89. *Lyons M.R.* Transient coupling reduction and design considerations in edge-coupled coplanar waveguide couplers / *M.R. Lyons, C.A. Balanis* // IEEE Trans., 1996. – V. MTT-44, № 5. – P. 778–783.

90. Микроэлектронные устройства СВЧ / *Г.И. Веселов, Е.Н. Егоров, Ю.Н. Алёхин и др.* // под ред. Г.И. Веселова. – М.: Высш. шк., 1988. – 280 с.

91. *Кац Б.М.* Оптимальный синтез устройств СВЧ с Т-волнами / *Б.М. Кац, В.П. Мещанов, А.Л*. *Фельдштейн.* – М.: Радио и связь, 1984. – 286 с.

92. *Никольский В.В.* Электродинамическая теория полосковых устройств // Радиотехника и электроника. – 1975. – Т. 20, вып. 3. – С. 457–467.

93. *Нефедов Е.И.* Полосковые линии передачи. *Е.И. Нефедов, А.Т. Фиалковский.* – 2-е изд. – М.: Наука, 1980. – 312 с.

94. *Беляев Б.А.* Экспертная система FILTEX для синтеза микрополосковых фильтров / *Б.А. Беляев, М.И. Никитина, В.В. Тюрнев* / Труды IEEE-Россия конф. «1997 микроволновая электроника больших мощностей: измерения, индентификация, применение», ИИП-МЭ'97. – Новосибирск, 1997. – С. 110–115.

95. *Сычев А.Н.* Пакет LINES DESIGNER для расчета параметров полосковых линий передачи / *А.Н. Сычев, Ю.Д. Чернов, А.Ю. Шевцов* // The 3-rd Int. Symp. "Application of the conversion research for international cooperation" (SIBCONVERS'99): Proc. – Томск: ТУСУР, 1999. – P. 105–107.

96. *Sytchev A.N.* Analysis of the transmission strip lines with the "Lines Designer" package for Windows / *A.N. Sytchev, Yu.D. Chernov, A.Yu. Shevtsov* // 1999. High power microwave electronics: Measurements, identification, applications (MIA-ME'99), 1999. – Novosibirsk: NSTU. – Proc. of the 2-nd IEEE-Russia MIA-ME'99 Conf. – P. IV. 26 – IV. 31.

97. *Сычёв А.Н.* Система компьютерного моделирования многомодовых полосковых структур Lines Designer / *А.Н. Сычёв, А.Л. Емельянов, В.Н*. *Путилов.* – Руководство пользователя. – Томск: Томский гос. ун-т систем управления и радиоэлектрон., 2006. – 17 с.

#### 9. ФАЗОВЫЕ КОРРЕКТОРЫ НА ОСНОВЕ СВЯЗАННЫХ линий

### 9.1 Разновидности фазовых корректоров на основе связанных линий и области их применения

Одно из важных применений связанных линий - создание различных корректоров фазочастотных характеристик.  $\overline{B}$ настоящем разделе изложены основы анализа и проектирования таких устройств.

Возможности аналоговой обработки сигналов при помощи фазовых корректоров (ФК) и устройств с неминимальнофазовыми свойствами, для которых ФК являются прототипом, определяются разнообразием их фазочастотных характеристик (ФЧХ). В ряде случаев удобнее рассматривать  $\overline{\text{n}}$ ервую производную ФЧХ по частоте - групповое время запаздывания (ГВЗ) т(f). Сложные характеристики ГВЗ получают обычно при каскадном соединении одно- или разнотипных звеньев, реализующих базовые характеристики. Эффективность такого подхода обусловлена тем, что фазовые корректоры имеют близкие к постоянным входное и выходное сопротивления, равные сопротивлению подводящих линий. Поэтому влияние каскадно соединенных фазовых корректоров друг на друга минимально (в отличие от звеньев частотно-селективных фильтров). Из обобщения работ [1-17] следует, что в качестве базовых можно выделить четыре разновидности характеристик  $TR3$ 

1. Непериодическая характеристика с единственным максимумом ГВЗ (рис. 9.1, кривая 1). Этот максимум может располагаться как на нулевой частоте, так и на конечной частоте. Данная характеристика реализуется *N*-секцией [6].

2. Непериодическая характеристика с минимумом ГВЗ на нулевой частоте (рис. 9.1, кривая 2). Такую характеристику имеет  $P$ -секция [5].

3. Периодическая характеристика с минимумом ГВЗ на

нулевой частоте (рис. 9.1, кривая 3). Эта характеристика свойственна С-секции [8, 13].

Периодическая характеристика с максимумом на  $4_{\cdot}$ нулевой частоте (рис. 9.1, кривая 4); реализуется Х-секцией [14].

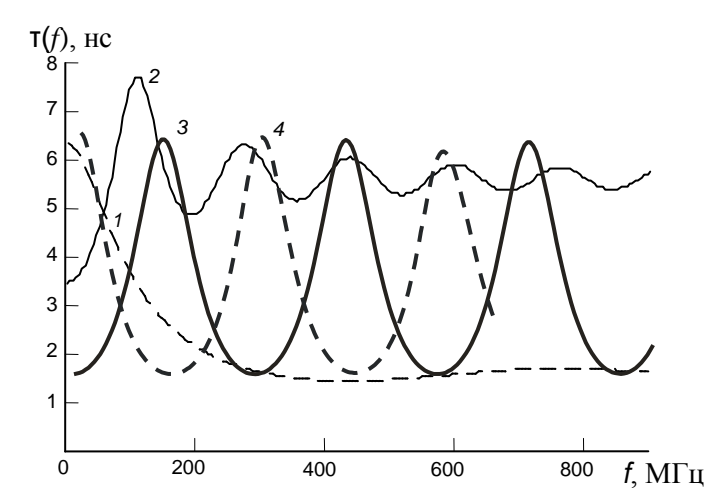

Рис. 9.1. Разновидности характеристик группового времени запаздывания фазовых корректоров на основе связанных линий: непериодическая характеристика с единственным максимумом ГВЗ (кривая 1), непериодическая характеристика с минимумом ГВЗ на нулевой частоте кривая 2), периодическая характеристика с минимумом ГВЗ на нулевой частоте (кривая 3), периодическая характеристика с максимумом на нулевой частоте (кривая 4)

Названия секций выбраны соответственно тому, какую литеру напоминает ИX схематическое изображение. Разновидности характеристик получены на основе ДВУХ классификационных признаков: периодичность и экстремальные свойства функции ГВЗ в окрестности нулевой частоты (наличие минимума или максимума ГВЗ). Принципиальное значение этих признаков обусловлено следующими обстоятельствами.

Периодичность частотных характеристик присуща распределенным структурам, не содержащим неоднородностей с сосредоточенными параметрами, и с функциональной точки зрения может выступать и как положительное,  $\overline{M}$ как

отрицательное свойство. Например, при синтезе заданной частотной зависимости ГВЗ в окрестности первых (низших по частоте) экстремумов путем каскадного соединения нескольких корректоров с разными частотами экстремумов ГВЗ, частотная зависимость ГВЗ в окрестности вторых экстремумов может оказаться неприемлемой [5]. Поэтому соавторами работы Э.В. Семеновым, Н.Д. Малютиным и А.Н. Маничкиным были фазовые корректоры предложены на основе  $C<sub>II</sub>$  $\epsilon$ характеристиками ГВЗ, имеющими единственный экстремум  $[5 - 6]$ . В подразделах 9.2–9.4 они рассмотрены более подробно.

Как положительное свойство периодичность характеристики ГВЗ проявляется, например, при желании внести в сигнал обратимые искажения. Корректор с ГВЗ, соответствующим кривой 4 на рис. 9.1, компенсирует в широком диапазоне частот искажения, внесенные корректором с  $\tau(f)$ , соответствующим кривой 3 на этом же рисунке.

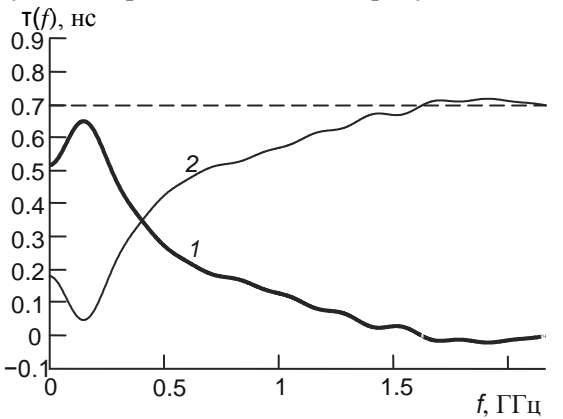

Рис. 9.2. Частотные зависимости ГВЗ антенны [17] (кривая 1), ГВЗ корректора (кривая 2), требуемого для выравнивания ГВЗ антенны, суммарное ГВЗ корректора и антенны (кривая 3)

Наличие максимума или минимума ГВЗ в окрестности нулевой частоты использовано в качестве классификационного признака по двум причинам. Во-первых, характеристика ГВЗ с максимумом на нулевой частоте подходит для достаточно реализации широкого фильтра Гильберта. круга задач: уменьшения рассогласования импедансов локального  $\overline{R}$
сверхширокополосных системах и селекции продуктов нелинейного преобразования. Во-вторых, одной из важных задач фазовой коррекции в сверхширокополосных системах является уменьшение неравномерности ГВЗ в области низких частот. Эта неравномерность, например, сопровождает спад амплитудно-частотной характеристики (АЧХ), имеющийся в области низких частот у сверхширокополосных антенн. На рис. 9.2 приведена частотная зависимость ГВЗ антенны, описанной в [18]. Выравнивание ГВЗ антенны корректорами на элементах с сосредоточенными параметрами возможно в ограниченном диапазоне частот с применением большого количества корректирующих звеньев (ФК на сосредоточенных элементах имеют характеристику ГВЗ с единственным максимумом). При реализации же характеристики с провалом ГВЗ в окрестности нулевой частоты (кривая 2 на рис. 9.1) возможно выравнивание ГВЗ антенны в широком диапазоне частот при использовании небольшого числа звеньев.

# **9.2. Фазовые корректоры с максимумом группового времени запаздывания на низких частотах**

#### **9.2.1. N-секция**

l

Замечательным свойством N-секции [6] на основе связанных линий c неуравновешенной электромагнитной связью (рис. 9.3)<sup>2</sup> является наличие только одного выраженного максимума частотной характеристики ГВЗ (рис. 9.4), т.е. будучи конструктивно распределенным устройством, секция, тем не менее, имеет свойства, характерные для устройств на элементах с сосредоточенными параметрами.

<sup>2</sup> *N*-секция с уравновешенной связью [5] имеет характеристику ГВЗ, обратную характеристике *С*-секции, однако вносит в сигнал значительное ослабление: рост коэффициента связи СЛ приводит к появлению провалов в АЧХ секции. Данное свойство не позволяет использовать *N*-секцию с уравновешенной связью в качестве фазового корректора.

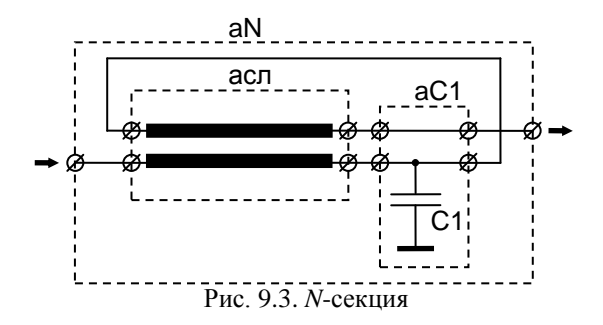

Другим особым свойством N-секции является то, что секция не вносит ослабления при неуравновешенной (точнее, предельно неуравновешенной) электромагнитной связи СЛ, т.е. при неодинаковых коэффициентах связи линий по емкости и индуктивности. На примере *N*-секции в [5] впервые показано, что интерференционные провалы в АЧХ устройств не являются непременным следствием неуравновешенности электромагнитной связи. Устранение этих провалов в данном случае обеспечивается включением в схему секции конденсатора С1. Отсутствие ослабления обеспечивается при следующих параметрах секции:

$$
L_{11} = L_{22}, C_{11} = C_{22}, k_C = C_{12}/C_{11} = 1,
$$
  

$$
\sqrt{\frac{L_{11} - L_{12}}{C_{11}}} = \frac{\rho}{\sqrt{2}}, C_1 = \frac{2}{\rho^2} (L_{11} + L_{12})l,
$$
 (9.1)

где  $C_{11}$ ,  $C_{22}$ ,  $C_{12}$  – собственные и взаимная погонные емкости СЛ;  $L_{11}$ ,  $L_{22}$ ,  $L_{12}$  – собственные и взаимная погонные индуктивности СЛ;  $k_C$  – коэффициент электромагнитной связи линий по емкости:  $l$  - длина отрезка СЛ:  $\rho$  - волновое сопротивление полволяшей и отволяшей линий. При этом коэффициент электромагнитной связи линий по индуктивности  $k_L = L_{12}/L_{11} =$  $L_1/L_2$  определяет форму характеристики ГВЗ (рис. 9.4).

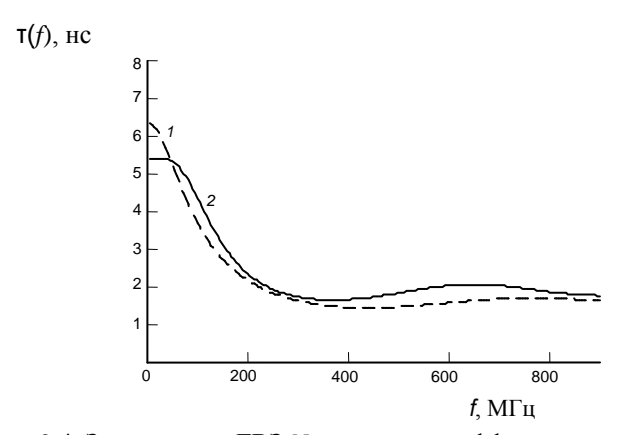

Рис. 9.4. Зависимость ГВЗ N-секции от коэффициента электромагнитной связи линий по индуктивности  $k_I$  при выполнении условий отсутствия ослабления:  $1, 2 - k_1 = 0.6, 0.486$ 

Получим формулу для коэффициента пропускания Nсекции при выполнении условий отсутствия ослабления (9.1).

Модель отрезка двухпроводных одинаковых связанных линий при предельной связи по емкости. Рассмотрим вначале модель одинаковых СЛ при  $k<sub>C</sub> = 1$ . Эта модель получается из модели СЛ для общего случая (см., например, [19]) при условии, что  $Z_{11} = Z_{22}$ ,  $Y_{11} = Y_{22}$   $W_{12} \rightarrow -Y_{11}$ , где Z  $W_{11} = W_{12}$  комплексных погонных сопротивлений и проводимостей соответственно. Как следует из [5], матрица передачи отрезка СЛ для этого случая имеет ВИД

$$
a_{ca} = \frac{1}{2} \begin{bmatrix} 1 + \text{ch}(\gamma_o l) & 1 - \text{ch}(\gamma_o l) & Z_{11}l + Z_{12}l + \frac{\text{sh}(\gamma_o l)}{Y_o} & Z_{11}l + Z_{12}l - \frac{\text{sh}(\gamma_o l)}{Y_o} \\ 1 - \text{ch}(\gamma_o l) & 1 + \text{ch}(\gamma_o l) & Z_{11}l + Z_{12}l - \frac{\text{sh}(\gamma_o l)}{Y_o} & Z_{11}l + Z_{12}l + \frac{\text{sh}(\gamma_o l)}{Y_o} \\ Y_o \text{ sh}(\gamma_o l) & -Y_o \text{ sh}(\gamma_o l) & 1 + \text{ch}(\gamma_o l) & 1 - \text{ch}(\gamma_o l) \\ -Y_o \text{ sh}(\gamma_o l) & Y_o \text{ sh}(\gamma_o l) & 1 - \text{ch}(\gamma_o l) & 1 + \text{ch}(\gamma_o l) \end{bmatrix}, \quad (9.2)
$$

где  $\gamma_o$ и  $Y_o$  – постоянная распространения и проводимость для нечетной собственной волны соответственно:

$$
\gamma_o = \sqrt{2Y_{11}} \sqrt{Z_{11} - Z_{12}}
$$
,  $Y_o = \sqrt{2Y_{11}} / \sqrt{Z_{11} - Z_{12}}$ <sup>3</sup>. (9.3)

Далее запишем элементы матриц Z и Y при выполнении условий  $(9.1)$ .

$$
Z_{11} = j\omega L_{11},
$$
  
\n
$$
Z_{12} = j\omega L_{12},
$$
  
\n
$$
Y_{11} = j\omega \frac{2}{\rho^2} (L_{11} - L_{12}).
$$
\n(9.4)

Подставим (9.4) в (9.3) и после упрощения получим

$$
\gamma_o = j\omega \frac{2}{\rho} (L_{11} - L_{12}), Y_o = \frac{2}{\rho}.
$$

Подставив данные выражения для  $\gamma_a$  и  $Y_a$  в формулу для матрицы передачи (9.2) и учитывая, что для чисто мнимого аргумента *im* ch(*im*) = cos(*m*), sh(*im*) = *jsin(m*), получим матрицу передачи отрезка СЛ при выполнении условий отсутствия ослабления (9.1):

$$
a_{\text{ca}} = \frac{1}{2} \begin{vmatrix} 1 + \cos(mt) & 1 - \cos(mt) & j\omega(L_{11} + L_{12}) + j\frac{p}{2}\sin(mt) & j\omega(L_{11} + L_{12}) - j\frac{p}{2}\sin(mt) \\ 1 - \cos(mt) & 1 + \cos(mt) & j\omega(L_{11} + L_{12}) - j\frac{p}{2}\sin(mt) & j\omega(L_{11} + L_{12}) + j\frac{p}{2}\sin(mt) \\ \frac{2j}{\rho}\sin(mt) & -\frac{2j}{\rho}\sin(mt) & 1 + \cos(mt) & 1 - \cos(mt) \\ -\frac{2j}{\rho}\sin(mt) & \frac{2j}{\rho}\sin(mt) & 1 - \cos(mt) & 1 + \cos(mt) \end{vmatrix},
$$
\n(9.5)

где  $m = 2\omega(L_{11} - L_{12})/\rho$  – волновое число.

Лля того чтобы получить матрицу передачи четырехполюсника N-секции, следует матрицу (9.5) умножить справа на матрицу  $a_{C1}$ , учитывающую включение конденсатора С1 (рис. 9.3). Затем от полученного восьмиполюсника нужно перейти к четырехполюснику в соответствии с рис. 9.3. Матрица  $a_{C1}$  при выполнении (9.1) имеет следующий вид:

<sup>&</sup>lt;sup>3</sup> При этом постоянная распространения  $\gamma_e$  и проводимость  $Y_e$  для четной собственной волны:  $\gamma_e = 0$  и  $Y_e = 0$ .

$$
a_{C1} = \begin{bmatrix} 1 & 0 & 0 & 0 \\ 0 & 1 & 0 & 0 \\ 0 & 0 & 1 & 0 \\ 0 & j\omega C1 & 0 & 1 \end{bmatrix}.
$$
 (9.6)

Формула перехода к матрице передачи четырехполюсника М-секции, в соответствии с [5], выглядит следующим образом:

$$
a^{N} = \begin{pmatrix} 0 & 1 & 0 & 0 \\ 0 & 0 & 0 & 1 \end{pmatrix} a \times \times \begin{bmatrix} 1 & 0 \\ 0 & 0 \\ 0 & 1 \end{bmatrix} + \begin{bmatrix} 0 & 0 \\ 1 & 0 \\ 0 & 0 \end{bmatrix} \cdot \begin{bmatrix} 1 & 0 \\ 0 & 1 \end{bmatrix} - \begin{bmatrix} 1 & 0 & 0 & 0 \\ 0 & 0 & 1 & 0 \end{bmatrix} a \begin{bmatrix} 0 & 0 \\ 1 & 0 \\ 0 & 0 \end{bmatrix} \begin{bmatrix} 1 & 0 & 0 \\ 0 & 0 & 1 \\ 0 & 1 & 0 \end{bmatrix} \begin{bmatrix} 1 & 0 & 0 \\ 0 & 0 & 1 \\ 0 & 0 & 1 \end{bmatrix} \begin{bmatrix} 1 & 0 \\ 0 & 0 \\ 0 & 0 \end{bmatrix}.
$$
\n(9.7)

где

$$
a = a_{cn}a_{C1}.\tag{9.8}
$$

Подставив (9.5) и (9.6) в (9.8), а получившийся результат - в (9.7) и выполнив соответствующие преобразования, получим элементы матрицы передачи N-секции при выполнении условий отсутствия ослабления (9.1):

$$
a_{11}^{N} = a_{22}^{N} = \frac{1 + \left(1 - \omega^{2}C1^{2}\frac{\rho^{2}}{2}\right)\cos\left(ml\right) - \omega C1\rho\sin\left(ml\right)}{1 + \cos\left(ml\right) + \omega^{2}C1^{2}\frac{\rho^{2}}{2} - \omega C1\rho\sin\left(ml\right)},
$$
  
\n
$$
a_{12}^{N} = \frac{j\omega C1\rho^{2}\left[1 + \cos\left(ml\right) - \omega C1\frac{\rho}{2}\sin\left(ml\right)\right]}{1 + \cos\left(ml\right) + \omega^{2}C1^{2}\frac{\rho^{2}}{2} - \omega C1\rho\sin\left(ml\right)},
$$
  
\n
$$
a_{21}^{N} = \frac{j\omega C1\left[1 + \cos\left(ml\right) - \omega C1\frac{\rho}{2}\sin\left(ml\right)\right]}{1 + \cos\left(ml\right) + \omega^{2}C1^{2}\frac{\rho^{2}}{2} - \omega C1\rho\sin\left(ml\right)}.
$$

Выполним по известной формуле [20] нормирование полученной матрицы передачи. Элементы нормированной матрицы передачи *N*-секции А<sup>м</sup> равны:

(b) The perpendicular *N*-cex�<sup>2</sup> is given by\n
$$
A_{11}^{N} = A_{22}^{N} = \frac{1 + \left(1 - \omega^{2}C1^{2} \frac{\rho^{2}}{2}\right) \cos(mt) - \omega C1\rho \sin(mt)}{1 + \cos(mt) + \omega^{2}C1^{2} \frac{\rho^{2}}{2} - \omega C1\rho \sin(mt)}.
$$
\n
$$
A_{12}^{N} = A_{21}^{N} = \frac{j\omega C1\rho \left[1 + \cos(mt) - \omega C1 \frac{\rho}{2} \sin(mt)\right]}{1 + \cos(mt) + \omega^{2}C1^{2} \frac{\rho^{2}}{2} - \omega C1\rho \sin(mt)}.
$$

Перейдем от нормированной матрицы передачи к нормированной матрице рассеяния по известным формулам [20]. В результате получим выражения для элементов нормированной

$$
\text{Marpulubi paccesHHs N-cekuju S N npu \text{ bilioj.}} \quad \text{(9.1):}
$$
\n
$$
S_{12}^{N} = S_{21}^{N} = \frac{1 + \left(1 - \omega^{2} C 1^{2} \frac{\rho^{2}}{2}\right) \cos(m t) - \omega C 1 \rho \sin(m t)}{1 + \cos(m t) + \omega^{2} C 1^{2} \frac{\rho^{2}}{2} - \omega C 1 \rho \sin(m t)} - \frac{\omega C 1 \rho \left[1 + \cos(m t) - \omega C 1 \frac{\rho}{2} \sin(m t)\right]}{1 + \cos(m t) + \omega^{2} C 1^{2} \frac{\rho^{2}}{2} - \omega C 1 \rho \sin(m t)}
$$
\n
$$
S_{11}^{N}(\omega) = S_{22}^{N}(\omega) \equiv 0. \tag{9.10}
$$

В рамках условий (9.1) предполагается отсутствие потерь энергии в секции. С учетом этого (9.10) означает, что  $|SN21(\omega)| \equiv 1$ . Это доказывает, что секция с неуравновешенной (предельно неуравновешенной) электромагнитной связью СЛ может не вносить ослабления во всём диапазоне частот.

## **9.2.2. Модифицированная N-секция**

Характеристика ГВЗ N-секции непериодическая и имеет один выраженный максимум (рис. 9.4). Технологически легко изготовить связанные линии, если kC/kL < 2. При kC = 1 (см. (9.1)) этому соответствует  $kL > 0.5$ . На рис. 9.4 представлены характеристики ГВЗ N-секции для  $kL \ge 0.486$ . Видно, что максимум ГВЗ может располагаться только на частоте, близкой к нулю.

Для построения корректоров с максимумом ГВЗ на заданной, отличной от нуля, частоте необходимо уменьшить неуравновешенность связи СЛ. Этого можно добиться, либо уменьшив коэффициент связи линий по емкости, либо увеличив коэффициент связи по индуктивности. Уменьшить коэффициент связи по емкости нельзя (это приводит к появлению паразитных провалов в АЧХ секции [5]). Увеличив коэффициент связи по индуктивности и скомпенсировав излишнюю индуктивную СВЯЗЬ включением индуктивности последовательно конденсатором С1 (чтобы секция по-прежнему не вносила ослабления), придем к модифицированной N-секции [5] (рис.  $9.5$ ).

Секция не вносит ослабления, если:

$$
L_{11} = L_{12} = L_{22}, C_{11} = C_{12} = C_{22},
$$
  
\n
$$
\frac{L_{11}}{C_{11}} \frac{L1}{C1} = \frac{\rho^4}{16}, L_{11}C_{11}l^2 = L1C1.
$$
 (9.11)

Из этих условий следует, что  $k_c/k_i \equiv 1$ , т.е. препятствий для **форме** технологической реализации секции  $\overline{R}$ большой неуравновешенности электромагнитной связи не возникает ни в каком случае (вне зависимости от того, располагается ли максимум ГВЗ в окрестности нулевой частоты или и на заданной, не равной нулю частоте).

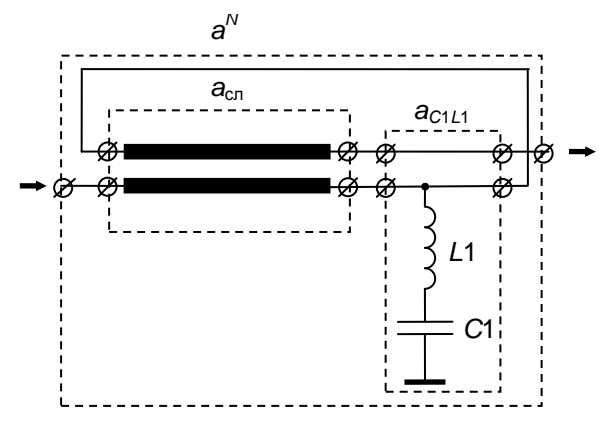

Рис. 9.5. Модифицированная N-секция

формулу для коэффициента пропускания Получим модифицированной N-секции при выполнении условий отсутствия ослабления (9.11).

Модель отрезка двухпроводных одинаковых связанных линий при предельной электромагнитной связи. Формулы (9.11) содержат условия  $k_c = 1$  и  $k_L = 1$ . Рассмотрим модель отрезка СЛ, имеющего такие коэффициенты связи. Так как  $k<sub>C</sub> = 1$ , в качестве основы для этой модели используем систему формул (9.2)–(9.3). При  $L_{12} \rightarrow L_{11}$  будем иметь  $Z_{12} \rightarrow Z_{11}$ , следовательно.

$$
\gamma_o = \sqrt{2Y_{11}} \sqrt{Z_{11} - Z_{12}} \to 0.
$$

Учтем, что ch(x)  $\rightarrow$  1 и sh(x)  $\rightarrow$  x при  $x \rightarrow 0$ . В результате формула (9.2) примет вид

$$
a_{\text{cn}} = \frac{1}{2} \begin{bmatrix} 2 & 0 & Z_{11}l + Z_{12}l + \frac{\gamma_o l}{Y_o} & Z_{11}l + Z_{12}l - \frac{\gamma_o l}{Y_o} \\ 0 & 2 & Z_{11}l + Z_{12}l - \frac{\gamma_o l}{Y_o} & Z_{11}l + Z_{12}l + \frac{\gamma_o l}{Y_o} \\ Y_o \gamma_o l & -Y_o \gamma_o l & 2 & 0 \\ -Y_o \gamma_o l & Y_o \gamma_o l & 0 & 2 \end{bmatrix}.
$$

Подставим формулы (9.3) в последнюю формулу и после упрощения получим

$$
a_{\text{cn}} = \begin{bmatrix} 1 & 0 & Z_{11}l & Z_{12}l \\ 0 & 1 & Z_{12}l & Z_{11}l \\ Y_{11}l & -Y_{11}l & 1 & 0 \\ -Y_{11}l & Y_{11}l & 0 & 1 \end{bmatrix}.
$$

Для  $Z_{12} = Z_{11}$  будем иметь

$$
a_{\text{cn}} = \begin{bmatrix} 1 & 0 & Z_{11}l & Z_{11}l \\ 0 & 1 & Z_{11}l & Z_{11}l \\ Y_{11}l & -Y_{11}l & 1 & 0 \\ -Y_{11}l & Y_{11}l & 0 & 1 \end{bmatrix}.
$$
 (9.12)

Перепишем (9.12) с учетом того, что  $Z_{11} = j\omega L_{11}$ ,  $Y_{11} = j\omega C_{11}$ :

$$
a_{\text{cn}} = \begin{bmatrix} 1 & 0 & j\omega L_{11}l & j\omega L_{11}l \\ 0 & 1 & j\omega L_{11}l & j\omega L_{11}l \\ j\omega C_{11}l & -j\omega C_{11}l & 1 & 0 \\ -j\omega C_{11}l & j\omega C_{11}l & 0 & 1 \end{bmatrix}.
$$
 (9.13)

Дальнейшие действия аналогичны тем, которые выполнялись в разделе 1.2.1 для *N*-секции. Матрицу (9.13) следует умножить справа на матрицу  $a_{CL1}$ , учитывающую включение конденсатора С1 и индуктивности  $L1$  (рис. 9.5). Эта матрица имеет вид

$$
a_{C1L1} = \begin{bmatrix} 1 & 0 & 0 & 0 \\ 0 & 1 & 0 & 0 \\ 0 & 0 & 1 & 0 \\ 0 & \frac{j\omega C1}{1 - \omega^2 L1 C1} & 0 & 1 \end{bmatrix}.
$$

Далее от полученного восьмиполюсника нужно перейти к четырехполюснику в соответствии с (9.7). В результате, с учетом (9.11), получим матрицу передачи  $a^N$  четырехполюсника модифицированной N-секции:

$$
a^N = \begin{bmatrix} \omega^4 - \omega^2 \left(2\omega_0^2 + \frac{\omega_0^2}{m^2}\right) + \omega_0^4 & \frac{-4\omega^3 \omega_0^2 L_{11} l + 4\omega \omega_0^4 L_{11} l}{\omega^4 - \omega^2 \left(2\omega_0^2 - \frac{\omega_0^2}{m^2}\right) + \omega_0^4} & \frac{-4\omega^3 \omega_0^2 L_{11} l + 4\omega \omega_0^4 L_{11} l}{\omega^4 - \omega^2 \left(2\omega_0^2 - \frac{\omega_0^2}{m^2}\right) + \omega_0^4} \\ \frac{-\omega^3 \omega_0^2 C_1 + \omega \omega_0^4 C_1}{\omega^4 - \omega^2 \left(2\omega_0^2 - \frac{\omega_0^2}{m^2}\right) + \omega_0^4} & \frac{\omega^4 - \omega^2 \left(2\omega_0^2 + \frac{\omega_0^2}{m^2}\right) + \omega_0^4}{\omega^4 - \omega^2 \left(2\omega_0^2 - \frac{\omega_0^2}{m^2}\right) + \omega_0^4} \\ 1 & 1 & 2 & 1 \end{bmatrix}
$$

где  $\omega_0 = \frac{1}{\sqrt{L_1 C_1 l^2}} = \frac{1}{\sqrt{LIC1}}$  – частота, на которой фаза

коэффициента пропускания принимает значение  $-\pi$ ,  $m = \sqrt{\frac{L1}{L_1 l}} = \sqrt{\frac{C_{11} l}{C_1}}$  – коэффициент, аналог которого для фазовых корректоров на элементах с сосредоточенными параметрами называется коэффициентом крутизны фазовой характеристики [21].

Выполним по известной формуле [20] нормирование полученной матрицы передачи, учитывая, что в соответствии с (9.11)

$$
\rho = 24 \sqrt{\frac{L_{11}}{C_{11}} \frac{L1}{C1}}.
$$

Нормированная матрица передачи модифицированной *N*-секции  $A^N$ равна

$$
A^{N} = \begin{bmatrix} \omega^{4} - \omega^{2} \left( 2\omega_{0}^{2} + \frac{\omega_{0}^{2}}{m^{2}} \right) + \omega_{0}^{4} & -\omega^{3} \frac{2\omega_{0}}{m} + \omega \frac{2\omega_{0}^{3}}{m} \\ \omega^{4} - \omega^{2} \left( 2\omega_{0}^{2} - \frac{\omega_{0}^{2}}{m^{2}} \right) + \omega_{0}^{4} & \omega^{4} - \omega^{2} \left( 2\omega_{0}^{2} - \frac{\omega_{0}^{2}}{m^{2}} \right) + \omega_{0}^{4} \\ -\omega^{3} \frac{2\omega_{0}}{m} + \omega \frac{2\omega_{0}^{3}}{m} & \omega^{4} - \omega^{2} \left( 2\omega_{0}^{2} + \frac{\omega_{0}^{2}}{m^{2}} \right) + \omega_{0}^{4} \\ j \frac{\omega^{4} - \omega^{2} \left( 2\omega_{0}^{2} - \frac{\omega_{0}^{2}}{m^{2}} \right) + \omega_{0}^{4}}{\omega^{4} - \omega^{2} \left( 2\omega_{0}^{2} - \frac{\omega_{0}^{2}}{m^{2}} \right) + \omega_{0}^{4}} \end{bmatrix}.
$$

Перейдем от нормированной матрицы передачи к нормированной матрице рассеяния по известным формулам [20]. Выражения для элементов нормированной матрицы рассеяния модифицированной *N*-секции *S N* при выполнении условий (9.11) имеют следующий вид:

$$
S_{12}^{N} = S_{21}^{N} = \frac{\omega^{4} - \omega^{2} \left(2\omega_{0}^{2} + \frac{\omega_{0}^{2}}{m^{2}}\right) + \omega_{0}^{4}}{\omega^{4} - \omega^{2} \left(2\omega_{0}^{2} - \frac{\omega_{0}^{2}}{m^{2}}\right) + \omega_{0}^{4}} + j \frac{\omega^{3} \frac{2\omega_{0}}{m} - \omega \frac{2\omega_{0}^{3}}{m}}{\omega^{4} - \omega^{2} \left(2\omega_{0}^{2} - \frac{\omega_{0}^{2}}{m^{2}}\right) + \omega_{0}^{4}}, (9.14)
$$

$$
S_{11}^{N}(\omega) = S_{22}^{N}(\omega) \equiv 0. \qquad (9.15)
$$

В предположении отсутствия потерь энергии в секции условия (9.15) означают, что  $|S_{21}^N(\omega)| \equiv 1$ . Таким образом, модифицированная *N*-секция при выполнении условий (9.11) не вносит ослабления.

Можно показать, что формула (9.14) тождественна

формуле

$$
S_{12}^{N} = S_{21}^{N} = \frac{(j\omega)^{2} - \frac{\omega_{0}}{m}j\omega + \omega_{0}^{2}}{(j\omega)^{2} + \frac{\omega_{0}}{m}j\omega + \omega_{0}^{2}},
$$
(9.16)

известной как передаточная функция фазового корректора **BTODOFO** порядка на элементах с сосредоточенными параметрами [21]. Данный факт позволяет, в частности, применять для синтеза характеристик ГВЗ корректоров на основе модифицированной *N*-секции известные описания. Отсюда следует полиномиальные также. что времени формула лля группового запаздывания модифицированной *N*-секции совпадает с формулой ГВЗ корректора второго фазового порядка на элементах  $\mathbf{c}$ сосредоточенными параметрами. Последняя, в соответствии с  $[21]$ , имеет вид

$$
\tau(\omega) = \frac{1}{\omega_0} \frac{2m(1+\omega^2/\omega_0^2)}{\omega^2/\omega_0^2 + m^2(1-\omega^2/\omega_0^2)^2}.
$$

Модифицированная *N*-секция может иметь весьма простую конструкцию. В качестве примера на рис. 9.6 характеристики (расчетные приведены секции  $\overline{M}$ экспериментальные), в которой связанные линии выполнены в виде отрезка полоскового кабеля марки РП 12-5-12 длиной 25.7 см, свернутого в виде кольца (для минимизации длины перемычки, соелиняющей лиагональные концы СЛ). На рис. 9.6, а приведен модуль коэффициента пропускания  $|S_{21}|$ , на рис. 9.6, б - групповое время запаздывания. Кривые 1 на этих графиках представляют результаты расчетов, кривые 2 результаты экспериментальных измерений.

Провалы в частотной характеристике коэффициента пропускания связаны с тем, что условия (9.10) о полной связи линий выполняются не в точности. На рис. 9.6, а (кривая 1) приведен результат расчета коэффициента пропускания при  $k_c = 1$  u  $k_l = 0.96$ .

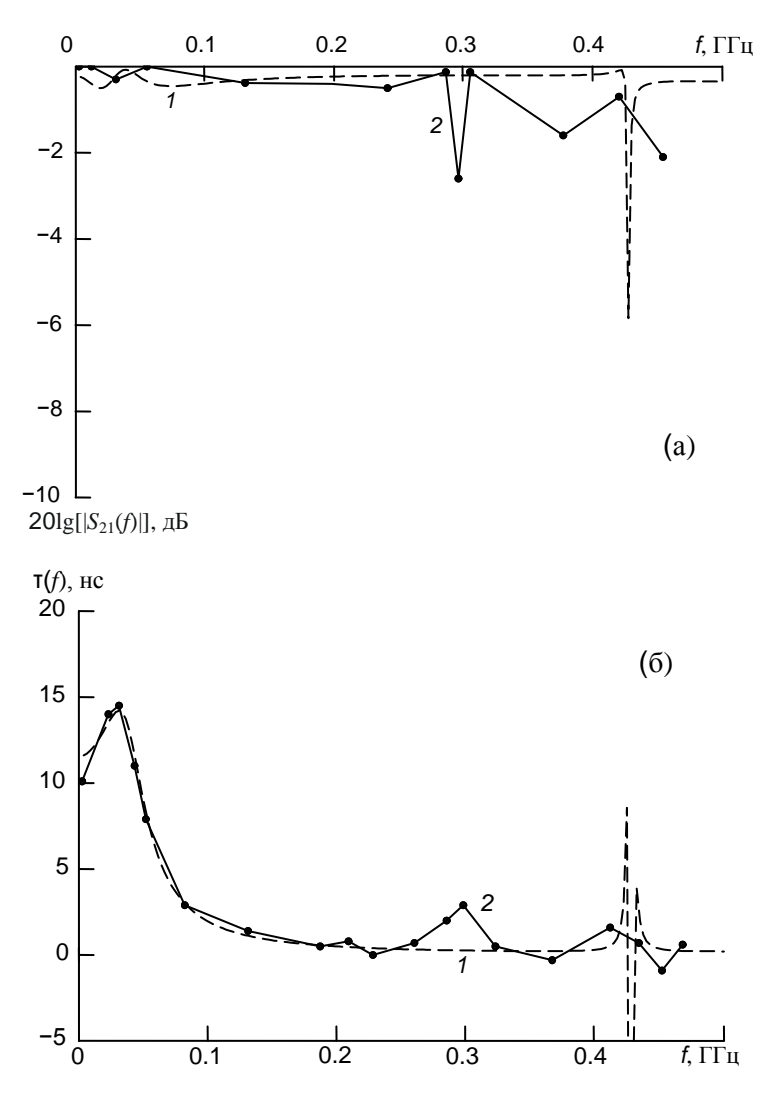

Рис. 9.6. Модуль коэффициента пропускания (*а*) и ГВЗ (*б*) модифицированной *N*-секции из кабеля РП 12-5-12: кривые *1* – расчет, кривые *2* – эксперимент

# **9.3. Фазовые корректоры с минимумом группового времени запаздывания на низких частотах**

#### **9.3.1. Р-секция**

l

Отличительная особенность *Р*-секции (рис. 9.7) с неуравновешенной электромагнитной связью линий<sup>4</sup> [5, 15] состоит в том, что ее ГВЗ (рис. 9.8) на частотах, близких к нулю, меньше, чем на бесконечной частоте. Такая характеристика не имеет функциональных аналогов среди характеристик, реализуемых корректорами на элементах c сосредоточенными параметрами.

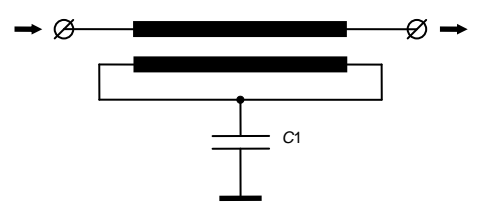

Рис. 9.7. *Р*-секция

Для того чтобы корректор не вносил ослабления в сигнал при неуравновешенной связи СЛ, в схему секции включается конденсатор *C*1. *Р*-секция не вносит ослабления в сигнал при выполнении тех же условий, что и *N*-секция, т.е. (9.1) [5, 16].

<sup>4</sup> *Р*-секция с уравновешенной связью вносит в сигнал незначительное ослабление, однако характеристика ГВЗ секции качественно аналогична характеристике ГВЗ *С*-секции (см. раздел 5.4.1), которая проще реализуется технологически (не требуется пространственное совмещение противоположных концов отрезка СЛ). Поэтому практическое применение *Р*секции с уравновешенной электромагнитной связью нецелесообразно.

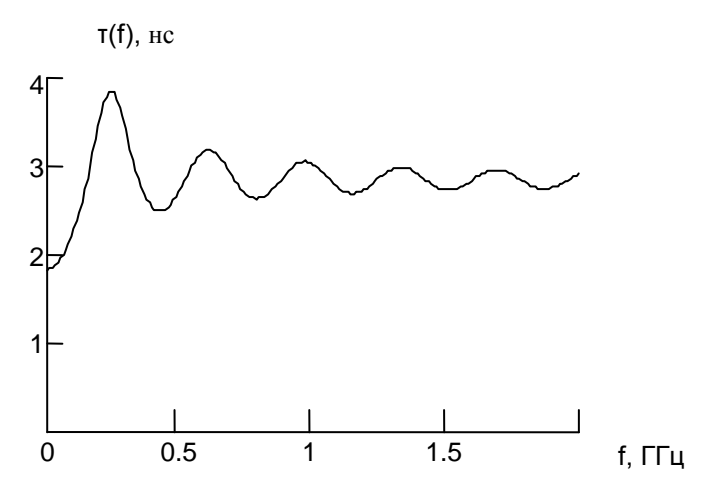

Рис. 9.8. ГВЗ *Р*-секции с неуравновешенной электромагнитной связью

# **9.4. Фазовые корректоры с периодической частотной зависимостью группового времени запаздывания**

#### **9.4.1. C-секция**

С-секция (рис. 9.9) – наиболее известный фазовый корректор на основе связанных линий [8–9, 12–13].

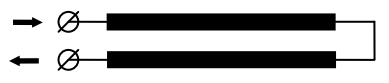

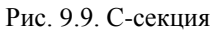

Секция не вносит ослабления в сигнал, если электромагнитная связь линий уравновешенная, т.е.

 $k_L = k_C = k$ ,

а также выполняется условие согласования с подводящими линиями

$$
\rho = \sqrt{L_{11}/C_{11}} \,. \tag{9.17}
$$

ГВЗ при этом имеет периодическую зависимость от частоты с минимумом на нулевой частоте (рис. 9.10) [5, 15].

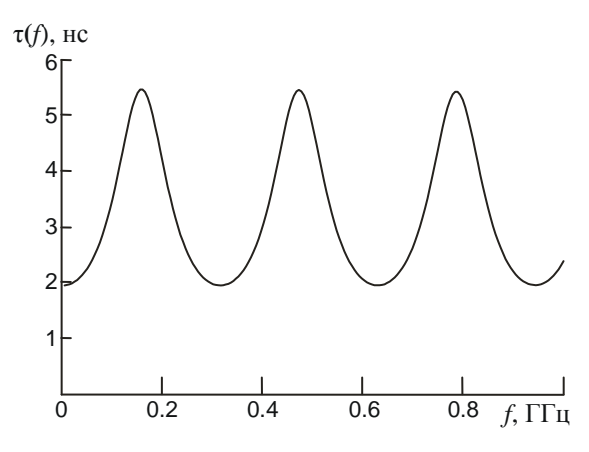

Рис. 9.10. ГВЗ С-секции

Для решения задач инженерного синтеза корректоров с использованием C-секции важно иметь запись ее характеристик в аналитическом виде. Такая запись рассмотрена в [22]. При уравновешенной электромагнитной связи СЛ и выполнении условия согласования с подводящими линями нормированная матрица передачи С-секции имеет вид

$$
A = \frac{1}{k \cos \left(2\omega \frac{L_{11}}{\rho} \sqrt{1 - k^2} l \right) + 1} \times
$$
  

$$
\times \left[ k + \cos \left(2\omega \frac{L_{11}}{\rho} \sqrt{1 - k^2} l \right) - j\sqrt{1 - k^2} \sin \left(2\omega \frac{L_{11}}{\rho} \sqrt{1 - k^2} l \right) \right].
$$
  

$$
\times \left[ j\sqrt{1 - k^2} \sin \left(2\omega \frac{L_{11}}{\rho} \sqrt{1 - k^2} l \right) - k + \cos \left(2\omega \frac{L_{11}}{\rho} \sqrt{1 - k^2} l \right) \right].
$$

Отсюда можно найти элемент *S*<sup>21</sup> матрицы рассеяния:

$$
S_{21}(\omega) = \frac{k + \cos\left(2\omega \frac{L_{11}}{\rho} \sqrt{1 - k^2} l\right) - j\sqrt{1 - k^2} \sin\left(2\omega \frac{L_{11}}{\rho} \sqrt{1 - k^2} l\right)}{1 + k \cos\left(2\omega \frac{L_{11}}{\rho} \sqrt{1 - k^2} l\right)}.
$$
 (9.18)

**C-секция с неуравновешенной связью линий. Минимизация вносимого ослабления.** В общем случае бывает сложно удовлетворить условию уравновешенности электромагнитной связи линий. Это приводит к появлению локальных минимумов модуля коэффициента пропускания в окрестностях максимумов группового времени запаздывания (рис. 9.11, кривые *1*). В работе [13]

показано, что неравномерность модуля коэффициента пропускания может быть эффективно уменьшена при включении в схему секции емкости С1 (рис. 9.12). В [5] дополнительно рассмотрен вопрос выбора оптимального значения этой емкости для уменьшения вносимого ослабления в окрестности сразу нескольких максимумов ГВЗ. Сложность, в данном случае, состоит в том, что невозможно обеспечить отсутствие ослабления во всем диапазоне частот, речь может идти только о максимизации минимального значения модуля коэффициента пропускания в некотором частотном диапазоне.

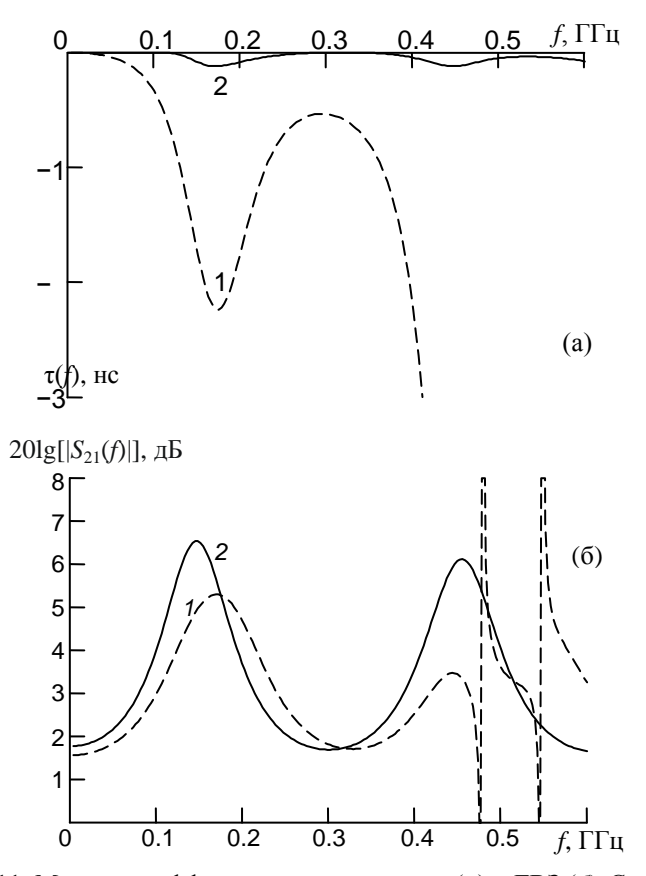

Рис. 9.11. Модуль коэффициента пропускания (а) и ГВЗ (б) С-секции с неуравновешенной электромагнитной связью: кривые  $1 -$ при емкости С1 на рис. 1.12, равной нулю, кривые  $2 -$ при С1, минимизирующей ослабление в окрестностях двух экстремумов ГВЗ

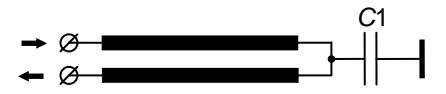

Рис. 9.12. С-секция с конденсатором, включенным для уменьшения локальных минимумов модуля коэффициента пропускания

Решение данной задачи представляется эффективным проводить в численном виде. Результаты такого решения для случая, когда в рассматриваемый диапазон частот укладываются два максимума ГВЗ, приведены на рис. 9.11 (кривые 2).

На рис. 9.13 представлены результаты, полученные для того же отрезка СЛ, но в более широком диапазоне частот, когда в рассматриваемую область частот укладывается три максимума ГВЗ.

Из рис. 9.11 и 9.13 вытекают следующие общие свойства решения задачи максимизации минимального значения модуля коэффициента пропускания С-секции:

1. Чем больше максимумов ГВЗ укладывается в рабочий диапазон частот, тем меньше минимальное значение модуля коэффициента пропускания в этом диапазоне.

2. Модуль коэффициента пропускания в окрестностях первого и последнего по частоте максимумов ГВЗ (из укладывающихся в рассматриваемый диапазон частот) имеет одинаковое и минимальное в рассматриваемом диапазоне частот значение.

Интерпретацию последнего свойства можно получить, рассматривая зависимость модуля коэффициента пропускания Ссекции от частоты и величины емкости С1 (рис. 9.14). При небольших емкостях С1 провалы модуля коэффициента пропускания на более высоких частотах больше, чем в самый низкочастотный провал. Увеличение емкости С1 приводит к уменьшению как первого, так и последующих провалов модуля коэффициента пропускания (это обстоятельство отмечено в работе [13]).

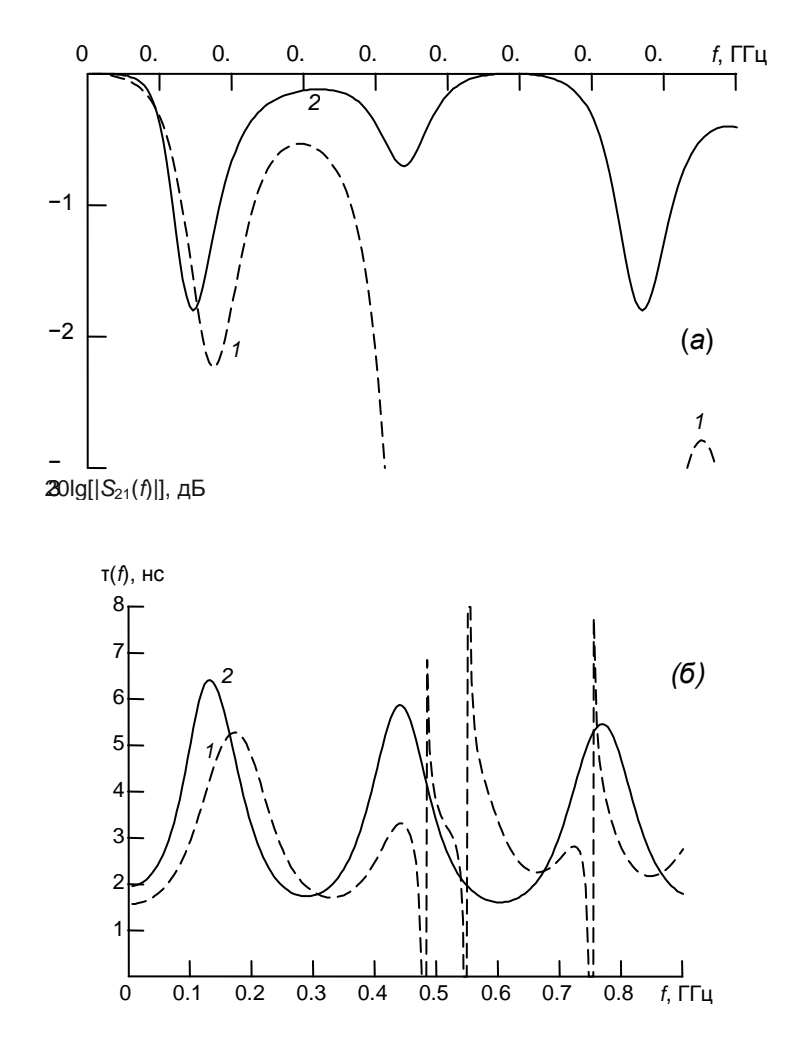

Рис. 9.13. Модуль коэффициента пропускания (а) и ГВЗ (б) С-секции с неуравновешенной электромагнитной связью: кривые 1 – при емкости C1 на рис. 9.12, равной нулю, кривые 2 – при C1, минимизирующей ослабление в окрестностях трех экстремумов ГВЗ

Однако данная ситуация сохраняется лишь до момента, когда первый провал становится исчезающе малым. Далее высокочастотные провалы продолжают уменьшаться, а первый вновь начинает увеличиваться. Очевидно, минимальное значение модуля коэффи-

циента пропускания будет максимально тогда, когда величина первого и послелнего провалов будет одинаковой. Увеличение емкости приведет к росту первого резонанса, а уменьшение - к росту старшего. И в том и в другом случае величина максимального затухания вносимого секцией возрастет.

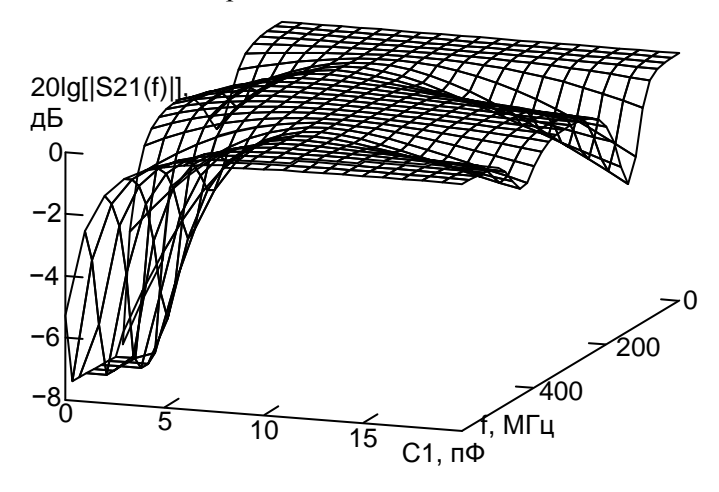

Рис. 9.14. Зависимость модуля коэффициента пропускания С-секции от частоты и величины емкости С1

На рис. 9.14 видно также, что величина емкости, необходимой для устранения провала, увеличивается с увеличением его частоты. Поэтому применение вместо  $C1$  двухполюсника с более сложной, чем у емкости, частотной зависимостью импеданса должно давать лучшие результаты.

# 9.4.2. Х-секция

Х-секция (рис. 9.15) [14] аналогично N-секции имеет максимум ГВЗ на нулевой частоте (рис. 9.16), однако в отличие от Nсекции характеристика ее ГВЗ периодична.

Еще одна отличительная особенность Х-секции - использование симметричных подводящих линий. Это обстоятельство нуждается в комментариях.

Задача синтеза Х-секции ставилась и решалась как задача отыскания секции, ГВЗ которой имело бы максимумы на тех частотах, где ГВЗ С-секции имеет минимумы. Было установлено, что такая частотная зависимость ГВЗ получается, если присвоить коэффициентам связи СЛ по емкости и индуктивности в модели С-секции отрицательные значения. Физически получить отрицательные коэффициенты связи между линиями невозможно. Предпосылкой к реализации аналога отрицательного коэффициента связи по емкости стал тот факт, что С-секция вносит на частоте максимума ГВЗ фазовый сдвиг  $\pi$ . То есть X-секция, имея максимум ГВЗ на нулевой частоте, должна инвертировать постоянный ток. В пассивных схемах это возможно только при наличии парафазного входного сигнала, подключенного к выходу «крест-накрест» (рис. 9.15).

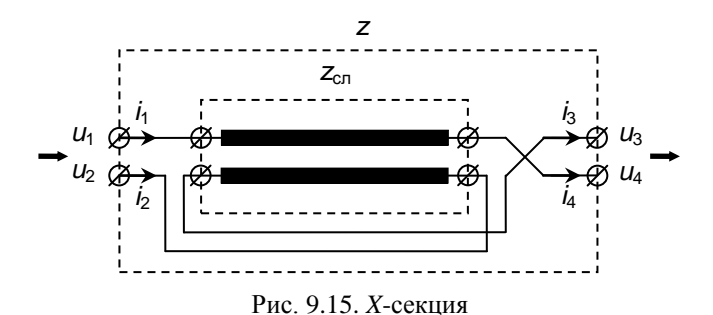

Положительная емкостная связь СЛ в такой схеме включения эквивалентна отрицательной емкостной связи в том смысле. что рост потенциала в линии связи приводит, вследствие ее емкостной связи с другой линией, к росту потенциала в противофазном канале, что эквивалентно уменьшению потенциала в синфазном.

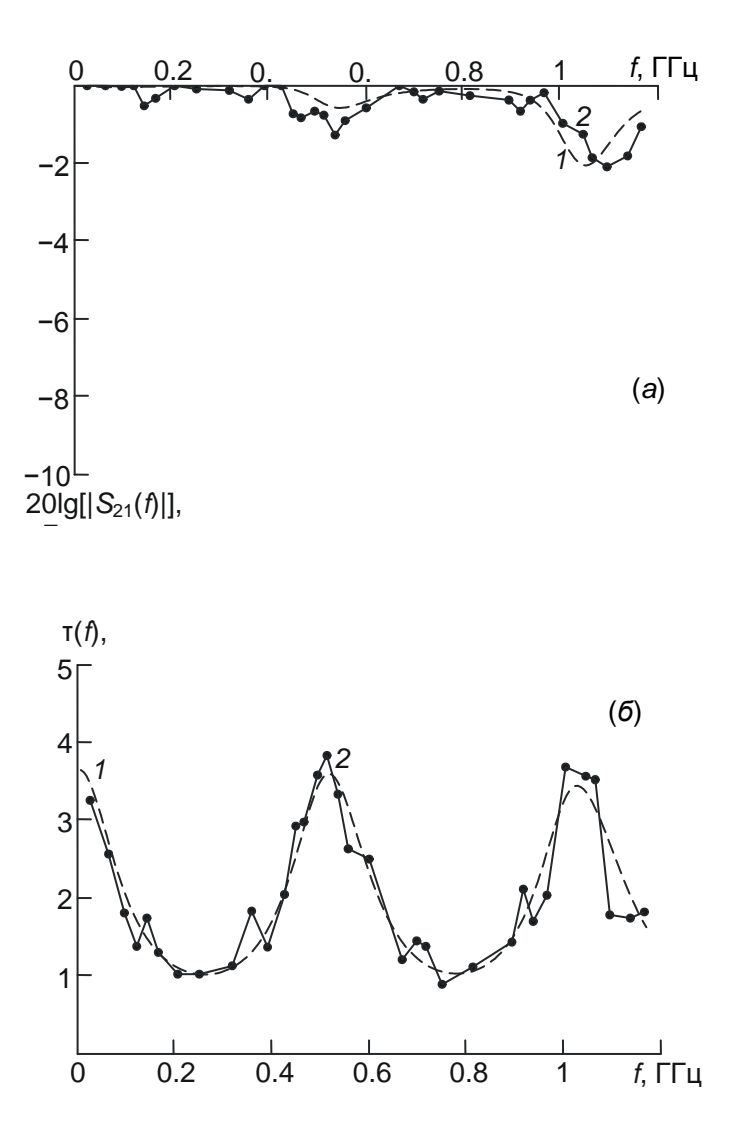

Рис. 9.16. Модуль коэффициента пропускания (*а*) и ГВЗ (*б*) *X*-секции: кривые *1* – расчет, кривые *2* – эксперимент

Секция не вносит затухания в сигнал, если электромагнитная связь линий уравновешенная, т.е.

$$
k_L = k_C = k,\t\t(9.19)
$$

линии олинаковые:

$$
L_{11} = L_{22}, C_{11} = C_{22}, \tag{9.20}
$$

а также выполняется условие согласования с подводящими пиниями:

$$
\rho/2 = \sqrt{L_{11}/C_{11}}\,. \tag{9.21}
$$

характеристик Х-секции основан Анализ на ee представлении в виде восьмиполюсника связанных линий, от которого осуществляется переход к четырехполюснику согласно рис. 9.15. Расчет характеристик Х-секции выполняется проще, если восьмиполюсник СЛ описать матрицей сопротивлений  $z_{cr}$ . Расчет матрицы четырехполюсника Х-секции удобно выполнять в два этапа. Вначале осуществляется перестановка полюсов восьмиполюсника СЛ согласно рис. 9.15:

$$
z = \begin{bmatrix} 1 & 0 & 0 & 0 \\ 0 & 0 & 0 & 1 \\ 0 & 1 & 0 & 0 \\ 0 & 0 & 1 & 0 \end{bmatrix} \begin{bmatrix} 1 & 0 & 0 & 0 \\ 0 & 0 & 1 & 0 \\ 0 & 0 & 0 & 1 \\ 0 & 1 & 0 & 0 \end{bmatrix}, \qquad (9.22)
$$

где z - результат перестановки. Для перехода четырехполюснику Х-секции учтем, что в силу симметрии секции и подводящих линий токи  $i_1$  и  $i_2$  (рис. 9.15) одинаковы по величине и противоположны по направлению:  $i_1 = -i_2$ . Такое же условие выполняется для токов  $i_3$  и  $i_4$ :  $i_3 = -i_4$ . Матрица четырехполюсника X-секции  $z^X$  устанавливает связь между разностью напряжений  $u_1$  и  $u_2$ , разностью напряжений  $u_3$  и  $u_4$  и токами *і*<sub>1</sub> и *і*<sub>3</sub>.

$$
\begin{pmatrix} u_1 - u_2 \ u_3 - u_4 \end{pmatrix} = z^X \begin{pmatrix} i_1 \ i_3 \end{pmatrix}.
$$

С учетом изложенного матрица сопротивлений Х-секции:

$$
z^{X} = \begin{pmatrix} 1 & -1 & 0 & 0 \\ 0 & 0 & 1 & -1 \end{pmatrix} z \begin{pmatrix} 1 & 0 \\ -1 & 0 \\ 0 & 1 \\ 0 & -1 \end{pmatrix}.
$$
 (9.23)

Подставив (9.22) в (9.23), получим окончательную формулу перехода от матрицы сопротивлений восьмиполюсника связанных линий к матрице четырехполюсника Х-секции:

$$
z^{X} = \begin{pmatrix} 1 & 0 & 0 & -1 \\ 0 & 1 & -1 & 0 \end{pmatrix} z_{cr} \begin{pmatrix} 1 & 0 \\ 0 & 1 \\ 0 & -1 \\ -1 & 0 \end{pmatrix}.
$$
 (9.24)

Осуществляя нормировку  $z^X$  к волновому сопротивлению полводящих линий и переходя к нормированной матрице рассеяния S<sup>x</sup>, получим затухание и ГВЗ корректора как модуль и аргумент коэффициента  $S_1^{\vec{X}}$  этой матрицы соответственно.

Полезно также иметь функции вносимого Х-секцией затухания и ГВЗ в аналитическом виде. При выполнении условий (9.19) - (9.21) матрицы погонных сопротивлений СЛ  $Z(\omega)$  и погонных проводимостей  $Y(\omega)$  будут иметь вид

$$
Z(\omega) = j\omega L_{11} \begin{bmatrix} 1 & k \\ k & 1 \end{bmatrix}, Y(\omega) = j\omega \frac{4L_{11}}{\rho^2} \begin{bmatrix} 1 & -k \\ -k & 1 \end{bmatrix}.
$$

Поскольку связь линий уравновешенная, постоянные распространения четной и нечетной волн одинаковы и равны

$$
\gamma(\omega) = 2 j \omega \frac{L_{11}}{\rho} \sqrt{1 - k^2} \; .
$$

В соответствии с [23] напряжения модальных волн  $U(\omega)$ собственные представляют собой векторы матрицы  $\alpha(\omega) = Z(\omega)Y(\omega)$ . Так как связь линий уравновешенная, матрица  $\alpha(\omega)$  получается диагональной, а матрица ее собственных векторов единичной, т.е.  $U(\omega) \equiv E$ . По [23] вектор модальных токов  $I(\omega) = Y(\omega)U(\omega)\{\gamma(\omega)\}^{-1}$ , где  $\{\cdot\}$  – оператор диагонализации. Подставив в последнюю формулу полученные выше  $Y(\omega)$ ,  $U(\omega)$ и  $\gamma(\omega)$ , будем иметь

$$
I(\omega) = \frac{2}{\rho\sqrt{1-k^2}} \begin{bmatrix} 1 & -k \\ -k & 1 \end{bmatrix}.
$$

Ненормированная матрица  $\zeta$ связанных линий  $\overline{B}$ соответствии с [23] представляется в виде совокупности матрицклеток:

$$
z_{cn}(\omega) = \left[\frac{z_{aa}(\omega) \mid z_{ab}(\omega)}{z_{ba}(\omega) \mid z_{bb}(\omega)}\right]
$$
(9.25)

 $\Gamma \Pi e \; z_{aa}(\omega) = z_{bb}(\omega) = U(\omega) \{\text{cth}[\gamma(\omega)l]\} I(\omega)^{-1}, \; z_{ab}(\omega) = z_{ba}(\omega) = z_{ba}(\omega)$  $= U(\omega) \{ \text{csch}[\gamma(\omega)l] \} I(\omega)^{-1}$ . Подставив в эти формулы  $I(\omega)$ ,  $U(\omega)$  и  $v(\omega)$ , получим:

$$
z_{aa}(\omega) = z_{bb}(\omega) = \frac{\rho}{2\sqrt{1 - k^2}} \coth\left(2j\omega \frac{L_{11}}{\rho} \sqrt{1 - k^2} l \right) \begin{bmatrix} 1 & k \\ k & 1 \end{bmatrix}, (9.26)
$$

$$
z_{ab}(\omega) = z_{ba}(\omega) = \frac{\rho}{2\sqrt{1 - k^2}} \operatorname{csch}\left(2j\omega \frac{L_{11}}{\rho} \sqrt{1 - k^2} l \right) \begin{bmatrix} 1 & k \\ k & 1 \end{bmatrix} . (9.27)
$$

Подставив (9.26) и (9.27) в (9.25), а получившийся результат в (9.24) и выполнив соответствующие преобразования, найдем z-матрицу четырехполюсника X-секции:

$$
z^{X}(\omega) = \frac{j\rho}{\sqrt{1 - k^{2}} \sin\left(2\omega \frac{L_{11}}{\rho} \sqrt{1 - k^{2}}t\right)} \times
$$
  

$$
\times \left[k - \cos\left(2\omega \frac{L_{11}}{\rho} \sqrt{1 - k^{2}}t\right) - 1 - k \cos\left(2\omega \frac{L_{11}}{\rho} \sqrt{1 - k^{2}}t\right)\right]
$$
  

$$
1 - k \cos\left(2\omega \frac{L_{11}}{\rho} \sqrt{1 - k^{2}}t\right) - k - \cos\left(2\omega \frac{L_{11}}{\rho} \sqrt{1 - k^{2}}t\right)\right]
$$

Выполним нормировку  $\chi^X$  к волновому сопротивлению подводящих линий и перейдем по известной формуле [23] к нормированной матрице рассеяния  $S^{X}(\omega) = E - 2(E + Z^{X}(\omega))^{-1}$ , где  $Z^{X}$ - нормированная матрица сопротивлений. Элементы матрицы  $S^X$ равны:

$$
S_{11}^{X}(\omega) = S_{22}^{X}(\omega) \equiv 0, \qquad (9.28)
$$
  

$$
S_{12}^{X}(\omega) = S_{21}^{X}(\omega) =
$$

$$
= \frac{k - \cos\left(2\omega \frac{L_{11}}{\rho} \sqrt{1 - k^2} t\right) + j\sqrt{1 - k^2} \sin\left(2\omega \frac{L_{11}}{\rho} \sqrt{1 - k^2} t\right)}{1 - k \cos\left(2\omega \frac{L_{11}}{\rho} \sqrt{1 - k^2} t\right)}.
$$
(9.29)

Равенства (9.28) являются доказательством отсутствия ослабления сигнала Х-секцией при выполнении условий (9.19) -(9.21) и любом коэффициенте связи линий. Аргумент выражения (9.29) представляет собой фазочастотную характеристику секнии

#### Реализации Х-секции с малой длиной перемычек.

Первым полюсом симметричного входа Х-секции является начало отрезка СЛ, а вторым – конец (рис. 9.15). То же самое относится и к выходным полюсам. Поэтому для минимизации длины необходимых перемычек начало и конец отрезка СЛ

должны быть пространственно совмещены. Осуществить это можно, например, выполнив секцию из двух отрезков СЛ согласно рис. 9.17, *а*. *X*-секция также может быть выполнена из четырех отрезков СЛ (рис. 9.17, *б*) или в виде кольца гибких СЛ.

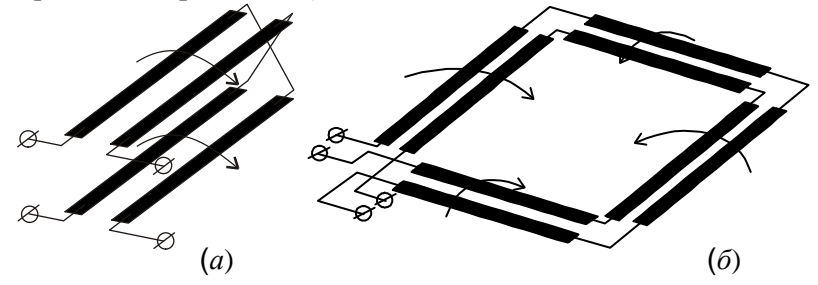

Рис. 9.17. Варианты реализации *Х*-секции с малой длиной перемычек: *а* – из двух отрезков СЛ, расположенных с двух сторон подложки, *б* – из четырех отрезков СЛ, расположенных с одной стороны подложки

**Х-секция с неуравновешенной связью линий. Минимизация вносимого ослабления.** Выполнить условие (9.19) об уравновешенности электромагнитной связи технологически сложно. Наличие локальных минимумов модуля коэффициента пропускания практически реализованной *X*-секции (рис. 9.16, *а*, кривая *2*) обусловлено главным образом неравенством коэффициентов связи линий, образующих *X*-секцию, по емкости и по индуктивности. В связи с этим возникает задача минимизации ослабления, вносимого *X*-секцией с неуравновешенной связью линий.

Эксперименты с математической моделью *X*-секции показали [14], что вносимое секцией с неуравновешенной связью линий ослабление уменьшается при включении посередине отрезка СЛ двухполюсника с определенной частотной зависимостью импеданса. Если  $k_L > k_C$ , то уменьшить затухание возможно путем включения в состав *X*-секции конденсатора *C*1, как показано на рис. 9.18. Если *k<sup>L</sup>* < *kC*, то двухполюсник должен иметь индуктивный характер импеданса. В этом случае возможно вместо конденсатора *С*1 включение индуктивности, но следует иметь в виду, что в этом случае рабочий диапазон частот секции будет ограничен снизу.

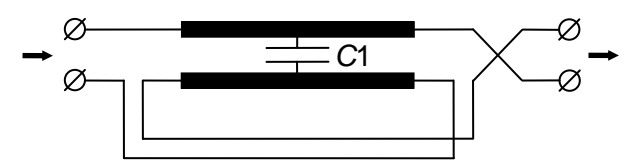

Рис. 9.18. Х-секция с конденсатором, включенным для уменьшения локальных минимумов модуля коэффициента пропускания

### **9.4.3. Фазовый корректор на основе двух отрезков связанных линий**

Рассмотренные корректоры выполнены с использованием одного отрезка связанных линий. Но, кроме этого, известны корректоры и на основе нескольких отрезков. На рис. 9.19 приведен фазовый корректор, рассмотренный в [10–11].

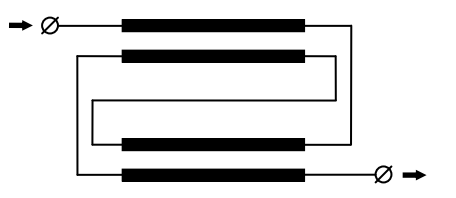

Рис. 9.19. Фазовый корректор на основе двух отрезков связанных линий

При определенных соотношениях сопротивления подводящих линий и погонных емкостей и индуктивностей отрезков СЛ такой фазовый корректор не вносит ослабления в сигнал. В соответствии с [11] отрезки СЛ выбирают однородными и одинаковыми.

Частотная зависимость группового времени запаздывания такого корректора более сложная (рис. 9.20, кривая 1), чем у корректоров на основе одного отрезка СЛ (C-секции, X-секции). Но по проведенной в разделе 9.1 классификации характеристик ГВЗ корректор рис. 9.19 относится к корректорам с периодической характеристикой ГВЗ с минимумом на нулевой частоте. В этом смысле он аналогичен C-секции. Однако при одинаковых с C-секцией суммарной длине и погонных параметрах отрезков связанных линий корректор рис. 9.19 имеет значительно больший перепад ГВЗ (см. рис. 9.20).

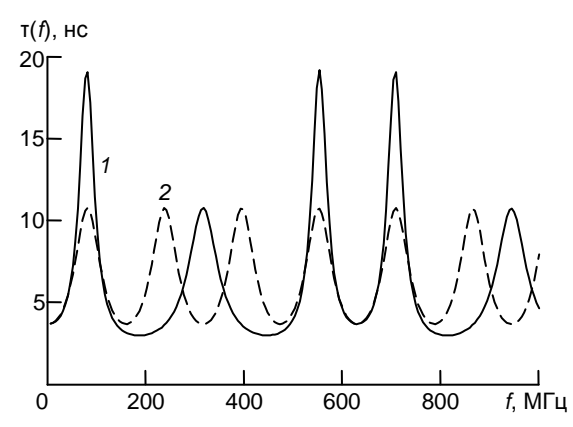

Рис. 9.20. Частотная зависимость ГВЗ фазового корректора рис. 9.19 (кривая *1*) в сравнении с ГВЗ *C*-секции (кривая *2*) при одинаковых суммарной длине и погонных параметрах отрезков СЛ

#### **Литература к разделу 9**

1. *Давыдов Г.Б.* Основы теории и расчета фазокорректирующих цепей. – М.: Связьиздат, 1958. – 293 с.

2. *Сильвинская К.А., Голышко З.И.* Расчет фазовых и амплитудных корректоров: Справочник. – М.: Связь, 1969. – 116 с.

3. *Трифонов И.И*. Синтез реактивных цепей с заданными фазовыми характеристиками. – М.: Связь, 1969. – 216 c.

4. *Авраменко В.Л., Галямичев Ю.П., Ланнэ А.А.* Электрические линии задержки и фазовращатели: Справочник. – М.: Связь, 1973. 107 с.

5. *Семёнов Э.В.* Фазовые фильтры на основе связанных линий и их применение для аналоговой обработки широкополосных сигналов: Дис…канд. техн. наук: 05.12.21. – Защищена 20.10.98; Утв. 30.12.98; 04980011852. – Томск, 1998. – 134 с.

6. *Семёнов Э.В., Малютин Н.Д.* Широкополосные корректоры группового времени запаздывания на основе спиралеобразных связанных линий. – Радиотехника, 1998, № 2. – C. 50–53.

7. *Малютин Н.Д., Семёнов Э.В., Сычев А.Н., Маничкин А.Н., Мелехин А.Б.* Синтез широкополосных фазовых фильтров ВЧ и СВЧ на связанных линиях. – Известия вузов России // Радиоэлектроника. –  $1998. - N_2$  2. – C. 107–120.

8. *Shiffman B.M*. A new class of broadband microwave 90-degree phase shifters // IRE Trans. on MTT, 1958. № 4. – P. 232–237.

9. *Wardrop B., Tech B.* Strip-line microwave group-delay equalizers // Marconi Review, 1970. V. 33 – P. 150–177.

10. *Мещанов В.П., Медокс Т.М., Шикова Л.В.* Синтез фазовращателей на основе тандемного включения отрезков связанных линий // Радиотехника и электроника. — 1993.—Т. 38, № 3. — С. 416– 421.

11. *Сверхширокополосные* микроволновые устройства / АМ. Богданов, М.В. Давидович, Б.М. Кац и др.; Под ред. А.П. Креницкого и В.П. Мещанова. – М.: Радио и связь, 2001. – 560 с.

12. *Сержантов А.М., Беляев Б.А.* Исследование фазовой секции на базе связанных микрополосковых линий / 10th International Crimean Conference "Microwave & Telecommunication Technology" CriMiCo' 2000. 11–15 September, Sevastopol, Ukraine.

13. *Дрогалев С.В., Малютин Н.Д.* Использование С-секции с неуравновешенной электромагнитной связью в корректорах группового времени замедления // Радиотехника. – 1994. – № 12. – С. 30–32.

14. *Семёнов Э.В., Малютин Н.Д., Маничкин А.Н.* Фазовое звено с характеристиками функционального антипода *С*-секции // Радиотехника.  $-2001 - N_2 5$ .

15. *Малютин Н.Д., Семёнов Э.В., Маничкин А.Н.* Полосковые устройства коррекции фазовых характеристик ВЧ и СВЧ трактов (фазовые фильтры) // Сборник трудов 2-й Всероссийской научнотехнической конференции по проблемам создания перспективной авионики «Авионика-2003». Томск, ТУСУР, 15–17 апреля 2003. – Томск, 2003. – С. 236–238.

16. *Семёнов Э.В.* Синтез устройств обработки широкополосных сигналов на СВЧ с минимальными потерями энергии на основе связанных линий // Доклады международных научных симпозиумов «Распространение радиоволн в городе» и «Конверсия науки – международному сотрудничеству». Томск: Томский государственный университет систем управления и радиоэлектроники, 1997. – С. 143–149.

17. *Свидетельство* на полезную модель 7248 Российская Федерация МПК<sup>6</sup> Н 01 Р 9/00. Корректор группового времени запаздывания / Семёнов Э.В., Малютин Н.Д.; заявитель и патентообладатель Том. гос. ун-т систем управления и радиоэлектроники. – № 97111492/20., заявл. 10.07.97; опубл. 10.07.98. – Бюл. №7. – 1 с.: ил.

18. *Балзовский Е.В., Буянов Ю.И., Кошелев В.И.* Сверхширокополосная дипольная антенна с резистивными плечами // Радиотехника и электроника. – 2004. – Т. 49, № 4. – С. 460–465.

19. *Малютин Н.Д.* Многосвязные полосковые структуры и

устройства на их основе. – Томск: Изд-во Том. ун-та, 1990. – 164 с.

20. *Фельдштейн А.Л., Явич Л.Р.* Синтез четырехполюсников и восьмиполюсников на СВЧ. – 2-е изд., перераб. и доп. – М.: Советское радио, 1971. – 388 с.

21. *Кисель В.А.* Аналоговые и цифровые корректоры: Справочник. – М.: Радио и связь, 1986. – 184 с.

22. *Семёнов Э.В., Маничкин А.Н., Малютин Н.Д.* Особенности импульсных последовательностей, формируемых фазовыми фильтрами на основе *C*-секций с периодической характеристикой группового времени запаздывания // Радиотехника. – 2006. – № 6. – C. 27–30.

23. *Сычёв А.Н.* Управляемые СВЧ устройства на многомодовых полосковых структурах. – Томск: Том. гос. ун-т. – 2001. – 318 с.

# 10. МЕТОДЫ И АППАРАТУРА ДЛЯ АНАЛИЗА ВЕКТОРНЫХ ПАРАМЕТРОВ ЦЕПЕЙ И ПРОВОДНЫХ<br>СИСТЕМ В ИМПУЛЬСНОМ РЕЖИМЕ

#### Введение

К настоящему времени в измерительной технике, произво-<br>димой как в России [1], так и за рубежом [2-4], доминирует направление, основанное на измерении характеристик устройств в частотной области с помощью векторных анализаторов цепей. Принцип действия таких измерителей частотных характеристик основан на воздействии на объект измерения квазигармоническим сигналом с постоянной амплитудой и линейно меняющейся частотой, разделении отраженной и падающей составляющих волн, переносе сигналов на промежуточную частоту (ПЧ) с уче-<br>том фазы, оцифровке сигнала на ПЧ и вычислении частотных характеристик измеряемого устройства. Кроме того, существуют так называемые программные опции приборов, которые позволяют осуществить измерения характеристик устройств в частотной области с последующим вычислении отклика во временной [5]. На самом деле вид зондирующего сигнала в таких приборах остается квазигармоническим, изменяется лишь обработка, позволяющая отобразить характеристики во временной области в привычном для пользователя виде. Такая постановка имеет право на существование, однако, только для линейных и стационарных цепей.

Альтернативой частотному методу является временной (времяимпульсный) [6] метод измерения. Данный метод основан на воздействии на исследуемый объект одним или несколькими сверхширокополосными импульсными тестовыми сигналами и анализе откликов объекта на тестовый сигнал (сигналы). Так как спектр тестового сигнала занимает весь исследуемый диапазон, то характеристики объекта во всем диапазоне частот измеряются одновременно. Преимуществом данного метода является также то, что наряду с частотными характеристиками измеряются временные характеристики устройства, которые несут дополнительную информацию о структуре объекта измерения [7]. Форма сигнала может варьироваться в широких пределах, по-<br>этому измеренные характеристики максимально точно отражают реальные характеристики устройства в заданном режиме измерения (работы).

В данном разделе описывается экспериментальная установка и метод измерения импульсных и частотных характеристик во временной области.

# 10.1. Структурная схема измерительной установки и метод измерений

Структурная схема измерительной установки представлена на рис. 10.1.

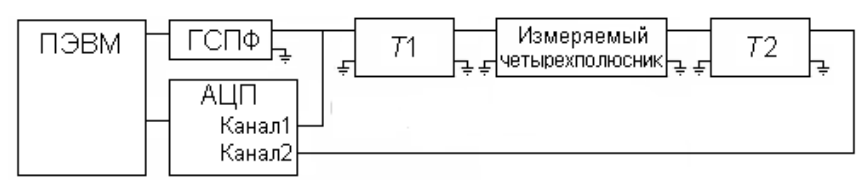

Рис. 10.1. Структурная схема измерительной установки

На схеме обозначены: персональная ЭВМ (ПЭВМ), генератор сигналов произвольной формы (ГСПФ), двухканальный аналого-цифровой преобразователь (АЦП), измерительный тракт (состоящий из частей Т1 и Т2) и измеряемый четырехполюсник, включенный в разрыв измерительного тракта.

Измерительная установка функционирует следующим обра- $30<sub>M</sub>$ .

на ЭВМ синтезируется зондирующий импульс и переда- $\bullet$ ется на ГСПФ;

 $\bullet$ ГСПФ преобразует цифровую последовательность в аналоговый зондирующий сигнал, который распространяется в измерительном тракте и измеряемом четырехполюснике;

измерительный тракт обеспечивает разделение падающих и отраженных от четырехполюсника импульсов, а также граничные условия на зажимах измеряемого четырехполюсника;

АШТ производит съем и оцифровку сигналов на входе и выходе измерительного тракта с последующей передачей данных в ПЭВМ:

 полученные данные обрабатываются в ПЭВМ; в результате обработки строятся импульсные и частотные характеристики измеряемого четырехполюсника.

В процессе каждого измерения на входах каналов АЦП наблюдаются три локализованных во времени сигнала. Обозначим их *u*1, *u*2 и *u*3. Из этих сигналов *u*1 и *u*2 будут наблюдаться на первом измерительном канале, а *u*3 - на втором измерительном канале. Сигнал *u*1 – это зондирующий импульс, полученный с выхода ГСПФ. *u*2 - сигнал, отраженный от объекта измерения, представляет входную реакцию четырехполюсника на зондирующее воздействие. Сигнал *u*3 снимается с выхода объекта измерения и несет информацию об импульсной характеристике объекта измерения на проход.

На рис. 10.2 приведена иллюстрация возможной комбинации зондирующего широкополосного импульса (видеоимпульса) *u*1 и двух реакций измеряемого устройства *u*2 и *u*3 на такое импульсное воздействие *u*1.

Для разделения падающих и отраженных волн на входе четырехполюсника при импульсном методе измерения достаточно задержать отраженный от входа четырехполюсника сигнал относительно зондирующего. Для этого в качестве части измерительного тракта *Т*1 используется линия задержки. Часть измерительного тракта *T*2 может представлять собой согласующую цепь, имеющую в рабочем диапазоне частот измерительной установки входное сопротивление, равное волновому сопротивлению *T*1. При условии, что время задержки *T*1 больше половины длительности зондирующего импульса или его автокорреляционной функции, становится возможным произвести цифровую обработку данных, измеренных на первом канале АЦП, и осуществить стробирование (выделение) зондирующего и отраженного сигналов.

Для проведения стробирования используется аппарат оконных («весовых») функций [8]. В процессе стробирования функция, описывающая исходный сигнал, умножается на функцию временного окна. Положение, ширина и тип оконной функции выбираются таким образом, чтобы выделить полезные составляющие сигнала (зондирующий, отраженный, либо прошедший импульс) на фоне паразитных переотражений и шумов. Одним из основных требований к оконной функции является минимум спектральных искажений, вызванных явлением Гиббса.

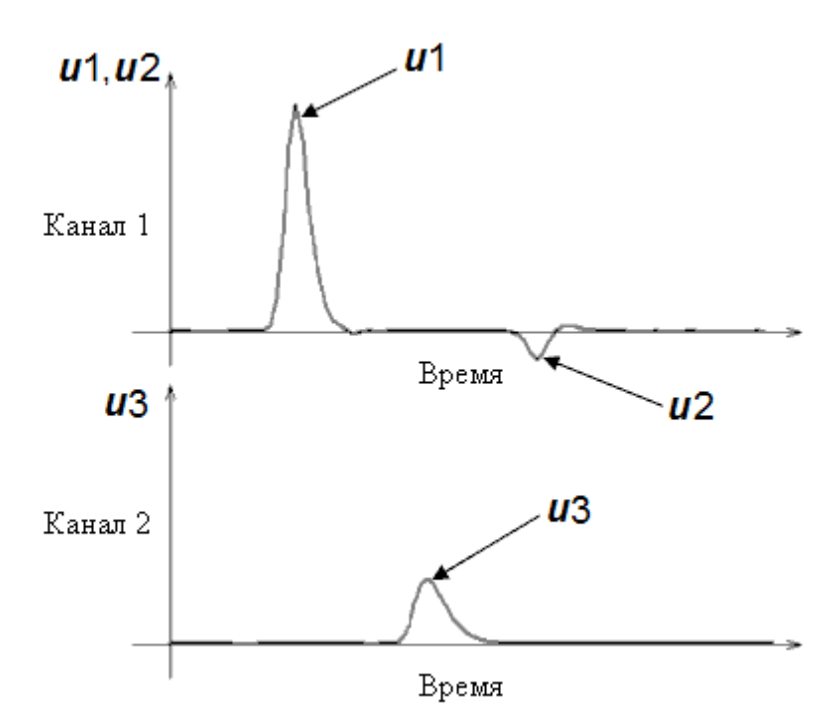

Рис. 10.2. Иллюстрация возможного зондирующего сигнала *u*1 и двух реакций *u*2 и *u*3 измеряемого устройства

# **10.2. Математические модели и алгоритмы обработки**

Очевидно, что спектральный состав измеренных сигналов  $u_1, u_2$  и  $u_3$  (см. рис. 10.2) несет в себе информацию о частотных характеристиках измеряемого четырехполюсника. Обозначим

*U*1, *U*2, *U*3 спектры сигналов *u*1, *u*2 и *u*3, соответственно. Для данных спектральных характеристик сигналов были получены соотношения для вычисления комплексных коэффициентов отражения и передачи измеряемого четырехполюсника.

## 10.2.1. Соотношения для определения комплексного коэффициента отражения четырехполюсника

Так как включение первого измерительного канала на вход измерительного тракта (см. рис. 10.1) приводит к рассогласованию в точке включения, спектр сигнала, измеряемого первым каналом АЦП, является результатом интерференции падающей волны  $(U2_{\text{max}})$  и отраженной от точки включения волны  $(U2_{\text{om}})$ . Используя соотношения [9], получим выражение для падающей на первый канал волны, считая известным коэффициент отражения от точки включения  $\Gamma_{\text{TI}}$ 

$$
U2_{\text{mag}} = U2/(1 + \Gamma_{\text{T1}}). \tag{10.1}
$$

Запишем в терминах матрицы рассеяния [10] соотношение между спектральной плотностью зондирующего импульса и спектральной плотностью отклика с учетом потерь в измерительном тракте Т1:

 $U2_{\text{max}} = S12_{\text{T1}} \cdot S11 \cdot S21_{\text{T1}}$  $(10.2)$ где  $S12$ <sub>T1</sub>,  $S21$ <sub>T1</sub> коэффициенты передачи части *T*1 измерительного тракта в обратном и прямом направлении передачи:

 $S11$  - коэффициент отражения от четырехполюсника при прямом направлении передачи.

Подставив (10.1) в (10.22), после преобразования получим:

$$
S11 = U2 \cdot U1^{-1} \cdot [S12_{T1} \cdot S21_{T1} \cdot (1 + F_{T1})]^{-1}
$$
 (10.3)

Из формулы (10.3) можно сделать вывод, что коэффициент отражения S11 зависит от соотношения падающих и отраженчетырехполюсника  $\bm{U}2 \cdot \bm{U}1^{-1}$ . Множитель  $\overline{O}T$ волн ных  $[S12_{\text{TI}} \cdot S21_{\text{TI}} \cdot (1+\hat{F}_{\text{TI}})]^{-1}$  представляет собой калибровочный коэффициент, который не зависит от измеряемого устройства, а зависит только от параметров измерительного тракта.

# 10.2.2. Соотношения для определения комплексного коэффициента передачи четырехполюсника при прямом направлении передачи

Аналогично (10.1) найдем величину волны, падающей на

второй канал АЦП, при условии, что коэффициент отражения  $\Gamma$ т известен:

$$
U3_{\text{max}} = U3/(1 + \Gamma_{\text{T2}}). \tag{10.4}
$$

Запишем соотношение между спектральной плотностью зондирующего импульса и спектральной плотностью сигнала, прошедшего через четырехполюсник, с учетом потерь в измерительном тракте Т1 и Т2:

$$
U3_{\text{na}a} = S21_{T2} \cdot S21 \cdot S21_{T1} \cdot U1, \tag{10.5}
$$
\nгде  $S21_{T1}$ ,  $S21_{T2}$  – коэффициенты передачи частей  $T1$  и  $T2$  измерительного тракта в прямом направлении передачи;

S21 - коэффициент передачи четырехполюсника при прямом направлении передачи.

Подставив (10.4) в (10.5) получим выражение для комплексного коэффициента передачи четырехполюсника:

$$
S21 = U3 \cdot U1^{-1} \cdot [S21_{T1} \cdot S21_{T2} \cdot (1 + F_{T2})]^{-1} \,. \tag{10.6}
$$

Таким образом, имея сведения о характеристиках измерительного тракта, становится возможным по результатам одного импульсного воздействия определить входные и проходные частотные характеристики измеряемого четырехполюсника.

Характеристики измерительного тракта могут быть известны априорно, или учтены в процессе процедуры калибровки.

#### 10.2.3. Калибровка на проход

Для учета параметров частей измерительного тракта  $T1$  и  $T2$ в режиме измерения проходной характеристики требуется произвести калибровку на проход, включив последовательно Т1 и 72, и измерив зондирующий импульс на входе измерительного тракта и импульс, прошедший в канал 2. Схема для проведения калибровки на проход приведена на рис. 10.3.

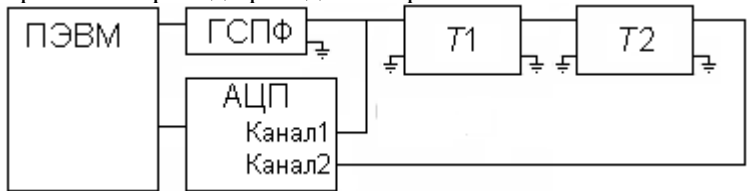

Рис. 10.3. Схема включения для проведения калибровки на проход

Так как части измерительного тракта включены напрямую (*S*21 = 1), то выражение для калибровочного коэффициента на проход  $K_{\Pi} = [S21_{\text{T1}} \cdot S21_{\text{T2}} \cdot (1 + F_{\text{T2}})]^{-1}$  примет следующий вид:

$$
\boldsymbol{K}_{\Pi} = \boldsymbol{U} \boldsymbol{1} \cdot \boldsymbol{U} \boldsymbol{3}^{-1}.
$$

# **10.2.4. Калибровка на отражение**

Для измерения входной характеристики четырехполюсника требуется произвести калибровку на отражение, создав на втором конце измерительного тракта *Т*1 условие для полного отражения сигнала - холостой ход или короткое замыкание.

Варианты схем для калибровки на отражение приведены на рисунке 10.4.

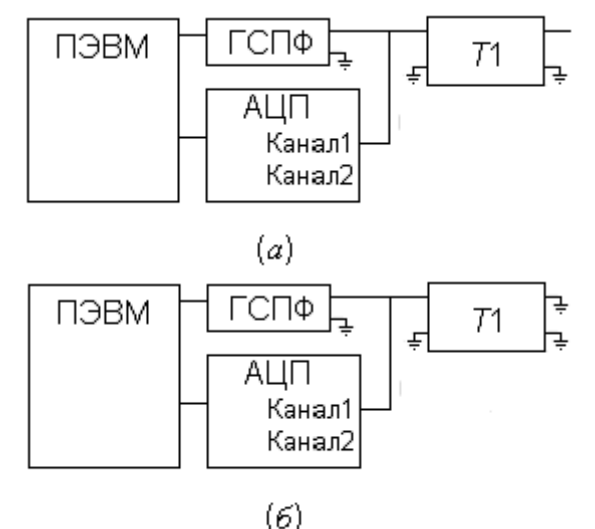

Рис. 10.4. Варианты схем для калибровки на отражение: *а* - режим холостого хода на конце; *б* - режим короткого замыкания на конце

Из формулы (10.3), при условии *S*11 = 1, определим калибровочный коэффициент на отражение  $K_0 = [S12_{T1}.S21_{T1}.(1+$  $(\Gamma_{T1})$ ]<sup>-1</sup>, при измерении в режиме холостого хода на конце измерительного тракта *Т*1:

$$
K_0 = U1 \cdot U2^{-1}.
$$
 (10.8)

Аналогично определим калибровочный коэффициент в
режиме короткого замыкания на конце измерительного тракта  $T1$ . Так как при условии короткого замыкания  $S11 = 1$ . в левой части выражения (10.9) появится знак "-":

$$
K_0 = -U1 \cdot U2^{-1}.
$$
 (10.9)

Выражения для определения частотных характеристик (10.3) и (10.6) примут вид:

$$
S11 = U2 \cdot U1^{-1} \cdot K_0 , \qquad (10.10)
$$

$$
S21 = U3 \cdot U1^{-1} \cdot K_{\Pi} \,. \tag{10.11}
$$

# 10.3. Векторный импульсный измеритель цепей  $P4 - M - 01$

Принцип работы векторного импульсного измерителя характеристик цепей основан на воздействии на исследуемый объект одним или несколькими сверхширокополосными импульсными тестовыми сигналами и анализе откликов объекта на тестовый сигнал (сигналы) [6], получаемыми с входа и выхода исследуемого объекта (режим четырехполюсника), либо только с входа (режим двухполюсника). Такой способ измерения теоретически дает возможность определять параметры цепей в диапазоне от постоянного тока до максимальной частоты, соответствующей верхней частоте полосы пропускания аналогоцифрового преобразователя (АЦП). Так как спектр тестового сигнала занимает весь исследуемый диапазон, то характеристики объекта во всем диапазоне частот измеряются одновременно. Преимуществом импульсного метода является также то, что наряду с частотными характеристиками измеряются импульсные характеристики устройства, которые несут дополнительную информацию о параметрах объекта измерения. Форма тестового сигнала может варьироваться в широких пределах, поэтому измерения могут проводиться в режимах, максимально приближенных к реальным режимам функционирования устройств.

### 10.3.1. Структурная схема и метод измерений

Структурная схема прибора представлена на рис. 10.5. На схеме обозначены следующие функциональные блоки прибора:

ГСПФ − цифровой генератор сигналов произвольной формы; АЦП − двухканальный аналого-цифровой преобразователь; измерительный тракт, состоящий из частей *Т*1 и *Т*2, между которыми включается измеряемый четырехполюсник.

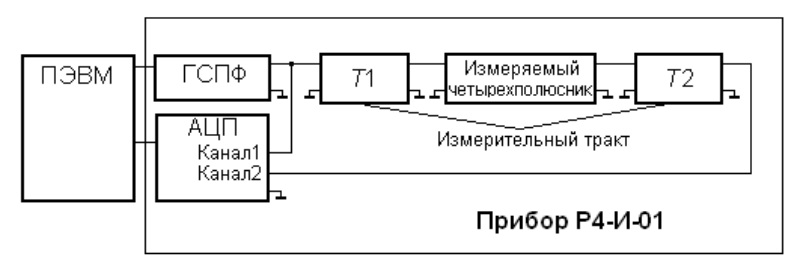

Рис. 10.5. Структурная схема прибора

Прибор управляется от ПЭВМ, с помощью которой также получаются и обрабатываются данные измерений. Эти операции осуществляются посредством загрузки и функционирования специализированного программного комплекса «ИмпульсМ» [11]. Внешний вид прибора показан на рис. 10.6.

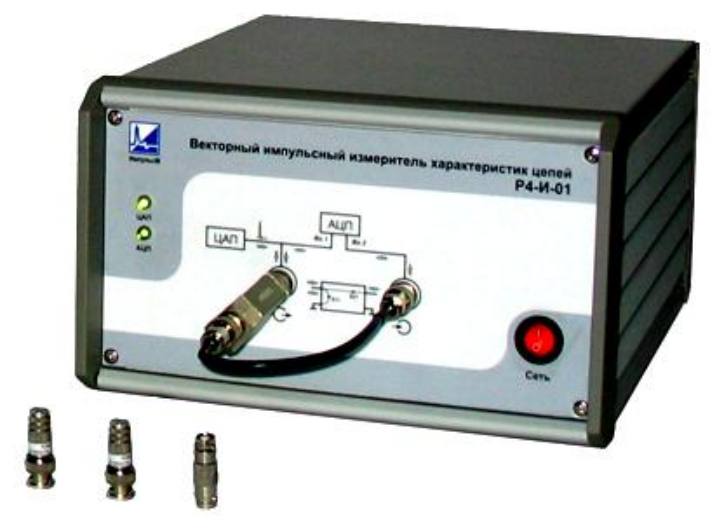

Рис. 10.6. Внешний вид векторного импульсного измерителя характеристик цепей Р4-И-01

Прибор функционирует следующим образом. На ПЭВМ синтезируется зондирующий импульс и передается на цифровой генератор сигналов произвольной формы (ГСПФ). ГСПФ преобразует цифровую последовательность в аналоговый зондирующий сигнал, который распространяется в измерительном тракте и измеряемом четырехполюснике и распадается на падающую и отраженную составляющие волн. Измерительный тракт обеспечивает разделение падающих и отраженных от четырехполюсника импульсов. Еще одна функция измерительного тракта − обеспечение выбираемых граничных условий на зажимах измеряемого четырехполюсника (холостой ход, короткое замыкание, нагрузка). АЦП производит съем и оцифровку сигналов на входе и выходе измерительного тракта с последующей передачей данных в ПЭВМ. Полученные данные обрабатываются в ПЭВМ. В результате обработки строятся импульсные и частотные характеристики измеряемого четырехполюсника.

В процессе каждого измерения на входах каналов АЦП наблюдаются три сигнала, представляемых как функции напряжения от времени *u*1, *u*2 и *u*3. Сигналы *u*1 и *u*2 наблюдаются на первом измерительном канале, а *u*3 – на втором измерительном канале. Сигнал *u*1 – это зондирующий импульс, полученный с выхода ГСПФ, а *u*2 – сигнал, отраженный от объекта измерения, который представляет входную реакцию четырехполюсника на зондирующее воздействие. Сигнал *u*3 снимается с выхода объекта измерения и несет информацию об импульсной характеристике объекта измерения при измерении «на проход».

Для разделения падающих и отраженных волн на входе четырехполюсника при импульсном методе измерения достаточно задержать отраженный от входа четырехполюсника сигнал относительно зондирующего. Поэтому в качестве части измерительного тракта *Т*1 используется линия задержки. Часть измерительного тракта *T*2 представляет собой согласующую цепь, имеющую в рабочем диапазоне частот входное сопротивление, равное волновому сопротивлению *T*1. При условии, что время задержки в *T*1 больше половины длительности зондирующего импульса или его автокорреляционной функции, становится возможным произвести цифровую обработку данных, измеренных на первом канале АЦП, и осуществить стробирование (разделение) зондирующего и отраженного сигналов.

Для проведения стробирования используется аппарат оконных («весовых») функций [3]. В процессе стробирования функция, описывающая исходный сигнал, умножается на функцию временного окна. Положение, ширина и тип оконной функции выбираются таким образом, чтобы выделить полезные составляющие сигнала (зондирующий, отраженный, либо прошедший импульс) на фоне паразитных переотражений и шумов. Одним из основных требований к оконной функции является минимум спектральных искажений, вызванных явлением Гиббса.

Математические модели и алгоритмы обработки были описаны в подразделе 10.2.

### **10.3.3. Технические характеристики**

Функциональные возможности прибора:

 Измерение отклика на импульсное воздействие с возможностью записи зондирующего импульса, отраженного импульса (рефлектограмма) и прошедшего через четырехполюсник импульса;

 Измерение входного импеданса (модуля, активной и реактивной составляющих);

 Измерение модуля и фазы коэффициента отражения (элемента **S**11 матрицы коэффициентов рассеяния);

 Измерение модуля и фазы коэффициента передачи (элемента **S**21 матрицы коэффициентов рассеяния);

 Запись всех перечисленных параметров в виде файлов, доступных для последующей обработки;

 Измерение спектральных характеристик входного, отраженного и прошедшего сигналов с оценкой нелинейных составляющих отклика четырехполюсников.

#### Технические характеристики при измерениях во временной области

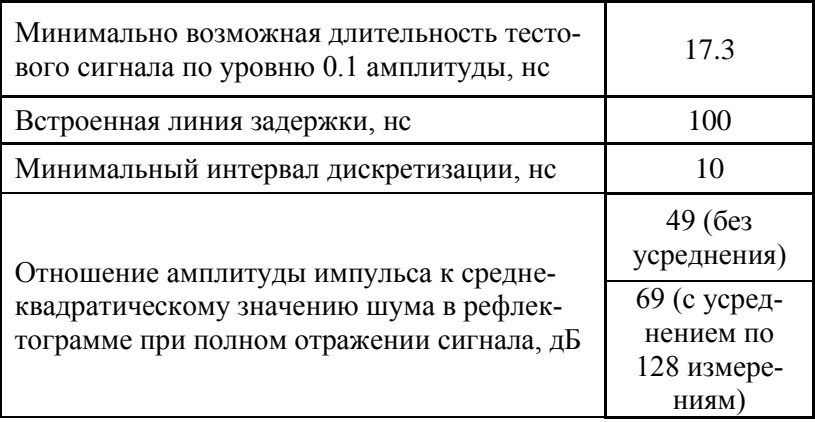

Технические характеристики при измерениях в частотной области

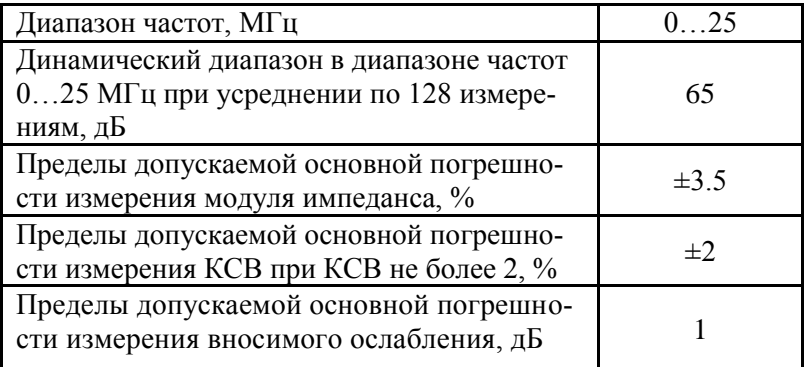

## 10.4. Экспериментальные результаты

Проведено экспериментальное измерение частотных характеристик устройств на представляемом приборе и измерителе комплексных коэффициентов передачи «Обзор-103». В качестве пробного объекта были взяты: однозвенный полоснопропускающий фильтр (ППФ), аттенюатор и фиксированный фазовращатель.

ППФ, схема которого показана на рис. 10.7, имел следуюзначения параметров элементов:  $L1=L3=1.5$  мк $\Gamma$ н; шие

L2=15 нГн, C1=C3=3.3 пФ; C2=330 пФ.

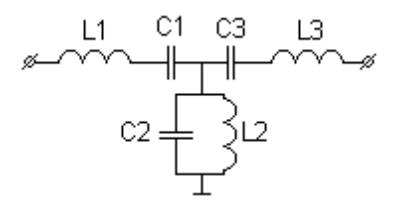

Рис. 10.7. Схема электрическая фильтра измеряемого ППФ

На рис. 10.8 приведены измеренные амплитудно-частотные характеристики однозвенного фильтра.

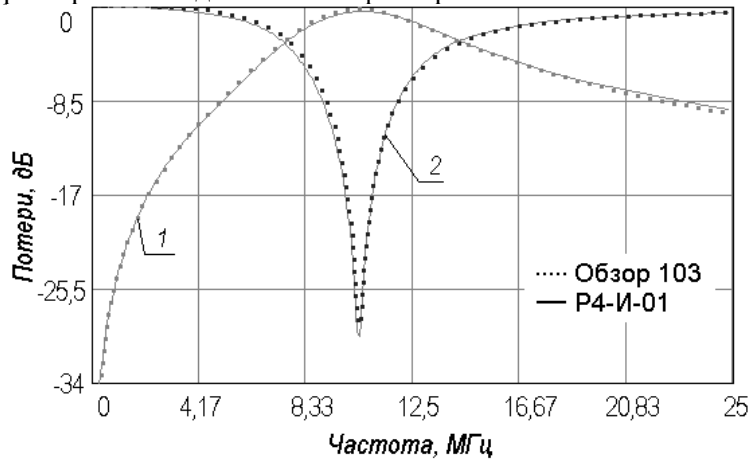

Рис. 10.8. Амплитудно-частотные характеристики фильтра: 1 – |**S**21(*f*)|;  $2 - |S11(f)|$ 

Рис. 10.9 позволяет сравнить частотные зависимости фазовых характеристик, полученных на приборах Р4-И-01 и «Обзор-103».

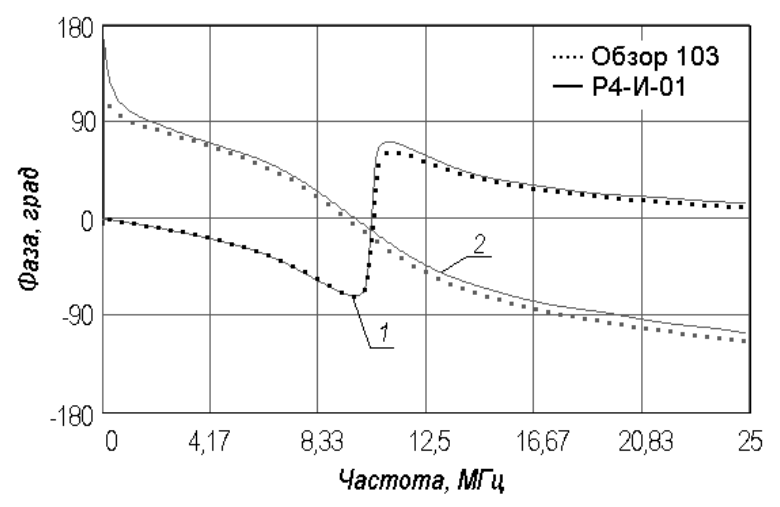

Рис. 10.9. Фазочастотные характеристики фильтра: 1 – arg(**S**21(*f*));  $2 - \arg(S11(f))$ 

Также были проведены измерения и установлены максимальные расхождения результатов измерений для следующих устройств: аттеню атор 6 дБ – 2.4 %; аттеню атор  $20\mu$ Б – 3 %; фазовращатель коаксиальный – 0,97 %.

На рис.10.10 приведены экспериментально измеренные на приборе Р4-И-01 импульсные характеристики фильтра. Рис. 10.10,*а* показывает зондирующий (помечен номером 1) и отраженный (номер 2) импульсы. Импульс на выходе ППФ изображен на (рис. 10.10,*б*).

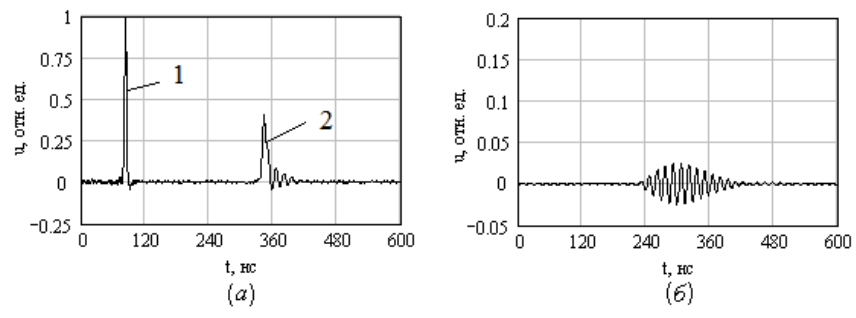

Рис.10.10. Импульсные характеристики фильтра: *а* – входная импульсная характеристика, *б* – проходная импульсная характеристика

## Заключение

Предложена структурная схема измерительного прибора, позволяющего производить измерение характеристик четырехполюсников при импульсном воздействии. Приведены математические модели и алгоритмы, лежащие в основе импульсного метода измерения временных и частотных характеристик устройств.

Результаты измерений частотных характеристик полоснопропускающего фильтра и других устройств показывают достаточно хорошее совпадение с данными, полученными с помощью векторного анализатора цепей «Обзор-103». P4-И-01 позволяет производить измерение частотных характеристик четырехполюсников в диапазоне частот от 0 Гц до 25 МГц. Динамический лиапазон цифрового измерительного комплекса не менее 48 дБ в режиме измерения по одному воздействию, и более 60 дБ в режиме аппаратного усреднения результатов измерений.

Основными преимуществами предложенного измерительного прибора являются: возможность одновременного измерения временных и частотных характеристик устройств. Основные материалы данного раздела опубликованы в работах [11 - 14].

# Литература к разделу 10

1. http://www.micran.ru/~ulw/p2m/Docs/OperationManualP2 M04.pdf.

2. http://cp.literature.agilent.com/litweb/pdf/5989-0168EN.pdf.

3. http://www.eu.anritsu.com/files/11410-00197.pdf.

4. http://www.rohde-schwarz.com/www/DownCent.nsf/ file/Zvr 25 web.pdf/\$file/Zvr 25 web.pdf.

5. M. E. Hines, H. E. Stinehefler. Time-Domain Oscillographic Microwave Network Analysis Using Frequency-Domain Data // IEEE Transactions on microwave theory and techniques, vol. MTT-22, no. 3, march 1974 p. 276 - 282.

6. Глебович Г.В., Андриянов А.В., Введенский Ю.В. Исследование объектов с помощью пикосекундных импульсов. -М.: Радио и связь. 1984. - 256 с.

7. K. Baneriee, A. Mehrotra. Analysis of On-Chip Inductance Effects for Distributed RLC Interconnects// IEEE Transactions on

computer-aided design of integrated circuits and systems, vol. 21,no. 8, august 2002, р. 904-915.

8. Оппенгейм А. В., Шафер Р. В. Цифровая обработка сигналов: Пер. с англ. / Под ред. С. Я. Шаца. - М.: Связь, 1979, 855 с.

9. Фуско В. СВЧ цепи. Анализ и автоматизированное проектирование: Пер. с англ. – М.: Радио и связь, 1990. – 288 с.

10. Фельдштейн А. Л., Явич Л. Р. Синтез четырёхполюсников и восьмиполюсников на СВЧ. – М.: Наука, 1974. – 128 с.

11. Универсальный цифровой комплекс для измерения импульсных и частотных характеристик устройств и телекоммуникационных систем в диапазоне от 0 до 1000 МГц. Отчет о НИР по гос. контракту №102 Адм. Томской обл. 2005 г. Шифр темы х/д 70/05-ЭТОСС (заключительный)./ Научн. рук. Н.Д. Малютин. Томск, 2006. 99 с.

12. Лощилов А.Г., Семенов Э.В., Малютин Н.Д.. Цифровой измерительный комплекс для измерения частотных и импульсных характеристик четырехполюсников // Известия томского политехнического университета. 2006, Том 309, № 8. С. 37–42.

13. Бомбизов А.А., Ладур А.А., Лощилов А.Г., Малютин Н.Д., Мисюнас А.О., Семёнов Э.В., Фатеев А.В., Усубалиев Н.А. Векторный импульсный измеритель характеристик цепей и проводных систем // Приборы. № 9. 2007. С. 28–31.

14. Векторный импульсный измеритель характеристик цепей Р4-И-01 [Электронный ресурс] / ООО "Научнопроизводственная фирма Сибтроника" – Электрон. текстовые дан. и граф. дан. 2010. – Режим доступа: http://www.sibtronika.ru/product/hardware/r4-i-01.php

### **ПРИЛОЖЕНИЕ 1. ВЫЧИСЛЕНИЕ ПЕРВИЧНЫХ ПАРАМЕТРОВ МНОГОПРОВОДНЫХ СВЯЗАННЫХ ЛИНИЙ**

Варианты возбуждения проводников трехпроводной системы и расчетные формулы для суммарной емкости в соответствии с номерами опыта:

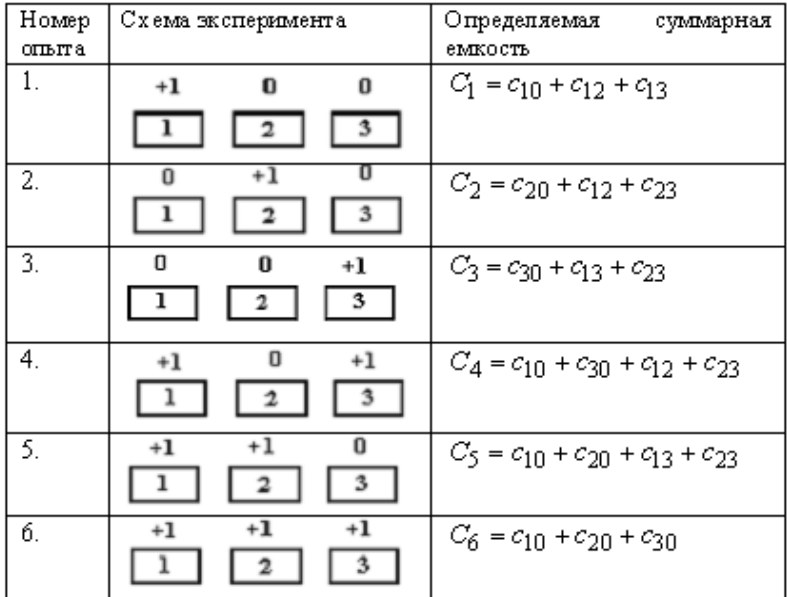

 $ORIGIN:=1$ 

Значения суммарных емкостей

C1 := 1 $\text{\textsterling}$  C2 := 22 C3 := C1 C4 := 32 C5 := 28<br>
C6 := 20

Сформируем матрицу суммарных емкостей

$$
C := \begin{pmatrix} C1 \\ C2 \\ C3 \\ C4 \\ C5 \\ C6 \end{pmatrix} \qquad C = \begin{pmatrix} 18 \\ 22 \\ 18 \\ 32 \\ 28 \\ 20 \end{pmatrix}
$$

Матрица потенциалов, соответствующая режимам возбуждения проводников

$$
u1 := \begin{pmatrix} 1 & 0 & 0 \\ 0 & 1 & 0 \\ 0 & 0 & 1 \\ 1 & 0 & 1 \\ 1 & 1 & 0 \\ 1 & 1 & 1 \end{pmatrix}
$$

m<sub>Ф</sub>ō<sub>M</sub>ирование матрицы разности потенциалов между проводниками  
\n*j* := 1 .. 6 i := 1 u2<sub>j, i</sub> := |u1<sub>j, i</sub> - u1<sub>j, i+1</sub>|  
\n*k* := 1 .. 6 m := 1  
\n
$$
u3k,m := |u1k,m - u1k,m+2|
$$
\n
$$
u3 = \begin{pmatrix} 1 \\ 0 \\ 1 \\ 1 \\ 0 \\ 0 \end{pmatrix}
$$
\n
$$
u4 = \begin{pmatrix} 1 \\ 1 \\ 0 \\ 0 \\ 0 \\ 0 \end{pmatrix}
$$

ki := 1.. 6  
\nmi:= 1  
\nu4<sub>k,m</sub> := |u1<sub>k,m+1</sub> - u1<sub>k,m+2</sub>|  
\nuu1 := augment(u2, u3)   
\nU := augment(u1, u4)  
\nuu = 
$$
\begin{pmatrix}\n1 & 1 & 0 \\
1 & 1 & 0 \\
1 & 0 & 1 \\
1 & 0 & 0\n\end{pmatrix}
$$
\nu14 = 
$$
\begin{pmatrix}\n0 \\
1 \\
1 \\
1 \\
1\n\end{pmatrix}
$$
\nu11 = 
$$
\begin{pmatrix}\n1 & 1 & 0 \\
0 & 1 & 1 \\
0 & 0 & 1 \\
0 & 0 & 0\n\end{pmatrix}
$$
\nu21 = 
$$
\begin{pmatrix}\n1 & 1 & 0 \\
1 & 0 & 1 \\
0 & 1 & 1 \\
0 & 0 & 1\n\end{pmatrix}
$$
\nu3 = 
$$
\begin{pmatrix}\n1 & 1 & 0 \\
0 & 1 & 1 \\
1 & 0 & 1 \\
0 & 1 & 1 \\
0 & 0 & 0\n\end{pmatrix}
$$
\n= 
$$
\begin{pmatrix}\n1 & 1 & 0 \\
1 & 0 & 1 \\
1 & 0 & 1 \\
0 & 1 & 1 \\
0 & 0 & 0\n\end{pmatrix}
$$
\n= 
$$
\begin{pmatrix}\n1 & 1 & 0 \\
1 & 0 & 1 \\
1 & 0 & 1 \\
0 & 1 & 1 \\
0 & 0 & 0\n\end{pmatrix}
$$
\n= 
$$
\begin{pmatrix}\n0 & 1 & 1 \\
1 & 0 & 1 \\
0 & 1 & 1 \\
0 & 0 & 0\n\end{pmatrix}
$$
\n= 
$$
\begin{pmatrix}\n0 & 1 & 1 \\
0 & 1 & 1 \\
0 & 0 & 0\n\end{pmatrix}
$$

$$
U = \begin{pmatrix} 1 & 0 & 0 & 1 & 1 & 0 \\ 0 & 1 & 0 & 1 & 0 & 1 \\ 0 & 0 & 1 & 0 & 1 & 1 \\ 1 & 0 & 1 & 1 & 0 & 1 \\ 1 & 1 & 0 & 0 & 1 & 1 \\ 1 & 1 & 1 & 0 & 0 & 0 \end{pmatrix}
$$

Вычисление частичных емкостей

$$
C_{\mathbf{q}} := \begin{bmatrix} C1 \\ C2 \\ C3 \\ C4 \\ C5 \\ C6 \end{bmatrix}
$$

Формирование матрицы погонных емкостей структуры

Длина отрезков связанных линий  $1 := 0.5$ 

$$
C = \frac{1}{1} \begin{pmatrix} Cq_1 + Cq_4 + Cq_5 & Cq_4 & Cq_5 \ Cq_4 & Cq_2 + Cq_4 + Cq_6 & Cq_6 \ Cq_5 & Cq_4 & Cq_3 + Cq_5 + Cq_6 \end{pmatrix}
$$
  
\n
$$
C = \begin{pmatrix} 36 & 12 & 4 \ 12 & 44 & 22 \ 4 & 12 & 36 \end{pmatrix}
$$
 - Marpuua погонных емкостей структуры

### ПРИЛОЖЕНИЕ 2. МАТНСАД - ПРОГРАММЫ ДЛЯ ВЫЧИСЛЕНИЯ СПЕЦИАЛЬНЫХ ФУНКЦИЙ В РЕШЕНИИ ЗАДАЧ РАСЧЕТА ЕМКОСТЕЙ

1. Отношения полных эллиптических интегралов первого рода  $K(k)/K(k')$  и  $K(k')/K(k)$ 

$$
KK1(k) := \begin{cases} a \leftarrow 1 \\ a1 \leftarrow 1 \\ b \leftarrow \sqrt{1 - k^2} \\ b1 \leftarrow k \\ \text{while } (a - b) + (a1 - b1) > 10^{-9} \\ a0 \leftarrow \frac{a + b}{2} \\ a01 \leftarrow \frac{a1 + b1}{2} \\ b \leftarrow \sqrt{a \cdot b} \\ b1 \leftarrow \sqrt{a \cdot b} \\ b1 \leftarrow \sqrt{a \cdot b} \\ a \leftarrow a0 \\ a1 \leftarrow a01 \\ a1 + b1 \\ a + b \end{cases}
$$

K1K(k) :=  
\n
$$
\begin{vmatrix}\na \leftarrow 1 \\
b \leftarrow \sqrt{1 - k^2} \\
b1 \leftarrow k \\
\text{while } (a - b) + (a1 - b1) > 10^{-9} \\
a0 \leftarrow \frac{a + b}{2} \\
a01 \leftarrow \frac{a1 + b1}{2} \\
b \leftarrow \sqrt{a \cdot b} \\
b1 \leftarrow \sqrt{a \cdot b} \\
a + a0 \\
a + b \\
a + b1 \\
a + b1
$$
\nKK1(n<sup>-323</sup>) = 0.002108074484571\nKK1(1 - 10<sup>-16</sup>) = 12.355594\nK1K(10<sup>-323</sup>) = 474.366540328201\nKLK(√.5) = 1\nK1K(1 - 10<sup>-16</sup>) = 0.080935

2. Вычисление модуля *k* по заданному отношению полных эллиптических интегралов первого рода K(*k'*)*/*K(*k*)

$$
kk(K1K) := \begin{pmatrix} q \leftarrow exp(-\pi K1K) \\ 20 & \left(i+\frac{1}{2}\right)^{2} \\ \sum_{i=0}^{20} q^{i+\frac{1}{2}} & \sum_{i=1}^{20} q^{i^2} \end{pmatrix}
$$

 $kk(1) = 0.707106781186547$ 

3. Полные и неполные эллиптические интегралы первого K(*k*), *F*(*x,k*) и второго *E*(*k*), *E*(*x,k*) родов, а также дзетафункция Якоби *Z*(*x,k*) вещественного аргумента *x*

$$
EI(x, k) := \begin{vmatrix} a & \leftarrow & 1 \\ b & \leftarrow & \sqrt{1 - k^2} \\ f & \leftarrow & 1 \\ s & \leftarrow & k^2 \\ \phi & \leftarrow & asin(x) \\ z & \leftarrow & 0 \end{vmatrix}
$$
\n
$$
z \leftarrow 0
$$
\nwhile  $a - b > 10^{-10}$ \n
$$
\begin{vmatrix} \phi I & \leftarrow & \phi + \text{atan}(b \cdot a^{-1} \cdot \tan(\phi)) \\ c & \leftarrow & 0.5(a - b) \\ aI & \leftarrow & 0.5(a + b) \\ b & \leftarrow & \sqrt{a \cdot b} \\ a & \leftarrow & aI \end{vmatrix}
$$
\n
$$
a \leftarrow aI
$$
\n
$$
f \leftarrow 2 \cdot f
$$
\n
$$
s \leftarrow s + fc^2
$$
\nwhile  $\phi - 0.5(\phi I + a \sin(\frac{c}{a} \cdot \sin(\phi I))) \right) > .1$ \n
$$
\phi I \leftarrow \begin{vmatrix} \phi I + \pi & \text{if } \phi > 0 \\ \phi I - \pi & \text{otherwise} \end{vmatrix}
$$
\n
$$
\phi \leftarrow \phi I
$$
\n
$$
z \leftarrow z + c \cdot \sin(\phi)
$$
\n
$$
K \leftarrow \pi \cdot (a + b)^{-1}
$$
\n
$$
E \leftarrow K \cdot (1 - 0.5s)
$$
\n
$$
F \leftarrow \phi \cdot (faa)^{-1}
$$
\n
$$
(K \ E \ F \ z + E \cdot F \cdot K^{-1} \ z)^T
$$

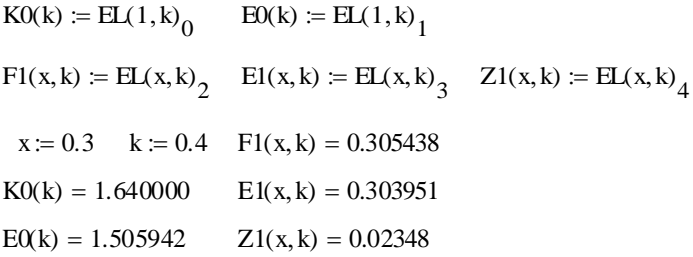

4. Неполные эллиптические интегралы первого  $F(z,k)$  и второго  $E(z,k)$  родов, а также дзета-функция Якоби  $Z(z,k)$  комплексного аргумента z

F(z,k) := 
$$
\begin{cases} x \leftarrow \text{Re}(z) \\ y \leftarrow \text{Im}(z) \\ d \leftarrow x^2 + y^2 + 1 \\ c \leftarrow d - \sqrt{d^2 - 4 \cdot x^2} \\ q \leftarrow 2 - c \\ b \leftarrow (1 - k^2) \cdot q \\ a \leftarrow 1 + k^2 \cdot (x^2 + y^2) - c \\ p \leftarrow a + \sqrt{a^2 + b \cdot c} \\ s1 \leftarrow (\sqrt{\frac{c}{p + c}} \sqrt{\frac{p - q}{p - b}} \right) \text{ if } (x \neq 0) \cdot (y \neq 0) \\ ss1 \leftarrow (0 \frac{|y|}{\sqrt{1 + y^2}} \right) \text{ if } x = 0 \\ ss1 \leftarrow (|x| \ 0) \text{ if } (y = 0) \cdot (0 < |x| \le 1) \\ s1 \leftarrow (\frac{1}{1} \frac{1 - \frac{1}{x^2}}{1 - k^2}) \text{ if } (y = 0) \cdot (1 < |x| < \frac{1}{k}) \\ ss1 \leftarrow (\frac{1}{|k \cdot x|} \frac{1}{1}) \text{ if } (y = 0) \cdot (|x| \ge \frac{1}{k}) \\ ss1 \leftarrow (\frac{1}{|k \cdot x|} \frac{1}{1}) \text{ if } (y = 0) \cdot (|x| \ge \frac{1}{k}) \\ ss1 \cdot 0, 0 \leftarrow -s1 \cdot 0, 0 \text{ if } x < 0 \\ s1 \cdot 0, 1 \leftarrow -s1 \cdot 0, 1 \text{ if } y < 0 \\ \text{F1}(ss1 \cdot 0, 0, k) + \sqrt{-1} \cdot \text{F1}(ss1 \cdot 0, 1, \sqrt{1 - k^2}) \end{cases}
$$

$$
E(z,k) := \begin{cases} x \leftarrow \text{Re}(z) \\ y \leftarrow \text{Im}(z) \\ d \leftarrow x^2 + y^2 + 1 \\ c \leftarrow d - \sqrt{d^2 - 4x^2} \\ q \leftarrow 2 - c \\ b \leftarrow (1 - k^2) \cdot q \\ a \leftarrow 1 + k^2 \cdot (x^2 + y^2) - c \\ p \leftarrow a + \sqrt{a^2 + bc} \\ s \leftarrow \sqrt{\frac{c}{p + c}} \\ s1 \leftarrow \sqrt{\frac{p - q}{p - b}} \\ b1 \leftarrow k^2 \cdot s \cdot s1^2 \cdot \sqrt{(1 - s^2) \cdot (1 - k^2 \cdot s^2)} \\ b \leftarrow \sqrt{1 - (1 - (1 - k^2) \cdot s1^2) \cdot (1 - s1^2)} \\ b2 \leftarrow (1 - (1 - k^2 \cdot s^2) \cdot s1 \cdot b \\ b3 \leftarrow 1 - s1^2 \cdot (1 - k^2 \cdot s^2) \\ s3 \leftarrow 1 - s1^2 \cdot (1 - k^2 \cdot s^2) \\ R \leftarrow E1(s, k) + \frac{b1}{b3} \\ I \leftarrow F1(s1, \sqrt{1 - k^2}) + \frac{b2}{b3} \\ R + \sqrt{-1} \cdot (-E1(s1, \sqrt{1 - k^2}) + 1) \end{cases}
$$

$$
Z(z,k) := \begin{cases} k1 \leftarrow \sqrt{1 - k^2} \\ a \leftarrow \frac{E0(k1)}{K0(k1)} - 1 \\ b \leftarrow \frac{\pi}{2 \cdot K0(k) \cdot K0(k1)} \\ E(z,k) + F(z,k) \cdot (a - b) \\ z := 2 + \sqrt{-1} \qquad k := .4 \end{cases}
$$
  

$$
F(z,k) = 0.883587 + 1.587229i
$$
  

$$
E(z,k) = 1.203714 + 1.319858i
$$
  

$$
Z(z,k) = 0.392353 - 0.137626i
$$

 $5.$ Эллиптические синусы вещественного  $sn(u, k)$  и KOMILIEKCHOLO SN(w,k) aprymentos  $\sin l(u, k)$ 

$$
I(u, k) := \begin{cases} a_0 \leftarrow 1 \\ b_0 \leftarrow \sqrt{1 - k^2} \\ \text{for } i \in 0..9 \\ \begin{cases} ca_{i+1} \leftarrow \frac{a_i - b_i}{a_i + b_i} \\ a_{i+1} \leftarrow 0.5(a_i + b_i) \end{cases} \\ b_{i+1} \leftarrow \sqrt{a_i \cdot b_i} \\ b_{i+1} \leftarrow \sqrt{a_i \cdot b_i} \\ \phi_{10} \leftarrow 2^{10} \cdot a_{10} \cdot u \\ \text{for } i \in 10..1 \\ \phi_{i-1} \leftarrow \frac{\phi_i + \operatorname{asin}(\text{ca}_i \cdot \sin(\phi_i))}{2} \\ \sin(\phi_0) \\ \text{sn}(w, k) := \begin{cases} s \leftarrow \operatorname{sn1}(Re(w), k) \\ s1 \leftarrow \operatorname{sn1}(Im(w), \sqrt{1 - k^2}) \\ c \leftarrow \sqrt{1 - s^2} \\ c1 \leftarrow \sqrt{1 - s^2} \\ d \leftarrow \sqrt{1 - k^2 \cdot s^2} \\ d1 \leftarrow \sqrt{1 - (1 - k^2) \cdot s^2} \\ \frac{s \cdot d1 + \sqrt{-1} \cdot s1 \cdot d \cdot c \cdot c1}{1 - s^2 \cdot d^2} \end{cases}
$$

 $sn1(0.672, 0.6) = 0.6095197$  $sn(1.3 + 0.8i, .6) = 1.150845 + 0.216947i$ 

#### **ПРИЛОЖЕНИЕ 3. MATHCAD- ПРОГРАММЫ ВИЗУАЛИЗАЦИИ ЭЛЕКТРИЧЕСКОГО ПОЛЯ ЯЧЕЕК**

1. Ячейка dc401е  $\rightarrow$  Reference:E:\USER\ KO\_method\ KO\_mcd\Ellip\_int\_CPW\ Ellip\_int3.mom  $a := .8$  - ширина полоски  $b := 1.1$  с  $:= .1$  h  $:= 1$  - высота ячейки  $d := b + a + c$   $d = 2$  - ширина ячейки  $k0 := kk$  $\left(\frac{h}{a}\right)$ h  $KK0 := K0(k0)$ KO:= KO(kO)<br>
:= sn1 $\left[ \left( \frac{b}{d} \right)$ ·KKO, kO $\right]$ <br>
k :=  $\sqrt{\frac{s1^2 - s2^2}{k0^2 - s2^2}}$  $S = KR\begin{pmatrix} 1 \\ 1 \end{pmatrix}$ <br>  $S = sn\begin{pmatrix} \frac{a+b}{d} \end{pmatrix}$  KKO, kO  $S = Sh$  $x_0 = x_0 \overline{d}$ <br> $s_1 := sn_1 \left[ \frac{a}{2} \right]$  $\overline{d}$  )<br> $\left[\left(\frac{a+b}{d}\right)$  KK0, k0  $\begin{pmatrix} b \\ c \end{pmatrix}$  KK0, k0 d  $\left(\right)$  $a + b$  $\left(\right)$ b s 1 := sn 1  $\left[$   $-$ <br>K := K0(k) d d  $K := KQ(k)$ <br>  $K1 := KQ(\sqrt{1 - k})$ = K(X) <br>  $K = 2.197312$ <br>  $K = 1.674181$ <br>  $K = 1.674181$  $K = 2.197312$ 1:=  $K0(\sqrt{1-k^2})$ <br>
C = 1.31247<br>
C = 1.31247 2 = K<br>K<br>K1  $C := \frac{K}{\sqrt{2}}$  $\mathbb N$  $\psi_{i,j} := K \frac{j}{M} + \sqrt{-1} K 1 \left( .0004 + .999 \frac{i}{N} \right)$  $\phi_{i,j} := K \left( .0001 + .999 \frac{i}{N} \right) + \sqrt{-1} K1 \frac{j}{M}$ 

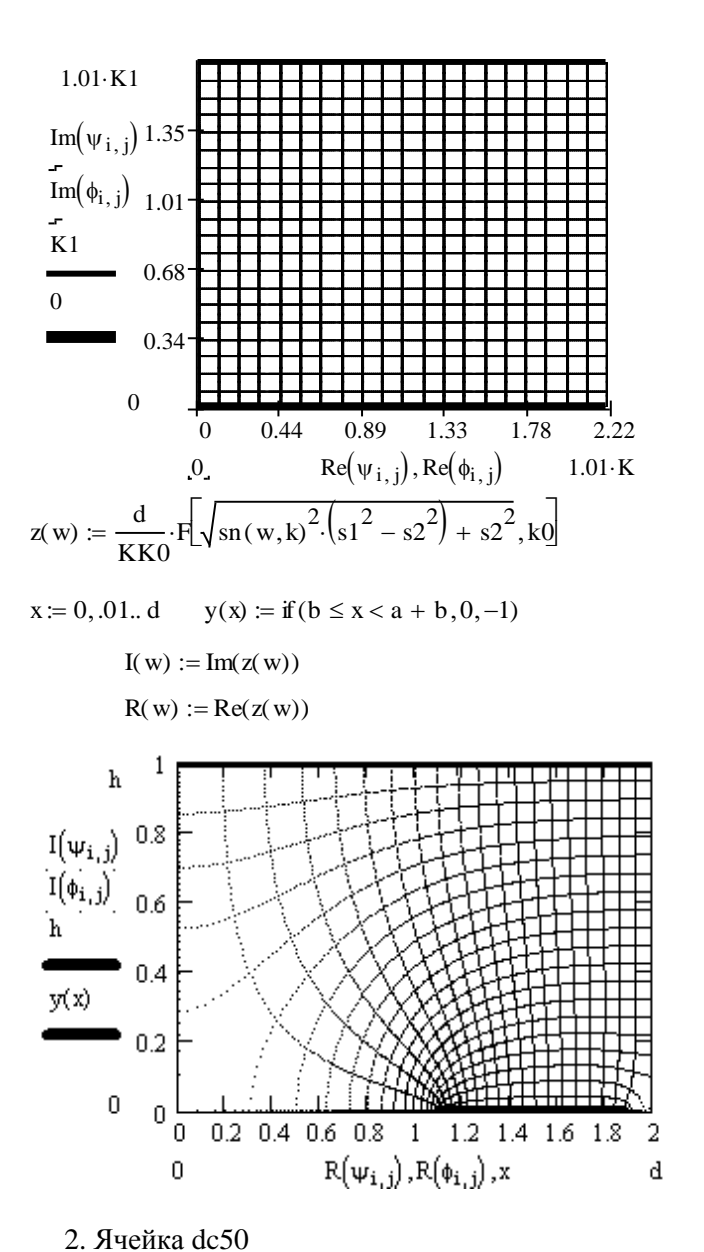

 $\rightarrow$  Reference:E\USER\ KO\_method\ KO\_mcd\Ellip\_int\_CPW\ Ellip\_int3.mcd(R)

Вводим величину выступа пятиугольника  $0.001 \leq ah \leq 8.5$  ah :=.5 k : = .000001 k : = root  $\begin{pmatrix} 2 \cdot \text{K0} \sqrt{1 - \text{k}} \\ \frac{2 \cdot \text{K0}}{\pi} \end{pmatrix}$  $\text{Kol}\left(\sqrt{1-\text{k}^2}\right)$  $\frac{(1-\mu)}{\pi}$ . Z1  $1 - \frac{E0(\sqrt{1 - k^2})}{K0(\sqrt{1 - k^2})}$ - $1 - k^2$  $\sqrt{1-k^2}$  $\int$  $\mathsf{L}$  $\mathbb{I}$  $\overline{\mathcal{L}}$  $\Bigg)$  $\overline{\phantom{a}}$  $\overline{\phantom{a}}$  $\bigg)$  $\cdot Z1$   $\left| \frac{4k\sigma(\sqrt{x}-k)}{x}, \sqrt{1-k^2} \right|$  - ah, k ſ  $\mathbf{r}$  $\mathbf{r}$  $\setminus$  $\Bigg)$  $\overline{\phantom{a}}$  $\overline{\phantom{a}}$  $x = \text{root}\left[ \frac{2 \cdot \text{K} \left( \sqrt{1 - k^2} \right)}{\pi} \cdot Z \right] \cdot Z \left[ \sqrt{\frac{1 - \frac{\text{E} \left( \sqrt{1 - k^2} \right)}{\text{K} \left( \sqrt{1 - k^2} \right)}}{1 - k^2}}, \sqrt{1 - k^2} \right] - \text{ah}, k \right] k = 0.37120775$ - модуль k  $k1 := \sqrt{1 - k^2}$  $:=\sqrt{1-k^2}$   $\frac{2 \cdot K\alpha(k1)}{\pi} \cdot Z1$  $1-\frac{E0(k1)}{n}$  $\frac{E(X|X)}{K(X|X)}$ - $\frac{12}{k_1^2}$ , k1 ſ  $\mathbb{L}$ l  $\begin{matrix} \end{matrix}$  $\overline{\phantom{a}}$ J  $\text{E}[X] = \frac{N(N+1)}{N}$ , k1 = 0.5002 - контроль ah ah = 0.5  $K = K0(k)$   $K = 1.629552$   $N = 20$   $i = 0..$  N K1 = K0(k1)  $K1 = 2.428292$   $M = 100$   $i = 0..M$  $\phi_{i, j} = .999 \frac{i}{r}$  $\frac{i}{N} \cdot K + \sqrt{-1} \cdot \frac{j}{M}$  $M = 2.426222$ <br>  $\therefore$  999  $\frac{i}{N}$  K +  $\sqrt{-1}$   $\frac{j}{M}$  K 1  $\forall i, j$ j  $\frac{j}{M} \cdot K + \sqrt{-1} \cdot .999 \frac{i}{N}$  $M = 100$  J = 0.. W<br>=  $\frac{1}{M}$  K +  $\sqrt{-1}$  999  $\frac{1}{N}$  K 1 Исходная область W  $I(w) := Im(w)$   $y(x) := K$ K<br>-1 if  $x > K1$  $z(x) = |0|$ 0<br>-1 if  $x > K1$  $\equiv$  $R(w) := Re(w)$ 0 0.49 0.97 1.46 1.94 2.43  $\overline{0}$ 0.33 0.65  $R(\Psi_{i,j})_{0.98}$  $R(\phi_{i,j})$  1.3  $K^{1.63}$ 0  $y(x)$  $z(x)$ 0  $I(\phi_{i,j}), I(\psi_{j,j}), x$  K1

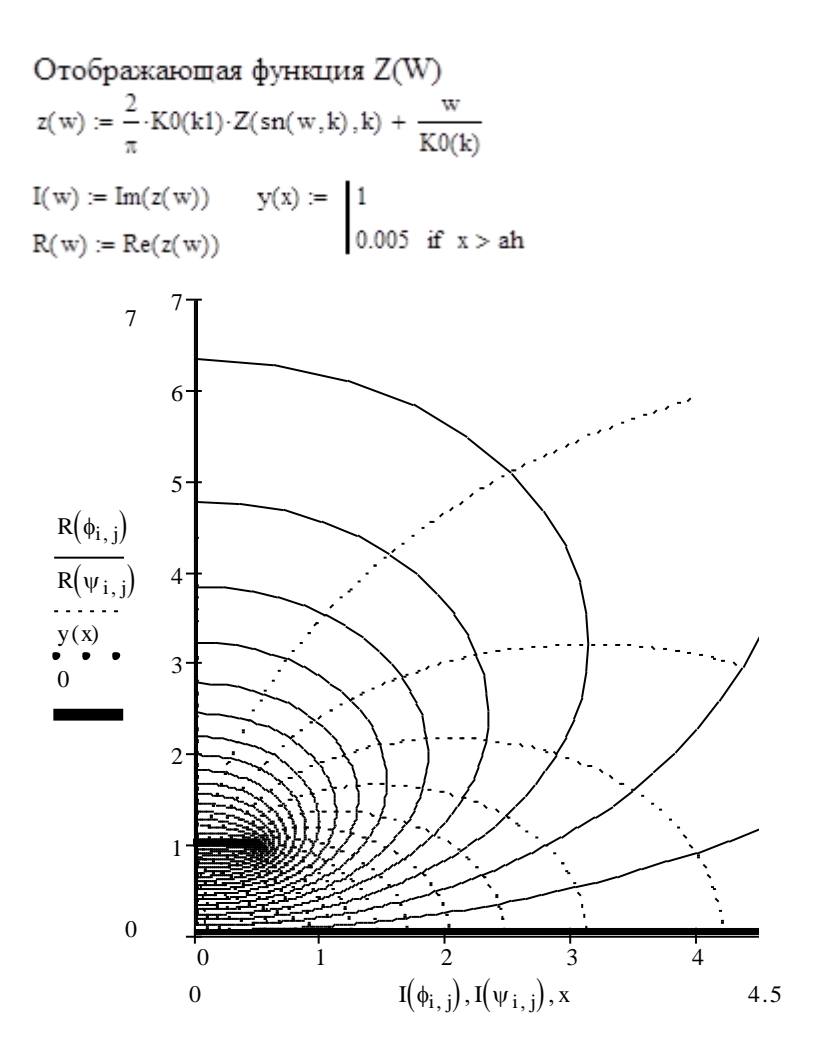

### **ПРИЛОЖЕНИЕ 4. MATHCAD- ПРОГРАММЫ ВЫЧИСЛЕНИЯ ЕМКОСТЕЙ ЯЧЕЕК И ПАРАМЕТРОВ ПОЛОСКОВЫХ ЛИНИЙ ПЕРЕДАЧИ**

1. Несимметричная КПЛ-ячейка на верхней полуплоскости dc11

$$
1 \text{есимметричная КПЛ-ячейка на верхней п\n   b1 a b2\n   a := 1\n   b1 := 1\n   b2 := 2
$$

$$
b2 := 2
$$
  
\n
$$
C1 [(b1, a, b2) := \begin{cases} k \leftarrow \sqrt{\frac{b1 \cdot b2}{(a + b1) \cdot (a + b2)}} \\ K0(\sqrt{1 - k^2}) \cdot K0(k)^{-1} \end{cases}
$$
  
\n
$$
C1 [(b1, a, b2) = 1.1702
$$
  
\n
$$
d c11 (b1, a, b2) = 1.1702
$$

 $C1$  l(b 1, a, b 2) = 1.1702<br>dc11(b 1, a, b 2) = 1.1702

2. Ячейка на полуполосе dc306е

$$
h \underbrace{\bigstar}_{k=1}^{a} h \underbrace{\bigstar}_{k=1}^{b} = 5
$$
\n
$$
b := .5
$$
\n
$$
b := .5
$$
\n
$$
h := 1
$$
\n
$$
C306(a, b, h) := \begin{bmatrix} x1 \leftarrow \cosh(\pi \cdot a \cdot h^{-1}) \\ x2 \leftarrow \cosh[\pi \cdot (a + b) \cdot h^{-1}] \end{bmatrix} \\ k \leftarrow \sqrt{\frac{x1 - 1}{x2 - 1}}
$$
\n
$$
K0(k) \cdot K0(\sqrt{1 - k^{2}})^{-1}
$$

- $C306(a, b, h) = 0.676$  $dc306e(a, b, h) = 0.676$
- 3. Ячейка на полосе dc30 **Ячейка на полосе DC30**

$$
a := 1
$$
  
\n
$$
b := 1
$$
  
\n
$$
C3O(a, h) := \begin{cases} k \leftarrow \exp\left(-\frac{\pi \cdot a}{2h}\right) & C3O(a, h) = 1.8755 \\ K0(\sqrt{1 - k^2}) \cdot KO(k)^{-1} & dc3O(a, h) = 1.8755 \end{cases}
$$

4. Ячейка dc50

$$
\begin{array}{c}\n\begin{array}{c}\n\left(\frac{a}{\sqrt{2}}\right) & a := 1 \\
\hline\n\vdots & b\n\end{array}\n\end{array}
$$
\n
$$
\begin{array}{c}\n\text{C50(a, h)} := \begin{vmatrix}\n\text{ah} \leftarrow \frac{\text{a}}{2h} \\
\text{k} \leftarrow .00001\n\end{vmatrix}\n\end{array}
$$
\n
$$
\begin{array}{c}\n\text{k} \leftarrow \text{root}\n\end{array}\n\begin{array}{c}\n2 \cdot \text{K0}\left(\sqrt{1 - k^2}\right) \\
\hline\n\pi\n\end{array} \cdot \text{Z1}\n\begin{pmatrix}\n1 - \frac{\text{E0}\left(\sqrt{1 - k^2}\right)}{\text{K0}\left(\sqrt{1 - k^2}\right)} \\
\hline\n\frac{\text{K0}\left(\sqrt{1 - k^2}\right)}{\text{I} - k^2}\n\end{pmatrix} \cdot \text{A1} - k^2\n\end{array}
$$

 $C50(a, h) = 2.9801$ 

 $dc50(a, h) = 2.9799$ 

5. Копланарная линия (КПЛ)

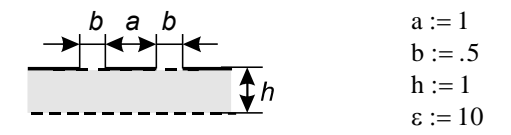

$$
CPW(a, b, h, \epsilon) := \begin{bmatrix} C0 \leftarrow 2C11(b, a, b) \\ C \leftarrow C0 + 2(\epsilon - 1) \cdot C306\epsilon \left(\frac{a}{2}, b, h\right) \\ eef \leftarrow \frac{C}{C0} \end{bmatrix}
$$

$$
L \leftarrow .4\pi \cdot C0^{-1}
$$

$$
C \leftarrow 8.854 \cdot C
$$

$$
Z \leftarrow 1000 \sqrt{\frac{L}{C}}
$$

$$
(Z \text{ eef } C \text{ L})^{T}
$$

$$
(Z \text{ eef } C \text{ L})^{T}
$$

$$
CPW(a, b, h, \epsilon) = \begin{bmatrix} 54.468 \\ 4.893 \\ 135.466 \\ 0.402 \end{bmatrix}
$$

6. Микрополосковая линия (МПЛ)

$$
\begin{array}{c}\n\begin{array}{c}\n\bullet \\
\hline\n\epsilon\n\end{array} & \begin{array}{c}\n\bullet \\
\hline\n\epsilon\n\end{array} & \begin{array}{c}\n\bullet \\
\hline\n\epsilon\n\end{array} = 1 \\
\text{MSL}(a, h) := \begin{bmatrix}\nC0 \leftarrow C5Q(a, h) \\
C \leftarrow C0 + (\epsilon - 1) \cdot C3Q(a, h) \\
\hline\n\epsilon\n\end{bmatrix} \\
\begin{array}{c}\n\epsilon \leftarrow \frac{C}{C0} \\
\hline\n\epsilon\n\end{array} & \text{MSL}(1, 1) = \begin{pmatrix}\n48.97 \\
6.664 \\
175.84 \\
175.84 \\
0.422\n\end{pmatrix}\n\end{array}
$$
\n
$$
Z \leftarrow 1000 \sqrt{\frac{L}{C}} \\
(Z \text{ eef } C L)^T
$$